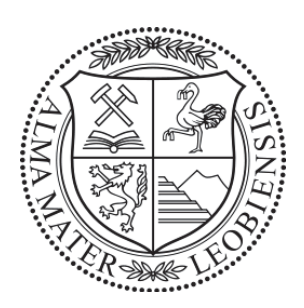

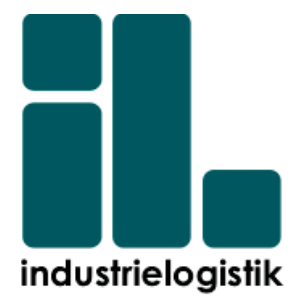

### Dissertation

# **EoPaMS**

### **Systematische Potentialevaluierung der sequentiellen Kombination von Fertigungssteuerungsstrategien für den Bereich der Linienfertigung**

**-Ein simulationsbasierter Ansatz-**

eingereicht an der **Montanuniversität Leoben**

erstellt am

**Lehrstuhl Industrielogistik**

**Vorgelegt von: Betreuer:**

0935084 Montanuniversität Leoben

Dipl.-Ing. Johannes A. Kapeller, BSc Univ.-Prof. Mag. Dr. Helmut Zsifkovits

Leoben, am 18. Dezember 2017

# **Eidesstattliche Erklärung**

Ich erkläre an Eides statt, dass ich diese Arbeit selbständig verfasst, andere als die angegebenen Quellen und Hilfsmittel nicht benutzt und mich auch sonst keiner unerlaubten Hilfsmittel bedient habe.

# **Affidavit**

I declare in lieu of oath, that I wrote this thesis and performed the associated research myself, using only literature cited in this volume.

Leoben,am

Datum Unterschrift

# **Danksagung**

An dieser Stelle möchte ich mich bei all jenen bedanken, die mich bei der Erstellung dieser Dissertation unterstützt haben.

Mein größter Dank gilt zunächst meinem Doktorvater Herrn Prof. Dr. Zsifkovits, für die Betreuung und Begutachtung meiner Arbeit. Die oft spätabends stattgefundenen Diskussionen und die daraus entstandenen Ideen eröffneten mir einen weiten und zugleich kritischen Zugang zu der behandelten Thematik. Die zahlreichen Gespräche, sowohl auf fachlicher als auch auf persönlicher Ebene werden mir immer als konstruktiver und bereichernder Austausch in Erinnerung bleiben.

Ebenso möchte ich Herrn Prof. Dr. Vössner, für die Übernahme der Zweitbetreuung meiner Dissertation danken.

Ein besonderer Dank gilt all meinen Arbeitskollegen. Hervorheben möchte ich an dieser Stelle Frau Helga Gölles für die persönliche und administrative Unterstützung und meinen Bürokollegen Herrn Manuel Woschank, MSc für die unzähligen fachlichen Diskussionen sowie die wertvollen mathematischen Inputs. Diese haben wesentlich zur Entstehung meiner Arbeit beigetragen.

Zu guter Letzt möchte ich mich auch bei meiner Familie und bei meiner Freundin bedanken, die mir durch ihren starken Rückhalt immer ein Gefühl der Sicherheit gaben und mir stets den Freiraum einräumten, denn ich für die Erstellung dieser Arbeit benötigte.

## **Kurzfassung**

Volatile Beschaffungs- und Absatzmärkte und der aus der Globalisierung folgende Marktdruck, stellen produzierende Unternehmen vor immer größer werdende Herausforderungen. Für eine zukunftsorientierte Ausgestaltung eines produzierenden Unternehmens ist die zeitnahe Antizipation der daraus entstehenden Veränderungen zwingend notwendig. Ein wesentlicher Anteil des Unternehmenserfolgs resultiert dabei aus der Wahl einer geeigneten Produktions- und Fertigungssteuerungsstrategie, welche signifikante Möglichkeiten zur Verbesserung des logistischen Zielsystems bieten. In diesem Kontext weisen sowohl theoretische Konzepte als auch empirische Befunde erhebliche Mängel hinsichtlich der bewussten Anwendung einer sequentiellen Kombination von Produktions- und Fertigungssteuerungsstrategien auf.

Ziel dieser Arbeit ist daher die Evaluierung von Kausalmechanismen, basierend auf der sequentiellen Kombination einer oder mehrerer Produktions- und Fertigungssteuerungsstrategien im Bereich der Linienfertigung. Der Fokus wird auf die sequentielle Kombination der Verfahren MRP-, KANBAN- und CONWIP gelegt. Das Forschungsdesign dieser Arbeit basiert auf einer Triangulation aus Sekundärdatenanalyse (Desk Research) und Primärdatenanalyse (Fragebogenerhebung im empirischen Umfeld österreichischer Produktionsbetriebe und Simulation mittels der Software Tecnomatix Plant Simulation).

Das entwickelte Simulationsmodell schafft eine empirisch fundierte Grundlage für die bewusste Anwendung einer sequentiellen Kombination von Produktions- und Fertigungssteuerungsstrategien im industriellen Umfeld der Linienfertigung und zeigt dabei Anknüpfungspunkte für weitere realwirtschaftlich-orientierte Forschungsvorhaben auf.

# **Abstract**

Todays manufacturing industry is challenged by highly volatile markets combined with an increasing need for individualization and speed. In order to stay competitive, a futureoriented manufacturing company needs to timely anticipate to these changes. A significant part of the company's success results from the choice of a suitable production and manufacturing control strategy, which provides opportunities for the enhancment of their logistics target system. In this context both, theoretical concepts and empirical findings have significant shortcomings in consciously applying a sequential combination of production and manufacturing control strategies.

The aim of this thesis is the evaluation of cause-effect mechanisms, based on the sequential combination of one or more production and manufacturing control strategies in the area of line production. The focus of this thesis is placed on the sequential combination of the methods MRP, KANBAN and CONWIP. The research design of this work is based on a triangulation of secondary data analysis (desk research) and primary data analysis (questionnaire survey in the empirical environment of Austrian manufacturing companies and simulation using the software Tecnomatix Plant Simulation).

The developed simulation model provides an empirically validated basis for the deliberate application of a sequential combination of production and manufacturing control strategies in the industrial environment of line production and highlights potentials for further research projects.

# **Inhaltsverzeichnis**

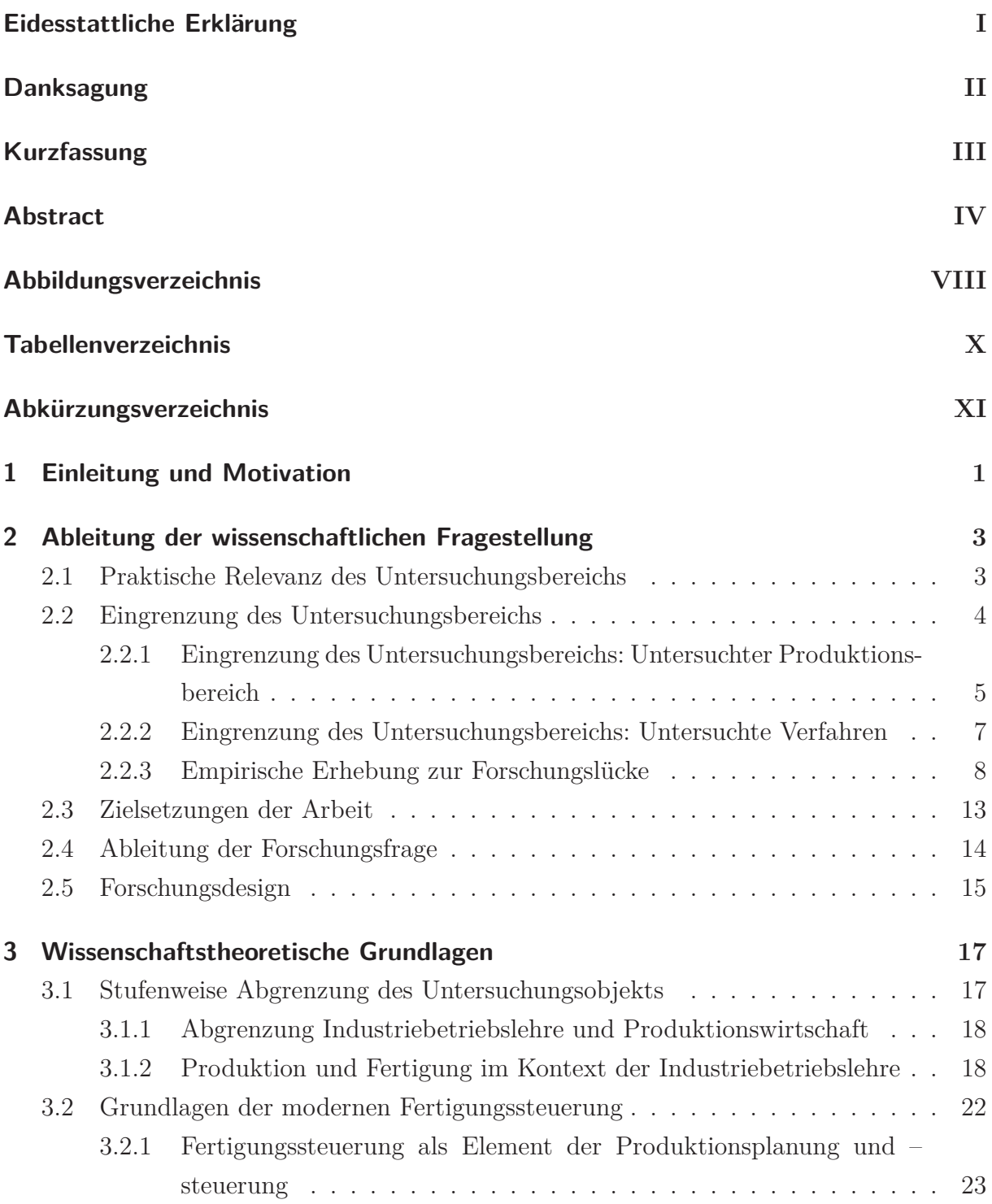

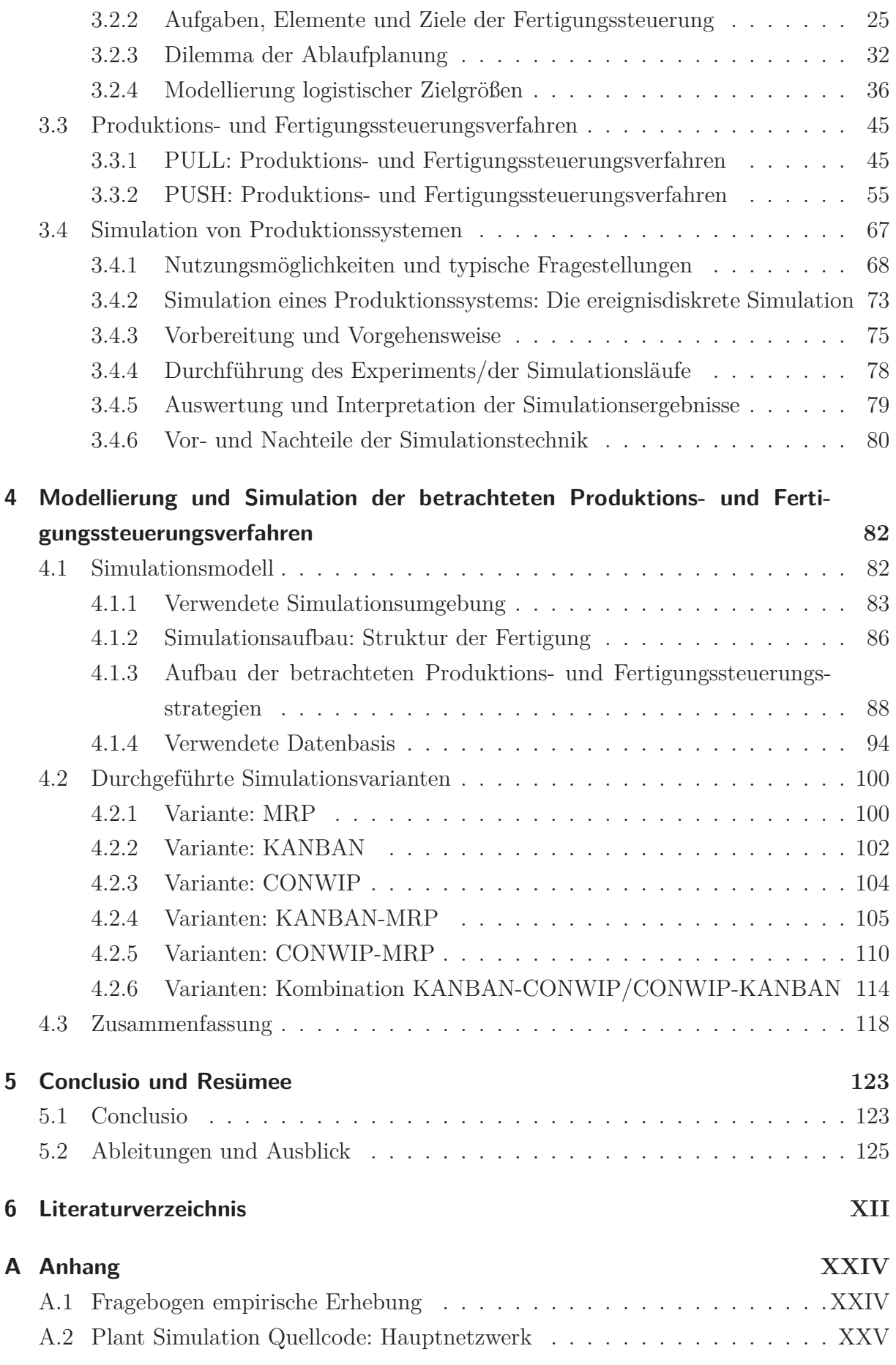

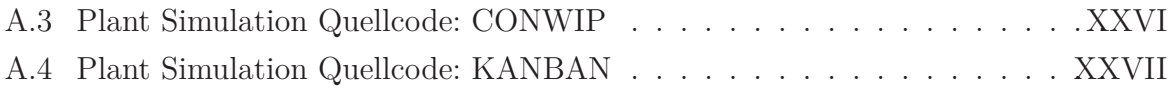

# **Abbildungsverzeichnis**

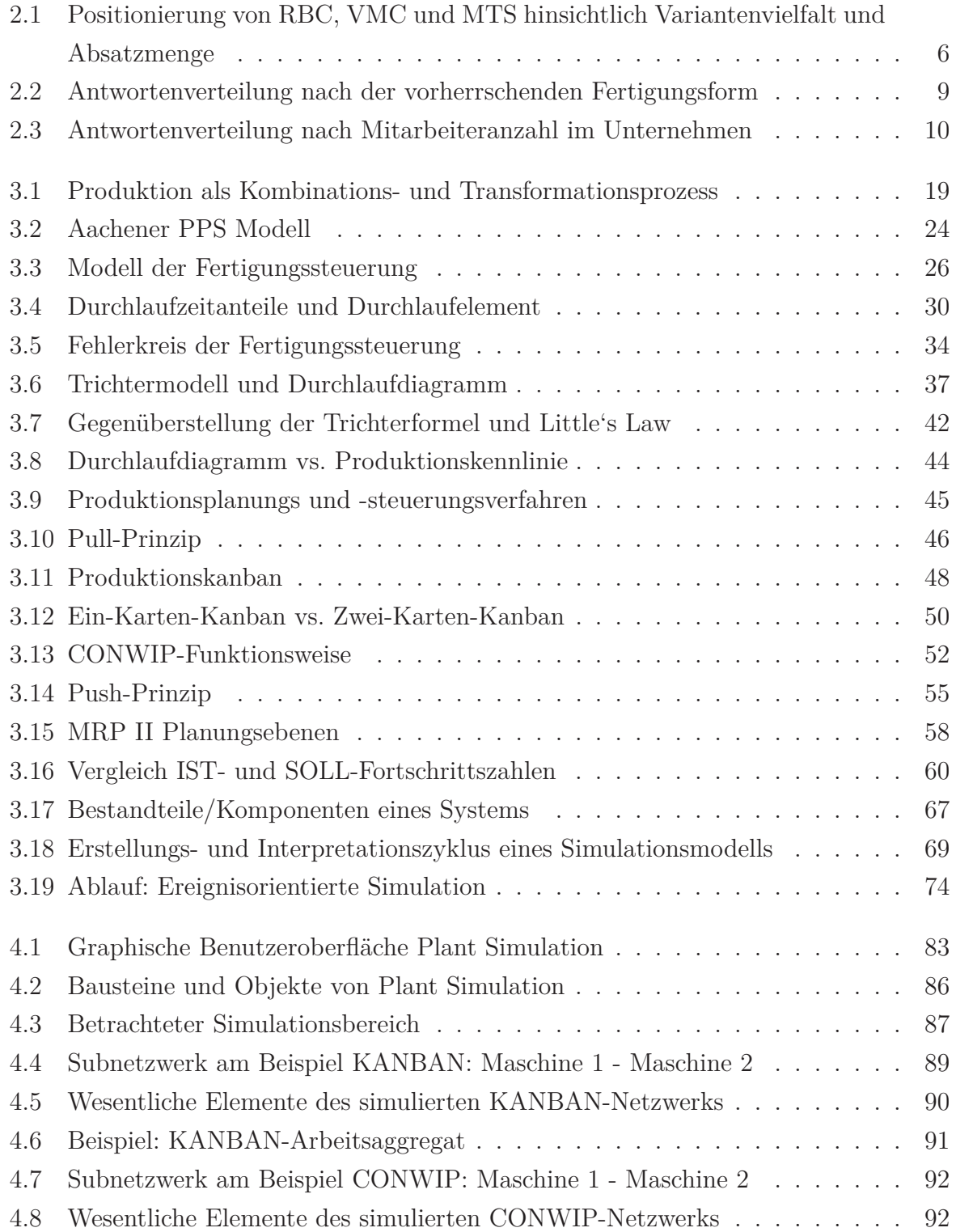

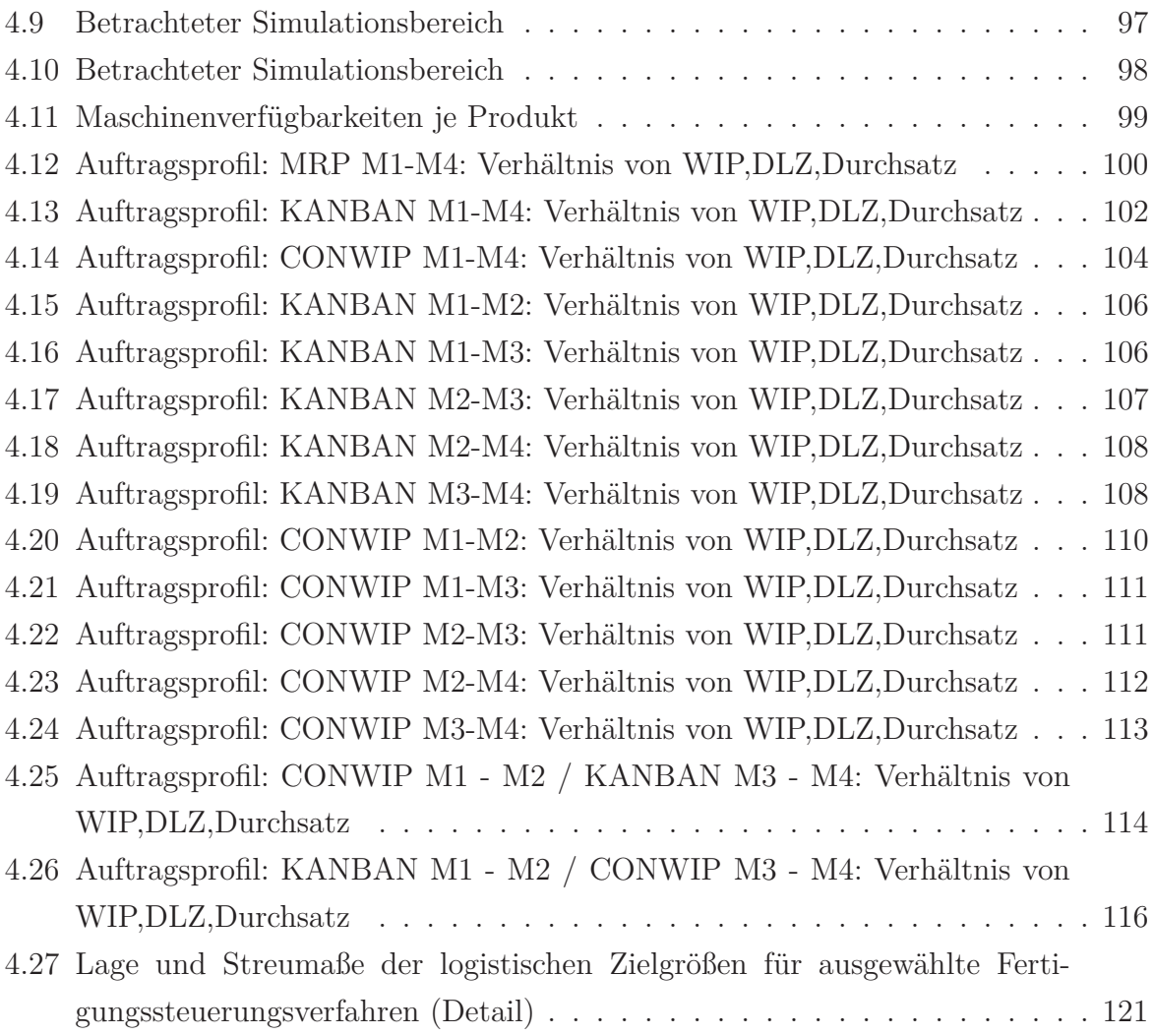

# **Tabellenverzeichnis**

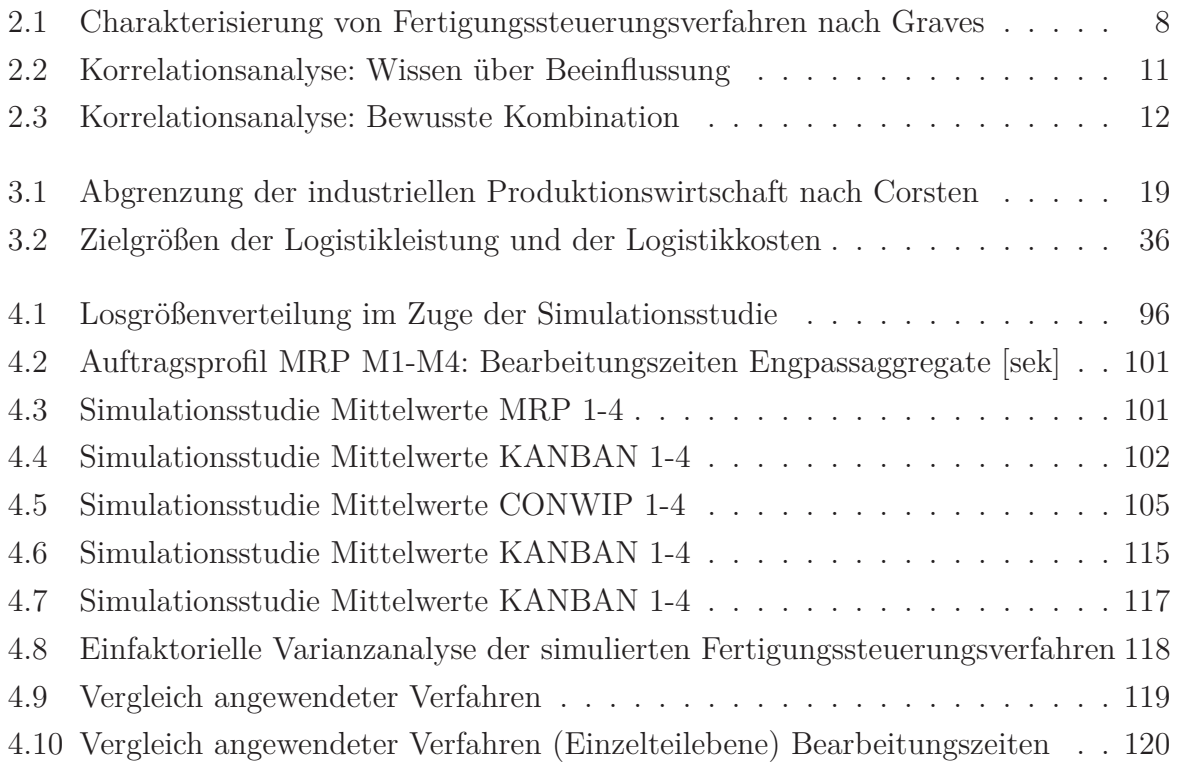

# **Abkürzungsverzeichnis**

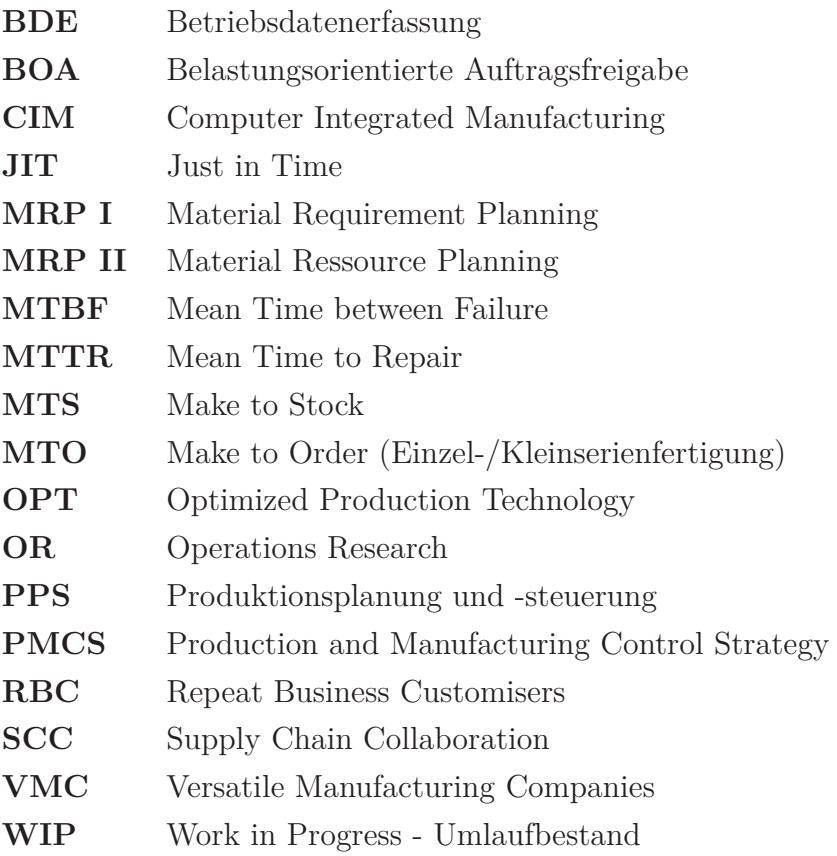

# **1. Einleitung und Motivation**

Volatile Beschaffungs- und Absatzmärkte in Verbindung mit einem, durch Globalisierung induzierten Marktdruck, stellen produzierende Unternehmen vor immer größer werdende Herausforderungen. Die Tendenz zu immer kundenindividuelleren Produkten führt zu einem fortwährenden Anstieg der Komplexität von Produktions- und Fertigungssystemen.

Eine zukunftsorientierte Gestaltung eines produzierenden Unternehmens erfordert daher die Antizipation kommender Veränderungen sowie die daraus resultierende Notwendigkeit der schnelleren Umsetzung und Nutzung potentieller Chancen, um gegenüber möglichen Mitbewerbern am Markt bestehen zu können. Ein entscheidender Wettbewerbsvorteil liegt in der Verbesserung der Produktionsflexibilität, welcher auf die sich laufend ändernden Bedingungen des Marktes rückgeführt werden kann. Die Dynamisierung der Produktlebenszyklen, welche aus der immer schneller werdenden Wandlung des technologischen Umfelds resultiert, führt zu einer deutlichen Anhäufung von Innovationssprüngen. Dies wiederum hat einen deutlichen Anstieg neuer Produktgenerationen zur Folge.<sup>1</sup> Neben diesen technologischen Innovationen spielt aber auch das vielfach veränderte Kaufverhalten der Kunden eine wesentliche Rolle, wenn es um die Ausgestaltung moderner Fertigungslinien geht. Der bereits erwähnte Trend hin zu immer kundenindividualisierteren Produkten, trägt dazu bei, dass der Abnehmer ständig höhere Ansprüche hinsichtlich Qualität und Leistung des angebotenen Produkts entwickelt. Dessen schlussendliche Kaufentscheidung wird dabei auch durch die Ubiquität des Internets beeinflusst, welche dem Kunden eine zeitnahe Analyse verschiedenster Produktbewertungen und den direkten Vergleich bestehender Konkurrenzprodukte ermöglicht. Da der Fokus einer Unternehmung neben der Erzielung einer möglichst hohen Kundenzufriedenheit auf der Wirtschaftlichkeit der Produktion liegt<sup>2</sup>, kann in der effizienten Ausgestaltung der unternehmensinternen Materialund Informationsflüsse ein eindeutiger Stellhebel für das wirtschaftliche Handeln identifiziert werden, welcher die Grundlage für eine marktrelevante Zielerreichung legt.

Hierfür sollte im Speziellen auf Produktions- und Fertigungssteuerungsstrategien verwiesen werden, welche eine Möglichkeit zur verbesserten Zielerreichung logistischer Zielgrößen bieten. Aus diesem Grund beschäftigt sich diese Arbeit mit der Ausarbeitung von Hand-

<sup>&</sup>lt;sup>1</sup>vgl. Abele und Reinhart 2011, S. 10 ff.

 $2$ vgl. Kumpf 2001, S. 1 ff.

lungsempfehlungen basierend auf der sequentiellen Kombination von Produktions- und Fertigungssteuerungsstrategien. Da neben der großen Vielfalt an informations-technologischen Lösungen für den Bereich des Werteflussmanagements, eine wesentlicher Anteil des Unternehmenserfolgs aus der Wahl einer "richtigen "Produktions- und Fertigungssteuerungsstrategie resultiert.

# **2. Ableitung der wissenschaftlichen Fragestellung**

### **2.1. Praktische Relevanz des Untersuchungsbereichs**

Produktionsplanungs- und steuerungssysteme sind entscheidende Instrumente wenn es darum geht, die immer komplexeren Anforderungen von Endkunden zu erfüllen. Das rasant wachsende Wettbewerbsumfeld im produzierenden Bereich trägt verstärkend zu deren Wichtigkeit bei. Neben Funktionen wie der Materialbedarfsplanung und des Nachfragemanagements, zählen auch Kapazitätsplanung sowie die Terminierung und Reihenfolgeplanung von Aufträgen zum typischen Portfolio eines solchen Systems. Dabei verfolgen die Funktionen der verschiedenen systemischen Ausprägungen im Wesentlichen die nachfolgend aufgelisteten Ziele und machen die Wahl des eingesetzten Produktionsplanungsund steuerungssystems zu einer wichtigen strategischen Entscheidung.<sup>3</sup>

- Reduzierung des Umlaufbestands Work in Progress Umlaufbestand (WIP)
- Minimierung der Durchlaufzeiten (Linienebene und Unternehmensebene)
- Geringere Lagerhaltungskosten
- Verbesserung der Planungsflexibilität und Reaktionsfähigkeit
- Verbesserung der Liefertermineinhaltung

Die Entscheidung hinsichtlich der Anwendbarkeit von geeigneten Ansätzen in der Produktionsplanung und -steuerung ist dennoch eine immer komplexer werdende Aufgabe. Diese kann einerseits auf die stetig zunehmende Anzahl alternativer Ansätze zurückgeführt werden und andererseits auf die Neigung vieler Softwarehersteller eine objektiv bewertbare Lösung anbieten zu müssen. Letzteres kann auf einen bestehenden Wissensmangel vieler Unternehmen zurückgeführt werden, welche in der Hoffnung einer breiten Anwendbarkeit, wesentliche Aspekte bei der Implementierung eines solchen Ansatzes außer Acht lassen und somit nicht den vollen Leistungsumfang ausschöpfen können. Dies hat zur Folge,

 $3$ vgl. Stevenson et al. 2005, S. 869 ff.

dass branchenspezifische Planungs- und Steuerungsanforderungen nicht ausreichend erfüllt werden, da die Merkmale der Fertigungsumgebungen oftmals sehr unterschiedlich sind. Die Entscheidung für ein Produktions- und Fertigungssteuerungsverfahren bzw. für eine Produktions- und Fertigungssteuerungsstrategie ist daher oft durch mangelnde Information geprägt, welche sich auf oberflächliche Software-Features anstatt auf branchenspezifische Anpassungen und Lösungen stützt. Die Anwendung einer geeigneten Strategie ist von enormer Wichtigkeit, da deren Umsetzung oftmals ein kostspieliger und lange andauernder Prozess ist, welcher eine Adaptierung der Unternehmensorganisation, der Prozesse und der Kultur nach sich zieht und bei ineffizienter Etablierung zu einem teuren Fehler werden kann.

Dies kann speziell für Firmen deren Hauptfokus auf Auftrags- und Einzelfertigung liegt zu einem großen Problem werden, da deren Markt gegenüber einer Unternehmung, welche auf Lager fertigt, weniger stabil vorhergesagt werden kann. Bei Unternehmen, deren Fokus auf der Lagerfertigung liegt (Make to Stock (MTS) zeigte sich aufgrund der einfacheren Steuerung der Flüsse, dass die Implementierung einer sogenannten "One size fits all "Lösung für viele Anwendungsfälle die geeignetste Form der Produktionssteuerung ist. Die Tendenz zu immer kundenindividuelleren Produkten führt zu einer fortwährenden Ausweitung des Make to Order (Einzel-/Kleinserienfertigung) (MTO)-Sektors. Dies hat wiederum eine Verdichtung der Konkurrenzsituation und einem Anstieg der strategischen Wichtigkeit von Durchlaufzeiten zur Folge.<sup>4</sup> Durch die Diversifikation des Produktportfolios und immer kürzer werdenden Produktlebenszyklen werden viele Unternehmen, deren Fokus ursprünglich auf der Lagerfertigung lag, dazu gezwungen ihre Fertigung auf eine Auftragsfertigung umzustellen bzw. eine adäquate Mischform dieser beiden anzuwenden.<sup>5</sup> Der flexibilitätsorientierten und anpassungsfähigen Ausgestaltung der Fertigung durch den gezielten Einsatz von Produktions- und Fertigungssteuerungsstrategien sollte somit ein wesentliches Augenmerk zu Teil werden, um die nachhaltig wirtschaftliche Produktion eines Unternehmens gewährleisten zu können.

### **2.2. Eingrenzung des Untersuchungsbereichs**

Unterschiedliche Herausforderungen im produzierenden Umfeld führten zu einer Vielzahl an verschiedenen Produktions- und Fertigungssteuerungsstrategien. Viele wissenschaftliche Studien beschäftigten sich mit den unterschiedlichsten Planungs- und Steuerungssystemen, welche das primäre Ziel einer zufriedenstellenden Auftragserfüllung verfolgten.<sup>6</sup> Der Großteil dieser Konzepte wurde im Bereich der Automobilfertigung erstmalig im-

 $4$ vgl. Stevenson et al. 2005, S. 870 ff.

 $5$ vgl. Kuroda und Takeda 1998, S. 395 ff.

<sup>6</sup>vgl. Andrew Lyons, Dong Li, Jorge Hernandez, Lucy Everington o.D., S. 4 ff.

plementiert. Neben den Einzelstrategien wurden hybride Konzepte, wie etwa das KAN-BAN/CONWIP Hybrid Konzept entwickelt, mit dem Ziel die jeweiligen Nachteile der Einzelstrategien zu minimieren. Wenig Betrachtung wurde bisher der sequentiellen Kombination mehrerer Strategien innerhalb einer Fertigungslinie geschenkt. Deren Anwendung wurde bisher durch den großen Mehraufwand, resultierend aus der intensiveren administrativen Gestaltung der Fertigungslinie boykottiert. Moderne Technologien und Anwendungskonzepte führen jedoch dazu, dass eine sequentielle Kombination solcher Strategien zukünftig möglich wird, da deren Einsatz autonome Teilprozesse und somit auch eine maßgebliche Erhöhung der Reaktionsfähigkeit fördert, welche wiederum einen schnellen und transparenten Wechsel zwischen Produktions- und Fertigungssteuerungsstrategien ermöglicht.

### **2.2.1. Eingrenzung des Untersuchungsbereichs: Untersuchter Produktionsbereich**

Für eine möglichst objektive Bewertung der im Rahmen dieser Arbeit untersuchten Fertigungssteuerungsstrategien ist es notwendig den untersuchten Produktionsbereich und die untersuchten Fertigungssteuerungsverfahren entsprechend abzugrenzen. Realdaten eines produzierenden Industriebetriebs stellen die Ausgangsbasis des in dieser Arbeit verwendeten Datenmaterials dar, dessen Struktur und Aufbau sowie dessen spezifische Verteilungen wurden für die Entwicklung dieser Arbeit genutzt und werden in den nachfolgenden Kapiteln entsprechend erläutert. Untersuchungsgegenstand ist die sequentielle Kombination verschiedener Produktions- und Fertigungssteuerungsverfahren. Da kundenindividuelle Produkte einen immer größer werdenden Stellenwert für produzierende Unternehmen erhalten, wird im Rahmen dieser Arbeit auf einen Bereich der Fertigung eingegangen, welcher sich zwischen einer reinen Lagerfertigung und einer reinen Auftragsfertigung befindet. Jedoch weist der Bereich der Auftragsfertigung Charakteristika und Anforderungen auf, welche für die Anwendbarkeit bestimmter Produktions und Fertigungssteuerungsverfahren ausschlaggebend sind. Ein wesentliches Charakteristika ist die Fähigkeit der Fertigungslinie mit den Individualisierungswünschen des Abnehmers umgehen zu können. Hierzu ist es notwendig den Produktionsbereich nach Variantenvielfalt und produzierter Menge (Volumen) zu unterteilen, wodurch eine Eingrenzung der mit dieser Fertigungslinie avisierten Zielsetzungen möglich wird. Ein solches Klassifizierungsmodell ist jenes nach Stevenson<sup>7</sup>. Er identifizierte einen Bereich der Auftragsfertigung, dessen primäres Ziel die Erstellung kundenspezifischer Produkte ist, welche jedoch für den Abnehmer öfter als einmal produziert werden. Konkret handelt es sich hierbei um jenen Bereich, der nicht die Anforderungen der Massenfertigung erfüllt und somit wesentlich durch Skaleneffekte beeinflusst werden kann, sondern um einen Bereich, welcher einen kleinen Grad

 $7$  vgl. Stevenson et al. 2005, S. 870 ff.

an Vorhersagbarkeit für das produzierende Spektrum zulässt. Vorhersagbarkeit der geforderten Absatzmengen stellt nach Stevenson<sup>8</sup> auch den wesentlichen Vorteil einer MTS-Unternehmung dar und ist zugleich die größte Herausforderung für ein MTO- orientiertes Unternehmen. Aus seinem Forschungsvorhaben ging jedoch hervor, dass der Markt für Spezialprodukte in vielen Branchen wächst und deswegen ein stärkerer Fokus auf MTO-Fertigungslinien gelegt werden sollte. Aus diesem Grund schuf er eine Klassifizierung, welche einen speziellen Fokus auf die "kundenspezifische"Industrie (MTS) legt und diese für die Beurteilung der Anwendbarkeit von Produktions- und Fertigungssteuerungsstrategien in die zwei folgenden Subsysteme spaltet.

- Repeat Business Customisers (RBC)
- Versatile Manufacturing Companies (VMC)

#### **Repeat Business Customisers**

Hierbei handelt es sich um jene Form der Industrie, welche eine kontinuierliche Fertigung kundenindividueller Produkte verfolgt und diese über die gesamte Vertragslaufbahn produziert. Eine RBC Produktion sieht sich daher mit kundenspezifischen Produkten konfrontiert, welche mehr als einmal produziert werden und demnach eine höhere Vorhersagbarkeit der Absatzmengen zulassen.

#### **Versatile Manufacturing Companies**

Hierbei handelt es sich um jenen Bereich, der nach der traditionellen Definition als reinen MTS Bereich bezeichnet werden kann. Charakteristisch für dessen Ausprägungen sind sehr geringe Absatzmengen sowie eine hohe Variantenvielfalt. Dieser sehr komplexe Fertigungstyp erfordert anspruchsvolle Lösungen um eine möglichst wirtschaftliche Produktion gewährleisten zu können, da Absatzmenge und Variantenvielfalt in einer stetigen Konkurrenzsituation zueinander stehen.

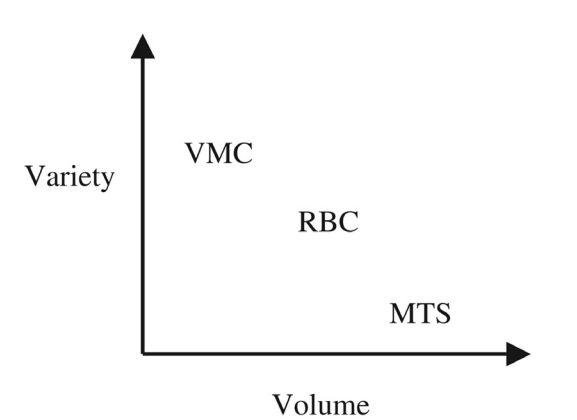

Abbildung 2.1.: Positionierung von RBC, VMC und MTS hinsichtlich Variantenvielfalt und Absatzmenge<sup>9</sup>

 $8$ vgl. Stevenson et al. 2005, S. 872 ff.

### **2.2.2. Eingrenzung des Untersuchungsbereichs: Untersuchte Verfahren**

Für eine Befriedigung der aus dem RBC Bereich resultierenden Anforderungen, müssen bei der Anwendung eines Fertigungssteuerungsverfahrens bestimme Zielsetzungen erfüllt werden können. Aus diesem Grund werden die in dieser Arbeit betrachteten Fertigungssteuerungsstrategien bzw. Fertigungssteuerungsverfahren nach nach Graves et. al<sup>10</sup>, hinsichtlich deren primären Anwendungsschwerpunkten charakterisiert. Sein Ansatz unterteilt die verschiedenen Verfahren nach deren Wirkungsmechanismus und der im Verfahren berücksichtigten Zielsetzung in die folgenden Bereiche

- Produktionsorientierte Systeme (production based)
- Kapazitätsorientierte Systeme (infinite capacity)
- Kombination der beiden Systeme

#### **Kapazitätsorientierte Systeme**

Diese Kategorie beschreibt Mechanismen deren Ziel ein ausreichender Bestand entlang der Fertigungslinie (stromabwärts) ist um einen prognostizierten Bedarf decken zu können. Grundlage für diese Form der Unterteilung stellt die Annahme dar, dass die betrachtete Fertigungslinie alle Produkte innerhalb einer vorgegebenen und meist auch konstanten Durchlaufzeit fertigstellen kann und dabei auf immer genügend Kapazität innerhalb der Fertigung zurückgreifen kann, ohne dass die Durchlaufzeit markant beeinflusst wird.

#### **Produktionsorientierte Systeme**

Mechanismen dieser Unterteilung fokussieren sich nicht auf kapazitive Vollauslastung der Einzelaggregate, sondern auf den reibungslosen Materialfluss. Diese Mechanismen erkennen die limitierte Kapazität einer Fertigungslinie und haben daher zum Ziel, den Bestand entlang der Fertigungslinie so zu begrenzen, dass stromaufwärts die jeweiligen Engpassaggregate, welchen den kritischen Bereich einer Fertigung darstellen, versorgt sind.

Mit der zuvor beschriebenen zunehmenden Bedeutung des MTO-Sektors und den damit verbundenen Herausforderungen an die moderne Produktion wird im Rahmen dieser Arbeit ein spezieller Fokus auf produktionsorientierte Systeme gelegt, da die Gestaltung effizienter Materialflüsse immer mehr zu einem entscheidenden Wettbewerbsvorteil mutiert. Aus diesem Grund werden mögliche Iterationen von sequentiellen Kombinationen der Strategien CONWIP und KANBAN auf eine Fertigungslinie mit 4 Maschinen angewandt

<sup>&</sup>lt;sup>9</sup>nach Stevenson et al. 2005.

 $10$ <sub>vgl.</sub> R. J. Graves et al. 1995, S. 395 ff.

<sup>11</sup>adaptiert nach R. J. Graves et al. 1995.

| Mechanismus   | Berücksichtigt werden |               |            | Beispiele                             |  |
|---------------|-----------------------|---------------|------------|---------------------------------------|--|
|               | Bedarf                | Durchlaufzeit | Auslastung |                                       |  |
| Kapazitäts-   | Ja                    | Ja            | Nein       | <b>MRP</b>                            |  |
| orientiert    |                       |               |            | Base Stock                            |  |
| Produktions-  |                       |               |            | <b>CONWIP</b>                         |  |
| orientiert    | Nein                  | Nein          | Ja         | <b>KANBAN</b>                         |  |
|               |                       |               |            | <b>BOA</b>                            |  |
| Kombination   | Ja                    | Ja            | Ja         | MRP/KANBAN                            |  |
| Hybridsysteme |                       |               |            | $\overline{\text{PAC}/\text{Hybrid}}$ |  |

Tabelle 2.1.: Charakterisierung von Fertigungssteuerungsverfahren nach Graves<sup>11</sup>

und deren Auswirkungen mit dem bekanntesten Vertreter der kapazitätsorientierten Systeme, dem MRP-Verfahren verglichen.

### **2.2.3. Empirische Erhebung zur Forschungslücke**

Zur weiteren Konkretisierung des in dieser Arbeit behandelten Untersuchungsgegenstands, der sequentiellen Kombination von Produktions- und Fertigungssteuerungsstrategien wurde eine ergänzende empirische Analyse in Form eines Fragebogens durchgeführt. Die Erstellung, Durchführung und Auswertung der Fragebogenmethodik stützt sich auf aktuelle Empfehlungen von Porst<sup>12</sup>, Moosbrugger et. al<sup>13</sup> und Kirchhoff.<sup>14</sup>

#### **2.2.3.1. Deskriptive Resultate**

Die Programmierung und Verwaltung des Fragebogens wurde mittels des Umfragetools "Lime Survey 2.05"erstellt. Hierzu wurden dezidiert Personen kontaktiert, welche in der Fertigung eines produzierenden Unternehmens tätig sind. Als Datengrundlage diente hierfür ein Kontaktauszug der Aurelia Unternehmensdatenbank mit den folgenden Attributen:

- Klassifizierung des Unternehmens: ONACE 2008: C- Herstellung von Waren
- Anzahl der Mitarbeiter: Min  $= 49$

Diese Einschränkungen ergaben eine potentielle Teilnehmerzahl von 1.858 Ansprechpersonen. Der aus der Befragung resultierende Gesamtrücklauf belief sich auf 208 Personen, wobei 105 der beantworteten Fragebögen nicht bzw. nur teilweise bewertet werden konnten und somit nicht in das Endergebnis des Fragebogens eingeflossen sind. Die verbliebenen 103 vollständig ausgefüllten Fragebögen bilden somit die Grundlage für die nachfolgend erläuterten Ergebnisse und entsprechen einer Rücklaufquote von 5,5%, welche mit ähnlichen Studien auf diesem Gebiet vergleichbar sind.<sup>15</sup>.

 $12$ Porst 2011.

<sup>13</sup>Moosbrugger und Kelava 2012.

 $14$ Kirchhoff 2010.

<sup>15</sup>Schäffer et al. 2001.

#### **Unterteilung der Antworten nach der Fertigungsform**

Wie in Abbildung 2.2 ersichtlich, können die befragten Teilnehmer auf die in ihrem Unternehmen vorherrschende Fertigungsform wie folgt zugeteilt werden.

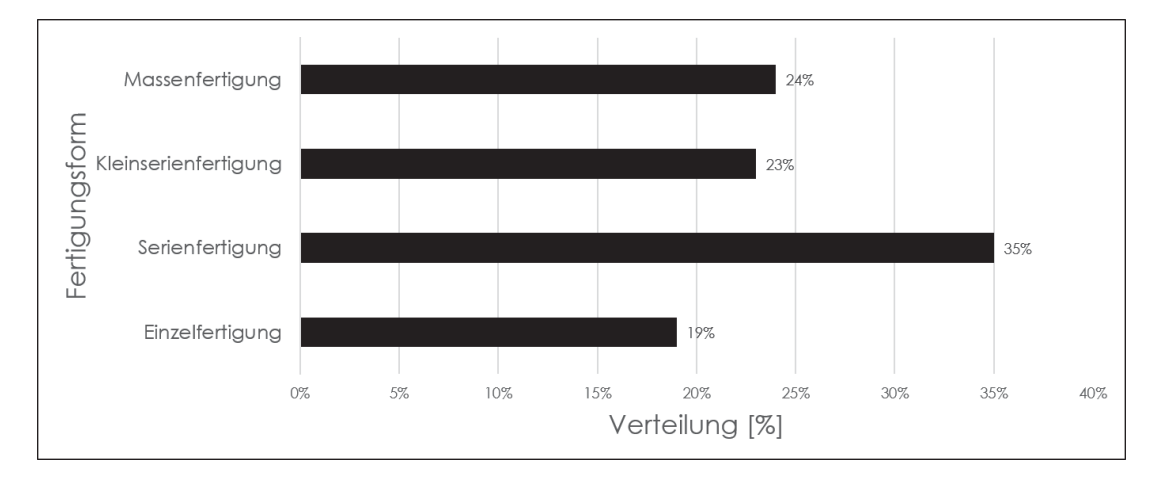

Abbildung 2.2.: Antwortenverteilung nach der vorherrschenden Fertigungsform<sup>16</sup>

Aus den 103 vollständig beantworteten Fragebögen lassen sich somit 19% auf die Einzelfertigung zuteilen. Deren Fertigungsspektrum wird streng genommen von der Seite der Literatur, als jener Bereich definiert, welcher lediglich die Produktion einer Einheit eines bestimmten Erzeugnisses vorsieht. Allerdings ist davon auszugehen, dass bei der praktischen Umsetzung die Einzelfertigung meist einer Fertigung mit geringer Wiederholhäufigkeit bzw. nur teilweise einer Einmalfertigung eines Erzeugnisses entspricht. 35% und somit den größten Anteil der Befragten kann auf den Bereich der Serienfertigung aufgeteilt werden, welcher eine Fertigung der Erzeugnisse nur unter Einhaltung einer bestimmten Auflagengröße initiiert. Dem gegenüber stehen 23% der Kleinserienfertigung, welche vom Grundprinzip jener der Serienfertigung entspricht, jedoch durch den Einsatz eines kleineren Angebotsspektrum bzw. verschiedenen Prozessoptimierungen zu einer wirtschaftlichen Produktion fähig ist. Dieser Bereich kann mit dem zuvor beschriebenen RBC-Bereich gleichgesetzt werden und bildet somit den Hauptfokus dieser Untersuchung. Der restliche Anteil der befragten Teilnehmer kann auf den Bereich der Massenproduktion zugeteilt werden, welcher die Produktion eines Produktes über einen längerem Zeitraum beschreibt und somit einen wesentlichen Fokus auf die Ausnutzung von Skaleneffekten  $\text{left.}^{17}$ 

#### **Unterteilung der Antworten nach der Anzahl der Mitarbeiter im Unternehmen**

Abbildung 2.3 zeigt die Verteilung der in der befragten Unternehmung tätigen Mitarbeiter.

<sup>16</sup>eigene Abbildung

 $17$  vgl. Glaser et al. 1992, S. 395 ff.

Dabei zeigt sich deutlich, dass der Großteil der befragten produzierenden Unternehmen zwischen 50 und 249 Personen beschäftigt hat.

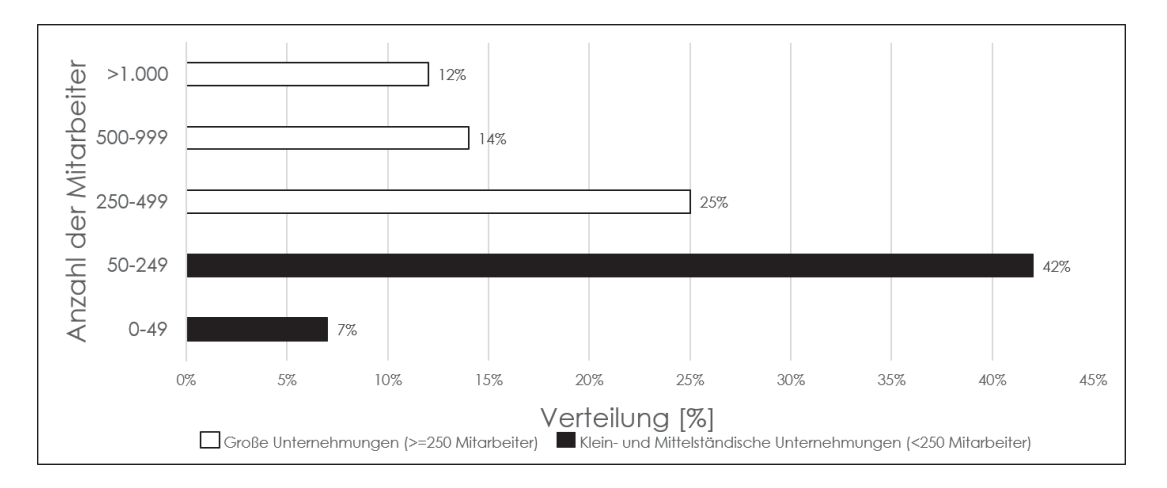

Abbildung 2.3.: Antwortenverteilung nach Mitarbeiteranzahl im Unternehmen<sup>18</sup>

Zusammengefasst, beschäftigen 7%, der im Rahmen des Fragebogen evaluierten Unternehmen unter 49 Mitarbeiter, 25% der 103 Unternehmen beschäftigen zwischen 250 und 499 Mitarbeiter, 14% zwischen 500 und 999 Mitarbeiter und 12% der befragten Unternehmen gaben an mehr als 1.000 Personen in ihrem Betrieb zu beschäftigen.

<sup>18</sup>eigene Abbildung

#### **2.2.3.2. Zusammenhangsanalysen im Zuge der empirischen Erhebung**

Die im Rahmen dieser empirischen Erhebung erstellten Fragen gingen neben allgemeinen Erläuterungen zum Unternehmen und den dort verwendeten Produktions- und Fertigungssteuerungsstrategien auch jenen Annahmen nach, ob das Wissen über das Verhalten verschiedener Strategien abhängig von der Anzahl der verwendeten Strategien ist und ob diese Anzahl einen Einfluss auf die sequentielle Kombination mehrere Strategien miteinander zeigt. Zur Überprüfung der Berücksichtigung entscheidungsrelevanter Kriterien bei der Auswahl eines Produktions- und Fertigungssteuerungsverfahrens wurden die nachfolgenden Hypothesen erstellt und einer statistischen Hypothesenprüfung unterzogen.

#### **Wissen über Beeinflussung**

H01A : Je höher die Anzahl der bereits verwendeten Fertigungssteuerungsverfahren im Unternehmen ist, desto höher ist auch das Wissen über deren gegenseitige Beeinflussung.

|               |                           |                          |                              | ◡     |  |
|---------------|---------------------------|--------------------------|------------------------------|-------|--|
| Korrelationen |                           | Angewandte<br>Verfahren  | Wissen über<br>Beeinflussung |       |  |
|               | Parametrisch              |                          |                              |       |  |
|               | Angewandte                | Korrelation nach Pearson | 1                            | 0,18  |  |
|               | Verfahren                 | Signifikanz (2-seitig)   |                              | 0,068 |  |
| Pearson       | Wissen über               | Korrelation nach Pearson | 0,18                         |       |  |
|               | Beeinflussung             | Signifikanz (2-seitig)   | 0,068                        |       |  |
|               | <b>Nicht Parametrisch</b> |                          |                              |       |  |
|               | Angewandte                | Korrelation              |                              | 0.146 |  |
|               | Verfahren                 | Signifikanz (2-seitig)   |                              | 0,079 |  |
| Kendall-Tau   | Wissen über               | Korrelation nach Pearson | 0,146                        | 1     |  |
|               | Beeinflussung             | Signifikanz (2-seitig)   | 0,079                        |       |  |
|               | Angewandte                | Korrelation              |                              | 0,173 |  |
|               | Verfahren                 | Signifikanz (2-seitig)   |                              | 0,081 |  |
| Spearman-Rho  | Wissen über               | Korrelation nach Pearson | 0,173                        | 1     |  |
|               | Beeinflussung             | Signifikanz (2-seitig)   | 0,081                        |       |  |

Tabelle 2.2.: Korrelationsanalyse: Wissen über Beeinflussung

Das Ergebnis der statistischen Hypothesenprüfung zeigt, dass Hypothese  $H_{01A}$  verworfen wird. Da der Signifikanzparameter einen Wert von 0.05 deutlich überschreitet kann ein Zusammenhang der untersuchten Variablen ausgeschlossen werden. Somit besteht kein expliziter Zusammenhang zwischen den Variablen "Angewandte Verfahren "und "Wissen über Beeinflussung "und liefert für den untersuchten Sachverhalt das folgende Ergebnis:

#### **Das Wissen über die gegenseitige Beeinflussung verschiedener Produktions- und Fertigungssteuerungsstrategien, ist unabhängig von der Zahl bereits verwendeter Verfahren.**

#### **Bewusste Kombination**

H01B : Je höher die Anzahl der bereits verwendeten Fertigungssteuerungsverfahren im Unternehmen desto höher ist der Einsatz einer bewussten sequentiellen Kombination der Fertigungssteuerungsstrategien.

| rapelle 2.0 INDITCROUDRER (De. Dew Good INDIRATION) |                       |                          |                    |                          |  |
|-----------------------------------------------------|-----------------------|--------------------------|--------------------|--------------------------|--|
|                                                     | Korrelationen         |                          | Anzahl Steuerungen | <b>Bewusster Einsatz</b> |  |
|                                                     | Parametrisch          |                          |                    |                          |  |
|                                                     | Anzahl                | Korrelation nach Pearson | 1                  | 0,124                    |  |
| Pearson                                             | Steuerungen           | Signifikanz (2-seitig)   |                    | 0,211                    |  |
|                                                     | Bewusster             | Korrelation nach Pearson | 0,124              |                          |  |
|                                                     | Einsatz               | Signifikanz (2-seitig)   | 0,211              |                          |  |
| <b>Nicht Parametrisch</b>                           |                       |                          |                    |                          |  |
|                                                     | Anzahl                | Korrelation              | 1                  | 0,111                    |  |
| Kendall-Tau                                         | Steuerungen           | Signifikanz (2-seitig)   |                    | 0,182                    |  |
|                                                     | Bewusster             | Korrelation nach Pearson | 0,111              |                          |  |
|                                                     | Einsatz               | Signifikanz (2-seitig)   | 0,182              |                          |  |
| Spearman-Rho                                        | Anzahl<br>Steuerungen | Korrelation              |                    | 0,131                    |  |
|                                                     |                       | Signifikanz (2-seitig)   |                    | 0,189                    |  |
|                                                     | Bewusster<br>Einsatz  | Korrelation nach Pearson | 0,131              | 1                        |  |
|                                                     |                       | Signifikanz (2-seitig)   | 0,189              |                          |  |

Tabelle 2.3.: Korrelationsanalyse: Bewusste Kombination

Die statistische Hypothesenüberprüfung führt zum Ergebnis, dass auch Hypothese  $H_{01B}$ verworfen wird, da die beiden verglichenen Variablen "Anzahl der Steuerungen "und "Bewsuster Einsatz"ebenfalls eine deutliche Überschreitung der Signifikanzparameter aufweisen. Dies verdeutlicht, dass Anzahl der bereits im Unternehmen verwendeten Produktionsund Fertigungssteuerungsstrategien keinen Effekt auf die bewusste sequentielle Kombination dieser Strategien ausübt. Daraus lässt sich das folgende Ergebnis ableiten:

#### **Der bewusste Einsatz einer sequentiellen Kombination von Produktions- und Fertigungssteuerungsstrategien ist unabhängig von der Zahl bereits verwendeter Verfahren.**

Die beiden Korrelationsanalysen zeigen deutlich, dass in der Praxis die Effekte und Interdependenzen einer sequentiellen Kombination von Produktions- und Fertigungssteuerungsstrategien nur bedingt abgeschätzt werden können und somit ein maßgeblicher Forschungsbedarf innerhalb dieser Untersuchungsbereichs besteht.

### **2.3. Zielsetzungen der Arbeit**

Im Rahmen dieser Dissertation sollen die Auswirkungen einer sequentiellen Kombination von Produktions- und Fertigungssteuerungsstrategien auf logistische Zielgrößen im Bereich der Linienfertigung untersucht werden. Im Zuge der Untersuchungen beschränkt sich der Autor, wie in den vorherigen Kapiteln erläutert, auf Unternehmen deren wesentlicher Absatzfokus zwischen den bekannten Fertigungsprinzipien "Make to Stock "und "Make to Order "liegt. Dies wurde bei der vorher durchgeführten Eingrenzung des Untersuchungsbereichs mit der Tatsache untermauert, dass der immer stärker werdende Trend der Produktindividualisierung dazu führt, dass herkömmliche Ansätze der Produktionsund Fertigungssteuerung die Zielsetzungen dieser bestehenden Märkte nur mehr bedingt erfüllen.

Die sequentielle Kombination verschiedener Fertigungssteuerungsverfahren in Kombination mit neuen, aus der industriellen Digitalisierung resultierenden Möglichkeiten könnte diese aufkeimende Lücke schließen. Aus diesem Grund wird auf Basis empirisch erhobener Daten versucht, die Effekte des kombinatorischen Einsatzes von Produktions- und Fertigungssteuerungsstrategien sichtbar zu machen und diese anhand eines konkreten Anwendungsbeispiels zu testen. Aus der Arbeit resultierende Ergebnisse sollen der Entscheidungsfindung hinsichtlich der Anwendung verschiedener Verfahren bzw. Strategien dienen und somit einen entscheidenden Mehrwert zu einer wirtschaftlicheren Fertigung beitragen.

### **2.4. Ableitung der Forschungsfrage**

Zur besseren Konkretisierung der verfolgten Zielsetzung dieser Arbeit werden nachfolgend die wissenschaftliche Primärforschungsfrage und die daraus abgeleiteten Teilforschungsfragen formuliert. Deren Formulierung kann dabei auf die um die Forschungslücke bestehende wissenschaftliche Literatur und die in direktem Zusammenhang stehenden betrieblichen Praxis zurückgeführt werden.

#### **Inwieweit wirkt sich eine sequentielle Kombination einer oder mehrerer Produktions- und Fertigungssteuerungsstrategien im Bereich der Linienfertigung auf die logistischen Zielgrößen aus?**

Nachfolgende Fragestellungen sind für die Präzisierung der Primärforschungsfrage gedacht und sollen ein Abschweifen in nicht relevante Themenbereiche verhindern.

 $(1)$ :

Besteht ein signifikanter Unterschied zwischen den verschiedenen Produktions- und Fertigungssteuerungsstrategien in Hinblick auf die logistischen Zielgrößen?

(2):

Welche Unterschiede bestehen im Detail bei ausgewählten sequentiellen Produktions- und Fertigungssteuerungsstrategien?

### **2.5. Forschungsdesign**

Im Rahmen dieses Unterkapitels wird auf das, im Zuge dieser Arbeit verwendete Forschungsdesign eingegangen. Die im Rahmen dieser Abhandlung bearbeitete Problemstellung wird zunächst in den den Forschungsbereich der Wirtschaftsinformatik eingeordnet, ehe die verwendete Forschungsmethodik erläutert wird.

Die Wahl der Forschungsmethoden in einer wissenschaftlichen Herangehensweise hängt primär von den verfolgten Zielen der Wissenschaft ab, was demzufolge wiederum bedeutet, dass die Forschungsziele in Zusammenhang mit dem Gegenstandsbereich zu sehen sind.<sup>19</sup> Der Ausdruck der Methode entstammt etymologisch dem griechischen Begriff methodos und beschreibt im übertragenen Sinne das Nachgehen bzw. die Erläuterung des Weges zu etwas. Wird dieser Begriff auf den Bereich der Wissenschaft und Forschungs angewandt, so lässt sich ableiten, dass Forschungsmethoden die Lösung von Forschungsproblemen verfolgen. Sie unterstützen somit den jeweiligen Wissenschaftler bei der Gewinnung und Überprüfung von Erkenntnissen.<sup>20</sup>

Bei der Wirtschaftsinformatik (engl. Information System Research) handelt es sich um eine anwendungsorientierte Disziplin der Wissenschaft. Ihre Forschungsarbeiten finden sowohl im gestaltungsorientierten als auch verhaltensorientierten Wissenschaftsbereich Anwendung. Während die gestaltungsorientierte Forschung IT-Artefakte kreiert, beschäftigt sich die verhaltensorientierte Forschung mit theoretischen Annahmen zu diesen Artefakten und beschäftigt sich demzufolge mit der Überprüfung des Wahrheitsgehalts dieser Theorien. Theorien, welche sich dabei als theoretisch angemessen erwiesen haben, dienen wiederum den gestaltungsorientierten Forschern als Basis für die Kreation neuer Artefakte.<sup>21</sup> Kernziel dieses Forschungsbereichs ist die Gestaltung und der Betrieb von computergestützten Informationsverarbeitungssystemen, welche für betriebswirtschaftliche Aufgabenstellungen genutzt werden können. Die Wirtschaftsinformatik kann somit als Lehre von der Erklärung und Gestaltung von Arbeitssystemen verstanden werden.<sup>22</sup> Die Simulation von Produktionssystemen kann nach dem Verständnis der in dieser Arbeit durchgeführten Untersuchungen eindeutig als Informationssystem im Sinne der Wirtschaftsinformatik aufgefasst werden, und erlaubt demzufolge eine prinzipielle Zuordnung zu diesem Forschungsbereich.<sup>23</sup>

Daher lässt sich diese Arbeit auch eindeutig dem Bereich der anwendungsorientierten

 $19$ vgl. Heinrich 1995, S. 27 ff.

 $^{20}$ vgl. Dipl.-Hdl. J. Borchert / Dipl.-Kfm. P. Goos / Dipl.-Hdl. B. Strahler 2004, S. 5 ff.

 $21$ vgl. Zelewski 2006, S. 13 ff.

 $22$ vgl. Mertens 2005, S. 1 ff.

 $23$ vgl. Bergmann 2014, S. 7 ff.

Forschung zuordnen, welche das Ziel einer zweckdienlichen Bereitstellung von Ergebnissen verfolgt, mit deren Hilfe Entscheidungsträger in der industriellen Produktion bei der Auswahl geeigneter Produktions- und Fertigungssteuerungsstrategien unterstützt werden.

Der Erkenntnisgewinn wurde durch eine deduktiv-induktive Vorgehensweise unterstützt. Kennzeichnend für die deduktive Vorgehensweise ist, dass der Erkenntnisgewinn auf vergangenen und empirisch validierten Theorien basiert. Dabei wird das Ziel verfolgt, mit möglichst innovativen Hypothesen in Form von Ursache-Wirkungs-Beziehungen, neue Erkenntnisse und Erklärungsmuster zu schaffen.<sup>24</sup> Im Rahmen der hier vorliegenden Dissertation wurde sowohl das Bewertungsinstrumentarium als auch die Anforderungen an die Gestaltung und Auslegung des Simulationsmodells für die Explorative Potentialevaluierung der sequentiellen Kombination von Produktions- und Fertigungssteuerungsstrategien für den Bereich der Linienfertigung auf die in der Literatur beschriebenen logistischen Zielgrößen abgeleitet, welche eindeutig einer deduktiven Vorgehensweise zuzuordnen sind. Die originäre wissenschaftliche Methode der Induktion geht dabei den umgekehrten Weg und strebt vor allem nach dem Erkennen von übergeordneten Regelmäßigkeiten und möglichst allgemeingültigen Wirkungsmechanismen aus der Summe von Einzelfällen. Dabei verfolgt die induktive Vorgehensweise das Ziel einer Ableitung allgemeiner Aussagen, welche von zuvor durchgeführten empirischen Fakten zu gewinnen sind.<sup>25</sup> In der vorliegenden Arbeit wurde diese Art der Erkenntnisgewinnung durch einen Fragebogen im Rahmen der Präzisierung der Forschungslücke und bei der konkreten Anwendung von aus der betrieblichen Praxis stammenden und für das Simulationsmodell abgeleiteten Daten durchgeführt.

 $24$ vgl. Töpfer 2012, S. 64 ff.

 $25$ vgl. Töpfer 2012, S. 64 ff.

# **3. Wissenschaftstheoretische Grundlagen**

Im Zuge dieses Kapitels wird der, für die untersuchte Problemstellung relevante Stand des Wissens dargestellt und interpretiert. Im ersten Teil wird eine stufenweise Abgrenzung des Untersuchungsbereichs vorgenommen, welche den Produktionsbegriff im Kontext der Industriebetriebslehre erläutert sowie den Begriff der Fertigungssteuerung und die damit verbundenen Verfahren und Zielsetzungen beschreibt. Der zweite Teil beschäftigt sich mit der Simulation und Analyse von Produktionssystemen und stellt somit die theoretische Basis für das in Kapitel 4. geschaffene Simulationsmodell dar.

### **3.1. Stufenweise Abgrenzung des Untersuchungsobjekts**

Da sich betriebliche Herausforderungen nach verschiedenen Gesichtspunkten beschreiben lassen und die Komplexität betriebswirtschaftlicher Fragestellungen meist sehr hoch ist, ist es sinnvoll, das Objekt der " Betriebswirtschaft" zu zerlegen und zu typisieren.

Für die vertiefte Untersuchung verwandter betriebswirtschaftlicher Probleme durch Spezialisierung bieten sich drei Möglichkeiten an. Sie erlauben die Bildung spezieller Betriebswirtschaftslehren nach Funktionen, Institutionen und Methoden. Für eine Gliederung nach der Funktion werden jene Grundaufgaben, die die Betriebswirtschaft erfüllen muss in den Mittelpunkt der Untersuchung gerückt. Die Betriebswirtschaftslehre der Produktion, des Absatzes oder der Finanzierung stellen bspw. Formen dieses Gliederungskriteriums dar. Die Klassifikation nach Institutionen stellt den Wirtschaftszweig- bzw. die Branchenzugehörigkeit in den Fokus der Gliederung. Mögliche Ausprägungen dieser Unterteilung sind die Industriebetriebslehre sowie die Bankenbetriebslehre, Handelsbetriebslehre oder der Versicherungsbetriebslehre, um nur einige Beispiele zu nennen. Das dritte Unterteilungskriterium stellt jenes nach der zugrundeliegenden wissenschaftlichen Erkenntnismethode dar. Dabei wird unter einer wissenschaftlichen Methode ein systematisches Verfahren verstanden, welches mithilfe eindeutig definierter und intersubjektiv nachvollziehbarer Vorgehensweisen zu wissenschaftlichen Erkenntnissen gelangt. Diese Art der Unterscheidung führt zu speziellen Formen der Betriebswirtschaftslehren, wie etwa der Systemforschung oder der empirischen betriebswirtschaftlichen Forschung.<sup>26</sup>

Die Industriebetriebslehre stellt eine Form der Institutionslehre dar, welche sich mit den Besonderheiten industrieller Unternehmungen beschäftigt. Sie umfasst dabei alle Funktionsbereiche die in einer Unternehmung auftreten.<sup>27</sup> Laut Heinen  $(1991)^{28}$  besteht ein Problem hinsichtlich der Entwicklung konkreter Problemlösungen, da alle Funktionen der speziellen Wirtschaftsbetriebe zu berücksichtigen und entsprechend ihrer jeweiligen Bedeutung zu gewichten sind. Dabei hebt er hervor, dass die Produktionsaufgabe, den Industriebetrieb vor weit komplexere Probleme stellt als bspw. der Handelsbetrieb. Jedoch grenzt er diese Feststellung damit ab, dass die Rolle des Handelsbetriebs keine weniger wichtige Rolle spiele und dementsprechend in gleichem Maße zu betrachten sei. Er statuiert deshalb, dass die Industriebetriebslehre letztendlich alle Grundfunktionen mit den jeweils geeigneten Erkenntnismethoden untersuchen muss.<sup>29</sup>

Für ein besseres Verständnis der behandelten Thematik ist es somit naheliegend, eine dezidierte Abgrenzung des Industriebetriebslehrenbegriffs von jenem der Produktionswirtschaft zu tätigen.

#### **3.1.1. Abgrenzung Industriebetriebslehre und Produktionswirtschaft**

Ungeachtet des von Heinen genannten Problems finden sich die Funktionen der Beschaffung, der Produktion und des Absatzes in jeder Form der Systematisierung wieder. Für eine direkte Abgrenzung des industriellen Produktionswirtschaftsbegriffs stellte Corsten  $(2004)^{30}$  diese Elementarfunktionen (leistungswirtschaftliche Grundfunktionen) sowie andere Funktionen wie Finanzierung, Verwaltung, Leitung, etc... den allgemein bekannten Wirtschaftszweiglehren gegenüber. Er nutzte dafür die nachstehend angeführte Matrix und definierte daraus den Begriff der industriellen Produktionswirtschaft, welche das begriffliche Verständnis der Produktionswirtschaftslehre für diese Arbeit maßgeblich prägte.

### **3.1.2. Produktion und Fertigung im Kontext der Industriebetriebslehre**

Für eine eindeutige Zuordnung des Begriffs der Produktion in die logistischen Prozesse eines Unternehmens, bedarf es einer genaueren Betrachtung seiner Eigenschaftsmerkmale.

<sup>26</sup>vgl. Heinen und Dietel 1991.

 $27$ vgl. Corsten 2004, S. 22 ff.

<sup>28</sup>vgl. Heinen und Dietel 1991.

<sup>29</sup>vgl. Heinen und Dietel 1991.

 $30$ <sub>vgl.</sub> Corsten 2004, S. 23 ff.

 $31$ <sub>vgl.</sub> Corsten 2004.

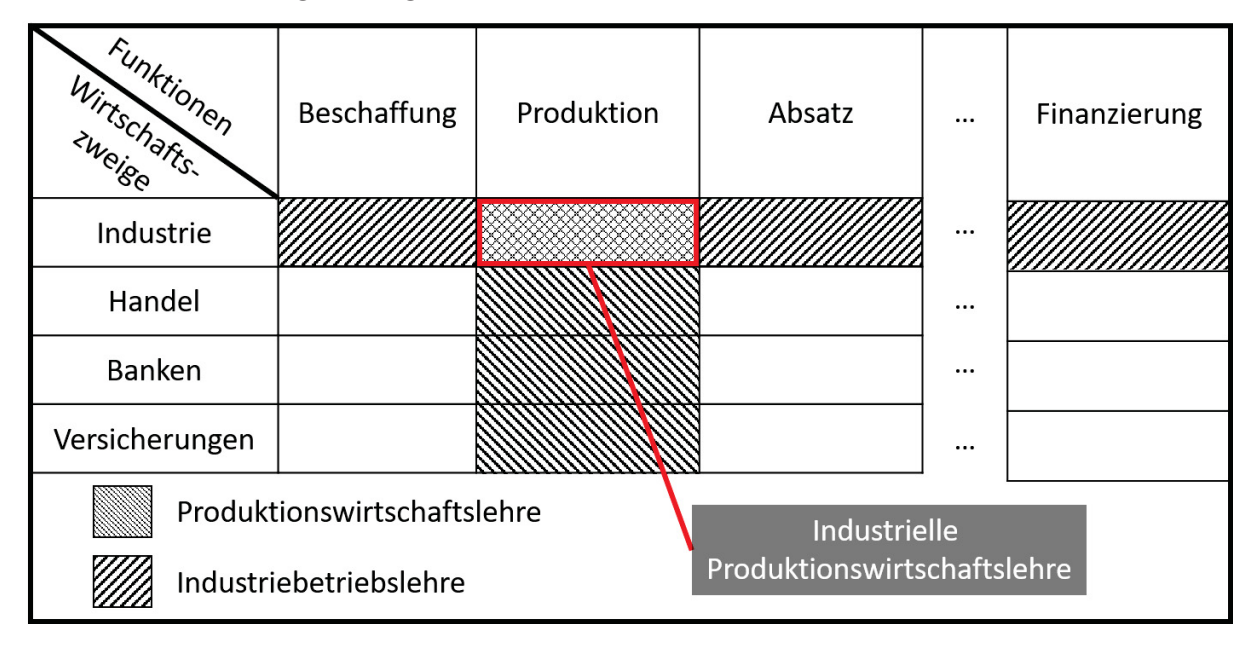

Tabelle 3.1.: Abgrenzung der industriellen Produktionswirtschaft nach Corsten<sup>31</sup>

Im Allgemeinen kann die Produktion als Transformationsprozess eines definierten Inputs in einen definierten Output verstanden werden.<sup>32</sup> Die Inputelemente können sich dabei aus materiellen und immateriellen Einsatzgütern zusammensetzen, welche in der Regel wertschöpfend in Outputelemente (Produkte) transformiert werden.

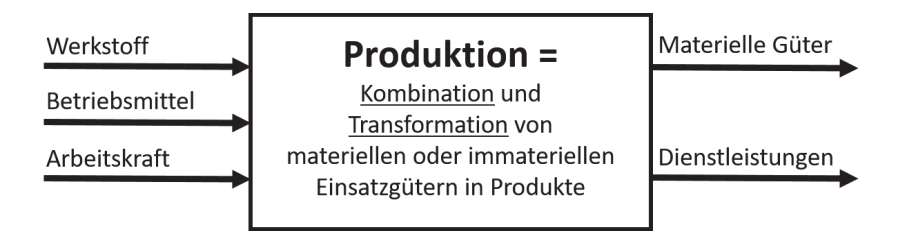

Abbildung 3.1.: Produktion als Kombinations- und Transformationsprozess<sup>33</sup>

Während aus ingenieurswissenschaftlicher Sicht die spezifischen technischen Prozesse im Zuge des Transformationsprozesses im Mittelpunkt der Betrachtung stehen, stellt dieser Aspekt eine eher unwesentliche Rolle für den Wirtschaftswissenschaftler dar. Dieser fokussiert sich in erster Linie auf das Verhältnis von Faktoreinsatzmengen zu Ausbringungsmengen. Dafür würde er den Transformationsprozess *"[...]am liebsten als Black Box ansehen, die bestimmte Ausbringungsmengen liefert, wenn gegebene Faktoreinsatzmengen in den Prozess hineingehen werden. [...]"*<sup>34</sup> Diese Vorstellung liegt dem produktionstheo-

<sup>32</sup>vgl. Bellgran und Säfsten 2010, S. 38 ff.

<sup>33</sup>vgl. K. P. Kistner und M. Steven 2001.

<sup>34</sup>K. P. Kistner und M. Steven 2001.

retischen Konzept der Produktionsfunktion zugrunde. Es unterstellt einen funktionalen Zusammenhang zwischen den Faktoreinsatzmengen  $r_1, r_2,..., r_n$  und den Ausbringungsmengen  $x_1, x_2,..., x_n$ , wie in der nachfolgenden Formel dargestellt.<sup>35</sup>

$$
f(r_1, r_2, ..., r_n; x_1, x_2, ..., x_n) = 0
$$
\n(3.1)

Die historische Basis für das obige Verständnis von Produktion bildet das von Erich Gutenberg entwickelte System produktiver Faktoren. Dieses betrachtet einen Betrieb unter jenem Aspekt, dass es sich dabei um

#### *"[...] ein System menschlicher und sachlicher Produktionsfaktoren [...]*<sup>36</sup>"

handelt, welches Güter und Dienstleistungen für fremde Bedarfe herstellt. Dabei unterteilt sich dieses Modell in Elementarfaktoren, welche die Produktion durch den Kombinationsprozess ermöglichen und in dispositive Faktoren, welche die administrative Leitung des Kombinationsprozesses übernehmen.<sup>37</sup>

Eine, der obigen Beschreibung sehr ähnlichen Definition ist jene nach Eversheim, welcher die Produktion als "*[...]Gesamtheit wirtschaftlicher, technologischer und organisatorischer Maßnahmen, die unmittelbar mit der Be- und Verarbeitung zusammenhängen*" <sup>38</sup> definiert.

Westkämper hingegen sieht die Produktion als Wertschöpfungsprozess an ,welcher alle Prozesse die im Rahmen des Produktlebenszyklus stattfinden, umfasst. Da die beiden Begrifflichkeiten Produktion und Fertigung bzw. Produktion i.e.S. häufig synonym verwendet werden, differenziert Westkämper in seiner Definition zwischen diesen beiden Begriffen. Seiner Ansicht nach beschreibt der Begriff Produktion "*Technische und organisatorische Prozesse zur Herstellung, zum Erhalt und zum Recycling von materiellen in immateriellen Produkten und deren Betreuung im gesamten Produkt-Lebenslauf*", wogegen er die Fertigung als "*Herstellung materieller Güter unter Einsatz der Ressourcen Material, Energie, Maschine, Kapital, Informationen und Wissen*" <sup>39</sup> versteht.

Der Begriff der Fertigung kann daher als ein Teilbereich der Produktion verstanden werden, wobei der Begriff der Produktion neben dem Bereich der Fertigung noch weitere Teilbereiche wie etwa die Konstruktion, Beschaffung und die Qualitätssicherung, um nur einige zu nennen, beinhaltet.<sup>40</sup> Dieses Verständnis erlaubt die Bildung einer eindeutigen Abgrenzung hinsichtlich der Aufgabe der Fertigungssteuerung. Da diese somit für das "Veran-

<sup>35</sup>vgl. K. P. Kistner und M. Steven 2001.

<sup>36</sup>Schubert 2005, S. 324.

 $37$ vgl. Schubert 2005, S. 324 ff.

<sup>38</sup>Eversheim 1992.

<sup>39</sup>Westkämper und Decker 2006, S. 24.

<sup>40</sup>vgl. Meinberg und Topolewski 1995.

lassen, Überwachen und Sichern der Durchführung von Fertigungsaufgaben hinsichtlich Bedarf (Menge, Termin), Qualität, Kosten und Arbeitsbedingungen"verantwortlich ist.<sup>41</sup>

Wie Lödding $(2008)^{42}$  anmerkte, wird die logistische Zielerreichung von der Produktionsplanung dominiert, jedoch kann diese nur dann einen exzellenten Wert erreichen wenn es der Fertigungssteuerung gelingt, den entstandenen Produktionsplan umzusetzen. Er postulierte, dass eine funktionierende Fertigungssteuerung die Grundvoraussetzung ist, mit welcher die theoretischen Vorteile einer fortgeschrittenen Produktionsplanung praktisch umgesetzt werden können. Aus diesem Grund wird nachfolgend der Begriff der Fertigungssteuerung untersucht und einer detaillierten Betrachtung unterzogen.

 $41$ vgl. Dimitrov 2015, S. 9 ff.

 $42$ vgl. Lödding 2008b, S. 2 ff.

### **3.2. Grundlagen der modernen Fertigungssteuerung**

Der Begriff der Fertigungssteuerung ist so alt wie die Industrialisierung selbst.<sup>43</sup> Babbage<sup>44</sup> erwähnte bereits in einer Abhandlung im Jahre 1832 ein Verfahren, welches für die gleichmäßige Auslastungsverteilung unter unterschiedlichen Lastszenarien einer Produktion zuständig sei. Demzufolge lässt sich daraus schließen, dass bereits zu Zeiten des frühen 18. Jahrhunderts erste methodische Überlegungen zur effizienten Planung und Steuerung einer Produktion durchgeführt wurden, welche den Grundstein der modernen Fertigungssteuerung legten. Kienzle<sup>45</sup> hob jedoch im Rahmen seiner Disseration hervor, dass in diesen Aufzeichnungen keinerlei Hinweise auf eine systematische und organisatorische Gestaltung der Planungs- und Steuerungsfunktion zu finden sei.

Diese wurden zu Beginn des 20. Jahrhunderts durch Henry L. Gantt und Frederick Winslow Taylor mittels einer organisatorischen Trennung und systematischen Ausgestaltung der Funktion der Arbeitsvorbereitung geschaffen und veröffentlicht. Dies lässt somit darauf schließen, dass der Beginn des 20. Jahrhunderts als Ausgangspunkt der heute bekannten funktional organisierten und systematisch ausgestalteten Produktionsplanung und -steuerung Produktionsplanung und -steuerung (PPS) ist.<sup>46</sup>

Es dauerte bis zum Beginn der 1960er-Jahre, bis die PPS als wissenschaftliche Disziplin bzw. als eigenes Forschungsgebiet wahrgenommen wurde. Die immer größer werdenden Fabriken mit tausenden von Aufträgen und die mit ihnen in Verbindung stehenden zigtausenden Arbeitsgänge führten dazu, dass die Vorstellungskraft der Meister und Betriebsleiter die kognitiven Grenzen hinsichtlich der Planung und Steuerung der Produktionen erreicht hatten.<sup>47</sup> Den Anfang dieser wissenschaftlichen Disziplin stellen Untersuchungen zur Übertragbarkeit mathematischer Modelle des Operations Research (OR) auf den Bereich der PPS dar. Diese wurden im weiteren Verlauf durch eine Vielzahl von Forschungsarbeiten ergänzt. Daraus resultierten in weiterer Folge Spezialdisziplinen wie OR, Informationstechnologie sowie spezifische Beschreibungs-, Erklärungs- und Entscheidungsmodelle für eine effiziente ökonomische Planung und Steuerung der Produktion.<sup>48</sup>

Jedoch konnte die Frage nach der Planung und Steuerung eines kosten- bzw. zeitoptimalen Produktionsablaufs bis heute nicht geklärt werden und stellt die Praxis, wie auch die Wissenschaft vor eine große Herausforderung, welche sich seit Beginn der industriellen Produktion nicht grundlegend geändert hat.

 $43$ vgl. Kienzle 2011, S. 7 ff.

 $^{44}$ vgl. Babbage 1832, S. 143 ff.

<sup>45</sup>vgl. Kienzle 2011, S. 7 ff.

<sup>46</sup>vgl. Mckay 2003, S. 411-426.

<sup>47</sup>vgl. Lödding 2008b.

<sup>48</sup>vgl. Kienzle 2011, S. 7 ff.

### **3.2.1. Fertigungssteuerung als Element der Produktionsplanung und –steuerung**

Die Fertigungssteuerung stellt zusammen mit der Fertigungsplanung einen maßgeblichen Bestandteil der Produktionsplanung und -steuerung (PPS) dar und unterstützt die PPS in ihrem Ziel der fortlaufenden Planung des Produktionsprogramms für mehrere Planungsperioden, der Ableitung von Material- und Ressourcenbedarfen sowie bei der Realisierung eines möglichst guten Produktionsprogramms unter Berücksichtigung unvermeidlicher Störungen im Zuge eines laufenden Betriebsalltags.<sup>49</sup> Somit muss für eine detaillierte Betrachtung des Fertigungssteuerungsbegriffs, dessen Entwicklung über die Zeit betrachtet werden, damit dieser in den Bereich der allgemeinen PPS eingeordnet werden kann. Schneider (1996)<sup>50</sup> unterteilte die Fertigungssteuerung in zwei Stufen und ging dabei von den in der Literatur verwendeten Definitionen, hinsichtlich ihrer gemeinsamen Aufgabe aus.

- Fertigungssteuerung *i.e.S.*
- Fertigungssteuerung im umfassenden Sinn  $51$

#### **Fertigungssteuerung i.e.S.**

Der ununterbrochene Anstieg des Automatisierungsgrad im Produktionsumfeld führte dazu, dass die Fertigungssteuerung immer mehr an Bedeutung gewinnen konnte. Spätestens seit der Erfindung des Fließbands im 19. Jahrhundert, reduziert sich die Aufenthaltszeit eines Werkstücks kontinuierlich. Die Erfindung des Computers in den 1960er Jahren führte zu einem immer stärker werdenden Wunsch nach einer rechnergestützten Steuerung der Produktionsmaschinen. In einer Arbeit von Brankamp(1973)<sup>52</sup> wurde ein Regelkreis vorgeschlagen, welcher die Terminierung der Fertigungsaufträge durch rechnergestützte und manuelle Eingriffe unter möglichen Auftragsausführungsabweichungen durchführen soll. Dieser Regelkreis findet als Grundmodell in den modernen zentralisierten Steuerungskonzepten immer noch Anwendung, wenngleich dessen Aufbau leicht abgewandelt wurde. Er definiert die Fertigungssteuerung als die Transformation von Solldaten in Form von Auftragsdaten, welche aus der Zeit- und Materialwirtschaft resultieren, in Maschinenbelegungspläne unter Einbeziehung und Berücksichtigung der Istdaten. Hierfür werden in der Literatur auch die Begriffe Produktionssteuerung und Produktionsregelung verwendet.<sup>53</sup>

 $49\text{vgl. Schmidt}$  1989, S.17 ff.

<sup>50</sup>vgl. Schneider 1996-01-01.

<sup>51</sup>Anm. des Autors: Die Bezeichnung ïm umfassenden Sinn"wurde selbst gewählt.

<sup>52</sup>vgl. Brankamp 1973.

 $53$ <sub>vgl.</sub> Schneider 1996-01-01, s.5 ff.

#### **Fertigungssteuerung im umfassenden Sinn**

In den 1970er Jahren wurde durch die Entwicklung des Manufacturing Ressource Planning (MRP II) die Entwicklung der heute bekannten Fertigungssteuerung erneut vorangetrieben. Dieses Konzept erlaubt es der Fertigungssteuerung eine gezielte Terminierung von Fertigungsaufträgen für einen kurzen Zeithorizont zu schaffen.<sup>54</sup>

Im Zuge der 1980er Jahre wurde eine Vielzahl von Modellen für eine ganzheitliche Planung von Produktionsprozessen entwickelt. Der Großteil wurde dabei unter dem Synonym der PPS geführt. Jedoch führte die Uneinigkeit der Forschungseinrichtungen zu unterschiedlichsten Deutungen des PPS Begriffs. Sie unterscheiden sich hinsichtlich Ihrer Abgrenzung der PPS von anderen betrieblichen Prozessen sowie in der Aufteilung der jeweiligen Aufgaben.<sup>55</sup> Ein Referenzmodell zur Gestaltung der PPS, welches einen maßgeblichen Stellenwert erreichen konnte, ist das Aachener Modell von Schuh und Gierth. Deren Zielsetzung war die Unterstützung aller relevanten Zusammenhänge in der PPS, durch eine ganzheitliche Betrachtungsweise eines Produktionssystems bzw. durch dessen Abstraktion und Vereinfachung in einer modellhaften Abbildung. Es unterscheidet zwischen Kernaufgaben und Querschnittsaufgaben sowie Fremdbezug und Eigenfertigung.

| Kernaufgaben                              |                                                    | Querschnittsaufgaben |       |                |  |
|-------------------------------------------|----------------------------------------------------|----------------------|-------|----------------|--|
| Produktionsprogrammplanung                |                                                    |                      |       |                |  |
| Produktionsbedarfsplanung                 |                                                    | vesen                |       |                |  |
| Fremdbezugs-<br>planung<br>und -steuerung | Eigen-<br>fertigungs-<br>planung und<br>-steuerung | Auftragskoordination | Lager | PPS-Controling |  |
| Datenverwaltung                           |                                                    |                      |       |                |  |

Abbildung 3.2.: Aachener PPS Modell<sup>56</sup>

Der Bereich der Fertigungssteuerung wird in diesem Modell nur als ein Teil der Eigenfertigungsplanung und -steuerung angesehen. Den Ausgangspunkt des Modells nach Schuh und Gierth bildet die Produktionsprogrammplanung. Sie definiert entweder auf Basis prognosebasierter oder auftragsbezogener Daten die benötigten Mengen und Termine der jeweiligen Primärbedarfe, für einen bestimmten Termin eines Fertigungsbereichs. Je nach Wiederholhäufigkeit der erzeugten Produkte unterscheidet man zwischen einer langfristig

 $54$ vgl. Dimitrov 2015, S.11 ff.

 $55$ vgl. Dimitrov 2015, S. 11 ff.

<sup>56</sup>vgl. Schuh und Gierth 2006.
prognoseorientierten Produktionsprogrammplanung oder einer kurzfristig bedarfsorientierten Auftragseinplanung.

Die Ergebnisse der Produktionsprogrammplanung liefern die Basis für Ermittlung der Sekundärbedarfe im Rahmen der Produktionsbedarfsplanung. Sie dient der Ermittlung tatsächlicher Mengen und Termine für Sekundärbedarfe, welche analog zu den Vorgaben der Produktionsprogrammplanung ermittelt werden. Weiter werden die Sekundärbedarfe im Rahmen der Produktionsbedarfsplanung dem der Fremdfertigung bzw. der Eigenfertigung zugeteilt.

Für jene Mengen die eigengefertigt werden, wird die Einplanung der Bedarfe im Rahmen der Fertigungssteuerung (Eigenfertigungsplanung und -steuerung) durchgeführt. Die Fertigungssteuerung schafft hierbei den Abgleich der Prozessvorgabezeiten, der Termine und Mengen, resultierend aus der Bedarfsplanung, mit den zur Verfügung stehenden Kapazitäten. Dies führt zu konkreten Vorgaben hinsichtlich der zeitlichen Reihenfolge der Aufträge. Die terminierende Aufgabe stellt hierbei aber nur einen Teil der Fertigungssteuerung dar, da diese auch für die Umsetzung, Überwachung und Sicherung der festgelegten Planungsparameter verantwortlich ist. Die daraus bewusst bzw. unbewusst resultierenden Anpassungen der Planungsparameter, werden dabei immer im Abgleich mit der, durch das produzierende Unternehmen definierten, logistischen Zielsetzung durchgeführt. Die Fertigungssteuerung stellt somit einen wesentlichen Bestandteil der PPS dar und beeinflusst eine Fertigung, hinsichtlich der wirtschaftlichen Durchsetzung bzw. der logistischen Zielerreichung maßgeblich.<sup>57</sup>

# **3.2.2. Aufgaben, Elemente und Ziele der Fertigungssteuerung**

Die Aufgabenbeschreibung der Fertigungssteuerung variiert in der Literatur stark. Das Spektrum der entstandenen Sichtweisen lässt sich meist auf wenige Aspekte wie bspw. vorhandene Daten, Unternehmensfunktionen oder den damit in Verbindung stehenden Umfang der inhaltlichen Aufgaben zurückführen.<sup>58</sup> Das Verständnis dieser Arbeit für den Begriff der Fertigungssteuerung wurde durch das Modell der Fertigungssteuerung von Lödding(2008) geprägt. Dieses besteht aus den vier Elementen: (1) Aufgaben der Fertigungssteuerung und der Produktionsplanung, (2) Stellgrößen, (3) Regelgrößen, (4) Zielgrößen.

Diese vier Elemente unterliegen alle spezifischen Wirkungszusammenhängen, welche sich dadurch äußern, dass die Aufgaben für die Festlegung der Stellgrößen verantwortlich sind, die Regelgrößen das Resultat einer Abweichung zweier Stellgrößen darstellt und die logistischen Zielgrößen durch die jeweilgen Regelgrößen bestimmt werden.<sup>59</sup>

 $57$ vgl. Kienzle 2011, S. 9ff.

 $58$ vgl. Grinninger 2012, S. 98 ff.

 $59$ vgl. Lödding 2008b, S. 7 ff.

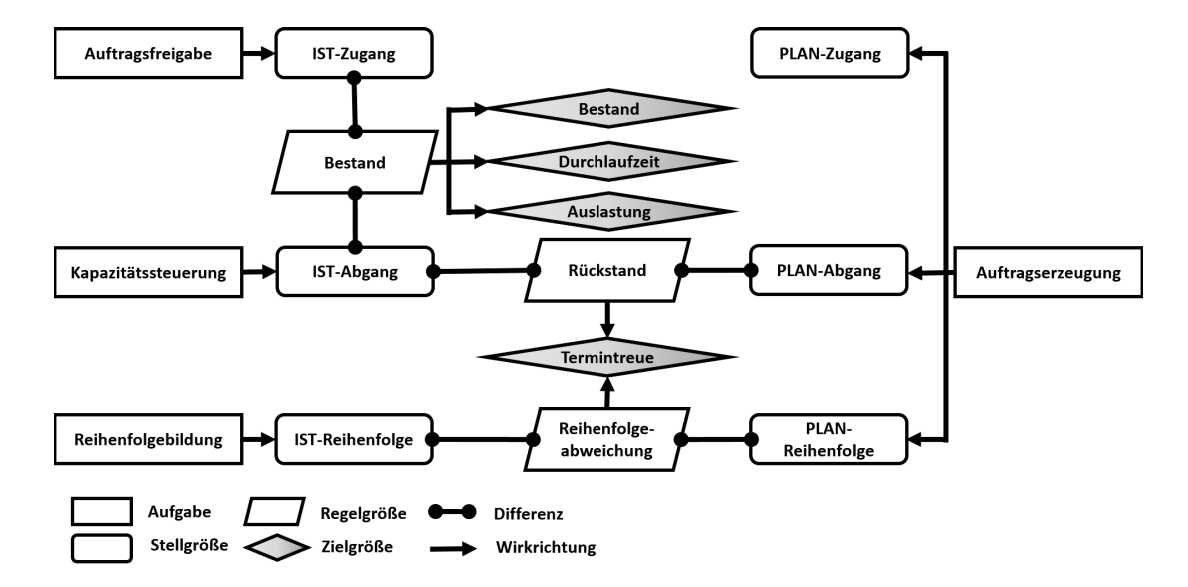

Abbildung 3.3.: Modell der Fertigungssteuerung<sup>60</sup>

#### **3.2.2.1. Aufgaben der Fertigungssteuerung**

Die Aufgaben der Fertigungssteuerung werden dabei durch die Auftragsfreigabe, die Reihenfolgebildung und die Kapazitätssteuerung gebildet. Die Auftragsfreigabe stellt dabei die steuernde Einheit, hinsichtlich des Zeitpunkts und der Reihenfolge dar, mit welcher Artikel bzw. Produkte in die Produktion freigegeben werden und definiert damit den IST-Zugang der Fertigung. Die Kapazitätssteuerung definiert die Kapazitäten in der Fertigung und definiert die Arbeitszeiten der Mitarbeiter bzw. die Zeitdauer, die ein Mitarbeiter an einer Maschine arbeitet und beeinflusst somit den IST-Abgang der Fertigung. Der Reihenfolgeplanung definiert jene Reihenfolge in welcher die einzelnen Arbeitsaufträge abgearbeitet werden.

Für die Festlegung der Planwerte von Zu- und Abgang sowie für die Planreihenfolge ist die Auftragserzeugung verantwortlich. Sie stellt somit, laut Lödding(2008) einen logischen Bestandteil der Produktionsplanung dar, da sie viele Unteraufgaben wie die Produktionsprogrammplanung, die Sekundärbedarfsermittlung sowie die Termin- und Kapazitätsplanung umfasst. Für das in dieser Arbeit erstellte Forschungsmodell ist dies dahingehend von Bedeutung, da bspw. in der Lagerfertigung, die Auftragserzeugung von sehr einfachen Verfahren, wie einer KANBAN-Steuerung ausgeführt wird. Hierbei erwähnt Lödding, dass diese Verfahren häufig irrtümlich den Fertigungssteuerungsverfahren zugeordnet werden obwohl diese eigentlich Planungsaufgaben durchführen. Er argumentiert diese Zuordnung mit der Begründung, dass obwohl diese Verfahren nicht explizit Planwerte festlegen, die Ermittlung sinnvoller Planwerte aus der Verfahrenslogik und der Parameterfestlegung

<sup>60</sup>in Anlehnung an Lödding 2008b.

möglich ist.<sup>61</sup>

## **3.2.2.2. Stellgrößen der Fertigungssteuerung**

Der in Kapitel 3.1.2(S.18) beschriebene definierte Input und Output stellen in Kombination mit der Abarbeitungsreihenfolge der verschiedenen Aufträge die Stellgrößen der Fertigungssteuerung dar. Das von Lödding (2008) entwickelte Modell enthält Werte, resultierend aus Planung und Fertigungssteuerung. Die aus der Fertigungssteuerung resultierenden Angaben, beschreiben die, im Modell ersichtlichen IST-Werte, wogegen die PLAN-Werte aus der Produktionsplanung entstammen. Der definierte Input beschreibt die zu erledigende Arbeit für die Produktionslinie in Form von Aufträgen mit bestimmten Vorgabezeiten. Die Größenordnung des Zugangs sowie dessen zeitlicher Eintrittspunkt können für die Beschreibung dieser Stellgröße herangezogen werden. Diese beinhaltet weitere Information wie etwa die Reihenfolge, in welcher Aufträge der Fertigung zugehen. Für den definierten Output bzw. Abgang innerhalb der Fertigung können dieselben Beschreibungselemente wie für den zuvor erwähnten Input herangezogen werden. Auch der Abgang kann vollständig mittels Betrag und Zeitpunkt der anfallenden Arbeit beschrieben werden. Lödding (2013) hebt dabei hervor, dass die Abarbeitungsreihenfolge des Outputs eine unabhängige und eigenständige Stellgröße darstellt.<sup>62</sup>

## **3.2.2.3. Regelgrößen der Fertigungssteuerung**

Regelgrößen der Fertigungssteuerung sind das Resultat von Abweichungen zwischen zwei Stellgrößen. Hierbei stellt die kummuliert über die Zeit gemessene Differenz aus IST-Zugang und IST-Abgang, den in der Fertigung resultierenden Bestand dar. Dieser stellt sowohl eine Regelgröße, als auch eine logistische Zielgröße dar und hat bspw. auf bestimmte Zielgrößen, wie etwa jene der Durchlaufzeit oder der Auslastung direkten Einfluss und kann die Gesamteffizienz eines produzierenden Unternehmens maßgeblich beeinflussen. Die zweite Regelgröße in dem von Lödding(2008) veröffentlichten Modell ist der Rückstand. Dieser beschreibt die Differenz des aus Planwerten gewonnenen PLAN-Abgangs und dem aus der tatsächlichen Produktion resultierenden IST-Abgangs. Ähnlich wie bei der Regelgröße des Bestands müssen auch diese beiden Werte kumuliert über die Zeit gemessen werden. Ein negativer Rückstand weist dabei auf einen, über dem PLAN-Abgang liegenden Durchsatz hin und würde somit in positiver Beziehung mit der gewünschten Liefertreue stehen, da alle durch den Kunden geforderten Elemente dieses Produktes bereitgestellt werden können. Die dritte und letzte Regelgröße des Modells wird durch die Reihenfolgeabweichung repräsentiert und beschreibt die Abweichung der tatsächlichen und geplanten Reihenfolge und wirkt zusammen mit dem Rückstand direkt auf die Termin-

 $61$ vgl Lödding 2008b, S. 8 ff.

 $62$ vgl Lödding 2013, S. 8 ff.

treue der Fertigung ein.<sup>63</sup> Die Aufgabe der Fertigungssteuerung stellt dabei die gezielte Veränderung der Stellgrößen dar, sobald eine Diskrepanz zwischen diesen auftritt. Ziel ist es dabei die Regelgrößen, trotz eventuell einwirkender Störungen auf einen bestimmten Sollwert zu bringen bzw. im Bereich einer vorgegebenen Bandbreite zu halten. Dabei sind die Störgrößen, die auf die durchführende Produktionsstelle einwirken verantwortlich dafür, dass die Fertigungssteuerung laufend eingreifen muss um den Produktionsprozess auf einem durch die Planung vorgegebenen Weg halten zu können.<sup>64</sup>

#### **3.2.2.4. Zielgrößen der Fertigungssteuerung**

Das Primärziel der PPS, respektive der Fertigungssteuerung ist die Festlegung des Materialflusses unter Berücksichtigung der vorhandenen Kapazitäten. Dabei wird stets nach einer Ausprägung des Materialflusses gesucht, bei welcher die Aufträge mit minimalen Kosten und unter Einhaltung der kundenseitig gewünschten Fertigstellungstermine durchgeführt werden kann. Die direkte monetäre Quantifizierung dieser Kostengrößen ist in der praktischen Umsetzung sehr problematisch. Aus diesem Grund wird der Produktionsablauf nicht selten unter Verwendung von Ersatzzielen optimiert.<sup>65</sup> Diese Ersatzziele können durch die gezielte Beeinflussung der fundamentalen logistischen Zielgrößen<sup>66</sup> Bestand, Auslastung, Durchlaufzeit und Termintreue erreicht werden. Im Allgemeinen gelten die Minimierung, der in der Produktion befindlichen Bestände, die Minimierung der Produktdurchlaufzeiten und Lieferterminabweichungen sowie die Maximierung der Kapazitätsauslastung der vorhandenen Aggregate als die verfolgten Ersatzziele.

#### **Bestandsminimierung**

Stark volatile Märkte in Kombination mit immer kundenindividuelleren Produkten, zwingen Produktionen zu einem stetigen Streben nach erhöhter Flexibilität, welche den Unternehmen eine direkte Ausrichtung des Produktionsprozesses an die jeweiligen Marktbedürfnisse erlaubt. Konkret bedeutet dies, dass Aufträge termingerecht und mit kurzen Vorlaufzeiten genau dann gefertigt werden, wenn der Markt das jeweilige Produkt verlangt. In der Vergangenheit wurde dieses Problem durch die Bevorratung von Zwischenund Endprodukten gelöst. Jedoch führte die verschlechterte Eigenkapitalsituation vieler Unternehmen zu Abbaumaßnahmen hinsichtlich der Kapitalbindung im Umlaufvermögen. Ein weiterer Aspekt welcher dieses Vorhaben unterstützt, ist jener der immer stärker werdenden kundenindividuellen Fertigung. Diese stellt nämlich die Sinnhaftigkeit einer umfangreichen Bestandshaltung in Frage, da die Bedarfsprognosen für zukünftige Absät-

 $63$ vgl Lödding 2008b, S. 8 ff.

<sup>64</sup>vgl Zäpfel 2001, S. 225 ff.

 $65$ vgl Kleeberg 1993, S.10 ff.

 $66$ vgl Lödding 2008b, S. 8 ff.

ze immer komplexer und ungenauer werden. Die Lagerhaltung in einem größeren, jedoch vernünftigen Maß ist nur noch auf der Basis von Gleichteilen nützlich. Ein hoher Bestandswert neigt zudem auch zu einer Verdeckung von Problemen im Produktionsprozess und ist schon aus diesem Grund zu vermeiden. Trotz allen Überlegungen hinsichtlich der Flexibilität steht vor allem auch die Forderung nach niedrigen Halbfertigprodukt- und Fertigproduktbeständen mit dem Ziel eines geringen im Umlaufvermögen gebundenen Kapitals im Vordergrund.

Für die dennoch notwendige Flexibilität bei niedrigen Beständen, besteht die Möglichkeit einer Verringerung der Durchlaufzeit.<sup>67</sup>

## **Durchlaufzeitsenkung**

Durchlaufzeiten spielen eine wesentliche Rolle in der modernen Logistikmanagementforschung. Ein probates Mittel zur Beschreibung der Durchlaufzeit ist das im Hannoveraner Trichtermodell erwähnte Durchlauflement, welches die Zusammensetzung einzelner Arbeitsvorgänge beschreibt, die für einen Fertigungsvorgang essentiell sind. Nyhuis und Wiendahl<sup>68</sup> nutzen für deren Erläuterung den Durchlauf eines Fertigungsauftrags, welcher aus vier verschiedenen Arbeitsvorgängen besteht. Dabei wird der Fertigungsauftrag nach Beendigung eines Arbeitsvorganges und einer möglichen Liegezeit zum nächsten Arbeitssystem transportiert. Dort angekommen, reiht sich dieser, sofern ein hoher Auslastungsgrad herrscht, an bereits wartende Fertigungsaufträge der Folgemaschine an. Die damit verbundene Wartezeit stellt in Kombination mit der Rüstzeit jenen Zeitanteil dar, welchen der Auftrag bis zum Fertigungsbeginn vor dem Arbeitssystem verweilen muss. Diese Abfolge wiederholt sich bis zur Fertigstellung des Auftrags am Ende der Produktionslinie.

 $67$ vgl Kleeberg 1993, S. 10 ff.

<sup>68</sup>Nyhuis und Wiendahl 2012.

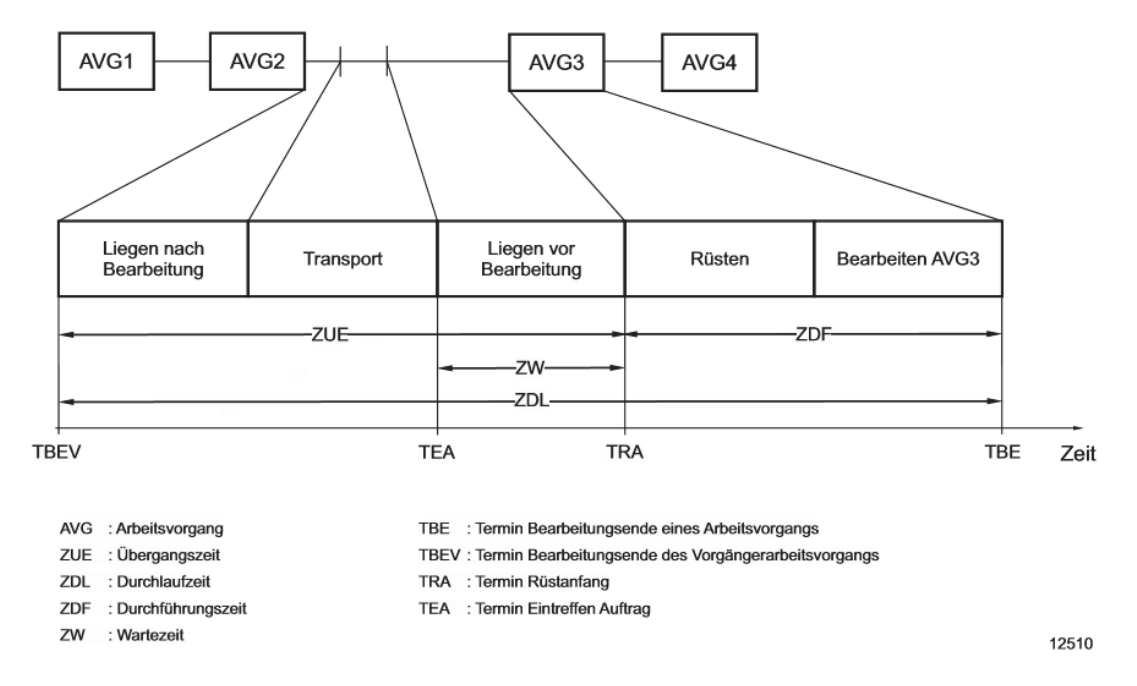

Abbildung 3.4.: Durchlaufzeitanteile und Durchlaufelement am Beispiel des Arbeitsvorgangs 3<sup>69</sup>

$$
DLZ = TBE - TBEV \tag{3.2}
$$

*DLZ* = Durchlaufzeit (Arbeitsvorgang)[*BKT*] *TBE* = Termin-Bearbeitungsende eines Arbeitsvorgangs[*BKT*] *TBEV* = Termin-Bearbeitungsende des Vorgängerarbeitsvorgangs[*BKT*]

Die Durchlaufzeit kann sich je nach Betrachtungsebene auf einen Kundenauftrag, eine Fertigungsstufe oder einen Arbeitsgang beziehen. Aus Sicht der Produktion definiert der erste Arbeitsgang den Startpunkt der Beginn des ersten Arbeitsgangs und der Abschluss wird mit dem letzten Arbeitsgang eines Auftrags beschrieben. Aus Sicht des Kunden kann die Durchlaufzeit als jener Zeitanteil von der Freigabe eines Auftrags bis hin zu seiner Fertigstellung bzw. Weitergabe an den nächsten Abgabe- bzw. Absatzbereich angesehen werden.

Die folgenden Elemente stellen dabei die wesentlichsten Bestandteile der Durchlaufzeit dar:

- Bearbeitungszeit
- Rüstzeit
- Transportzeit

<sup>69</sup>in Anlehnung an Nyhuis und Wiendahl 2012.

- Ablaufbedingte Liegezeiten (Warteschlange)
- Störungsbedingte Liegezeiten
- Liegezeit während der Lagerung
- Kontrollzeit
- Zeit für logistische Tätigkeiten (Verpacken, Sortieren, Kommissionieren etc...)
- Fehlerbehebungszeiten

Die Durchlaufzeit hat maßgeblichen Einfluss auf die Planungsqualität, den Kundenservice und auf die Kapitalbindungskosten eines Unternehmens. Eine Reduzierung der Durchlaufzeit wirkt sich bspw. risikomindernd auf unvorhergesehene Entwicklungen und Störungseintritte aus. Dies kann damit begründet werden, dass bei langen Durchlaufzeiten bzw. aus den daraus resultierenden langen Lieferzeiten eine Auftragsänderung von Seiten des Kunden wahrscheinlicher ist. Schlussfolgernd bedeutet dies, dass eine längere Durchlaufzeit auch zu einem größeren Unsicherheitsbereich hinsichtlich der Planung und Prognose führt.<sup>70</sup> Aus einem absatzmarktorientierten Blickwinkel kann, wie auch schon das japanische Beispiel der Just in Time (JIT) Produktion gezeigt hat, eine konsequente Reduzierung bestehender Durchlaufzeiten zu einem kompetitiven Vorteil gegenüber Mitbewerbern und in der Regel zu einem Anstieg der Produktivität führen. Im Bereich des Bestandsmanagement wird die Durchlaufzeit oft als Stellhebel angesehen. Dessen Feinjustierung erlaubt bspw. eine gezielte Steuerung des Bestandes und ermöglicht somit einen maßgeblich Einfluss auf die Performance eines Unternehmens.<sup>71</sup>

# **Termintreuenoptimierung**

Allgemein wird unter einer Lieferterminabweichung, die Differenz zwischen dem tatsächlichen und dem geplanten Termin verstanden. Dies bedeutet schlussfolgernd, dass eine positive Lieferterminabweichung auf eine verspätete Lieferung hinweist bzw. eine negative Lieferterminabweichung eine verfrühte Lieferung kennzeichnet. In Abhängigkeit des Untersuchungsbereichs kann die Berechnung der Lieferterminabweichung gegenüber einem Wunschliefertermin oder einem Soll-Liefertermin erfolgen. Beim Wunschliefertermin wird hierzu ein direkter Bezug zu dem ursprünglich kundenseitig gewünschten Termin hergestellt, wo hingegen bei der Berechnung mit Bezug auf einen Soll-Liefertermin auf den dem Kunden zugesagten Liefertermin referenziert wird. Der Plan-Liefertermin kennzeichnet hierbei den durch die Produktionsplanung festgelegten Liefertermin und kann für die Fertigung als Maßstab für die Fertigungstermintreue angesehen werden.<sup>72</sup> Für die Produktion

 $70$ <sub>vgl</sub> Zsifkovits 2013, S. 11ff.

<sup>71</sup>vgl Glock 2012, S. 37-44.

 $72$ vgl Lödding 2008b, S. 24 ff.

bedeutet dies, die Verfolgung einer weitestgehenden Einhaltung der Fertigstellungstermine. Konkret ist damit der rechtzeitige Bearbeitungsbeginn der Aufträge gemeint, sodass eine termingerechte Fertigstellung realisierbar ist.<sup>73</sup> Ein nicht unwesentlicher Teil hinter der Forderung nach einer hohen Termintreue stellt aber auch die Minimierung der Kosten dar, da für etwaige verspätete Fertigstellungen bzw. für mögliche Störungen im Betriebsablauf mit Zahlungen in Form von Pönalen gerechnet werden muss.<sup>74</sup>

#### **Maschinenstillstandszeitsenkung**

Bei der Maschinenstillstandszeitsenkung richtet sich der fertigungsseitige Fokus auf eine möglichst weitgehende Auslastung der in der Produktionslinie befindlichen Kapazität. Somit nach der bestmöglichen Ausprägung des Verhältnisses von genutzter Maschinenzeit zu verfügbarer Maschinenzeit.Die Quantifizierung der Auslastung stellt ein Maß für die Maschinennutzung (inkl. notwendiger Vorbereitungsmaßnahmen wie etwa dem Rüsten) zur Erstellung bestimmter Produkte dar. Die verbesserte Auslastung wird oft mit der Vermeidung von Stillstandskosten und der Ausnutzung von Fixkosteneinsparungspotentialen begründet, jedoch ist dieses Ziel nur dann wirklich ökonomisch sinnvoll, wenn die Kapazitäten für eine Einhaltung der Liefertermine nicht ausreichen. Die weit verbreitete Ansicht, dass eine Maximierung der Auslastung der Produktionsmaschinen angestrebt werden soll, stellt sich nicht immer als wirklich sinnvoll dar, da diese auch negative Effekte auf andere Zielgrößen wie Durchlaufzeit, Lagerbestand und Umsatzpotential haben kann.<sup>75</sup> Kleeberg(1993) merkte an, dass eine Stillstandszeitenminimierung nur an jenen Arbeitssystemen relevant ist, die für die Fertigung einen sogenannten Ëngpass"darstellen.<sup>76</sup>

## **3.2.3. Dilemma der Ablaufplanung**

Das Bestreben, die oben beschriebenen logistischen Erfolgsfaktoren gezielt zu stärken, wird durch bestehende Zielkonflikte erschwert.<sup>77</sup> "Weder sind die zu berücksichtigenden Zielsetzungen und Anforderungen widerspruchsfrei, noch lokal oder temporär gleichbleibend. So erfordert die Sicherung einer hohen Auslastung hohe Bestände, die ihrerseits jedoch lange Durchlaufzeiten hervorrufen. Lange und damit erfahrungsgemäß stark schwankende Durchlaufzeiten, stehen jedoch dem Ziel einer hohen Terminsicherheit entgegen".<sup>78</sup>

Die Wechselwirkung dieser vier Zielgrößen wurde durch Gutenberg(1971) unter dem Na-

 $73$ vgl Kleeberg 1993, S. 13 ff.

 $74$ vgl Zsifkovits 2013, S. 55ff.

 $^{75}$ vgl. Jodlbauer 2007, S. 19ff.

<sup>76</sup>vgl Kleeberg 1993, S. 13 ff.

<sup>77</sup>vgl. Nyhuis und Wiendahl 2012.

<sup>78</sup>Nyhuis und Wiendahl 2012, S. 4.

men **Dilemma der Ablaufplanung**<sup>79</sup> bekannt. Für eine zeitnahe und wirtschaftliche Amortisation der getätigten Investitionen, bedarf es einer produktiven Nutzung der Maschinen und Anlagen. Somit könnte man meinen, dass die Maximierung er Kapazitätsauslastung dieses Problem löst. Jedoch würde man dafür eine perfekte zeitliche Abstimmung des Kapazitätsangebots bzw. der Kapazitätsnachfrage voraussetzen, welche unter stochastischen Einflüssen wie bspw. schwankenden Nachfragemengen oder auftretenden Störungen nicht möglich ist. Als Resultat dieser Einflüsse entstehen Warteschlangen vor den jeweiligen Aggregaten. Deren zwischenzeitlicher Abbau ist bei einer hohen kapazitiven Belastung meist nur bedingt möglich. Das Eintreffen weiterer Aufträge in stochastischen Abständen würde stattdessen sogar zu einer Verlängerung der Warteschlangen führen.<sup>80</sup>.

Aus diesem Grund bedarf es einer ständigen Verbesserung und Aufwertung von Produkt und Produktionsprozessen, da diese die Basis für die Wahrung und Einhaltung verschiedener Wettbewerbsvorteile darstellen. Die Tatsache, dass praktisch jeder Vorteil gegenüber Mitbewerbern früher oder später nachgeahmt werden kann, veranlasst Unternehmen zu einer dynamischen und innovativen Arbeitsweise, um sich so schnell verbesserte bzw. neue Vorteile verschaffen zu können. Hinsichtlich der logistischen Leistungsmerkmale gewinnen Lieferzeit und Liefertermintreue einen immer größer werdenden Stellenwert. Diese durch die Produktionslogistik maßgeblich geprägten Merkmale können jedoch nur durch eine hohe logistische Prozessfähigkeit und einer daraus resultierenden hohen Lieferfähigkeit realisiert werden. Dabei bringt die Lieferfähigkeit jenen Aspekt zum Ausdruck, der dem Vertrieb eine Abschätzung ermöglicht, inwieweit gewünschte Liefertermine unter Beachtung der Produktionsgegebenheiten zugesagt werden können. Die Liefertreue hingegen, gibt Auskunft darüber, in welchem Maße die zu Beginn zugesagten Termine realisiert werden können. Diese Merkmale stellen neben einem hohen Qualitätsniveau und einem niedrigen Preis, eine maßgebliche Differenzierungsmöglichkeit am Markt dar und können einen wesentlichen Einfluss auf die Kaufentscheidung des Kunden ausüben.<sup>81</sup> Der hohe Stellenwert der Fertigungssteuerung beruht daher auf der strategischen Wichtigkeit der logistischen Zielgröße, die sie beeinflusst,  $82$ 

 $79$ vgl. Gutenberg 1971.

<sup>80</sup>vgl. Wirtschaftslexikon24.com 2016.

 $81$ <sub>vgl</sub> Nyhuis und Wiendahl 2012, S. 2 ff.

 $82$ vgl Lödding 2008b, S.19.

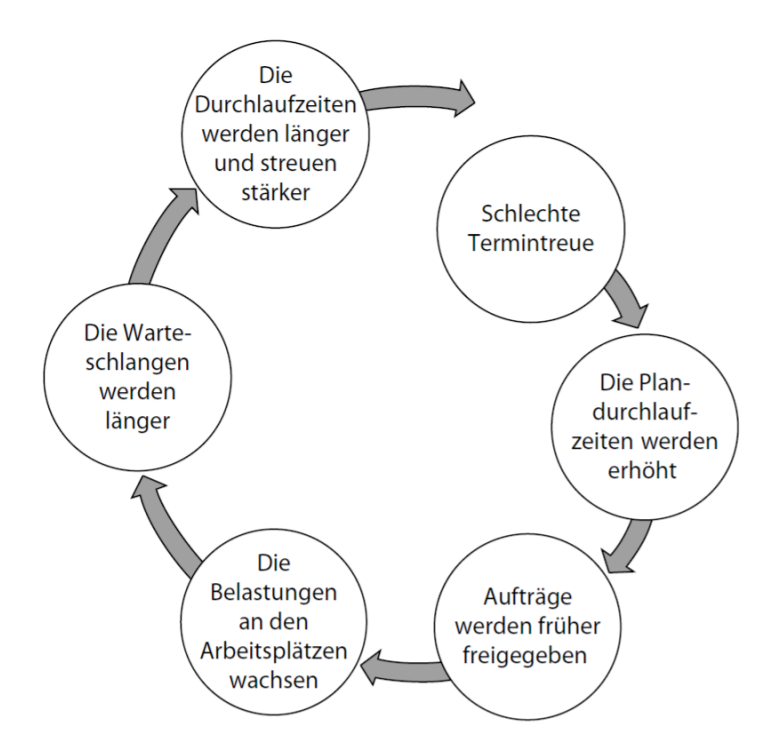

Abbildung 3.5.: Fehlerkreis der Fertigungssteuerung<sup>83</sup>

Die aus der Unsicherheit der lokalen Optimierung resultierenden Schwierigkeiten enden nicht selten in dem in Abbildung 3.5 veranschaulichten Fehlerkreis der Fertigungssteuerung<sup>84</sup>, Dieser kann auf die Tatsache zurückgeführt werden, dass Entscheidungsträger überwiegend versuchen einen vermeintlich sicheren Weg zu beschreiten. Diese Ausprägung äußert sich besonders stark, wenn eine Nichterfüllung routinemäßiger Aufgaben unangenehm auffällt bzw. wenn die höhere Risikobereitschaft des Entscheidungsträger nicht mittels äquivalenter Anreize gewürdigt wird. Für den konkreten Fall der Fertigungssteuerung bedeutet dies, dass ein Disponent sich nicht nur an mittleren Durchlaufzeiten orientiert. sondern seine Entscheidung aus Risikogesichtspunkten unter Berücksichtigung ihrer Streuung trifft. Beispielsweise würde die Entscheidung einer Vorlaufzeitsvergrößerung, resultierend aus einer schlechten Lieferperformance dazu führen, dass Aufträge früher als notwendig in die Produktion eingetaktet werden. Dies führt unweigerlich zu einer Bestandserhöhung vor den Produktionsaggregaten bzw. zu einem direkten Anstieg der Warteschlangen. Bezugnehmend auf das Dilemma der Ablaufplanung, bedeutet dies längere Liegezeiten, welche wiederum zu längeren Durchlaufzeiten führen. Der damit verbundene Anstieg der Durchlaufzeitenstreuung führt im Ergebnis zu einer schlechteren Termineinhaltung. Dies führt zu kostspieligen Sonderaktionen und Eilaufträgen, welche dann das einzige probate Mittel für eine termingerechte Einhaltung wichtiger Aufträge darstellten.

<sup>83</sup>in Anlehnung an Nyhuis und Wiendahl 2012.

 $84$ vgl. Nyhuis und Wiendahl 2012, S. 5 ff.

Nyhuis und Wiendahl (2012)<sup>85</sup> heben die Gefahr dieser Entscheidungen gezielt hervor, da der Fehlerkreis nicht selten zu einer Fehlerspirale wird und sich die Durchlaufzeit erst ab einem sehr hohen Niveau stabilisiert. Um einen solchen Fehlerkreis aufzubrechen und das Dilemma der Ablaufplanung durch eine aktive Prozess- und Produktgestaltung kontrollierbar zu machen, ist ein grundlegendes Verständnis der wechselseitigen Abhängigkeiten logistischer Zielgrößen unabdingbar und nur mittels einer gut gestalteten Fertigungssteuerung beherrschbar.

Die Aufgabe der Fertigungssteuerung und der damit in Verbindung stehenden Fertigungssteuerungsverfahren ist es somit, die bestmögliche Kombination aus Ersatzzielen zu erreichen, welche einer Satisfizierung der betrachteten Produktionsumgebung dienen.

 $85$ vgl. Nyhuis und Wiendahl 2012, S. 6 ff.

# **3.2.4. Modellierung logistischer Zielgrößen**

Die Basis für die Beschreibung von Produktionsabläufen liefert die Modellierung logistischer Zielgrößen. Sie schafft somit die Grundvoraussetzung für eine zielgerichtete Beeinflussung der Fertigungssteuerung und untermauert deren hohe Bedeutung, da diese auf der strategischen Wichtigkeit logistischer Zielgrößen beruht, die sie beeinflusst.<sup>86</sup> Eine der bekanntesten Unterteilungen logistischer Zielgrößen liefert Wiendahl. Er unterteilt die jeweiligen Zielgrößen nach deren Einfluss hinsichtlich Leistung und Kosten und differenziert zwischen externen und internen Zielgrößen.<sup>87</sup>

|        | Logistikleistung                                                         | Logistikkosten              |  |
|--------|--------------------------------------------------------------------------|-----------------------------|--|
| extern | Auftragsfertigung<br>Lieferzeit<br>Lieferterminabweichung<br>Liefertreue | Preis                       |  |
|        | Lagerfertigung<br>Servicegrad                                            |                             |  |
| intern | Durchlaufzeit<br>Terminabweichung                                        | Bestand                     |  |
|        | Termintreue                                                              | Auslastung<br>Verzugskosten |  |

Tabelle 3.2.: Zielgrößen der Logistikleistung und der Logistikkosten<sup>88</sup>

Wie in Tabelle 3.2 ersichtlich, setzt sich die Logistikleistung gegenüber dem Kunden aus den Größen der Lieferzeit, Lieferterminabweichung und der Liefertreue bzw. dem Servicegrad (je nach Fertigungsart) zusammen. Aus den externen Zielgrößen lassen sich die zuvor beschriebenen, in der Fertigung messbaren internen Zielgrößen Durchlaufzeit, Terminabweichung sowie Termintreue ableiten. Die externen Zielgrößen können danach differenziert werden, ob die Auslösung des Auftrags speziell auf einen Kundenauftrag zurückgeführt werden kann oder dieser zur Auffüllung des jeweiligen Lagers dient. Unabhängig von der Art der Auftragsauflösung sind die Zielgrößen der Logistikkosten. Intern werden diese durch das gebundene Kapital in Form von Bestand und durch die Faktoren Auslastung und Verzugskosten bestimmt. Diese tragen wesentlich zu den Herstellkosten bei und werden entsprechend in der jeweiligen Preisbildung berücksichtigt, woraus indirekt die Wirkung auf den Kunden resultiert.<sup>89</sup>

 $87$ vgl. Wandt et al. o.D., S. 17 ff.

 $86$ vgl. Lödding 2008b, S. 19 ff.

<sup>88</sup>in Anlehnung an Lödding 2008b.

<sup>89</sup>vgl. Lödding 2008b, S. 19 ff.

#### **3.2.4.1. Trichtermodell**

Eine mögliche Form der Zielgrößenmodellierung stellt das Trichtermodell dar. Es handelt sich hierbei um ein allgemeingültiges Modell, welches im Bereich des logistischen Controlling von Prozessketten eingesetzt wird. Es beruht auf der Annahme, dass in Analogie zur Abbildung von Fließprozessen in der Verfahrenstechnik davon ausgegangen wird, dass jede Kapazitätseinheit innerhalb einer Fertigung durch die Elemente Zugang, Bestand und Abgang in ihrem Durchlaufverhalten vollständig beschrieben werden kann. Dies gilt sowohl für einen Arbeitsplatz, eine Arbeitsgruppe, eine Kostenstelle bis hin zu einem kompletten Fertigungs- Montagebereich. Selbst ein Lagerbereich kann über Zu- und Abgangsbuchungen beschrieben werden. Jedoch unterscheidet sich dieser gegenüber der Fertigung im Aspekt der Wertschöpfung, da im konkreten Fall der Fertigung meist Wertschöpfung einhergeht, gegenüber der nicht wertschöpfenden Pufferfunktion eines Lagers. Werden die verschiedenen Funktionen des Lagers, der Fertigung und der Montage zusammengefasst, ergeben sich daraus die klassischen Hauptprozesse Beschaffung, Zukaufteilleagerung, Fertigung, Halbfabrikatelagerung, Montage sowie Fertigteillagerung und Distribution.

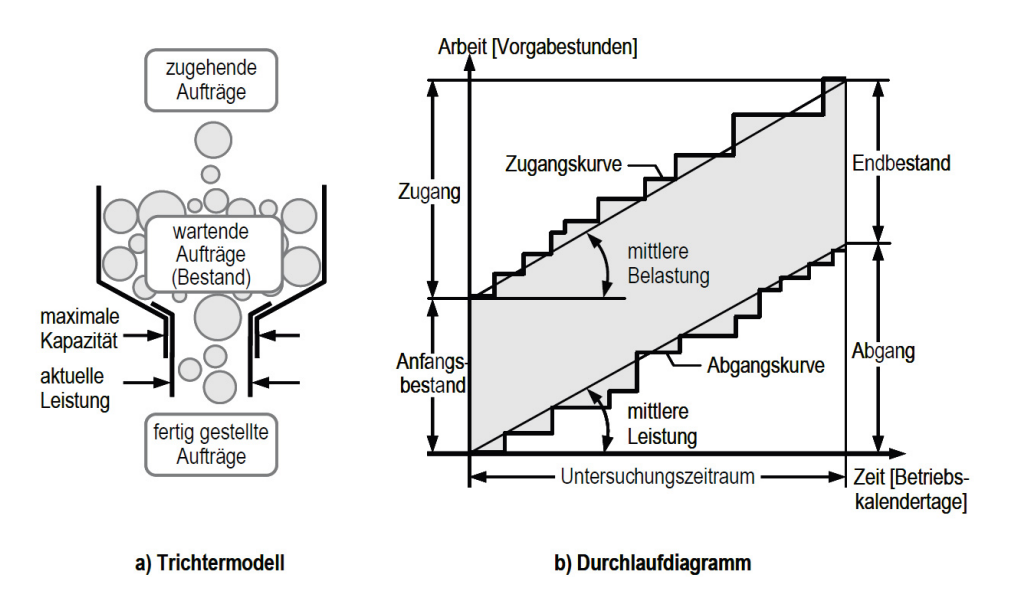

Abbildung 3.6.: Vergleich Trichtermodell und Durchlaufdiagramm<sup>90</sup>

Betrachtet man hingegen einen einzelnen Arbeitsplatz (wie in Abbildung 3.6 a) dargestellt) , so bilden die am System ankommenden Lose mit den bereits am Arbeitssystem vorhandenen Aufträgen den Bestand an wartenden Aufträgen. Diese fließen nach der Bearbeitung bzw. Lagerung aus dem Trichter ab.<sup>91</sup> Die Breite des Trichterabgangs steht hierbei symbolisch für die Leistung, welche durch den Stellhebel repräsentiert wird. Diese

<sup>90</sup>nach Schuh und Stich 2012.

 $91$ <sub>Vgl.</sub> Schuh und Stich 2012, S. 474 ff.

kann innerhalb der Kapazitätsgrenzen des Aggregats variiert werden.<sup>92</sup>

#### **3.2.4.2. Durchlaufdiagramm**

Das Durchlaufdiagramm (Abbildung 3.6 b)) ermöglicht die quantitative und zeitgenaue Beschreibung des dynamischen Systemverhaltens einer Fertigung. Durch die graphische Darstellung von Wirkungszusammenhängen zwischen den logistischen Zielgrößen, lässt sich die Belastungssituation einer einzelnen Anlage bis hin zur gesamten Produktion eines Unternehmens überwachen. Hierfür werden zwei Kurven, die Zugangs- und Abgangskurve verwendet. Die Zugangskurve stellt hierfür jenes Auftragsvolumen in kumulierter Form dar, welches zu einem bestimmten Zeitpunkt (gemessen in Betriebskalendertagen) dem jeweiligen System zugeflossen ist. Der gemessene Zufluss wird üblicherweise in Vorgabestunden bzw. Arbeit angegeben und stellt die jeweiligen Zeitanteile für Rüsten und Fertigen dar. Die Abgangskurve zeigt dementsprechend jene Stundenanzahl, welche mit der Fertigstellung eines Fertigungsauftrags abgeflossen ist. Aus diesen beiden Kurven lassen sich, die mittlere Belastung, die mittlere Leistung sowie der Bestand eines Produktionssystems eruieren.

Die mittlere Leistung entspricht dem Verhältnis der geleisteten Arbeit zur Länge des Bezugszeitraums.<sup>93</sup>

$$
L_m = \frac{\sum_{i=1}^n ZAU_i}{P}
$$
\n(3.3)

 $L_m =$  mittlere Leistung  $Std/BKT$ *ZAU<sup>i</sup>* = Auftragszeit (in Vorgabestunden) je Arbeitsvorgang[*Std*] *<sup>n</sup>* = Anzahl der zurückgemeldeten Arbeitsvorgänge[−] *P* = Länge des Betrachtungszeitraums[*BKT*]

Die mittlere Belastung ist definiert über das Verhältnis des Zugangs zum Betrachtungszeitrum in Relation zur Länge des Bezugszeitraums. Der vertikale Abstand zwischen der Zugangs- bzw. Abgangskurve entspricht dem, auf die Bearbeitung wartenden und dem in der Arbeit befindlichen Bestand. Dieser ergibt sich aus dem Verhältnis der Summe der Einzelbestände pro Zeitabschnitt z.B. mit der Anzahl der Zeitabschnitte, die im jeweiligen Untersuchungszeitraum anfallen.<sup>94</sup>

$$
B_m = \frac{\sum_{T=T_0}^{T_1} B(T)}{z} \tag{3.4}
$$

<sup>92</sup>vgl. Wiendahl 1997, S. 258 ff.

 $93$ vgl. Nyhuis und Wiendahl 2012, S. 27 ff.

 $94$ vgl. Nyhuis und Wiendahl 2012, S. 28 ff.

$$
B_m = \text{Mittlerer Bestand (Vorgabestunden)}[Std]
$$
  

$$
B(T) = \text{Bestand im Zeitabschnitt T}[Std]
$$
  

$$
z = \text{Anzahl der Zeitabschnitte im Untersuchungszeitraum}[-]
$$

Für den Fall einer idealisierten Darstellung des Zu- und Abgangsverlaufs in Form einer Geraden würde der vertikale Abstand zwischen diesen Geraden dem mittleren Bestand bzw. der horizontale Abstand der mittleren Reichweite entsprechen. Diese stellt ein Maß für den Vorrat an Arbeit (in Vorgabestunden) dar, und entspricht der jeweiligen Zeitdauer, die ein ankommender Auftrag bis zu einer Bearbeitung im System verweilen muss, sofern keine Reihenfolgeänderungen vorgenommen werden. Eine wichtige Beziehung für gegenwärtige Produktionswissenschaft stellt das trigonometrische Verhältnis dieser Zielgrößen dar. Die mittlere Reichweite kann über das Verhältnis von mittlerem Bestand zu der mittleren Leistung<sup>95</sup> oder über das Verhältnis der Bestandsfläche zum Abgang beschrieben werden. Diese Beziehung wird in der einschlägigen Literatur als Trichterformel geführt.<sup>96</sup>

$$
R_m = \frac{FB}{AB} = \frac{B_m}{L_m} \tag{3.5}
$$

 $R_m$  = mittlere Reichweite des Bestandes [*BKT*]  $B_m =$ Mittlerer Bestand [*Std*]  $L_m = \text{mittlere Leistung}[Std/BKT]$ *F B* = Bestandsfläche[*Std* <sup>∗</sup> *BKT*] *AB* = Abgang im Bezugszeitraum[*Std*]

Neben diesen wesentlichen Zusammenhängen, lassen sich mithilfe des Durchlaufdiagramms zwei weitere logistische Zielgrößen beschreiben. Die Termintreue, kann durch den Abgleich der Ist-Abgangsdaten mit den Plan-Abgangsdaten erhoben werden. Die Auslastung resultiert aus dem Zusammenhang der mittleren Leistung und der zur Verfügung stehenden Kapazität.

Werden im Durchlaufdiagramm keine Vergangenheitswerte, sondern Aufträge eingetragen, deren Bearbeitung erst geplant ist, können diese logistischen Kennzahlen für den näheren Zukunftsbereich überprüft und angeglichen werden. Dies erlaubt somit eine Erhebung

<sup>95</sup>Schuh und Stich 2012, S. 20 ff.

 $96$ vgl. Nyhuis und Wiendahl 2012, S. 28 ff.

logistischer Zielgrößen.<sup>97</sup>

#### **3.2.4.3. Littles Law**

Neben Trichtermodell kann die Durchlaufzeit auch mittels des Gesetzes von Little bzw. Little's Law berechnet werden. Das Modell von Little<sup>98</sup>, welches insbesondere durch seinen Einsatz in der Warteschlangentheorie an Popularität gewonnen hat, weist laut Nyhuis et.al. (2012)<sup>99</sup> besondere Ähnlichkeit zum Trichtermodell auf. Jedoch bestehen einige markante Unterschiede, welche in den nachfolgenden Zeilen angeführt werden. Little's Law beschreibt die Mittlere Durchlaufzeit an einem Arbeitssystem durch das Verhältnis der mittleren Anzahl an Aufträgen, die sich an dem jeweiligen System befinden zu der mittleren Ankunftsrate *λ*˙ :

$$
F_m = \frac{N_m}{\lambda} \tag{3.6}
$$

 $F_m = \text{mitt}$ ere Durchlaufzeit $[BKT]$ 

*<sup>N</sup><sup>m</sup>* = Mittlere Anzahl an Aufträgen im System[−]

*λ* = Mittlere Ankunftsrate (Aufträge pro Betriebskalendertag)[1*/BKT*]

Da sich die mittlere Leistung einer Arbeitsstation mittels der Ankunftsrate *λ*˙ beschreiben lässt, kann diese durch einfache arithmetische Umformungen in die Gleichung für die mittlere Durchlaufzeit übertragen werden (Die mittlere Leistung (Um) ergibt sich aus dem Verhältnis Ankunftsrate *λ*˙ multipliziert mit der mittleren Auftragszeit (pm), durch die Anzahl m parallel arbeitender Maschinen). Nyhuis  $(2012)^{100}$  spricht hierbei, von einem sehr breiten Einsatzbereich und einer offengehaltenen Nomenklatur in der Literatur dieser Formeln. Die benötigten Variablen und deren Dimensionsangabe seien deshalb für den jeweiligen speziellen Anwendungsfall problembezogen zu legen. Für den direkten Vergleich der Trichterformel mit jener aus Little's Law benutzte er die folgenden Ersetzungen:

<sup>97</sup>Schuh und Stich 2012, S. 20 ff.

 $98$ vgl. Little und S. C. Graves 2008, S. 28 ff.

 $99$ vgl. Nyhuis und Wiendahl 2012, S. 30 ff.

 $100$ <sub>vgl</sub>. Nyhuis und Wiendahl 2012, S. 33 ff.

 $F_m \Rightarrow ZDLvir$ : = mittlere virtuelle Durchlaufzeit[*BKT*]  $N_m$  ⇒  $BA_m$  : = mittlerer Bestand (in Anzahl Aufträge)[-]  $p_m \Rightarrow ZAU_m$ : = mittlere Auftragszeit[*BKT*]  $U_m * m \Rightarrow L_m :=$  mittlere Leistung des Arbeitssystems [*Std/BKT*]

Nyhuis führt dabei die Größe der mittleren virtuellen Durchlaufzeit ein, welche auf die Tatsache zurückzuführen ist, dass die mittlere Durchlaufzeit ZDL<sup>m</sup> dem arithmetischen Mittel der Einzeldurchlaufzeiten entspricht und jene mittlere Durchlaufzeit, welche bei Little's Law verwendet wird nicht auf Einzelereignissen basiert, sondern auf mehreren Mittelwerten. Hierfür wird auf Bechte (1984)<sup>101</sup> und darauf aufbauende Abhandlungen verwiesen, welche den Begriff der virtuellen Durchlaufzeit für die mittlere Reichweite der Trichterformel genutzt haben. Somit lässt sich über diese Beziehungen die folgende Formel für die mittlere virtuelle Durchlaufzeit ableiten:

$$
ZDL_{vir} = \frac{BA_m * ZAU_m}{L_m} \tag{3.7}
$$

 $ZDL_{vir}$  = mittlere virtuelle Durchlaufzeit  $BKT$ *BA<sup>m</sup>* = Mittlerer Bestand(in Anzahl Aufträge)[−] *ZAU<sup>m</sup>* = Mittlere Auftragszeit[*Std*]  $L_m =$ Mittlere Leistung[ $Std/BKT$ ]

Die mittlere Leistung eines Systems kann über das Produkt der mittleren Auftragszeit und der mittleren Anzahl pro Betriebskalendertag fertiggestellter Aufträge  $(LA_m)$  beschrieben werden. Setzt man diese Beziehung in die zuvor definierte Formel der virtuellen Durchlaufzeit ein, ergibt sich der folgende Zusammenhang:

$$
ZDL_{vir} = \frac{BA_m}{LA_m} \tag{3.8}
$$

<sup>101</sup>Bechte 1984.

 $ZDL_{vir}$  = mittlere virtuelle Durchlaufzeit  $BKT$ *BA<sup>m</sup>* = Mittlerer Bestand(in Anzahl Aufträge)[−] *LA<sup>m</sup>* = Mittlere Anzahl fertiggestellter Aufträge[1*/BKT*]

Als Voraussetzungen für die Anwendung von Little's Law gelten folgende Punkte:

- Die Rückmeldungen für die einzelnen Arbeitsvorgänge werden mit einer hinreichenden Genauigkeit erfasst
- Es liegen hinreichend genaue Planungsdaten zur Ermittlung der Vorgabezeiten vor
- Es liegen große Untersuchungszeiträume vor
- Eine überlappte Fertigung ist nicht zugelassen

Die Ähnlichkeit der Trichterformel mit jener aus Little's Law ist offensichtlich. Beide lassen sich wie in Abbildung 3.7 ersichtlich mittels eines Durchlaufdiagramms darstellen.

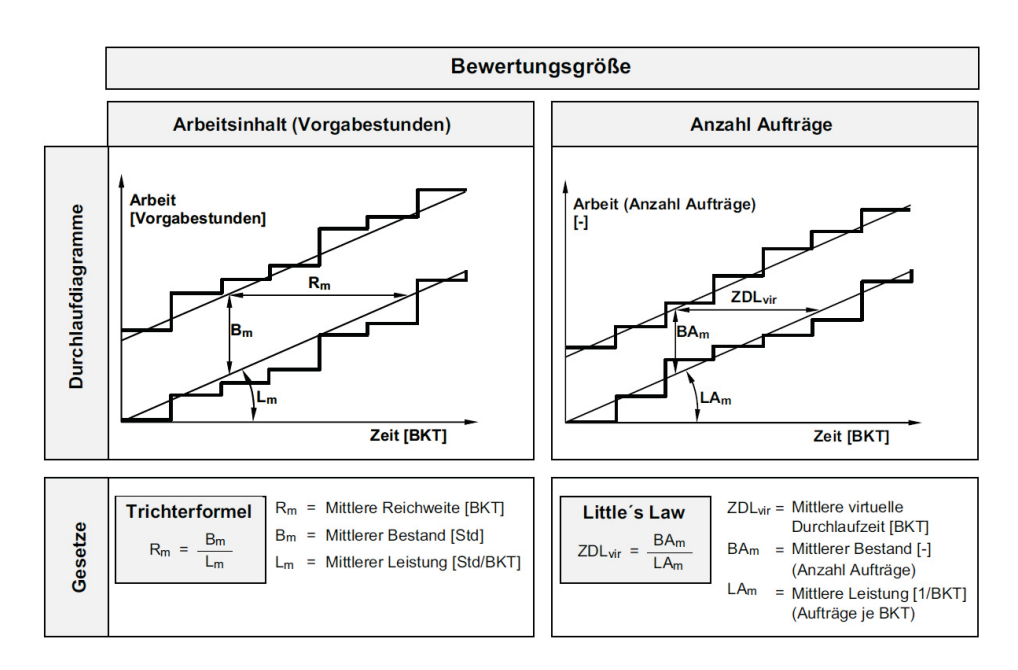

Abbildung 3.7.: Gegenüberstellung der Trichterformel und Little's Law<sup>102</sup>

Sie unterscheiden sich lediglich in den Dimensionsangaben und durch die Zusammenhänge mit denen die Ergebnisgrößen beschrieben werden. Die Trichterformel beschreibt den durchschnittlichen Zeitraum, bis bei gleichbleibender mittlerer Leistung der Bestand

<sup>102</sup>nach Nyhuis und Wiendahl 2012.

am System abgearbeitet ist. Little's Law hingegen, zeigt hingegen auf, welchen Zeitraum ein neu ankommendes Objekt im System verweilen muss, bis es vollständig abgearbeitet wurde.<sup>103</sup>

# **3.2.4.4. Produktionskennlinien**

Produktionskennlinien stellen nach Lödding (2008) "*[...]den Verlauf der logistischen Zielgrößen Leistung (bzw. Auslastung), Durchlaufzeit, relative Terminabweichung und Termintreue als Funktion des Bestandes dar.*" <sup>104</sup> Sie ermöglichen im Vergleich zum Durchlaufdiagramm jederzeit eine konkrete Aussage zum aktuellen Bestandsniveau. Nyhuis ist es dabei gelungen, Näherungsgleichungen für die oben beschriebenen Zielgrößen abzuleiten. Diese Ableitung wurde später von weiteren Autoren um Kennlinen für die Übergangsund Durchlaufzeit<sup>105</sup> bzw. die relative Terminabweichung und relative Termintreue<sup>106</sup> ergänzt.<sup>107</sup>

Nyhuis (2012)<sup>108</sup> transferierte den in der früheren Literatur beschriebenen Begriff der Betriebskennlinien in jenen der Produktionskennlinen, da er die Nomenklatur des Begriffes an die elementaren Prozesselemente Produzieren und Prüfen, Transportieren und Lagern sowie Bereitstellen ausrichten wollte. Er bezeichnet das Trichtermodell, das Durchlaufdiagramm sowie die daraus abgeleiteten Kennzahlen als Beschreibung eines stationären Betriebszustandes und verweist auf die aufwendige Darstellung mehrerer Betriebszustände unter Zuhilfenahme dieser Modelle. Dabei zeigt er anhand eines einfachen Beispiels, wie einfach sich mehrere solcher Zustände in Form einer Produktionskennlinie darstellen lassen.

 $103$ vgl. Nyhuis und Wiendahl 2012, S. 35 ff.

<sup>104</sup>Lödding 2008a.

 $105$ <sub>vgl.</sub> Brauer et al. 1992.

 $^{106}\mathrm{vgl}.$  Yu 2001.

 $107$  vgl. Lödding 2008a, S. 59 ff.

 $108$ vgl. Nyhuis und Wiendahl 2012, S. 36 ff.

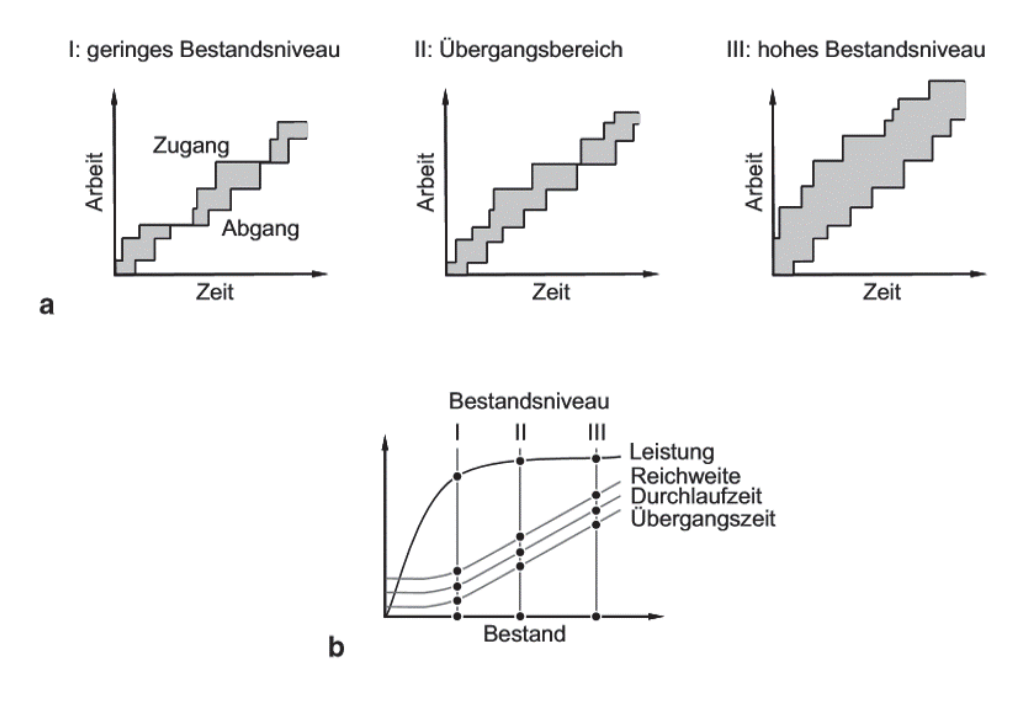

Abbildung 3.8.: Darstellung dreier verschiedener Zustände mittels Durchlaufdiagramm sowie deren Übertragung in eine Produktionskennlinie<sup>109</sup>

Dazu werden die Werte für Leistung sowie die Durchlaufzeitgrößen in Relation zum Bestand in das Diagramm eingetragen. Die abflachende Leistungskennlinie deutet dabei darauf hin, dass sich die Leistung eines bestimmten Arbeitssystems ab einer gewissen Bestandsgrenze nur mehr unwesentlich ändert und es somit ab diesem Punkt zu keiner gravierenden Änderung des Leistungsspektrums kommt. Dies kann aber auch so interpretiert werden, dass ausreichend Arbeit vorliegt, sodass keine Beschäftigungsunterbrechungen ab diesem Punkt möglich sind. Jedoch wird ab diesem Punkt ein wichtiger Zusammenhang logistischer Zielgrößen deutlich. Die Durchlaufzeit eines Auftrags steigt ab diesem Bestandswert großteils direkt proportional mit dem Bestand an. Dies lässt wiederum darauf schließen, dass Bestandsreduzierungen einen positiven Einfluss auf die Durchlaufzeit haben, solange jener Bereich des Materialbestandes nicht unterschritten wird, welcher für die durchgängige Versorgung eines Arbeitssystems notwendig ist. Nyhuis beschreibt auch ein ähnliches Verhalten der Übergangszeitkennlinie, welche bei geringen Beständen einen Funktionswert nahe dem der Transportzeit annimmt. Die ebenfalls im nachfolgenden Diagramm ersichtliche Reichweitenkennlinie, ist das Resultat aus der in Kapitel 3.2.4.1 beschriebenen Trichterformel, welche den Bestand und die Leistung in Verhältnis setzt.<sup>110</sup>

<sup>109</sup>nach Nyhuis und Wiendahl 2012.

 $110$ <sub>vgl</sub>. Nyhuis und Wiendahl 2012, S. 37 ff.

# **3.3. Produktions- und Fertigungssteuerungsverfahren**

Wie bereits vorhergehend beschrieben, existieren für die Unterteilung verschiedenster Produktions- und Fertigungssteuerungsverfahren unterschiedlichste Ansätze in der einschlägigen Literatur. Für die im Zuge dieser Arbeit durchgeführten Simulationsversuche sowie der empirischen Ermittlung relevanter Faktoren bei der bewussten Kombination von Fertigungssteuerungsverfahren in der Linienfertigung, werden die in Abbildung 3.3.2 dargestellten Fertigungssteuerungsverfahren nach dem PUSH bzw. PULL Prinzip unterteilt und erläutert. Dabei wird der sinngemäßen Frage nachgegangen, ob Aufträge durch eine vorgelagerte Stelle deterministisch in die Fertigung geschoben (PUSH) oder durch eine nachgelagerte Stelle verbrauchsgesteuert aus der Fertigung gezogen (PULL) werden.

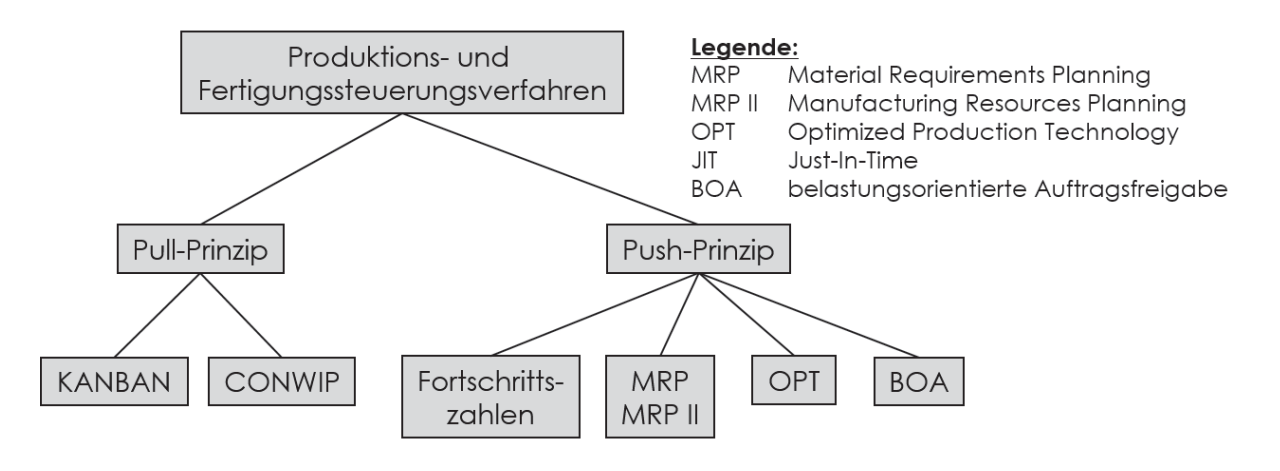

Abbildung 3.9.: Unterteilung verschiedender Produktionsplanungs und steuerungsverfahren nach dem PUSH bzw. PULL Prinzip<sup>111</sup>

# **3.3.1. PULL: Produktions- und Fertigungssteuerungsverfahren**

Ein Pull-System stellt ein Produktionssystem an aufeinanderfolgenden Maschinen dar, welche jeweils einen bestimmten Beitrag zur Wertschöpfung leisten. Markant und essentiell ist die Tatsache, dass jeder einzelne Auftrag einer Maschine **(j)** durch dessen nachfolgende Maschine **(j+1)** ausgelöst wird. In anderen Worten bedeutet dies, dass die jeweiligen Aufträge mittels der Folgemaschinen durch die Produktion gezogen, anstatt wie bei einer herkömmlichen Push-Steuerung, ausgelöst durch die vorherige Maschine durch die Produktion geschoben werden. Diese Vorgehensweise ermöglicht eine gezielte Steuerung des Umlaufbestandes für den betrachteten Produktionsbereich und somit eine maßgebliche Reduzierung unnötiger Bestände.

<sup>111</sup>adaptiert nach Zsifkovits 2013, S. 154.

Demzufolge muss bei der Ausgestaltung eines Pull-Systems großer Wert auf die Definition eines effizienten Bestandes gelegt werden<sup>112</sup>

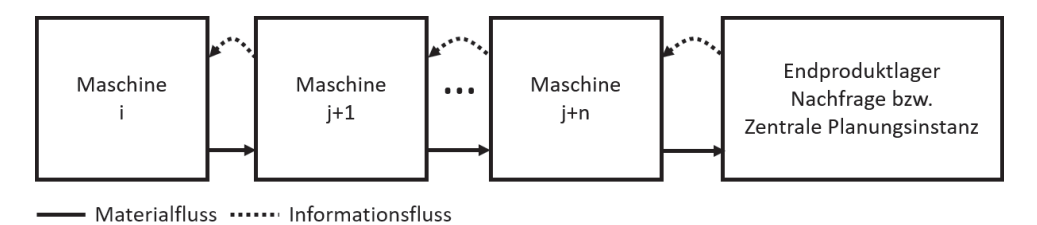

Abbildung 3.10.: Schematische Darstellung der Funktionsweise eines Pull-Systems<sup>113</sup>

Pull-Systeme werden auch als reagierende Produktion bezeichnet, da der produktionsauslösende Impuls vom Ende des Produktionssystems ausgeht. Dieser wird dort er sukzessive in, die dem Materialfluss entgegengesetzte Richtung weitergegeben. Es existieren mehrere Varianten von Produktions- und Fertigungssteuerungsverfahren, welche sich im Wesentlichen durch den Weg und den Zeitpunkt unterscheiden, zu welchem die notwendige Information über den Verbrauch im Endproduktlager an die einzelnen im Pull-System zusammengefassten Produktionsstellen gelangt. Ausgangspunkt dieser Information stellt im Regelfall das Endproduktlager dar. Die notwendige Information gelangt von hier, je nach Verfahren direkt oder indirekt über ein jeweils vor- bzw. nachgelagertes Arbeitssystem zur Produktionsstelle. Nachfolgend wird auf die beiden wichtigsten Vertreter von Pull- Produktions- und Fertigungssteuerungsverfahren, Kanban und Conwip näher eingegangen.<sup>114</sup>

<sup>112</sup>vgl. Kumar und Panneerselvam 2007.

<sup>113</sup>adaptiert nach Gstettner 1998, S. 10.

 $114$ <sub>vgl.</sub> Gstettner 1998, S. 10 ff.

# **3.3.1.1. KANBAN**

KANBAN (japan. Karte) stellt ein Steuerungsverfahren dar, welches ein wesentlicher Bestandteil des von OHNO<sup>115</sup> begründeten Toyota Production Systems ist. Es wurde zu Beginn der 1950er- Jahre durch den Automobilhersteller Toyota in Japan entwickelt und dient der Planung und Steuerung des Materialflusses innerhalb einer Fertigung. Dabei bezog sich das Wort Kanban zunächst auf den physischen Informationsträger, mithilfe dessen eine qualitative und quantitative Identifizierung sowie die Auftragserteilung durchgeführt werden konnte. Neben der Nomenklatur als Steuerungsverfahren wird auch in der Literatur von Kanban-Systemen gesprochen. Hierbei wird direkt auf den Entfall der Karte als physischer Informationsträger verwiesen, da man sich in vielen Fertigungen auf die zugrundeliegende Semantik dieser Steuerungsform beschränkt. Diese besteht zum Einen darin, dass die informationellen und materiellen Objekte miteinander verbunden werden (Traditionell mittels Pappkärtchen). Jene Objekte, die für die informationelle Aufarbeitung verantwortlich sind, weisen Attribute wie etwa Materialart, Materialbezeichnung, Serien- bzw. Losgröße, Ziel- und Pufferlager, etc... auf. Auf der materiellen Objektseite stehen die, in den Behältern befindlichen Materialbestände für die Fertigung, deren Attribute neben der Materialidentifikation, die Behälterfüllmenge sowie die produzierende Stelle kennzeichnen. Dabei steht aus prozessualer Sicht die dezentrale Verwaltung im Vordergrund. Jene Stellen, die die Verarbeitung einer bestimmten Vormaterialart abgeschlossen haben, sind für den Anstoß ihrer Reproduktion verantwortlich. Für die letzte Stelle innerhalb der kanbangesteuerten Fertigungskette bedeutet dies, das der Impuls für die Auftragserteilung nur durch dessen nachfolgende Stelle bzw. einen Verbraucher oder Kunden angestoßen werden kann, da ohne diesen jegliche Fertigung von Produkten untersagt ist.<sup>116</sup>

Prinzipiell kann bei der Verwendung des Kanban Verfahrens zwischen einem Ein-Karten Kanban (Produktionskanban) und einem Zwei-Karten Kanban (Produktionskanban + Transportkanban) unterschieden werden. Diese beiden Varianten werden nachfolgend beschrieben, auf die Erläuterung weiterer Ableitungen des Verfahrens wie bspw. Sicht-Kanban, Behälter-Kanban oder Minimal Blocking wird an dieser Stelle bewusst verzichtet.

## **Ein-Karten Kanban**

Wird im Zuge der Kanban-Steuerung nur eine Karte verwendet, spricht man von einem Ein-Karten Kanban bzw. einem Produktionskanban. Dieser Anwendungsfall tritt häufig bei kurzen Abständen zwischen den nachfolgenden Maschinen auf. Dies ermöglicht die Etablierung eines Puffers zwischen den jeweiligen Arbeitssystemen, welcher gleichzeitig

<sup>115</sup>vgl. Ohno und Bodek 1988.

 $116$  vgl. Lackes 1995, S. 9 ff.

als Zugangs- und als Abgangspuffer genutzt werden kann.<sup>117</sup> Dabei wird jeder Arbeitsstation eine bestimmte Anzahl an Karten zugeordnet, welche zwischen dem Arbeitssystem und dem Ausgangslager der nachfolgenden Maschine hin und her pendelt. Je nach Lokation des Kanbans, kann dieser die Nachfertigung autorisieren oder entsprechend die zu beschaffende Variante identifizieren. Für eine vollständige dem Prozessfluss dienende Identifizierung benötigt er dafür die folgenden Informationen:<sup>118</sup>

- Arbeitssystem des Kanbans (Erzeugung)
- Variante des Kanbans (Identifizierung)
- Losgröße und/oder Behälterinhalt
- Kanban Nr.

Die Kanbannummer wird für die Steuerung der im Umlauf befindlichen Karten verwendet. Diese Basisinformationen werden durch Zusatzinformationen wie etwa der Lieferzeit, dem verbrauchenden Bereich, etc... ergänzt. Für eine ausreichende informationstechnologische Unterstützung wird der Kanban um einen Barcode erweitert, welcher die elektronische Bestandsführung erleichtert. Abbildung 3.11 zeigt eine mögliche reale Ausführung eines solchen Produktionskanbans.

| Kanban                    |                           |      |                   |  |  |  |  |
|---------------------------|---------------------------|------|-------------------|--|--|--|--|
| Teilebezeichnung<br>Welle | Behälterart<br>Palette    |      | Kartennummer<br>3 |  |  |  |  |
| 1223122<br>Ident-Nr.      | Stück/Behälter            | 10   |                   |  |  |  |  |
| Erzeugender Bereich       | Verbrauchender Bereich    |      | Lieferzeit        |  |  |  |  |
| 2207<br>455               | 1022                      | -013 | 2 Tage            |  |  |  |  |
| Rohmaterial-Nr.<br>171655 | Arbeitsplan-Nr.<br>231222 |      |                   |  |  |  |  |
| Barcode                   |                           |      |                   |  |  |  |  |

Abbildung  $3.11$ .: Produktionskanban<sup>119</sup>

Für eine optimale Funktionsweise des Produktionskanbans bedarf es der Einhaltung bestimmter Verfahrensregeln, welche dem Mitarbeiter im Zuge von Schulungen mehrfach erläutert werden sollten. Diese beinhalten unter anderem, dass er nur ein Los bearbeiten darf, wenn auch ein entsprechender Kanban für dieses Los vorhanden ist und damit eine Nachfertigung autorisiert werden kann. Weiter sollte der Mitarbeiter bei Vorhandensein

<sup>117</sup>vgl. Kumar und Panneerselvam 2007, S. 394.

 $118$ vgl. Lödding 2008b, S. 178 ff.

<sup>119</sup>nach Lödding 2008b.

mehrerer Kanbans unterschiedlicher Varianten darauf geschult sein, jenen mit der höchsten Priorität auszuwählen, da die Ankunftsreihenfolge nicht immer gleich der Priorität ist. Zu guter Letzt ist der Mitarbeiter auch für die Zu- bzw. Rückführung der Karten und somit für die Lauffähigkeit der Steuerungsstrategie verantwortlich.<sup>120</sup>

## **Zwei-Karten Kanban**

Das Zwei-Karten Kanban unterscheidet sich vom Produktionskanban durch die Tatsache, dass sowohl beim Erzeuger als auch beim Verbraucher Bestandspuffer gehalten werden. Dies ist besonders bei weiteren Entfernungen zwischen den einzelnen Arbeitsstationen notwendig, bei denen eine einzelne Karte für die Regelung nicht ausreichen würde. Im Prinzip kann bei der Ausgestaltung eines Zwei-Karten Kanbans von einem System gesprochen werden, bei dem eine Karte (Produktionskanban), die Informationen des zu verarbeitenden Guts enthält und die andere Karte (Transportkanban) die vorhergehende Maschine hinsichtlich der zu benötigten Menge informiert.<sup>121</sup> Der Transportkanban ist somit für die Auslösung des Materialtransports aus dem Ausgangslager (Erzeuger) in das Eingangslager (Verbraucher) verantwortlich und enthält die folgenden Daten:<sup>122</sup>

- Lagerort
- nachfragender Bereich
- Variantenbezeichnung

Der Produktionskanban besitzt wie auch schon beim Ein-Karten System die Aufgabe der Nachfertigungsautorisierung. Kumar und Panneereselvam beschreiben den Ablauf eines Zwei-Karten Kanbans anhand der folgenden 4 Schritte:<sup>123</sup>

- 1. Der Behälter der nachfolgenden Maschine **(j+1)** wird zusammen mit dem Transportkanban zum Ausgangspuffer der vorgelagerten Maschine **(j)** gebracht.
- 2. a) Sobald der Behälter am Ausgangspuffer der Maschine **(j)** angekommen ist, werden die benötigten Teile aus dem Ausgangspuffer dieser Maschine entnommen und in den Behälter gelegt. Nach dem Übergang der Teile in den Behälter, wird der Produktionskanban dieses Gutes an der Produktions-Plantafel der Maschine **(j)** befestigt.
	- b) Das Arbeitssystem **(j)** beginnt, je nach Priorisierung mit der Bearbeitung der an der Plantafel befestigten Aufträge.

 $120$ <sub>vgl.</sub> Lödding 2008b, S. 179 ff.

<sup>121</sup>vgl. Kumar und Panneerselvam 2007, S. 394.

 $122$ vgl. Lödding 2008b, S. 182 ff.

<sup>123</sup>vgl. Kumar und Panneerselvam 2007, S. 395.

- 3. Der gefüllte Behälter wird zusammen mit dem Transportkanban zurück zur nachgelagerten Arbeitsstation **(j+1)** gebracht. Sobald dieser dort angekommen ist, werden die neu angelieferten Teile in das Eingangslager der Maschine **(j+1)** befördert und der Transportkanban an der Transport-Plantafel der Arbeitsstation **(j+1)** befestigt.
- 4. Wenn die Inhaltes des Behälters wieder aufgebraucht wurden, startet Schritt 1 erneut.

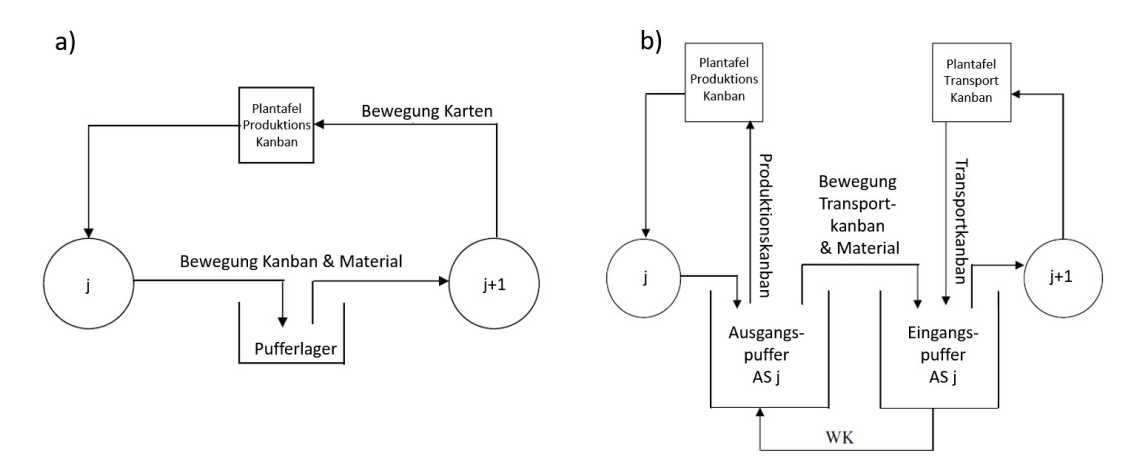

Abbildung 3.12.: Vergleich der Kanban Varianten Ein-Karten-Kanban (a) und Zwei-Karten-Kanban  $(b)^{124}$ 

Abbildung 3.12 verdeutlicht den Unterschied der beiden beschriebenen Kanbanarten und erläutert nochmals deren wesentlichsten Schritte schematisch.

 $124$ nach Kumar und Panneerselvam 2007.

#### **3.3.1.2. CONWIP**

Eine mögliche Alternative zu dem zuvor erläuterten Kanban Prinzip stellt das CONWIP Verfahren dar, welches ebenfalls nach dem Pull-Prinzip<sup>125</sup> betrieben wird. Laut Hopp und Spearman (2000)<sup>126</sup>, ist der einfachste Weg eine Umlaufbestandsgrenze einzuführen, es einfach zu tun. Prinzipiell verfolgt der CONWIP Ansatz das Ziel, nur dann Aufträge für das Produktionssystem freizugeben, wenn ein bestimmter Bestandswert nicht überschritten wird. Vereinfacht kann es als "Long-Pull"Verfahren gesehen werden, welches den Umlaufbestand über die Aufragsfreigabe bzw. ähnlich dem Kanban Prinzip über Karten reguliert. Es kann als Erweiterung des Kanbanmodells angesehen werden. Jedoch besteht ein wesentlicher Unterschied in der Nutzung der Karten, da nicht mehrere Karten an eine Maschine gebunden werden, sondern diese immer am Beginn der Produktionslinie in das System eingebracht werden müssen. Durch diese Vorgehensweise kann eine gezielte Regulierung der Bestandsgrenze erfolgen, da somit eine Obergrenze für die zulässige Arbeit der Produktionslinie besteht und ein Auftrag oder Los nur dann in das System eingetaktet werden kann, wenn ein selbiger abgeschlossen wurde und dessen Karte wieder an die erste Maschine rückgeführt wurde.<sup>127</sup> Für reale Anwendungsfälle muss jedoch bezogen auf den Terminus Conwip erwähnt werden, dass dieser nur in einem optimalen Umfeld konstant sein würde, da natürlich etwaige Rüstzeiten, Instandhaltungsmaßnahmen, etc.. den Umlaufbestand mitbeeinflussen. Jedoch stellt diese Verfahrensweise eine gute Möglichkeit dar, mit welcher der Optimalwert relativ gut erreicht werden kann.

Somit kann das Prinzip eines Conwip System, wie in Abbildung 3.13 dargestellt verstanden werden. Der fertiggestellte Auftrag sendet seine Conwip Karte zum Anfang der Produktionslinie zurück und autorisiert damit die Freigabe eines neuen Auftrags. Wichtig ist jedoch an dieser Stelle anzumerken, dass eine vollständige Funktionsweise dieses Konzepts die folgende Grundannahmen impliziert:<sup>128</sup>

- Die Produktionslinie stellt eine einfache Linienfertigung dar. Das bedeutet, dass alle freigegebenen Produkte denselben Verlauf durch die Produktionslinie haben.
- Der zu Beginn definierte Bestandslevel gilt nur für ein bestimmtes Produkt und muss bei Produktwechsel entsprechend angepasst werden. Dies dient der nachvollziehbaren Messung des Umlaufbestands und der Funktionsfähigkeit des Prinzips.

Sollte die Fertigung mehrere mögliche Routen aufweisen, die die gleichen Maschinen teilen und/oder andere Lose und Bearbeitungszeiten erfordern, so gestaltet sich die Conwip

 $125$ Vielfach wird das Steuerungskonzept Conwip den hybriden Steuerungskonzepten zugeordnet, da innerhalb der Fertigungslinie nach dem Push Prinzip gearbeitet wird, jedoch wird bei der aktuellen Beschreibung der Fokus auf den Auslösemechanismus gelegt, welcher eindeutig dem Pull-System zuzuordnen ist.

 $126$ vgl. Hopp und Spearman 2000, S. 349.

 $127$ vgl. Dolgui und Proth 2010, S. 155.

<sup>128</sup>vgl. Hopp und Spearman 2000, S. 349.

Steuerung schwieriger. Hopp und Spearman (2000)<sup>129</sup> empfehlen in einem solchen Fall die Etablierung mehrerer Conwip Level für die jeweilige Route. Eine weitere Form der Ausgestaltung unter diesen Rahmenbedingungen wäre die Festlegung eines Bestandslevels für "standardisierte"Aufträge, welche entsprechend ihrer benötigten Arbeitszeit an kritischen Ressourcen angepasst werden.

Da im Zuge dieser Arbeit und im Zuge der Simulation das Conwip-Verfahren auf eine Linienfertigung angewandt wird, fokussiert sich der Autor in der nachfolgenden Ablaufbeschreibung auf die ursprüngliche Überlegung von Spearman et al.<sup>130</sup>.

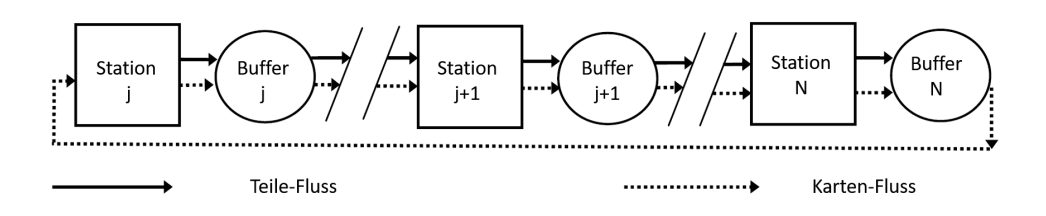

Abbildung  $3.13$ .: CONWIP-Funktionsweise<sup>131</sup>

Für die Ablaufbeschreibung verwenden wir den Fall eines ankommenden Auftrags an Maschine **(j)** von Abbildung 3.13. Befindet sich an der Plantafel dieser Maschine eine Karte, so wird diese an den ankommenden Auftrag geheftet. Dies ist gleichzeitig die Kennzeichnung für den Auftrag, dass dieser bearbeitet werden kann und eingetaktet wurde. Sofern diese Anforderungen erfüllt wurden, durchläuft der Auftrag bzw. das Produkt jede nachfolgende Maschine, bis dieses die letzte Maschine erreicht. Ist dies der Fall, wird nach Abschluss des letzten Bearbeitungsschritts die Karte wieder freigegeben und an die Plantafel der ersten Maschine in der Linie zurückgesendet. Vereinfacht gesprochen, werden die Regeln für jede Einzelmaschine in der zuvor erläuterten Kanbansteuerung auf die gesamte Linie angewandt. Innerhalb der Linie findet eine Weitergabe des Auftrags bzw. des Produkts nach dem Push-Prinzip statt.

In einer realen Produktionsumgebung wird die Linienfertigung natürlich mit verschiedenen Produktportfolios belastet, welche verschiedene Bearbeitungszeiten an den jeweiligen Maschinen aufweisen. Daraus resultiert auch, dass sich der Engpass der Linie laufend verschieben kann. Durch die Erläuterungen dürfte es somit relativ einfach erkennbar sein, dass das Conwip-Verfahren gegenüber dem Kanban-Verfahren das System besser ausgleichen kann.

Jedoch weisen beide Verfahren einige Vorteile und Nachteile auf, welche bei deren Im-

 $129$ <sub>vgl.</sub> Hopp und Spearman 2000, S. 349.

<sup>130</sup>vgl. Spearman et al. 1990, S. 349.

<sup>131</sup>nach Dolgui und Proth 2010.

plementierung berücksichtigt werden sollten.

## **3.3.1.3. Vergleich der Verfahren KANBAN und CONWIP**

Da die beiden Produktions- und Fertigungssteuerungsverfahren KANBAN und CONWIP im Zuge der Simulation den Hauptfokus dieser Arbeit darstellen, werden diese nachstehend einem kritischen theoretischen Konzeptvergleich unterzogen.

Die prinzipielle Frage die sich ein Unternehmen bei Implementierung einer Pull-Fertigungssteuerungsstrategie stellen muss ist jene, ob die Pull-Logik für die eigene Fertigungsumgebung sinnvoll ist. Interessanterweise kann diese Frage hingegen vielfacher renommierter Fürsprachen, für viele Fertigungsumgebungen mit Nein beantwortet werden. Da die beiden bekanntesten Pull-Verfahren Kanban und Conwip jeweils unterschiedlich auf Änderungen hinsichtlich Auftragsgröße und Produktmix reagieren. Der wohl größte Nachteil der beiden beschriebenen Fertigungssteuerungsstrategien ist die Notwendigkeit eines relativ konstanten Materialflusses.

Kanban funktioniert z.B. sehr gut in Produktionsumfeldern in denen ein hohes Produktionsvolumen auf eine geringe Variantenvielfalt trifft. Dies bedeutet aber, dass Kanban sich auf Wiederholfertigungen, mit möglichst gleichmäßiger Produktionsrate und einem bestimmten Materialfluss begrenzt. Ein gutes Beispiel hierfür wäre eine klassische MTS Fertigung, bei der die Produkte in hohen Mengen verkauft werden. Starke Schwankungen der Volumina und des Produktmixes führen zur Unterbrechung des Produktflusses und somit zu einer Abschwächung der Leistungsziele dieser Fertigungssteuerungsstrategie. Dies bedeutet, wenn Produkte nach dem MTO Prinzip gefertigt werden, also eine hohe Produktindividualität vorherrscht, würde Kanban an seine Grenzen gelangen, da für jedes individuelle Produkt eine eigene Kanban Karte benötigt werden würde. Dies würde den Komplexitätsgrad der Steuerung wesentlich erhöhen und somit seine Effizienz beeinträchtigen.

Conwip auf der anderen Seite benötigt zwar auch ein relativ konstantes Produktionsvolumen für eine optimale Lauffähigkeit, ist jedoch widerstandsfähiger gegenüber Änderungen des Produktmixes. Diese Resilienz kann auf dessen Umgang mit den Produkten rückgeführt werden. Bei der Anwendung von Conwip wird keine spezifische Teilenummer an eine Conwip-Karte gekoppelt. Die Zuweisung einer Produktnummer wäre demnach sogar möglich, wenn das besagte Produkt nur einmal produziert werden würde. Gegenüber Kanban muss jedoch die Reihenfolgeproblematik vor den Arbeitssystemen hervorgehoben werden. Bei einer Kanban Steuerung wird die Reihenfolge der benötigten Produkte automatisch ermittelt, da immer das nachproduziert wird, was gerade benötigt wird. Bei der Conwip Steuerung hingegen wird ein Human/Computer-Input benötigt, welcher die richtige Reihenfolge ermittelt (Speziell im Fall von exotischen Produkten, ist die Frage nach der richtigen Reihenfolge eine entscheidende). Natürlich kann sich ein Produktionsverantwortlicher auf die Erfahrung seiner Mitarbeiter und deren Kenntnis über den gegenwärtigen Produktionsrückstand berufen. Jedoch ist dies nicht immer der Fall und kann bei z.B. einer hohen Anzahl von Conwip Karten zu einer falschen Priorisierung von Aufträgen führen, welche das Fertigungssystem mit den falschen Produkten flutet und zu langen Wartezeiten führt, da bis zur Abarbeitung der eingetakteten Produkte gewartet werden muss.<sup>132</sup>

Spearman<sup>133</sup> behauptet, dass ein CONWIP System immer weniger Umlaufbestand haben wird als ein Kanban System. Dies kann auf seine Begründung zurückgeführt werden, dass es vor einem Engpassaggregat immer zu einem erhöhten Umlaufbestand kommt, wogegen dieser sich bei einem Conwip System immer direkt am Engpass sammelt. Jedoch zeigen andere Forscher wie bspw. Gstettner $(1998)^{134}$ , dass dies nicht immer der Fall ist. Er konnte für einen bestimmten Anwendungsfall via Simulation rekonstruieren, dass bei einer gegebenen Produktionsrate im Kanban-System weniger Lagerbestand benötigt wurde als beim Conwip-System. Er begründet seine Entdeckung dadurch, dass die Kartenverteilung im Kanban-System und damit der mittlere Bestand an den Stationen flexibel festgelegt werden kann. Während im Conwip-System der Bestand hinter jeder Station gleich hoch ist, stellte sich im Kanban-System eine schüsselförmige Verteilung der Lagerbestände ein.<sup>135</sup>

Somit würde es nahe liegen eine Kombination dieser beiden Verfahren zu verwenden, welches die Probleme des einzelnen Verfahrens ausgleicht. Es existieren zwar Ansätze, in welchen die beiden Verfahren kombiniert wurden bspw. Anwendung eines Kanban-Regelkreises für Produkte mit hoher Absatzwahrscheinlichkeit kombinert mit einem Conwip Regelkreise für exotische Produkte). Jedoch gestaltet sich deren praktische Umsetzung als relativ schwierig, da es zu weiteren organisatorischen Hürden kommen würde, wie etwa der Anbringung von zwei anstatt einer Karte an den jeweiligen Auftrag bzw. das jeweilige Produkt, was wiederum die Wahrscheinlichkeit für die Entstehung von Fehlern erhöht.<sup>136</sup>

 $132$  vgl. Marek et al. 2001, S. 932.

<sup>133</sup>vgl. Spearman et al. 1990, S. 932.

<sup>134</sup>vgl. Gstettner 1998, S. 168.

<sup>135</sup>vgl. Gstettner 1998, S. 168.

 $136$  vgl. Roser 2017.

# **3.3.2. PUSH: Produktions- und Fertigungssteuerungsverfahren**

Das Push-System stellt die konventionelle Form des Produktionssystems dar. Es beschreibt die Weitergabe eines Auftrags an die Folgemaschine sobald dieses die notwendigen Arbeitsschritte an einer Maschine erfahren hat. Dieser wird dort entweder einer weiteren Bearbeitung oder Lagerung zugeführt. Innerhalb dieses System verfügt jeder Auftrag über spezifische Auftragsinformationen, welche die wichtigsten Arbeitsschritte sowie notwendige Informationen für den Austausch mit einem Verwaltungssystem enthalten. Mittels eines Scans oder eines manuellen Eintrags produktionsrelevanter Daten wird eine systemische Transparenz sichergestellt. Diese Information wird sukzessive von Arbeitssystem zu Arbeitssystem weiter transferiert, bis das Endproduktlager erreicht wird.<sup>137</sup>

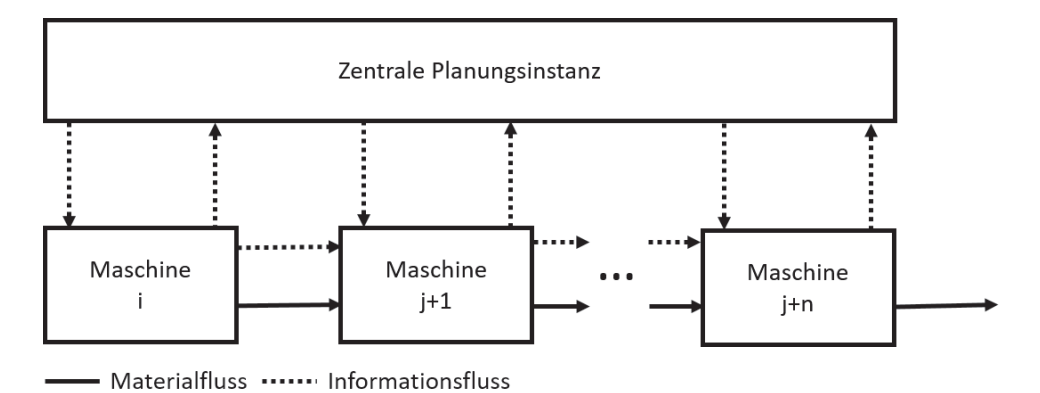

Abbildung 3.14.: Schematische Darstellung der Funktionsweise eines Push-Systems<sup>138</sup>

Die Bezeichnung Push leitet sich aus der Tatsache ab, dass die zu bearbeitenden Aufträge von einer zentral agierenden, übergeordneten Planungsinstanz vor dem tatsächlichen Nachfragetermin in das jeweilige Fertigungssystem eingetaktet und bis zum letzten Bearbeitungsschritt durch das System "gedrückt "werden. Die zentrale Planungsinstanz kann dabei regulierend in die Fertigungslinie eingreifen und gleichzeitig den Produktionsfortschritt messen.<sup>139</sup>

Die notwendigen Daten für die Ablaufgestaltung resultieren aus der Hauptproduktionsprogrammplanung. Auf Basis der Endprodukte werden die Produktionsaufträge nach Menge und Termin festgelegt. Die daraus enstandenen Informationen bilden die Grundlage für die folgende Losgrößen- und Ressourceneinsatzplanung. Der Umfang der Steuerungsaktivitäten hängt in erster Linie von der Organisation des PPS-System ab. Besteht eine zentrale Steuerung, so werden auch Entscheidungen hinsichtlich der Auftragsmenge bzw. Entscheidungen zu deren Start- und Endterminen zentral getroffen. Ist es jedoch dezentral organisiert, so fallen zusätzlich die Maschinenbelegungsplanung und Feinterminierung in

<sup>137</sup>vgl. Kumar und Panneerselvam 2007, S. 394.

<sup>138</sup>adaptiert nach Gstettner 1998, S. 16.

<sup>139</sup>vgl. Gstettner 1998, S. 16.

den Aufgabenbereich der Steuerung. Neben der regulierenden Aufgabe führt das Steuerungssystem auch überwachende Tätigkeiten durch, welche in erster Linie einen Soll-Ist Vergleich darstellen. Weist dieser Vergleich eine hohe Abweichung, bedingt durch absatzmarkseitige oder produktionsseitige Einflussfaktoren auf, so können auf deren Basis Sicherungsaktivitäten eingeleitet werden. Mögliche Aktivitäten zur Sicherstellung einer laufenden Produktion bzw. zur Sicherung des Absatzes können die Etablierung von Sicherheitsbeständen, die Bereithaltung von Zusatzkapazitäten oder der Einsatz von Springern darstellen.<sup>140</sup>

Da im Zuge dieses Steuerungsansatzes meist autonom zum Markt agiert wird, kommt es aufgrund der Kombination von unvorhergesehenen Marktschwankungen und Produktionsausfällen oft zu einer Abweichung vom eigentlich eingetakteten Zeitplan, was sich wiederum meist negativ auf die Umlaufbestände niederschlägt. Daher versuchen Disponenten die Gefahr eines Stock-outs <sup>141</sup> zu vermeiden, indem hohe Sicherheitsbestände gepflegt werden.<sup>142</sup>

Ein nicht wesentliches Merkmal der Push-Steuerung ist die Erstellung eines Produktionsplans für einen gegebenen Zeithorizont, der in der Regel nicht von der aktuellen Nachfrageentwicklung beeinflusst wird. Für die Erstellung eines solchen Produktionsplans wurden verschiedene Verfahren entwickelt, welche sich nach den Produktionsstufen, der Produktanzahl sowie der Nachfragestruktur klassifizieren lassen. Die Nachfragestruktur lässt dabei eine Differenzierung nach einer planbaren und einer nicht planbaren Struktur zu.<sup>143</sup> Für die im Zuge dieser Arbeit erstellte Simulation wird von einer deterministischen Nachfragestruktur ausgegangen.

Nachfolgend werden die wichtigsten Vertreter von Produktions- und Fertigungssteuerungsverfahren MRP, Fortschrittszahlenkonzept, Optimized Production Technology sowie die Belastungsorientierte Auftragsfreigabe beschrieben.

 $140$  vgl. Gstettner 1998, S. 15.

<sup>141</sup>Stock-out beschreibt jene Situation bei der der Lagerbestand vollständig aufgebraucht wurde <sup>142</sup>vgl. Kumar und Panneerselvam 2007, S. 394.

<sup>143</sup>vgl. Gstettner 1998, S. 18 ff.

# **3.3.2.1. MRP & MRP II**

Die wohl zwei bekanntesten PPS-Systeme der ersten Stunde sind die Systeme Material Requirement Planning (MRP I) und Material Ressource Planning (MRP II). Diese fanden ihren Ursprung in den sechziger Jahren und etablierten sich neben Tabellenkalkulationsprogrammen zu einem festen Bestandteil der heutigen Produktionsplanung.

# **MRP I**

Den Anfang machte das MRP I-System, welches das verbrauchsorientierte Verfahren durch das bedarfsorientierte Verfahren ersetzte. Mittels Planung ermittelte Bedarfe an Enderzeugnissen (Programmplanung) bildeten dabei die Ausgangsbasis. Deren Struktur wurde mittels Stücklistenauflösung in die entsprechenden Werte für Halbfertigfabrikate, Rohstoffe und Zukaufteile zerlegt. Das MRP I-Verfahren beschränkte sich bei der Planung der benötigten Teile jedoch nur auf eine Mengen und Terminplanung. Somit konnte die Sicherstellung eines Produktionsplans nicht gewährleistet werden, da keine Verfügbarkeitsprüfung von Maschinen-, Personen-, Finanz-, Transportkapazitäten durchgeführt werden konnte. Aus diesem Grund wurden bereits eine Dekade später Systeme enrtwickelt, welche diese Elemente in die Planung einbeziehen konnten. Eines davon ist das MRP II-Konzept welches das MRP I-Konzept um eine Kapazitätsplanung erweiterte.<sup>144</sup>

# **MRP II**

Das MRP II Konzept kann als Erweiterung des klassischen MRP I-Ansatzes gesehen werden, da es dessen formale Logik um Elemente der Kapazitätsplanung sowie um mehrere Planungsstufen erweiterte. Dies ermöglicht dem MRP II Konzept eine ganzheitliche Betrachtung aller am Leistungserstellungsprozess beteiligten Aktivitäten. Da eine gleichzeitige Planung all dieser Aktivitäten für die damalige und aufgrund der Fertigungskomplexität teilweise auch für heutige Systeme viel zu aufwendig wäre, wurde die gesamte Planungsaufgabe in mehrere Bereiche aufgeteilt. Die daraus entstandenen Einzelplanungsschritte durchlaufen eine festgelegte Reihenfolge, wobei das Ergebnis einer Planungsebene jeweils die Restriktion für die untergeordnete Planungsebene darstellt. Im allgemeinen Fachjargon ist diese Art der Planung auch als Sukzessiv-Planung bekannt.

 $144$ vgl. Wannenwetsch 2005, S. 58 ff.

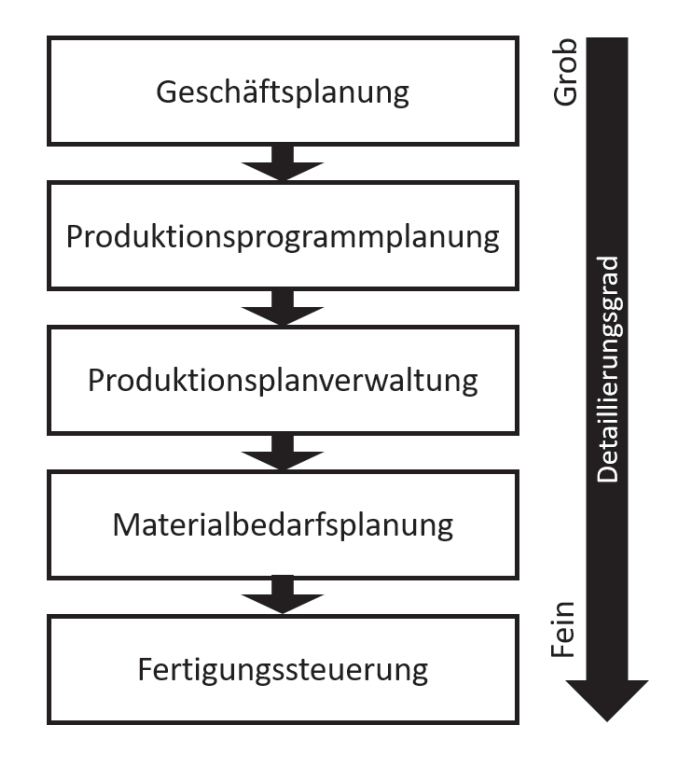

Abbildung 3.15.: Die MRP II Planungsebenen<sup>145</sup>

Wie in Abbildung 3.15 ersichtlich, legt die Geschäftsplanung die global geltenden Restriktionen für alle weiteren Planungsebenen fest. Diese beinhalten neben den monetären Zielen auch die Umsatzziele bzw. das Budget für deren Erreichung.

Unter Berücksichtigung der Geschäftsplanungsstufe erfolgt die Produktionsprogrammplanung, welche die Umsatzziele zunächst in einen Absatzplan überführt, der eine Zuordnung zu verschiedenen Produktgruppen festlegt. Dies bildet die Vorgabe für die Planung der Produktionsmengen aller Produktgruppen. Hierbei ist als wesentliche Hürde, die Abstimmung des Programms mit den vorhandenen Ressourcen gemeint. Dies beinhaltet zwar noch nicht die Kapazitätsplanung der jeweils benötigten Maschinen, jedoch die Berücksichtigung aller Faktoren (bspw. Personal, Finanzen, Lieferanten, etc...) die am Leistungserstellungsprozess beteiligt sind.

Die Produktionsplanverwaltung betrachtet die Primärbedarfe der Erzeugnisse, wobei die Aufgaben und die Vorgehensweise großteils mit jener der Produktionsprogrammplanung übereinstimmt, da diese deren Vorgaben umsetzt. Einziger Unterschied ist der zeitliche Horizont. Die Programmplanung ist längerfristig (z.B. vierteljährlich) angelegt, wogegen der Produktionsplan für konkrete Erzeugnisse auf Wochen- oder Tagesbasis erstellt wird.

Die MRP-Planung dient der Realisierung des Produktionsplans, da mit dessen Hilfe die

<sup>145</sup>nach Möller 2000.

benötigten Bedarfe für Baugruppen, Halbfertigfabrikate und Rohstoffe ermittelt werden kann. Die Ergebnisse dieser Auflösung sind das Resultat der Stücklistenauflösung, welche alle Materialien und deren Dispositionsstufen nacheinander abarbeitet. Neben der Ermittlung der Bedarfe erfolgt auch ein Abgleich der geplanten Abgänge gegenüber dem verfügbaren Lagerbestand. Der daraus resultierende Nettobedarf für jede Komponente bildet die Basis für die Losgrößenbildung. Nach erfolgter Losgrößenbildung werden die Starttermine der jeweiligen Lose mittels Vorlaufterminierung ermittelt. Die durchgeführte Stücklistenauflösung ergibt die entsprechenden Mengen für den jeweiligen Auftrag.

Das Resultat dieser Planung ergibt eine grobe Terminierung der Aufträge für die Fertigungssteuerung. Diese lastet die jeweiligen Planaufträge bei Fälligkeit in die Fertigung ein und wandelt diese in konkrete Fertigungsaufträge um. Diese Umwandlung zieht eine Feinterminierung, eine Reihenfolgeplanung und eine detaillierte Kapazitätsplanung nach sich, welche auf Basis der Betriebsdatenerfassung (BDE) erstellt wird.

Sollte trotz dieser Top-Down Vorgehensweise eine Durchführung nicht realisierbar sein, resultiert daraus eine Revidierung aller übergeordneten Pläne und hat eine neuerliche Ausführung der Planungsabläufe zur Folge.<sup>146</sup>

 $146$  vgl. Möller 2000, S. 58 ff.

# **3.3.2.2. Fortschrittszahlen**

Laut Eversheim (1996)<sup>147</sup> ist das Konzept der Fortschrittszahlen vor allem für die Bereiche der montagegerechten Serien- und Massenfertigung geeignet, wie sie bspw. in der Automobilindustrie gegeben ist. Prinzipiell stellt eine Fortschrittszahl einen kumulierten Wert dar, welcher auf verschiedensten Kenngrößen basiert. Bezieht sich diese bspw. auf Werte, die aus der Planung resultieren, so kann daraus eine Soll-Fortschrittszahl abgeleitet werden. Dementsprechend führt die Kumulation von Realwerten zu sogenannten Ist-Fortschrittszahlen. Über den direkten Vergleich der Soll- bzw. Ist-Fortschrittszahlen können somit unterschiedliche Erkenntnisse abgeleitet werden, welche eine relativ einfache und zeitnahe Bewertung der aktuellen Fertigungssituation ermöglicht.<sup>148</sup>

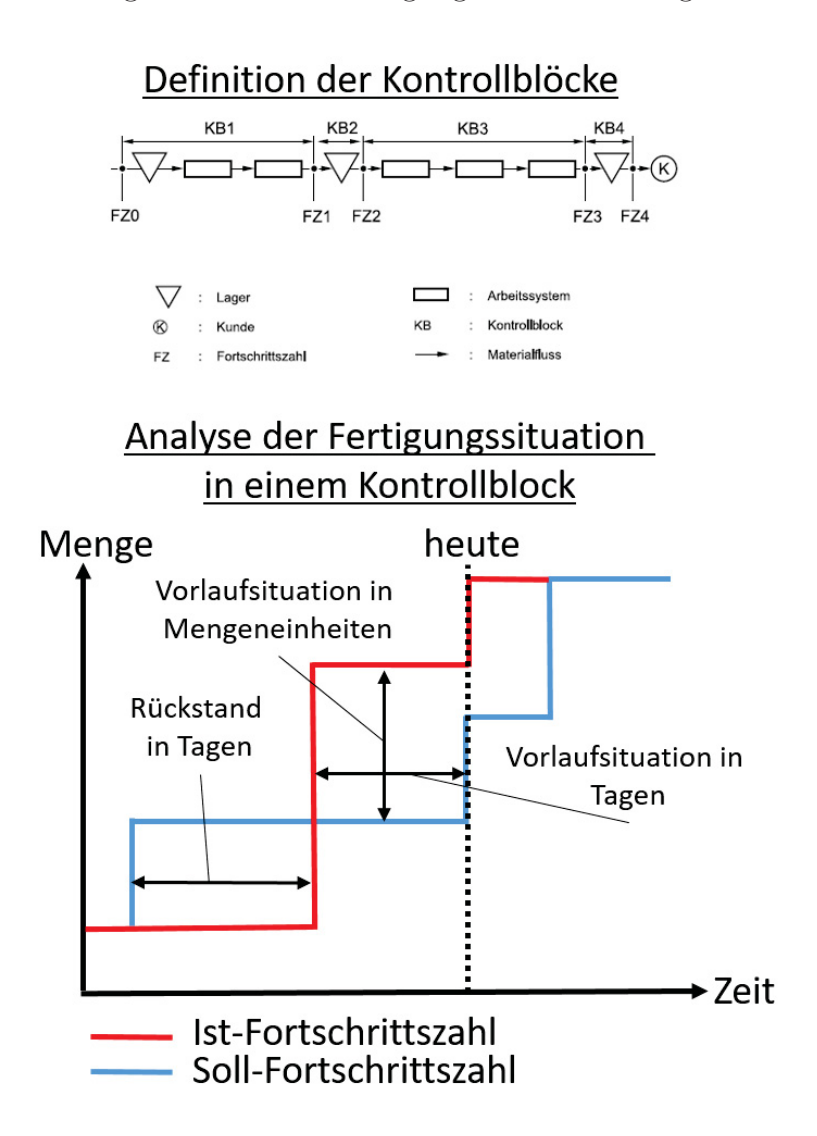

Abbildung 3.16.: Direkter Vergleich der IST- und SOLL-Fortschrittszahlen<sup>149</sup>

<sup>147</sup>vgl. Eversheim 1996, S. 162 ff.

<sup>148</sup>vgl. Eversheim 1996, S. 163 ff.

<sup>149</sup>in Anlehnung an Lödding 2008b & Loss 2016
Für einen erhöhten Detaillierungsgrad dieses Verfahrens<sup>150</sup> wird eine Produktion oder Lieferkette in sogenannte Kontrollblöcke aufgeteilt. Die Größe, der im Kontrollblock enthaltenen Elemente ist dabei frei wählbar. Kontrollblöcke können einzelne Maschinen, Lager, Kostenstellen, aber auch ganze Unternehmen beinhalten. Die Ermittlung der jeweiligen Soll- und Ist-Fortschrittszahlen wird dabei für jeden Kontrollblock individuell durchgeführt. Vereinfacht, können die Kontrollblöcke wie eine Kette aus Einzelsystemen gesehen werden, deren mengenmäßiger Abgang in Stück → Ist-Abgangsfortschrittszahl, dem mengenmäßigen Zugang → Ist-Zugangsfortschrittszahl des Folgekontrollblocks entspricht. Die Differenz der Ist-Zugangsfortschrittszahlen und Ist-Abgangsfortschrittszahlen entspricht zu jedem Zeitpunkt dem Bestand der jeweiligen Variante im Kontrollblock. Dies ermöglicht eine rechnerische Bestandsführung der Blöcke. Im Gegensatz zu den Ist- Fortschrittszahlen verlaufen die Plan-Fortschrittszahlen meist kontinuierlich, da Losgrößen nicht beachtet werden um die relevanten Informationen hinsichtlich Nachfrage nicht unnötig zu verzerren. Dies hat zudem den Vorteil, dass die Losgrößen dezentral und für jeden Kontrollblock individuell festgelegt werden können. <sup>151</sup> Die jeweilige Soll-Fortschrittszahl entspricht demzufolge immer dem direkten Produktionsbedarf des Betrachtungsbereichs.

Vergleicht man diesen Bedarf mit den, aus den Realwerten resultierenden Ist-Fortschrittszahlen so kann die aktuelle Vorlaufsituation dieses betrachteten Bereichs bewertet werden. Befindet sich die Ist-Fortschrittszahl, wie im gekennzeichneten Bereich von Abbildung 3.16 dargestellt über jener der Soll-Fortschrittszahl, so befindet sich die Fertigung in einer Vorlaufsituation. Dieser Vorlauf kann sowohl in Mengeneinheiten (senkrechte Linie) als auch in Zeiteinheiten (waagrechte Linie) ausgedrückt werden. Somit verschaffen Fortschrittszahlen einen schnellen Überblick des Zuliefer- und Fertigungsfortschritts eines Materialflussbereichs. Weitere aufwendige Bestandsführungs- und Reservierungssysteme werden dadurch obsolet. Dieses System eignet sich daher zur Kontrolle von Prozessen der Massenfertigung und der variantenarmen Serienfertigung.<sup>152</sup>

Das Konzept der Fortschrittszahlen findet neben dem Bereich der PPS auch im Bereich der Fertigungssteuerung vielfältige Anwendungsgebiete. Lödding verweist dabei auf die von Heinemeyer (1988) erstmals publiziertes Funktionen:

• Reichweitenermittlung

Das Fortschrittszahlendiagramm ermöglicht die Ermittlung der Zeitdauer, wie lange es bei einem Produktionsausfall dauern würde, bis die Plan-Fortschrittszahl unterschritten werden würde

• Programmkontrolle

 $150$ <sub>vgl.</sub> Lödding 2008b, S. 250 ff.

<sup>151</sup>Für Abbildung 3.16 wurde dennoch eine stufenweise Darstellung gewählt, da sie die Zusammenhänge zwischen Ist- und Soll-Fortschrittszahlen besser verdeutlicht.

 $152$ vgl. Eversheim 1996, S. 163 ff.

Das Konzept erlaubt eine sofortige Ermittlung, ob ein Kontrollblock den Planfortschritt erfüllt oder nicht. Dies wird über die Abweichung von Ist-Fortschrittszahlen gegenüber den Plan-Fortschrittszahlen ermittelt (Rückstand oder Vorsprung). Dies ist auf die gesamte Supply Chain anwendbar, was dazu führt, dass der Verursacher von Lieferengpässen über diese Kennzahl identifiziert werden kann.

• Nettobedarfsermittlung

Dem Verantwortlichen eines Blocks ist es möglich für jeden Planungshorziont den Nettobedarf zu ermitteln. Dazu ist lediglich der Plan-Abgang des Zeitpunkts  $t_1$  von dem Ist-Abgang des Zeitpunktes  $t_0$  zu subtrahieren.

In der traditionellen Anwendung dienen die Fortschrittszahlen als Vorgabe für die Fertigungssteuerung. Die jeweiligen Entscheidungen hinsichtlich der Steuerung, werden jedoch meist dezentral getroffen.<sup>153</sup>

 $153$ vgl. Lödding 2008a, S. 256 ff.

## **3.3.2.3. OPT - Optimized Production Technology**

Das Optimized Production Technology (OPT) Konzept wurde 1980 von Eliyahu M. Goldratt<sup>154</sup> in den USA entwickelt und stellt seine eigene Sichtweise hinsichtlich einer effizienten Produktionssteuerung dar. Es verfolgt das Ziel einer Deckungsbeitragsmaximierung durch die Zusammenstellung des optimalen Programms für ein Produktionsunternehmen. Die dezidierte Fokussierung und Beeinflussung von Produktionsengpässen steht dabei im Mittelpunkt der Betrachtung. Goldratt geht von der Grundannahme aus, dass die Leistung der Engpässe maßgeblich die Leistung des Gesamtsystems beeinflusst. Er fordert daher eine Maximierung der Auslastung von Engpass-Arbeitssystemen und eine Harmonisierung aller anderen am Materialfluss beteiligten Aggregate. Da deren Auslastungsmaximierung lediglich zu höheren Beständen und dementsprechend zu Durchlaufzeitverlängerungen führen würde(siehe Kapitel 3.2.3).

Der zentrale Angriffspunkt der OPT-Philosophie ist die Engpassterminierung, welche als Initialschritt die Ermittlung der Hauptengpässe umfasst. Diese werden dann einem Belastungsabgleich aller Aufträge unterzogen. Auf Basis dieses Belastungsabgleichs werden alle dem Engpass nachfolgenden Maschinen mittels Vorwärtsterminierung und alle vorhergehenden Maschinen mittels Rückwärtsterminierung geplant. Das OPT Steuerungskonzept geht dabei von den folgenden Grundsätzen aus:<sup>155</sup>

- Der Fertigungsfluss ist abzugleichen, nicht die Kapazitäten.
- Unterscheidung von Engpässen und Nicht-Engpässen.
- Nutzung und Bereitstellung von Kapazitäten ist nicht gleichbedeutend.
- Engpasskapazitäten determinieren Nicht-Engpass-Kapazitäten.
- Engpässe verursachen hohe Durchlaufzeiten und hohe Bestände und sind zeitkritisch.
- Produktionslosgrößen sind variabel.
- Restriktive Bedingungen im Planungsprozess werden berücksichtigt.
- Reduzierung der Lose an den Nicht-Engpässen.
- Optimierung des Fertigungsflusses hat Priorität vor einer Kapazitätsoptimierung.

Da die Engpässe innerhalb einer Fertigungslinie aber nicht statisch sind, sondern mit dem gerade eingetakteten Auftrag variieren, gestaltet sich die Fertigungssteuerung mittels OPT

<sup>154</sup>Goldratt und Cox 2012.

 $155$ vgl. Wannenwetsch 2010, S. 592 ff.

speziell für eine hohe Produktvielfalt sehr aufwendig. Für eine optimale Funktionsweise des Optimierungsalgorithmuses von Goldratt sollten relative stabile Belastungssituationen mit statischen Engpässen vorliegen. Eversheim $(1996)^{156}$  verdeutlichte zudem, dass das *"[...] OPT eine detaillierte Planung der Abläufe [...]"* vorsieht und deswegen den *"[...] Grundsatzproblemen einer deterministischen Planung[...]"* unterliegt. Da die Verbreitung der OPT-Methode bis zum heutigen Tag auf kommerzielle Weise durchgeführt wird, ist über dessen Funktionsweise nur sehr wenig bekannt, was wiederum auf die geringe Verbreitung dieses Verfahrens in der Praxis schließen lässt.<sup>157</sup>

<sup>156</sup>Eversheim 1996.

 $157$ vgl. Eversheim 1996, S. 166 ff.

#### **3.3.2.4. BOA- Belastungsorientierte Auftragsfreigabe**

Die Belastungsorientierte Auftragsfreigabe (BOA) wurde in frühen 1980er Jahren von Bechte<sup>158</sup> entwickelt. Die Verwirklichung der Prinzipien, Produktion auf Abruf und Verkürzung der Gesamtdurchlaufzeit der Aufträge steht dabei im Fokus.<sup>159</sup>

Die BOA verfolgt dabei das klare Ziel den Bestand zu regeln und konstant zu halten. Zur Realisierung dieses Ziels wird ein Verfahrensverlauf angewandt, welcher in die zwei essentiellen Schritte Durchlaufterminierung und Auftragsfreigabe unterteilt werden kann.

Im Rahmen der Durchlaufterminierung wird mittels einer Rückwärtsterminierung ausgehend vom Soll-Endtermin, der Plan-Starttermin der Aufträge ermittelt. Für die Größe des Zeitraums werden die aus dem Trichtermodell resultierenden Plandurchlaufzeiten herangezogen welche den mittleren Durchlaufzeiten aller Maschinen in der Maschinenfolge eines Auftrags entsprechen. Diese Plandurchlaufzeit wird dann vom jeweiligen Fälligkeitstermin subtrahiert und ergibt den Plan-Starttermin. Dieser kann als Prioritätsziffer angesehen werden, welche die Dringlichkeit der einzelnen Aufträge bewertet. Alle Aufträge deren Starttermine außerhalb einer vordefinierten zeitlichen Schranke (Vorgriffshorziont) liegen, werden zurückgestellt, um die Fertigung nicht mit zu früh eingelasteten Aufträgen zu penetrieren, was wiederum zu einer Erhöhung der Durchlaufzeiten führen würde. All jene Aufträge, deren Starttermine innerhalb des Vorgriffshorizonts liegen werden nach deren Plan-Starttermin gereiht, um die Bearbeitung sehr dringender Aufträge zu forcieren.<sup>160</sup>

Ein Auftrag kann jedoch nur dann freigegeben werden, wenn die Belastung durch bereits freigegebene Aufträge für alle Maschinen innerhalb der Maschinenfolge des Auftrags kleiner als eine vorgegebene Belastungsschranke ist. Sobald ein Auftrag freigegeben wurde, wird dieser dem Belastungskonto der jeweiligen Maschinen hinzugefügt und die damit verbundene Direktbelastung erhöht. Diese Direktbelastung entspricht dem Ergebnis der Multiplikation von Auftragsbearbeitungsdauer und der Wahrscheinlichkeit, dass der Auftrag die jeweilige Maschine noch in der Planperiode belastet. Weiter ist für die BOA jene Wahrscheinlichkeit von großer Bedeutung, mit welcher ein bestimmter Auftrag innerhalb der nächsten Periode auf einer Maschine bearbeitet wird. Diese Wahrscheinlichkeit ergibt sich aus dem Kehrwert des Einlastungsgrades, welcher die Zahl der Perioden beschreibt die eine Maschine damit beschäftigt ist, den der Belastungsschranke entsprechenden Auftragsstand abzuarbeiten. Der Einlastungsgrad dient dabei als Sollgröße für den Bestand an Arbeit vor den Maschinen und soll somit eine gleichmäßige Kapazitätsauslastung und Vermeidung von Leerzeiten gewährleisten. *"Da zukünftige Arbeitsvorgänge nicht mit ihrem vollem Arbeitsinhalt in die Belastungskonten der einzelnen Arbeitsplätze eingebucht*

<sup>158</sup>Bechte 1980.

<sup>159</sup>vgl. K.-P. Kistner und Marion Steven 1993, S. 166 ff.

 $160$  vgl. Adam 1992, S. 233 ff.

*werden, erfolgt nun eine Abwertung des Arbeitsinhaltes der Folgearbeitsgänge in Abhängigkeit vom Einlastungsprozentsatz. Damit wird die Wahrscheinlichkeit berücksichtigt, mit der ein Arbeitsgang in der nächsten Periode den Arbeitsplatz belastet"*<sup>161</sup>

Eine wichtige Prämisse stellt aber auch jene Forderung dar, dass die Auswahl der Aufträge bei aufeinanderfolgenden Maschinen voneinander unabhängig ist. Dies gewährleistet, dass das Produkt aller Einzelabfertigungswahrscheinlichkeiten der Vorgänger jener Wahrscheinlichkeit entspricht, mit der ein Auftrag die Maschine in der betrachteten Periode erreicht. Die mit der Anwendung der BOA verbundenen Regeln bewirken, dass der "Sogwirkung"<sup>162</sup> freier Kapazitäten entgegengewirkt wird, bei welcher eine zu frühe Freigabe von Aufträgen dazu führt, dass Engpassbereiche zu stark belastet werden und sich somit die Durchlaufzeit für den Auftrag erhöht.

Die Ermittlung und Festlegung der drei wesentlichen Größen, Terminschranke, Belastungsgrenze und Einlastungsgrad gestaltet sich jedoch als schwierig, da wenig spezifische Anhaltspunkte dafür vorliegen. Jedoch wurden diese für konkrete Anwendungsfälle meist mittels Simulationsexperimenten ermittelt.

Die belastungsorientierte Auftragsfreigabe stellt jedoch wie viele andere Produktions- und Fertigungssteuerungsstrategien kein exaktes Verfahren dar, sondern lediglich eine Heuristik, die wesentliche Bereiche der Fertigungssteuerung zwar berücksichtigt, dennoch keine optimale Lösung garantiert.<sup>163</sup>

<sup>161</sup>Adam 1992, S. 233.

<sup>162</sup>K.-P. Kistner und Marion Steven 1993, S. 280.

<sup>163</sup>vgl. K.-P. Kistner und Marion Steven 1993, S. 274 ff.

# **3.4. Simulation von Produktionssystemen**

Der Begriff der Simulation steht in direktem Zusammenhang mit den beiden Begriffen des Systems und des Modells. Das Modell beschreibt ein simplifiziertes Abbild der Wirklichkeit. Diese Vereinfachung kann theoretischer als auch gegenständlicher Natur sein. Formale Definitionen sehen Modelle als Systeme an, welche ihrem Originalsystem zugeordnet sind und mit diesem in einer definierten Ähnlichkeitsbeziehung stehen. $^{164}\,$ 

Dabei kann das System als eine Ansammlung verschiedener Komponenten, bspw. Menschen und Maschinen gesehen werden, welche in einem organisierten Umfeld in direkter und konstanter Wechselbeziehung zueinander stehen und gemeinsam an der Erreichung eines definierten Ziels arbeiten.165. Charakteristisch für ein System sind die in 3.17 dargestellten Elemente. Diese setzten sich zusammen aus Systemgrenzen, Ein- und Ausgangsgrößen, die dazugehörige Organisationsstruktur sowie die für den Ablauf entscheidende Logik mit ihren Zustandsgrößen und Zustandsübergängen.<sup>166</sup>

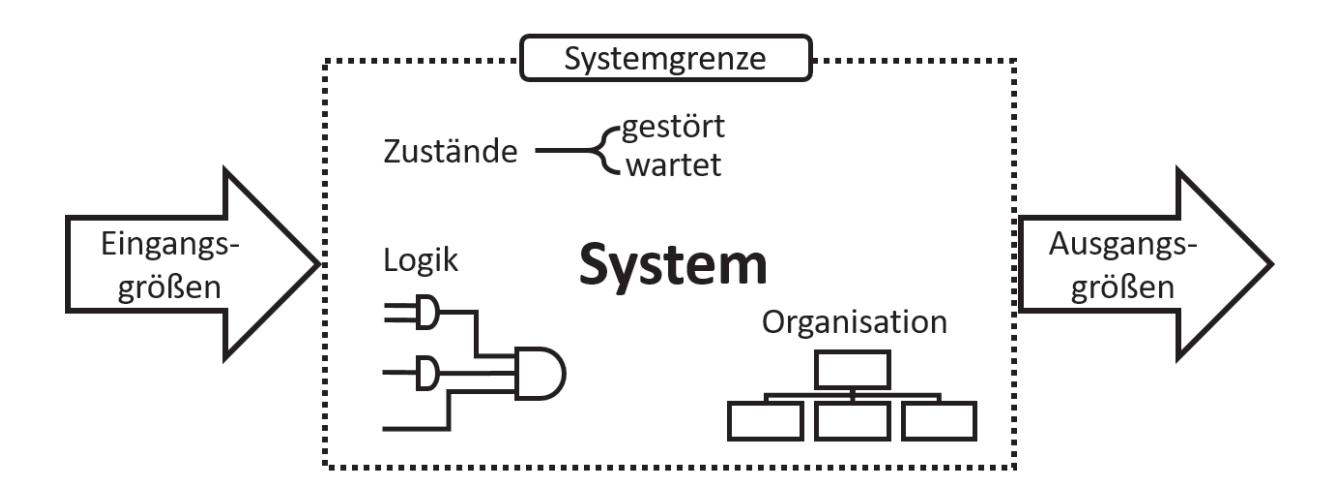

Abbildung 3.17.: Bestandteile/Komponenten eines Systems<sup>167</sup>

Als Simulation wird die Nachbildung eines Systems verstanden. Sie stellt dabei ein probates und anerkanntes Hilfsmittel für die Planung, Realisierung und den Betrieb technischer Systeme dar. "Das der Simulation zugrundegelegte System kann ein vorhandenes reales(z.B. eine bereits bestehende Anlage), ein geplantes (z.B. das Groblayout einer Montagelinie) oder auch ein gedachtes System sein."<sup>168</sup>

- <sup>165</sup>vgl. Bellgran und Säfsten 2010, S. 38 ff.
- $166$ vgl. Kudlich o.D., S.9 ff.

 $164$ vgl. Homburg 1998.

<sup>167</sup>in Anlehnung an Kudlich o.D.

<sup>168</sup>Kudlich o.D., S. 9.

Das dazugehörige Modell wird als Simulationsmodell bezeichnet. Lag der ursprünglicher Fokus der Simulation in der Planungsabsicherung, wird diese zunehmend für in allen Phasen des Planungs– und Realisierungsprozesses genutzt und findet daher auch gezielt in der Prozesssteuerung eines Betriebes Anwendung.169. Für die Verwendung einer Computersimulation, muss das Modell in einer mathematisch-logischen Form vorliegen und in einer spezifischen Simulationsumgebung, dem sogenannten Simulationswerkzeug implementiert sein.<sup>170</sup>

# **3.4.1. Nutzungsmöglichkeiten und typische Fragestellungen**

Ein Simulationslauf beschreibt die "Nachbildung des Verhaltens eines Systems mit einem spezifizierten ablauffähigen Modell über einen bestimmten (Modell-) Zeitraum"<sup>171</sup>. Bei der Erstellung eines Simulationsmodells stehen meist zwei mögliche Formen der Motivation im Vordergrund, welche einen direkten Einfluss auf die Erstellung des Modells nehmen. Eine dieser beiden Motivationsformen geht dabei der Frage nach dem Systemverhalten nach. Die andere verfolgt das Ziel der Erforschung der Systementwicklung, welche durch vorangegangene Simulationsstudien validiert und untersucht werden kann.<sup>172</sup>

Der Begriff der Simulation lässt sich auf viele Bereiche der Ingenieurswissenschaften anwenden. Mögliche Formen dieser Anwendungsmöglichkeiten sind bspw. Ablaufsimulationen in den unterschiedlichsten Detaillierungsstufen. Angefangen bei graphischen 3D-Simulationen über Finite-Elemente-Untersuchungen bis hin zu Mehrkörpersimulationen.<sup>173</sup> Da sich diese Arbeit mit der Evaluierung von Kombinationsvarianten definierter Produktionsund Fertigungssteuerungsverfahren zur Verbesserung der Produktionssystemeffizienz beschäftigt, welche mittels einer Ablaufsimulation validiert werden sollen, wird im weiteren Verlauf dieser Arbeit der Begriff Simulation synonym mit jenem der Ablaufsimulation verwendet.

Prinzipiell kann jeder Abschnitt einer logistischen Kette sowie jede Lebenszyklusphase technischer Systeme mittels Simulation nachgebildet werden. Dies schließt neben den technologischen Verfahren auch organisatorische Verfahren mit ein.<sup>174</sup>.

Das aus der Analyse des Systems resultierende Simulationsmodell kann nach dessen Erstellung einem oder mehreren Simulationsläufen unterzogen werden. Die Anzahl der durchgeführten Simulationsläufe steht in direktem Zusammenhang mit den, das System

 $169$ vgl. VDI- Gesellschaft Fördertechnik Materialfluss Logistik 1993.

 $170$  vgl. Elev 2012, S. 4 ff.

<sup>171</sup>vgl. VDI- Gesellschaft Fördertechnik Materialfluss Logistik 1993, S. 3 ff.

 $172$ <sub>vgl.</sub> Eley 2012, S. 4 ff.

 $173$ vgl Kudlich o.D., S.10 ff.

<sup>174</sup>vgl. VDI- Gesellschaft Fördertechnik Materialfluss Logistik 1993, S. 4 ff.

beeinflussenden Größen. Werden für das besagte Modell zufallsabhängige Größen verwendet, bedarf es der Durchführung mehrerer Simulationsläufe. Dies resultiert aus der Tatsache, dass bei jedem erneuten Start der Simulation ein anderes Verhalten des Modells beobachtet werden kann und dies zu unterschiedlichen Ergebnissen führt. Verwendet man hingegen ein deterministisches Modell, dann genügt ein einzelner Simulationslauf zur Bewertung der Situation. Eley(2012)<sup>175</sup> beschreibt in seiner Abhandlung einen Prozess welcher die herkömmliche Herangehensweise im Rahmen einer Simulationsstudie sehr anschaulich beschreibt.

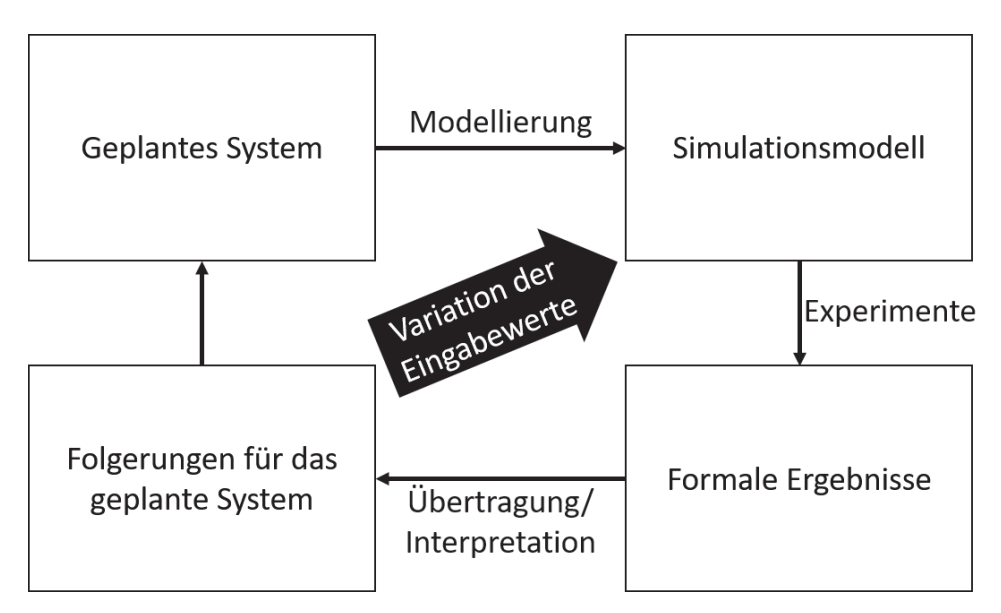

Abbildung 3.18.: Erstellungs- und Interpretationszyklus eines Simulationsmodells<sup>176</sup>

Im Zuge der Erstellung des Simulationsmodells wird das Planungs- bzw. Realsystem abstrahiert und mittels Programmierung in ein Simulationsmodell formuliert. Die Gültigkeit des Modells muss speziell bei komplexen Strukturen auf jeden Fall überprüft werden. Hierzu müssen die experimentellen Ergebnisse der Simulation mit Beobachtungen und Messungen des Realsystems bzw. im Falle der Simulationsstudie dieser Arbeit mit analytisch gewonnen Erkenntnissen verglichen werden. In Abhängigkeit der eingestellten Parameter wird dann mittels Experimenten das Verhalten des jeweiligen Systems untersucht und dessen Ergebnisse für weitere Anforderungen an das System genutzt. Durch die Kombination mehrerer Rechenläufe und der gezielten Variation der Eingabewerte wird eine iterative Annäherung an die Optimallösung erreicht, welche wiederum die Erstellung gesicherter Aussagen ermöglicht.<sup>177</sup>

Simulation bietet im Allgemeinen ein sehr breites Anwendungsspektrum. Es reicht von

<sup>&</sup>lt;sup>175</sup>Eley 2012.

<sup>176</sup>adaptiert nach Eley 2012.

<sup>177</sup>vgl Schmitz und Kußmaul 1994, S.180 ff.

der Simulation einer Einzelanlage bis zur Abbildung ganzer Standorte. Ein großer Teil erfolgreich umgesetzter Simulationsstudien kann der Automobilindustrie zugeordnet werden, da deren komplexe Ablaufstrukturen nahezu prädestiniert für die Anwendung einer Simulationsstudie sind. Der Anwendungsspielraum von Simulationen ist jedoch bei weitem nicht auf diesen spezifischen Bereich begrenzt und findet zunehmend Anerkennung in anderen Branchen, sodass man von einem branchenunabhängigen Einsatzgebiet der Simulation sprechen kann. Dies kann weitestgehend darin begründet werden, dass der Einsatz der Simulation in der Planung und Optimierung von logistischen Systemen mehrere Vorteile bietet. Beispielsweise können verschiedenste Ideen getestet werden, ohne dabei den laufenden operativen Prozess zu beeinflussen. Zudem können mittels Simulation quantitative und qualitative Abschätzungen verschiedenster Kenngrößen durchgeführt werden, welche wiederum essentiell für die Bewertung alternativer Konzepte sind. Eine Simulationsstudie ermöglicht zudem eine oft fehlende objektive Entscheidungsbasis und ermöglicht dabei eine schnelle Reaktion auf geänderte Rahmenbedingungen unter einer möglichen Berücksichtigung unscharfer und zufälliger Daten. Simulationen können dabei in den unterschiedlichsten Phasen, angefangen von der Planung eines Produktes, der Planung der zur Herstellung benötigten Kapazitäten, die Realisierung und den Anlauf einer Produktion bis hin zum operativen Betrieb angewendet werden.<sup>178</sup>

*"Die Simulation kann somit auch zur Planung und zur Überprüfung der Leistungsfähigkeit von noch nicht existierenden realen Systemen eingesetzt werden"*. 179

# **3.4.1.1. Simulation in der Planungsphase**

Simulationsstudien können bei der Absicherung von Systemen und Prozesses sehr hilfreich sein. Die dabei erreichte Planungstiefe und das vorher definierte Untersuchungsziel bestimmen dabei maßgeblich den Detaillierungsgrad des Simulationsmodells. Typische Fragestellungen die im Fokus dieser Phase stehen betreffen entweder die Simulation neu geplanter Anlagenkonzepte oder die Verbesserung vorhandener Anlagen.

Bei der Verbesserung bestehender Aggregate stehen meist die Verbesserung durch eine gezielte Modifizierung der Anlage oder die Ermittlung verschiedener Grenzwerte des Systems im Fokus der Betrachtung. Aber auch die Identifizierung etwaiger systemischer Schwachstellen stellt einen möglichen Bereich der Untersuchung bestehender Anlagen mittels Simulation dar. Hierbei können Produkt- bzw. Kapazitätsänderungen oder durch notwendige Kostenreduzierungen ausgelöste Veränderungen der Systemstrukturen beurteilt werden.

 $178$ <sub>vg</sub>l. Eley 2012, S. 6 ff.

 $179$ Eley 2012, S. 6.

Die Simulation in der Planungsphase für neugeplante Anlagenkonzepte wird bspw. für den Funktionsnachweis der Leistungserbringung, oder der Effizienzsteigerung bzw. für die Projektkostenminimierung durchgeführt und unterstützt dabei den Anwender für Fragestellungen hinsichtlich Anlagendimensionierung, Ablauflogik, Steuerungskriterien, Durchsatz, Leistungsgrenzen, Engpässe, Durchlaufzeiten und bei dem Vergleich des bestehenden Konzepts mit Alternativen.<sup>180</sup>

# **3.4.1.2. Simulation in der Realisierungsphase**

Im Zuge der Realisierung einer Anlage kann mittels Simulation das Anlaufverhalten von Systemen entsprechend der Realisierungsabschnitte (simulierter Probebetrieb) evaluiert werden. Weiter kann sie bei der Ausgestaltung und Präsentation der funktionalen Übersicht und der Zusammenhänge innerhalb des System dienen und eine gute Ergänzung für Mitarbeiterschulungen sowie für das Training des Leitungsstandspersonals darstellen. Auch hier stehen klare typische Fragestellungen im Vordergrund.

- Eine Analyse der Leistung bei sukzessiver Eintaktung der verschiedenen Auftragstypen und Produktvarianten. Sowie eine Analyse der schrittweisen Kapazitätsauslastung, weil die jeweilige maschinelle Nutzung erst zu einem späteren Zeitpunkt erfolgt.
- Evaluierung und Prüfung der Auswirkungen von Anforderungsänderungen sowie Problemen die während der Installation auftreten könnten
- Testung der Steuerungssoftware für den Normalbetrieb und deren Reaktionszeit für eine Prozessstabilisierung, falls außergewöhnliche Systemzustände auftreten.
- Des weiteren kann die Simulation in der Realisierungsphase für die Überprüfung des Ausbildungsstandes der Mitarbeiter genutzt werden, was wiederum dem frühzeitigen Erkennen von Toleranzgrenzen und der verbesserten Kenntnis für Notfälle, Störungsfälle der Anlagen dient.<sup>181</sup>

#### **3.4.1.3. Simulation in der Betriebsphase**

Auch in der Betriebsphase stellt die Simulation eine gute Möglichkeit zur Optimierung und Ausgestaltung von Systemen dar. Speziell im Bereich der Produktionssysteme erlaubt

<sup>180</sup>vgl. VDI- Gesellschaft Fördertechnik Materialfluss Logistik 1993, S. 4.

<sup>181</sup>vgl. VDI- Gesellschaft Fördertechnik Materialfluss Logistik 1993, S. 4.

dies eine vergleichende Bewertung kurzfristiger und situationsabhängiger Ablaufvarianten. Daraus resultieren Potentiale hinsichtlich der Untersuchung langfristiger Entwicklungstrends, aber auch für die vorausschauende Untersuchung zweckmäßiger Strategien und Reaktionen im Falle von Störungen und gravierenden Veränderungen während des laufenden Betriebs.

Typische Fragestellungen für die Simulation in der Betriebsphase sind die verschiedenen Arten der Disposition aus Sicht der Fertigungssteuerung. Aber auch die Untersuchung der jeweils produzierten Varianten zur operativen Entscheidungsfindung stellt eine mögliche Fragestellung dar. Dies kann sich in den verschiedensten Bereichen der Fertigung niederschlagen, wie etwa der situationsbedingten Maschinenbelegung, neuen Auftragsreihenfolgen oder optimierten Losgrößen bzw. einem optimierten Personaleinsatz. Sofortmaßnahmen und Notfallpläne können mittels Simulation vor deren eigentlicher Realisierung bezüglich der Auswirkungen auf die Ausbringung überprüft werden

Aber auch die Untersuchung verschiedener Varianten für Prognosezwecke hinsichtlich einer veränderten Produktstruktur, Produktmix und Ausbringung, oder eines geänderten Arbeitszeitmodells, eines geänderten Maschinenparks, etc... sind möglich.<sup>182</sup>

 $^{182}$ vgl. VDI- Gesellschaft Fördertechnik Materialfluss Logistik 1993, S. 5.

# **3.4.2. Simulation eines Produktionssystems: Die ereignisdiskrete Simulation**

Prinzipiell können Simulationsmodelle in kontinuierliche und ereignisdiskrete Modelle unterteilt werden. Die hier vorliegende Arbeit beschäftigt sich mit der Abbildung logistischer Systeme in der Produktion und wird sich daher ausschließlich mit der ereignisorientierten Simulation befassen, da diese prädestiniert für dieses Anwendungsspektrum ist. Charakteristisch für diese Form der Simulation ist die Tatsache, dass sich Modellzustände nur zu gewissen, genau diskretisierbaren Zeitpunkten ändern. Demzufolge werden für eine umfassende Betrachtung des Simulationsmodells nur jene Zeitpunkte benötigt. Dieses Prinzip kann relativ anschaulich am Beispiel einer Werkstückherstellung beschrieben werden. Besagtes Werkstück wird zum Zeitpunkt  $t_1$  auf eine Maschine umgelagert, auf der es eine bestimmte Zeit *x* bearbeitet werden soll. Aus einer rein logistischen Betrachtungsweise wäre es völlig unerheblich, welche Änderungen das Werkstück während seiner Bearbeitung erfährt bzw. welche Grundformen der Bearbeitung am Werkstück angewandt werden. Lediglich der Zeitpunkt der Fertigstellung der Bearbeitung ist von Interesse, da dieser Zeitpunkt eine weitere Handlung, wie bspw. die Umlagerung des Werkstücks zur Folgemaschine oder Freigabe der aktuellen Maschine für andere Aufträge zur Folge hat.

Dieser Zeitpunkt  $t_2 = t_1 + x$  ist der für die Betrachtung relevante Zeitpunkt, da an diese eine Systemänderung stattfindet. Gelangt das zu bearbeitende Werkstück an eine Folgemaschine, an der bei dessen Ankunft eine Bearbeitung stattfindet, muss das zu bearbeitende Teil warten. Der Zeitanteil *x* entspricht der Wartezeit des Werkstücks. Diese entspricht jener Zeitdauer, die es warten muss, bis es schließlich von der Folgemaschine prozessiert wird und diese wieder verlässt. Die Wartezeit umfasst alle Ankünfte über die Zeit, deren Zwischenankunftszeiten sowie die Bedienenden mit deren Bediendauern. Die Wartezeit verdeutlicht, wie mittels Simulation Leistungsgrößen ermittelt werden können und stellt somit einen entscheidenden Faktor bei dessen Erstellung dar.<sup>183</sup> Die Änderungen der jeweiligen Zustände im Modell, die an den Zeitpunkten *t<sup>1</sup>* und *t<sup>2</sup>* stattfinden, werden Ereignisse oder Events genannt. Diese Ereignisse stellen die Auslöser für weitere Aktivitäten dar, welche zusammengefasst ganze Prozesse beschreiben können.<sup>184</sup>

Den Kern jedes ereignisgesteuerten Simulationswerkzeuges <sup>185</sup> stellen laut Law(1991) folgende Komponenten dar:<sup>186</sup>

• Systemzustand: Menge aller Zustandsvariablen, welche für eine Beschreibung des betrachteten Systems notwendig sind

 $183$  vgl. März et al. 2011, S.14 ff.

<sup>184</sup>vgl. Eley 2012, S. 8 ff.

<sup>185</sup>Anm. des Autors: Dies gilt auch für die, im Rahmen dieser Dissertation verwendeten Software  $186$  vgl. Law und Kelton 1991, S.10 ff.

- Ereignisverwalter (Simulationsuhr): Variable, die den augenblicklichen Wert der simulierten Systemzeit beschreibt
- Ereignisliste: Liste, die alle Zeitpunkte des nächsten Eintritts aller Ereignistypen enthält
- Statistische Zähler: Speicher statistischen Informationen zum Systemverhalten
- Initialisierungsroutine: Ein Unterprogramm, das das Simulationsmodell bzw. die Variablen zu Beginn der Simulation initialisiert
- Timingroutine: Ein Unterprogramm, welches das nächste Ereignis aus der Ereignisliste bestimmt und die Simulationsuhr auf den nächsten Ereigniszeitpunkt vorstellt
- Ereignisroutine: Ein Unterprogramm, welches den Systemzustand bei Eintreten eines bestimmten Ereignisses ändert bzw. aktualisiert (Jeweils ein Unterprogramm pro Ereignistyp)
- Bibliothekenroutine: Eine Ansammlung mehrerer Unterprogramme zur Erzeugung von Zufallsgrößen, als Resultat von Wahrscheinlichkeitsverteilungen, welche als Bestandteil des Simulationsmodells bestimmt wurden
- Bericht Generator: Ein Unterprogramm, dass nach Beendigung der Simulation, aus den statistischen Zählern Schätzwerte berechnet, die eine Ermittlung relevanter Systemleistungsgrößen ermöglicht. Diese werden dann in Form eines Berichtes ausgegeben
- Hauptprogramm: Durch die Timingroutine wird mittels dieses Unterprogramms das nächste Ereignis bestimmt und die entsprechende Ereignisroutine aufgerufen.

Abbildung 3.19, veranschaulicht, den typischen Ablauf einer ereignisorientierten Simulation mittels eines Ablaufschemas.

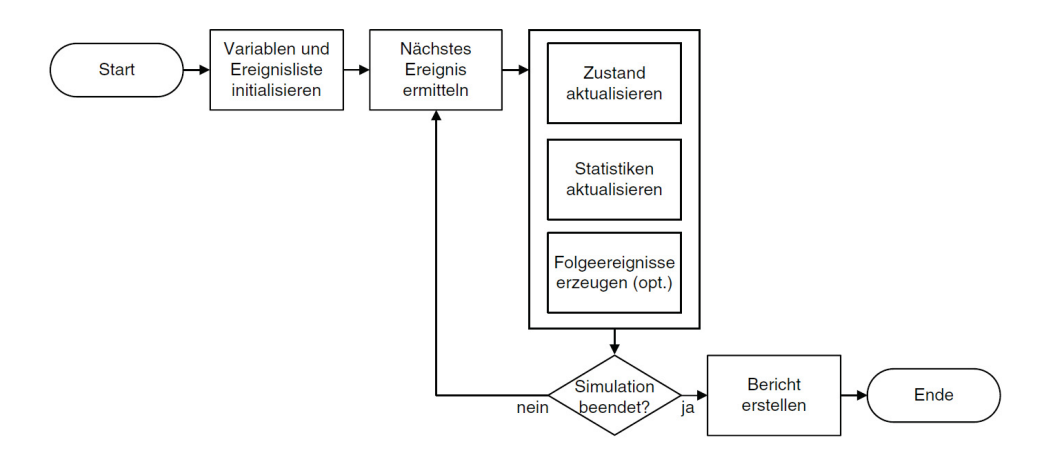

Abbildung 3.19.: Ablauf einer ereignisorientierten Simulation<sup>187</sup>

# **3.4.3. Vorbereitung und Vorgehensweise**

Der hier beschriebene Aufbau der Simulationsstudie orientiert sich an der *VDI 3633- Simulation von Logistik-, Materialfluss und Produktionssystemen*, welche die folgenden Schritte zur erfolgreichen Durchführung einer Simulationsstudie empfiehlt. Demzufolge untergliedert sich eine Simulationsstudie bzw. die szenariobasierte Simulation in die folgenden Bereiche:<sup>188</sup>

- Vorbereitung der Simulation
- Durchführung der Simulation
- Auswertung der Simulation

Diese Phasen beschreiben den Prozess von der Problemstellung bzw. der Problemanalyse bis hin zur Interpretation der Simulationsergebnisse. Dabei können die Phasen während der Modellentwicklung und bei der Modellnutzung wiederholt durchlaufen werden. Für ein besseres Verständnis werden diese Phasen nachfolgend kurz erläutert. Im Zuge dieser Arbeit wurde das Simulationswerkzeug Plant Simulation der Firma Siemens verwendet, aus diesem Grund wird die nachfolgenden Beschreibung der Phasen mit direktem Bezug zur angewendeten Software durchgeführt.<sup>189</sup>

# **3.4.3.1. Problemformulierung**

Die Formulierung und Identifizierung des Problems stellt einen wesentlichen Bereich einer Simulationsstudie dar, da sie den Grundstein für weiterführende Untersuchungen legt und das Abschweifen in nicht relevante Themenbereiche unterbindet. Hierzu müssen die Anforderungen mit dem Kunden bzw. mit den zur Verfügung stehenden theoretischen Grundlagen abgeklärt werden. Als Resultat dieser Abstimmung, kann für den praktischen Anwendungsfall die technische Spezifikation und für den theoretischen Fall das Forschungsdesign genannt werden. Diese muss eine konkrete Definition relevanter Themenbereiche enthalten, welche mittels der ausgewählten Simulationsmethode beschrieben werden.

# **3.4.3.2. Test auf Simulationswürdigkeit**

Die Simulationswürdigkeit einer Problemstellung lässt sich nach mehreren Gesichtspunkten beurteilen. Hierbei liegt der Fokus klar auf einer Bewertung des Kosten-Nutzen Verhältnisses. Aber auch das Nicht-Vorhandensein mathematischer Modell die allgemeine

 $187$ nach März et al. 2011.

<sup>188</sup>vgl. VDI- Gesellschaft Fördertechnik Materialfluss Logistik 1993, S. 10.

 $189$  vgl. Bangsow 2010, S. 2 ff.

Komplexität des Simulationsmodells, die Wiederverwendbarkeit der Simulation und die Granularität der vorhandenen Daten tragen maßgeblich zur Entscheidung für bzw. gegen eine Simulation bei.

Bei der Durchführung von Simulationsstudien im praktischen Umfeld eines Unternehmens muss neben den bereits genannten Punkten noch die Frage bezüglich einer internen oder externen Durchführung der Simulation geklärt werden. Konkret müssen hierzu die Fähigkeit zur selbständigen Simulation, der Wissensstand und die benötigte Ressourcen im eigenen Haus kritisch hinterfragt werden, da diese maßgeblichen Einfluss auf die Ergebnisse der Studie haben.<sup>190</sup>

#### **3.4.3.3. Definition des Zielsystems**

Bei der Definition eines Zielsystems handelt es sich in der Regel um ein Gesamtziel, das in eine Vielzahl von Einzelzielen zerlegt werden kann, welche Interdependenzen zueinander aufweisen. Die konkrete Aufgabe der Simulationsstudie ist die ganzheitliche Betrachtung der der jeweiligen Teilziele, um deren Abhängigkeiten untereinander bzw. deren ergänzende oder widersprechende Wirkung aufeinander zu untersuchen.

Zur Charakterisierung des Systemverhaltens werden Zielsysteme mit umfassenden Kenngrößen beschrieben, die das Verhalten des Systems hinsichtlich der geforderten Aufgabenstellung beschreiben. Für den Fall der Produktions- und Fertigungssteuerungsstrategien, welche den Fokus der hier behandelten Arbeit darstellen, wäre das Gesamtziel die Maximierung der Wirtschaftlichkeit. Dieses setzt sich aus den Teilzielen Durchlaufzeitminimierung, Bestandsreduktion, Auslastungsoptimierung und Termintreuenverbesserung zusammen. Mittels Simulationsexperimenten ist es somit möglich das Verhalten dieser Zielgrößen bei veränderten Simulationsparametern (bspw. Anwendung unterschiedlicher Steuerungsstrategien auf eine definierte Maschinenkonstellation) zu analysieren.

Die Definition des Zielsystem stellt einen wichtigen Vorbereitungsschritt bei der Durchführung einer Simulationsstudie dar, da sie das Erreichen und das Nichterreichen eines Simulationsexperiments quantifizierbar und somit messbar macht.<sup>191</sup> Die Daten für die Auswertung der Teilziele müssen nach jedem Simulationslauf vollständig gesammelt und statistisch analysiert werden, was einen entsprechenden Detaillierungsgrad des Simulationsmodell voraussetzt. Das Gesamtziel bzw. dessen Teilziele bilden somit die Rahmenbedingungen des untersuchten Simulationsmodells ab.<sup>192</sup>

<sup>190</sup>vgl. VDI- Gesellschaft Fördertechnik Materialfluss Logistik 1993, S. 10.

<sup>191</sup>vgl. VDI- Gesellschaft Fördertechnik Materialfluss Logistik 1993, S. 10.

 $192$  vgl. Bangsow 2010, S. 2 ff.

## **3.4.3.4. Aufbau und Erstellung der Datenbasis**

Daten bilden die Grundvoraussetzung für die Simulation und Untersuchung eines technischen Systems. Die VDI 3633 schlägt eine mögliche Gruppierung der Daten vor, bei welcher ein Trennung der Daten nach Topologie und Struktur des Systems bzw. nach den Beschreibungsdaten für Systemkomponenten, den Beschreibungsdaten für Zustandsänderungen sowie den Daten für die Beschreibung der Systemlasten erreicht werden kann. Diese Daten sind prinzipieller Bestandteil der Planung eines technischen Systems, jedoch sind die Anforderungen an die Datengranularität und Datenqualität für Simulationen wesentlich höher.<sup>193</sup> Die Anzahl der zu erhebenden Daten steht in direktem Zusammenhang mit der Komplexität des untersuchten Systems. Weist dieses einen sehr hohen Komplexitätsgrad auf, resultiert daraus auch die Forderung nach entsprechend größerem Datenumfang. Prinzipiell lassen sich die benötigten Daten wie folgt strukturieren:<sup>194</sup>

- Systemlastdaten
- Organisationsdaten
- technische Daten

Diese Daten sollten dabei in Form gängiger Datenformate der dem durchführenden Simulanten zur Verfügung gestellt werden, da dies ansonsten zu einem erheblichen und vielfach unnötigen Mehraufwand führt. Dennoch muss an dieser Stelle angemerkt werden, dass die Daten in der Regel nicht die für Simulationsexperimente erforderliche Vollständigkeit und Konsistenz aufweisen. Dies erfordert entsprechende Plausibilitätschecks hinsichtlich der Beschreibung der Systemlast, der Systemstruktur und der funktionalen Abläufe über die Zeit und der innerhalb der Simulation definierten Strategien, um diese entsprechend den Anforderungen ergänzen bzw. korrigieren zu können.<sup>195</sup>

# **3.4.3.5. Modellierung**

Die Modellierung umfasst die Transformation eines existierenden oder gedachten Modells in ein experimentierfähiges Modell. Prinzipiell unterteilt sich die Modellierung in zwei Stufen welche bei der Erstellung eines Modell durchlaufen werden. Im Zuge der ersten Stufe wird ein gedankliches Modell in ein symbolisches Modell transferiert. Dieses ist jedoch noch nicht ablauffähig bzw. für Simulationsexperimente geeignet. Die Umsetzung dieses symbolischen Modells in ein Software-Modell erfolgt in der zweiten Modellierungsstufe. Dieses enthält neben den gesammelten Daten auch ablauffähige Spezifikationen, welche auf einem Rechner implementiert und genutzt werden können.

<sup>193</sup>vgl. VDI- Gesellschaft Fördertechnik Materialfluss Logistik 1993, S. 10.

 $194$  vgl. Bangsow 2010, S. 2 ff.

<sup>195</sup>vgl. VDI- Gesellschaft Fördertechnik Materialfluss Logistik 1993, S. 10.

## **Erste Modellierungsstufe**

Ein erster wesentlicher Schritt ist die Entwicklung eines generellen und umfassenden Verständnisses für das simulierte Modell. Auf Basis der zu testenden Zielsetzungen muss der Simulationsdurchführer entscheiden in welcher Genauigkeit eine Simulation für das betrachtete System erforderlich ist. Diese Simulationsgenauigkeit bildet die Basis für Entscheidungen hinsichtlich der Simplifizierung spezifischer Aspekte. Im Zuge dieser Stufe werden zwei Aktivitäten konkret behandelt:<sup>196</sup>

• Analyse

Die Analyse umfasst die Auflösung und die Zergliederung des Untersuchungsbereichs zum Zweck der Konkretisierung und Investigation einzelner Merkmale. Die Komplexität des Originalsystems wird somit entsprechend der Untersuchungsziele heruntergebrochen. Dabei kann je nach Problemstellung mittels eines Top-Down (Detaillierung ausgehend vom Ganzen) oder mittels eines Bottom-Up (Vom Detail ausgehende schrittweise Synthetisierung) Ansatzes vorgegangen werden.

• Abstraktion

Abstraktion beschreibt die Verallgemeinerung und das Herunterbrechen des Allgemeinen aus dem Besonderen. Spezifische Systemkennzeichen werden dabei soweit vermindert, dass es ein auf das Wesentliche beschränktes Abbild des Ausgangssystems entsteht. Entsprechend kann man sich dafür zwei elementaren Vorgehensweisen bedienen, nämlich der Reduktion (Verzicht auf unwichtige Einzelheiten) und der Idealisierung (Vereinfachung unverzichtbarer Einzelheiten).

# **Zweite Modellierungsstufe**

Die zweite Modellierungsstufe umschreibt die Umsetzung und das Testen der Ergebnisse der ersten Modellierungsstufe in ein Software Modell. Das Ergebnis der zweiten Modellierungsstufe muss in die Modelldokumentation beschrieben werden, damit weitere Anpassungen des Modells in Zukunft möglich sind. In der praktischen Umsetzung wird dieser Schritt oftmals vernachlässigt, sodass Modelle aufgrund eines Dokumentationsmangels oftmals nicht weiter genutzt werden können. Aus diesem Grund besteht eine dringende Notwendigkeit, den Programmcode bei der Erstellung des Simulationsmodells auszukommentieren. Dies dient einerseits der leichteren Nachvollziehbarkeit für externe Personen und zum anderen kann auf diese Weise die Erläuterung der Funktionalität des Simulationsmodells nach dem Programmieren erhalten werden.<sup>197</sup>

# **3.4.4. Durchführung des Experiments/der Simulationsläufe**

In Abhängigkeit der verschiedenen Zielsetzungen, die mit der Simulationsanwendung verfolgt werden, erfolgt eine Durchführung der Simulationsexperimente. So kann zwischen

<sup>196</sup>vgl. VDI- Gesellschaft Fördertechnik Materialfluss Logistik 1993, S. 16.

 $197$  vgl. Bangsow 2010, S. 5 ff.

Experimenten unterschieden werden, die nur einen Simulationslauf mit vorab definierter Parametereinstellung benötigen (z.B. Funktionalitätsstudien, Schwachstellenanalysen) und jenen die mehrere Simulationsläufe brauchen, da Lastdaten, Modellparameter, Ablaufregeln, Anfangszustände, systematisch variiert werden können, um vergleichende Bewertungen durchzuführen. Die daraus resultierenden Auswertungen werfen oft neue Fragestellungen auf, die wiederum weitere Simulationsexperimente nach sich ziehen können.

Einen wichtigen Punkt bei de Experimentendurchführung stellt die Planung der Experimente dar. Deren wesentliches Ziel ist es, die zu variierenden Parameter und deren Werte zu definieren und in weiterer Folge die Reihenfolgen der Simulationsläufe festzulegen, sodass das Simulationsziel mit möglichst wenig Schritten erreicht werden kann. Neben der Planung der zeitlichen Abfolgen und der inhaltlichen Rahmenbedinungen, gilt es noch andere Parameter wie bspw. die Simulationsrückmeldungen entsprechend der der Zielsetzung der entwickelten Problemstellung zweckmäßig festzulegen. Trotz aller planerischen Schritte ist die endgültige Durchführung auch von der individuellen Erfahrung des Planers abhängig.<sup>198</sup>

# **3.4.5. Auswertung und Interpretation der Simulationsergebnisse**

Der Auswertung und der Interpretation der Simulationsergebnisse wird ein hoher Grad an Bedeutung beigemessen, da diese maßgeblich mitbestimmend für Qualität der Simulationsergebnisse sind. Konkret können Simulationsergebnisse als Rückmeldungen über das Verhalten des simulierten Systems angesehen werden. Sie werden an vorab bestimmten Punkten innerhalb des Systems erzeugt und müssen während und nach des Simulationslaufs entsprechend aufbereitet werden, damit eine Ergebnisinterpretation möglich ist.

newline Den drei möglichen Darstellungsmöglichkeiten Statistik, Monitoring und der Animation sollte hierbei eine besondere Form der Betrachtung geschenkt werden, da sie die Rückmeldungen aus der Simulation entsprechend aufbereiten, um dem Anwender die entsprechenden Entscheidungshilfen bieten zu können, welche problembezogen und zielsystemorientiert sind.<sup>199</sup> An dieser Stelle ist es wichtig anzumerken, dass komplexe Systeme eventuell eine Anlaufphase haben können. Diese simulationsbasierten Ergebnisse der Anlaufphase können dabei von in der Realität auftretenden Werten abweichen. Aus diesem Grund müssen solche Hochlaufphasen bei der Interpreation der Simulationsergebnisse berücksichtigt werden, damit es zu keiner Verfälschung der eigentlichen Ergebnisse kommt.<sup>200</sup>

<sup>198</sup>vgl. VDI- Gesellschaft Fördertechnik Materialfluss Logistik 1993, S. 18.

<sup>199</sup>vgl. VDI- Gesellschaft Fördertechnik Materialfluss Logistik 1993, S. 18.

 $^{200}$ vgl. Bangsow 2010, S. 6 ff.

# **3.4.6. Vor- und Nachteile der Simulationstechnik**

Neben der bereits erläuterten Vorgehensweise bei einer Simulationsstudie, sollten an dieser Stelle die wesentlichsten Gründe, die für bzw. gegen eine Simulation sprechen, hervorgehoben werden. Einen der wohl entschiedensten Gründe für die Erstellung einer Simulationsstudie ist die Steigerung der Entscheidungsqualität und der Entscheidungssicherheit. Konkret wird darunter die Sicherung der Funktionalität und die gezielte Vermeidung einer Überdimensionierung der Systemkomponenten gemeint. Simulationen beschleunigen den Entscheidungsfindungsprozess wesentlich, da sie stunden-, tage-, monate- oder gar jahrelange Prozesse in einigen Minuten realitätsnah abbilden können. Die erforderliche Genauigkeit der Lösungen kann dabei mit möglichst geringen monetären Aufwendungen erreicht werden.

Zudem kann während der Simulation von einem Schulungsaspekt gesprochen werden, da die Projektteilnehmer für eine nachvollziehbare Beschreibung des Modells, die vorliegenden Gesetzmäßigkeiten einer exakten Analyse unterziehen müssen. Dies fördert oftmals die Entdeckung neuer und unerwarteter Zusammenhänge und erweitert somit den Testraum für neuartige Maßnahmen. Obwohl Simulation nicht als Ersatz für die Planung angesehen werden kann, zwingt sie den Simulanten zu einer ausführlichen systemischen Analyse und demzufolge zu einer sorgfältigen Planung.

Neben der Tatsache, dass die Aufwendungen für eine Simulationsstudie in den meisten Fällen nur einen Bruchteil der Investitions- und Planungskosten ausmachen, stellt sie ein probates Mittel zur Beurteilung unterschiedlicher Lösungsvarianten dar. Mittels Grenzleistungsuntersuchungen und Abschätzung stochastischer Einflüsse sind Sensitivitätsanalysen des Systems möglich und erlauben dem Ersteller der Simulation das Experimentieren mit verschiedensten Faktoren zur Feststellung, ob deren Einfluss eine entscheidende Auswirkung auf das untersuchte Objekt hat.

Als einer der Hauptvorteile der Simulation muss an dieser Stelle das breite Anwendungsgebiet für sehr viele Problemtypen genannte werden sowie die verstärkte Fähigkeit komplexere Systeme in Modelle fassen zu können, als dies je mit analytischen Lösungsverfahren möglich wäre.

Als Vor- und Nachteil einer Simulationsstudie kann die Erfordernis tiefer Kenntnisse über das modellierte Problem gesehen werden. Es erfordert eine kontinuierliche kritische Betrachtung des Untersuchungsgegenstands durch die Einbeziehung externer Meinungen, da dies den Betrachtungsraum für das bestehende Problem maßgeblich erweitert und somit zu einer gesteigerten Lösungsqualität beiträgt.

Jedoch bringt eine Simulation nicht nur Vorteile mit sich, da sie unter anderem einen sehr hohen Zeitanspruch für die Modellbildung, die Datenerfassung und die Datenvorbereitung erfordert. Eine Reduzierung des Zeitanspruchs kann jedoch durch die gezielte Beeinflussung der Untersuchungsgranularität und der Wahl eines geeigneten Simulationswerkzeugs erreicht werden.

Eine Simulation gewährleistet nicht die optimale Lösung, da das Ergebnis stark von der Erfahrung der Benutzer abhängig ist. Diesem Problem wird durch die Optimierung von Simulationsexperimenten (bspw. durch die Anwendung genetischer Algorithmen) versucht entgegenzuwirken.

Ein zudem wesentlicher Punkt stellt die oftmals schwierige Verifikation und Validierung des Simulationsmodells dar. Für eine Verbesserung des Vertrauensbereichs der Aussagen sollten somit externe Stimmen bei der Erstellung und Auswertung des Modells einbezogen werden, um somit die interne wie auch externe Validität des Simulationsmodells sicherstellen zu können.<sup>201</sup>

 $^{201}$ vgl. Košturiak und Gregor op. 1995, S.10 ff.

# **4. Modellierung und Simulation der betrachteten Produktions- und Fertigungssteuerungsverfahren**

Im Zuge dieses Kapitels wird auf das, im Rahmen dieser Arbeit erstellte Simulationsmodell eingegangen. Ausgehend von der in Kapitel 2 identifizierten Forschungslücke wird zunächst das Simulationsmodell und die verwendete Simulationsumgebung einer detaillierteren Betrachtung unterzogen.

Da die Ausrichtung des Produktionsprogramms moderner Unternehmungen immer stärker in Richtung kundenindividuelle Massenfertigung zielt, wird für die hier durchgeführte Untersuchung ein besonderes Augenmerk auf zwei Vertreter der Pull-orientierten Produktions- und Fertigungssteuerungsverfahren, KANBAN und CONWIP sowie auf deren gezielte Kombination gelegt. Diese werden anschließend einem kritischen Vergleich mit den Ergebnissen einer klassischen Push-orientierten Fertigung (MRP) verglichen.

# **4.1. Simulationsmodell**

In realen Systemen wird das Verhalten eines auftragsbezogenen Planungssystems maßgeblich von verschiedenen exogenen Faktoren sowie von dem dynamischen Zusammenspiel der Planungsaufgaben beeinflusst. Dies hat zur Folge, dass eine vollständige und geschlossene Beschreibung des Systemverhaltens nicht innerhalb eines vertretbaren Rahmens möglich ist. Aus diesem Grund verwendet man im Bereich des Operations Research Simulationsmodelle, welche auf eine numerische Evaluation der Wirkungszusammenhänge zielt.<sup>202</sup>

Für die im Rahmen dieser Arbeit durchgeführte Simulationsstudie und für die auf deren Basis durchgeführte experimentelle Analyse wurde wie bereits Kapitel 3.4.2 beschrieben, die ereignisdiskrete Simulation verwendet.

 $202$ <sub>vgl.</sub> Volling 2009, S. 196 ff.

# **4.1.1. Verwendete Simulationsumgebung**

**EoPaMS**

Die prototypische Umsetzung dieser Simulationsstudie wurde mit der Software Plant Simulation (Version 12.2) der Firma Siemens PLM durchgeführt. Diese Simulationsumgebung hat sich für diese Art der Problemstellung als sehr geeignet erwiesen, da sie einen hohen Abdeckungsgrad für Logistikanforderungen aufweist. Zudem bietet die Software eine hohe Dichte an Schnittstellen für den Austausch und die Einbindung von Datensätzen, eine umfassende Standardbausteinbibliothek sowie die Möglichkeit der individuellen Programmierung von Logiken und individuellen Bausteinen. Dies ermöglichte die gezielte Anpassung des Modells an die geforderten Aufgabenstellungen.

Neben der in Abbildung 4.2 ersichtlichen Ribbon Oberfläche, welche einen direkten Zugriff auf essentielle Bausteine der Simulationsumgebung erlaubt, bilden die folgenden Elemente die Basis für die Erstellung eines Simulationsmodells mit Plant Simulation sind:<sup>203</sup>

| ウ 諸日風・                                                                                                    | Netzwerk                                                                                                    | EoPaMS_06052017_Dreiecksverteilt_B_60-360_R_350-900_LOSE_generiert.sxp - Tecnomatix Plant Simulation 12.2 - [.Modelle.Produktion (175%)]<br><b>SIEMENS</b> - $\sigma \times$                                                                                                    |  |  |  |  |  |  |
|----------------------------------------------------------------------------------------------------|----------------------------------------------------------------------------------------------------|----------------------------------------------------------------------------------------------------|--|--|--|--|--|--|
|                                                                                                    | $\begin{array}{c c}\n\hline\n\textbf{Q} & \text{Ausschn} \\ \hline\n\textbf{3D} & \text{Kopierer} \\ \textbf{2D/3D} & \text{Einfigen} & \text{Kopierer} \\ \hline\n\end{array}$<br><b>Standort</b><br><b>Affrica</b><br><b>Affrican</b>                                                                | <b>Ribbon-Oberflächer a</b><br>Klassenbibliothel<br>verwalten                                                                                                    |  |  |  |  |  |  |
| <b>El Ressourcer</b><br><b>Ba Information</b><br><b>Oberflache</b><br>-P Komment<br><b>Disclay</b><br><b>U.</b> Diagran<br><b>2</b> HtmBe<br><b>Dialog</b><br>Kontrol<br>$\blacksquare$<br><b>E</b> Dropdov<br><b>BB Oberflag x</b><br><b>P Komme</b><br># Förde<br><b>THE Fahrzer</b><br><b>BRI Flewan</b><br><b>ELKANBAN</b><br>m Auftra<br><b>HH KAN</b><br>r bzw kar<br>π<br><b># Forde</b><br>Modebe<br>$\boldsymbol{\mathsf{u}}$<br><b>EE</b> Produktion<br><b>Ga</b> Subnetzy<br><b>DICONVALL®</b><br><b>NTSIM</b><br>BCC<br><b>LI KANE 'N P' INTSIM</b><br>www.www.<br>$-65$ St<br>+Zu Favoriten hin. | Konsole <sup>27</sup> Toolbox<br><b>Toolbox &amp; Console</b><br>terialfluss Flüssigkeiten Ressourcen Informationsfluss Oberfläche Bewegliche Elemente Tools<br>→国連属風の関西運車朝車◎○                                                                                                    |                                                                                                    |  |  |  |  |  |  |
|                                                                                                    | Simulation - Prototyp)<br>1: Fertigungslinie erstellen/löschen Fertigungslinie manipulieren<br>2: Elemente markieren<br>3: Steuerungsstrategie für Auswahl Default<br>4: Simulation starten /Ankunftsverteilungen:<br>Simulationswerte (live):<br>Durchsatz pro Stunde: 0<br>Mittlere Durchlaufzeit: 0 | Evaluierung von Produktions- und Fertigungssteuerungsstrategienschen<br>PMCS - Verfahren<br>Markierte<br>M<br>der Fertigungssteuerung<br>Elemente erfassen<br>Anzahl Kinder Maschine)<br>Statistische_Werte<br>盯<br>Ιú.<br>圃<br>$\blacktriangleright$ Bearbeitet=0<br>Teileerzeugen<br>Maschinedaten Excel<br>Maschinendaten<br>Merker eintragen<br>Kanban standard<br>Strategieauswahl<br>Ausgangsstatistik<br>面<br>圃<br>M<br>Varianten OP init<br>圃<br>Ereignisverwalter<br><b>BOA</b><br>固<br>erzeugeMaschine<br>Subnetzwerke<br>Allesmarkieren<br>Reihenfolge<br>龎<br>Maschinenstatistik<br>Lehrstuhl<br>Markierte Elemente<br>Industrielogistik<br>CONWIP<br>Dialog Erschaffen löscheMaschine<br>Eingangssteuerung |  |  |  |  |  |  |
|                                                                                                    |                                                                                                    | <b>Netzwerk</b>                                                                                                    |  |  |  |  |  |  |
|                                                                                                    |                                                                                                    |                                                                                                    |  |  |  |  |  |  |
|                                                                                                    |                                                                                                    |                                                                                                    |  |  |  |  |  |  |
|                                                                                                    | Modelle.Produktion X Till Modelle.Produktion.Ausgangsstatistik Till Modelle.Produktion.Maschinenstatistik M Modelle.Produktion.Eingangssteuerung<br><b>NUM R</b>                                                                                                    |                                                                                                    |  |  |  |  |  |  |

Abbildung 4.1.: Graphische Benutzeroberfläche Plant Simulation<sup>204</sup>

• Der Explorer mit der jeweiligen Klassenbibliothek:

Der Explorer beinhaltet die wesentlichsten Bausteine für die Erstellung eines Simulationsmodells. Die Elemente sind entsprechend ihres Anwendungsgebietes und für eine bessere Übersichtlichkeit in die Gruppen Materialfluss, Flüssigkeiten, Ressourcen, Informationsfluss, Oberfläche, BEs, Tools und Modelle eingeteilt. Von dort aus

 $203$ <sub>vgl</sub>. Eley 2012, S. 33 ff. <sup>204</sup>Eigene Abbildung

können sie entweder direkt per Drag und Drop in das System integriert werden, oder sie können wie im Fall dieser Arbeit anhand ihrer Gruppierungen direkt in einem Programmcode einer Methode aktiviert und erstellt werden.

• Die Toolbox:

Die Toolbox stellt eine erweiterte Abbildung der verschiedenen Bausteine in Registerkartenansicht dar.

• Das Netzwerk:

Das Netzwerk stellt jenen Raum bzw. jenes Fenster dar, in welchem das eigentliche Simulationsmodell kreiert wird. Zudem wird dieses Fenster auch für die visuelle Bearbeitung und Darstellung des Simulationslaufs genutzt und dient somit der visuellen Überprüfung bei der Durchführung von Debuggingprozessen bzw. kann dieses Fenster auch für die Echtzeitdarstellung von Variablenänderungen genutzt werden.

• Console:

Die Console dient in erster Linie der Ausgabe von Meldungen der Simulationsumgebung und trägt somit maßgeblich zur Transparenz bei der Fehleranalyse und Dokumentation bei

Sämtliche von Plant Simulation angebotenen Bausteine, die für die Erstellung der Simulationsstudie verwendet werden können, befinden sich in der Klassenbibliothek. Sämtliche Kernelemente eines ereignisgesteuerten Simulationswerkszeugs (siehe Kapitel 3.4.2 lassen sich den Elementen der Klassenbibliothek zuordnen.

Nach Eley (2012)<sup>205</sup> besitzt Plant Simulation jedoch noch ein weiteres Element, nämlich Attribute, die den einzelnen Bausteinen zugeordnet sind. Nachfolgend werden jene, für die Erstellung Simulationsmodells genutzten Bausteine (Objekte) der Klassenbibliothek kurz erläutert.

• Modelle:

Innerhalb dieses Ordners befindet sich der Baustein Netzwerk, welcher das Fenster der Benutzeroberfläche umschreibt, in welchem das Simulationsmodell erstellt wird und in welchem alle verwendeten anderen Bausteine (Materialflussbausteine, Ressourcen, Informationsflussbausteine,etc..) abgelegt werden. Zusätzlich ist die Einbettung weiterer Netzwerke in ein Hauptnetzwerk möglich. Diese Subnetzwerke erlauben eine Simplifizierung der Netzwerke sowie eine individuelle Anpassung und können mittels Schnittstellen in das Hauptnetzwerk integriert werden. Diese Vorgehensweise wurde auch für die Programmierung der KANBAN und CONWIP Logik im verwendeten Simulationsmodell verwendet, da das untersuchte Produktionssystem im Fallbeispiel 14 verschiedene Kombinationsvarianten zulässt.

 $205$ <sub>vgl</sub>. Eley 2012, S. 35 ff.

#### **EoPaMS**

# • Bewegliche Elemente (BEs):

BEs sind für die Abbildung von Aufträgen bzw. physischen Objekten wie Werkstücke, Transportbehälter (KANBANkisten) oder Fahrzeuge verantwortlich, die im Rahmen eines Simulationslaufs bearbeitet werden. Die Elemente werden dabei in der Regel von einer im Netzwerk befindlichen Quelle erzeugt und entsprechend von einer Senke vernichtet.

Dabei muss zwischen aktiven und passiven BEs unterschieden werden. Aktive, stellen Objekte dar, die sich selbstständig bewegen können (z.B. Fahrzeuge), Passive hingegen beschreiben Objekte, die nur mittels anderer Bausteine (z.B. Förderstrecken) bewegt werden können.

• Materialfluss:

Innerhalb des Plant Simulation Materialflussordners befinden sich Bausteine für Maschinen sowie Lager- und Fördertechnik. Darin enthalten sind bspw. die Bausteine Quelle und Senke sowie der Baustein der Einzelmaschine, welcher die Bearbeitung eines BEs an einer Maschine repräsentiert. Dieser Baustein wurde auch im nachfolgenden Simulationsmodell für die Ausgestaltung der Produktionslinie mehrfach verwendet. Jedoch enthält der Materialflussordner neben den physischen Objekten auch jene Bausteine, die für logische Verknüpfungen (z.B. Kanten, Flusssteuerung), die physischen Transporte (z.B. Weg, Förderstrecke) und die Steuerung der Simulationszeit und der Animationsgeschwindigkeit (Ereignisverwalter) notwendig sind. Auch hier verweist Eley auf die Differenzierung von aktiven und passiven Materialflussbausteinen. Aktive Bausteine nehmen BEs für eine definierte Zeit auf und geben sie entsprechend nach Ablauf dieser Zeit in Materialflussrichtung (durch die Verbindung mit Kanten vorgegeben) weiter. Passive Bausteine, wie etwa ein Lager benötigen hingegen einen proaktiven Input für die Weitergabe der BEs.

• Informationsfluss:

Die im Informationsflussordner befindlichen Elemente sind für die logische Ausgestaltung des Simulationsmodells wesentlich, da sie bspw. das Abspeichern und Verwenden von Zahlenwerten und Zeichenketten mittels des Variablenbausteins ermöglicht. Seine Bausteine ermöglichen jedoch auch die Verwaltung komplexer Datenstrukturen, wie bspw. jene im erstellten Simulationsexperiment, durch die Bereitstellung der Elemente Tabelle, Liste und Warteschlange sowie die Einbeziehung externer Datenquellen durch Schnittstellen (Datenschnittstelle, XML-Schnittstelle) Für die Verwendung der, in diesen Datenstrukturen gespeicherten Elemente befindet sich zudem der Baustein Methode in diesem Ordner. Er erlaubt die Programmierung von Ablauffolgen und Funktionen, welche für die Steuerung des simulierten Materialflusses unbedingt notwendig sind. Der Baustein Methode erlaubte im Rahmen dieser Arbeit die Ausgestaltung und Auswertung der verwendeten Produktions- und

Fertigungssteuerungsstrategien auf Basis der vorangegangenen Literaturrecherche.

• Ressourcen:

Der Ordner Ressourcen enthält Bausteine, welche für die organisatorische Ausgestaltung und Zusammenfassung (z.B. Werkerpool, Schichtkalender,etc...) mehrerer Maschinen in Anspruch genommen werden kann.

• Oberfläche:

Zu guter Letzt muss noch der Oberflächenordner erwähnt werden, da dieser wesentliche Bausteine für die Visualisierung bereitstellt. Neben der Darstellung des aktuellen Modellzustands anhand von Diagrammen und Displays lassen sich auch Dialoge eröffnen, die dem Anwender direkte Eingaben in das Modell ermöglichen.

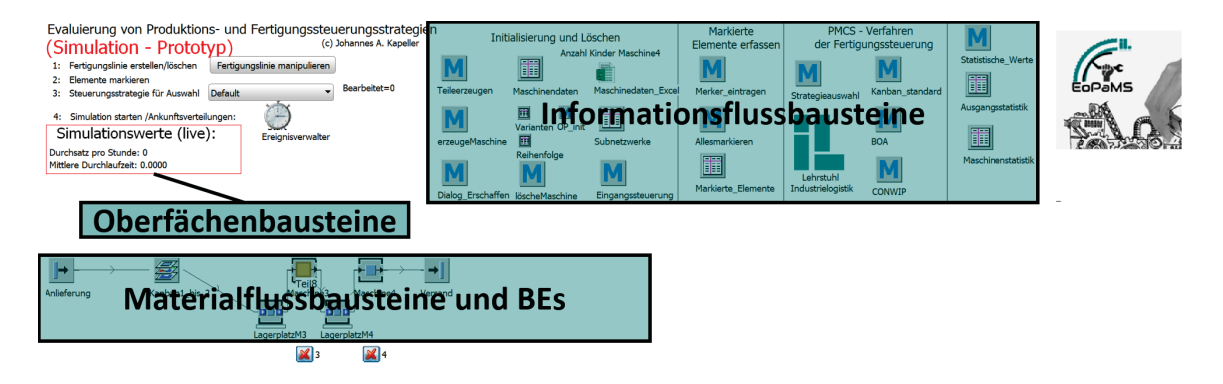

Abbildung 4.2.: Bausteine und Objekte von Plant Simulation am Beispiel des erstellen Simulationsmodells<sup>206</sup>

# **4.1.2. Simulationsaufbau: Struktur der Fertigung**

Im Zuge dieses Subkapitels wird der allgemeine Aufbau der simulierten Fertigungslinie beschrieben. Stochastisch diskrete Softwaresimulationsmodelle, welche für die Simulation und Bewertung komplexer Produktionsabläufe eingesetzt werden, haben sich bereits über mehrere Jahre bewährt. Durch den Einsatz der vorher erwähnten Softwareumgebung bzw. durch deren Bausteinkonzept, welches parametrisierbare Modellierungselemente zur Verfügung stellt, kann eine funktions- als auch prozessorientierte Systemmodellierung erreicht werden, welche eine fundierte Basis für weitergehende Auswertungen liefert.<sup>207</sup>

Das im Rahmen dieser Arbeit entstandene MRP/KANBAN/CONWIP Softwaremodell stellt nach der allgemeinen Klassifikation von Simulationsmodellen ein, diskretes, ereignisorientiertes Modell mit zeitorientierter Ablaufsteuerung dar.<sup>208</sup>

<sup>206</sup>Eigene Abbildung

<sup>207</sup>vgl. Kienzle 2011, S. 89 ff.

 $208$ vgl. Košturiak und Gregor 1995, S. 21 ff.

Das Softwaremodell basiert auf einer fiktiven Linienfertigung (Abbildung 4.3), welche sich aus vier Einzelaggregaten zusammensetzt. Die nachfolgend beschriebene Datenbasis entstammt aus statistisch erweiterten Realdaten. Diese wurden für die Ablaufmodellierung der verwendeten Simulation genutzt. Das untersuchte Produktionsprogramm, welches in die Fertigungslinie eingetaktet wird umfasst 22 verschiedene Produkte. Diese durchlaufen alle in der Fertigungslinie befindlichen Arbeitssysteme in derselben Reihenfolge. Sobald ein neues Produkt ein Arbeitssystem erreicht, muss dieses Arbeitssystem entsprechend gerüstet werden, woraus eine prozessbedingte Wartezeit resultiert. Die Produkte weisen maßgebliche Unterschiede hinsichtlich der Werte Bearbeitungszeit, Rüstzeit, Maschinenverfügbarkeit und der durchschnittlichen Reparaturdauer auf. Mithilfe dieser Praxis wird die Abbildung einer möglichst realitätsgetreuen Fertigungssituation angestrebt. Sie basiert auf den Datensätzen durchgeführter empirischer Erhebungen und wurde entsprechend der Simulationsstudie angepasst. Bewusst vernachlässigt wurden Transportzeiten zwischen den Maschinen sowie humanes Fehlverhalten, da dessen statistische Implementierung zu einer unnötigen Erhöhung der Komplexität bei die Vergleichbarkeit der einzelnen Steuerungskombination und zu möglicherweise fehlerhaften Ergebnisinterpretationen der Steuerungslogiken geführt hätte.

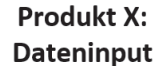

**EoPaMS**

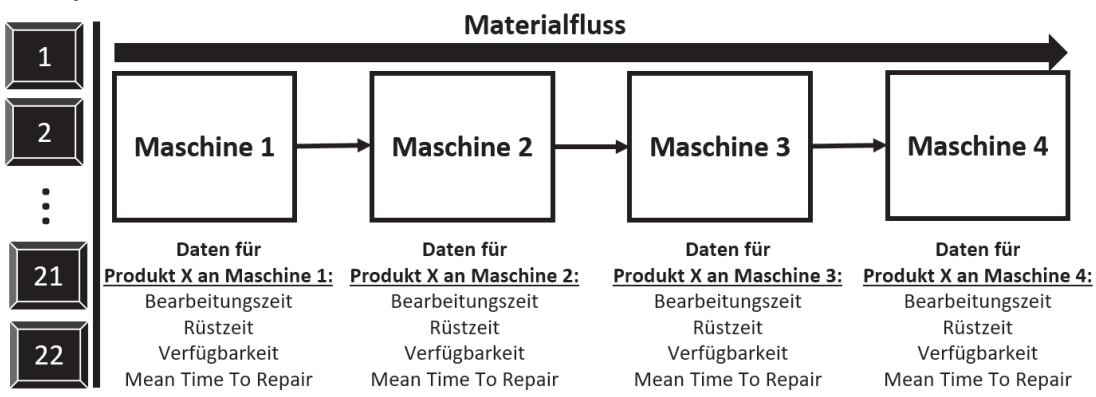

Abbildung  $4.3$ .: Betrachteter Simulationsbereich<sup>209</sup>

Aus Abbildung 4.3 geht hervor, dass 15 mögliche Permutationen von Produktions- und Fertigungssteuerungsstrategiekombinationsvarianten untersucht werden können. Die verschiedenen Iterationsmöglichkeiten sind:

# **Reines Push System:**

• Reines Push (MRP): Maschine 1-Maschine 4

<sup>209</sup>Eigene Abbildung

#### **CONWIP**

- CONWIP: Maschine 1-Maschine 2 / Push: Maschine 3 Maschine 4
- CONWIP: Maschine 1 Maschine 3 / Push: Maschine 4
- CONWIP: Maschine 1 Maschine 4
- CONWIP: Maschine 2 Maschine 3 / Push: Maschine 1,Maschine 4
- CONWIP: Maschine 2 Maschine 4 / Push: Maschine 1
- CONWIP: Maschine 3 Maschine 4 / Push: Maschine 1 Maschine 2

#### **KANBAN**

- KANBAN: Maschine 1 Maschine 2 / Push: Maschine 3 Maschine 4
- KANBAN: Maschine 1 Maschine 3 / Push: Maschine 4
- KANBAN: Maschine 1 Maschine 4
- KANBAN: Maschine 2 Maschine 3 / Push: Maschine 1, Maschine 4
- KANBAN: Maschine 2 Maschine 4 / Push: Maschine 1
- KANBAN: Maschine 3 Maschine 4 / Push: Maschine 1 Maschine 2

#### **Kombinationen von Produktions- und Fertigungssteuerungsstrategien**

- KANBAN: Maschine 1 Maschine 2 / CONWIP: Maschine 3 Maschine 4
- CONWIP: Maschine 1 Maschine 2 / KANBAN: Maschine 3 Maschine 4

Da der Fokus dieser Arbeit auf der gezielten Kombination von Produktions- und Fertigungssteuerungsstrategien liegt, werden diese einer detaillierten Betrachtung unterzogen und den Simulationsergebnissen der anderen Iterationsmöglichkeiten gegenübergestellt.

# **4.1.3. Aufbau der betrachteten Produktions- und Fertigungssteuerungsstrategien**

Nachfolgend wird der systemische Aufbau der beiden Produktions- und Fertigungssteuerungsstrategien KANBAN und CONWIP beschrieben. Deren prinzipieller Aufbau sowie deren Prozessabläufe sind das Ergebnis aus einer Kombination von frei zugänglichen Beispielen von Steffen Bangsow<sup>210</sup> und den theoretischen Erkenntnissen aus den Kapiteln 2 und 3. Dabei können über ein Hauptnetzwerk, welches als Produktionshalle angesehen

<sup>210</sup>vgl. Steffen Bangsow 2016.

werden kann, die einzelnen Strategien als Subnetzwerke auf beliebige Maschinenfolgen zugewiesen werden. Diese generische Programmierweise ermöglicht eine einfache Erweiterung und Anpassung der untersuchten Aggregate und stellt gleichzeitig die Wahrung gleicher Bedingungen sicher. Für die Beschreibung der einzelnen Produktions- und Fertigungssteuerungsstrategien wurden die in Kapitel 4.1.2 erwähnten Elementen Informationsflussbausteine, Oberflächenbausteine und Materialflussbausteine bzw. BEs als Untergliederung genutzt. Ein besonderer Fokus wird dabei jenen Einzelementen zuteil, deren Funktionsweise maßgeblich bestimmend für das Ablaufszenario sind.

# **4.1.3.1. KANBAN**

Die Push gesteuerte KANBAN Logik wird mittels einer vordefinierten Auftragsliste gesteuert, welche das Bestellverhalten eines Kunden imitiert. Das Subnetzwerk speichert Daten, resultierend aus den Maschinendaten und den Daten des Hauptnetzwerks in sogenannten Merkern, welche dem Subnetzwerk ein adäquates Verhalten hinsichtlich auszuführender Aktionen ermöglicht.

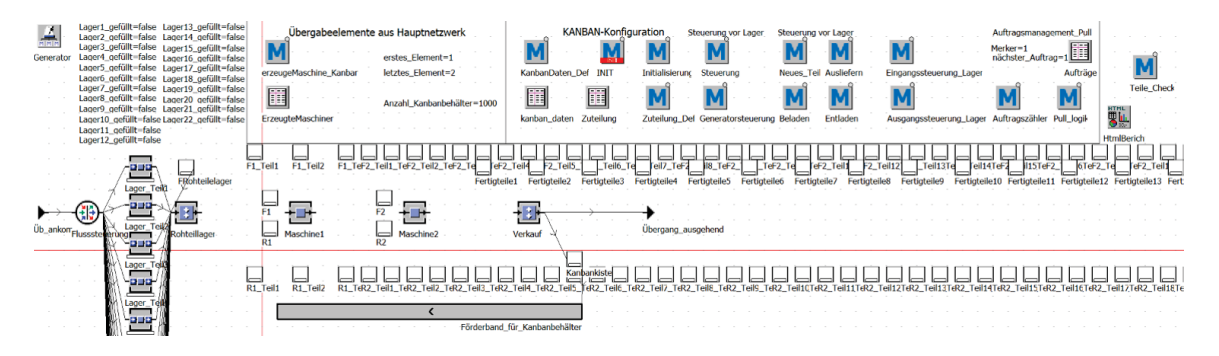

Abbildung 4.4.: Subnetzwerk am Beispiel KANBAN: Maschine 1 - Maschine 2<sup>211</sup>

# **Informationsflussbausteine (I)**

Die wesentlichen Informationsbausteine stellen die in Simtalk 2 programmierten Methodenbausteine in Kombination mit den Tabellen dar. Der in Abbildung 4.5 ersichtliche Baustein **erzeugeMaschineKanban** stellt den Informationsaustausch zwischen dem Hauptnetzwerk **Produktion** und dem Kanban Subnetzwerk sicher. Hierfür werden alle markierten Arbeitsaggregate sowie deren Eigenschaften an das Subnetzwerk übermittelt und bilden die Basis für den Aufbau der KANBAN-Steuerung. Die für den Aufbau notwendigen Datensätze werden dafür in der Tabelle **ErzeugteMaschinen** gespeichert.

<sup>211</sup>Eigene Abbildung

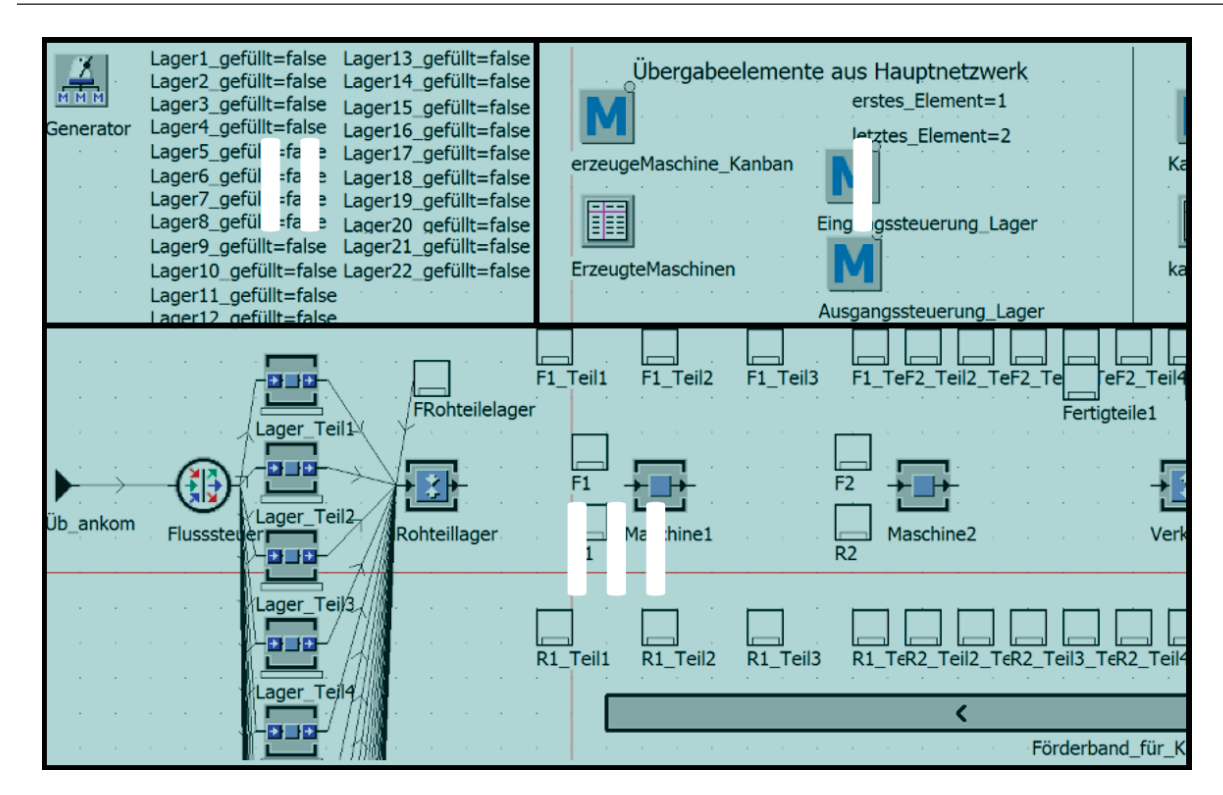

Abbildung  $4.5$ .: Wesentliche Elemente des simulierten KANBAN-Netzwerk<sup>212</sup>

Über die Bausteine **EingangssteuerungLager** bzw. **AusgangssteuerungLager** werden die für eine KANBAN-Steuerung notwendigen automatischen Bestellungen bei Entnahme der Materialien aus dem Kanbanbehälter initiiert. Die anderen Informationsflussbausteine dienen der Initialisierung und der Steuerung weiterer Vorgänge im Laufe der Simulation.

# **Oberflächenbausteine (II)**

Die Oberflächenbausteine im dargestellten Beispiel dienen der Visualisierung der aktuellen Lagerbelegungen sowie der Steuerung von Ablaufzyklen bei der Nachfrage nach bestimmten Produkten. So kann programmtechnisch sichergestellt werden, dass bei fehlendem Lagerbestand eines Materials kein Auftrag erzeugt werden kann, welcher die Auswertung negativ beeinflusst. Der ebenfalls im Oberflächenbaustein ersichtliche **Generator**-Baustein ist dabei für die laufende Aktulalisierung dieser Wertfelder verantwortlich und synchronisiert sich mit der Ablaufgeschwindigkeit des Hauptnetzwerks.

#### **Materialflussbausteine bzw. BEs (III)**

Wie in den vorherigen Abbildungen ersichtlich, befinden sich neben den Arbeitsaggregaten noch weitere Bausteine im KANABN-Netzwerk der Simulationsstudie. Diese haben neben der Pufferspeicherung von Produkten (BEs) auch die Aufgabe der Materialflussregelung. Beispielsweise weist die Flusssteuerung zu Beginn des Netzwerks, alle von der Produk-

<sup>212</sup>Eigene Abbildung

tionshalle kommenden Produkte (über Übankom) dem jeweils richtigen Pufferlager zu. Dies ist notwendig, um ein fehlerfreies Arbeiten der KANBAN-Logik zu gewährleisten. Die Eigenschaften der Pufferläger werden dabei als Information vom Hauptnetzwerk an die Methodenbausteine innerhalb des KANBAN-Netzwerks übergeben. In Abbildung 4.6 ist ein Arbeitsaggregat in einem KANBAN-Netzwerk der Simulationsstudie ersichtlich. Jede Maschine bzw. jedes Aggregat verfügt über ein Fertig- bzw. ein Rohteillager an der Maschine sowie über Fertig- und Rohteillager des jeweiligen Produkts.

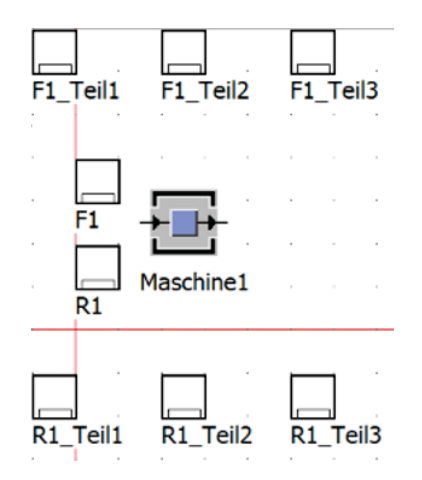

Abbildung  $4.6$ .: Beispiel: KANBAN-Arbeitsaggregat<sup>213</sup>

Als Hintergrund für diese Vorgehensweise kann die sinnvolle Abbildung der Materiaflüsse sowie die iterative Programmierlogik genannt werden. Über den laufenden Umlaufbestand dieser beiden Lagerplätze können Bestellungen und Materialflüsse getriggert und gestartet werden. Zudem stellen sie die genaue Ermittlung des Umlaufbestands in der Fertigung sicher.

**EoPaMS**

<sup>213</sup>Eigene Abbildung

# **4.1.3.2. CONWIP**

Die in der Simulationsstudie angewandte CONWIP Logik reguliert auf Basis einer kontinuierlich durchgeführten Umlaufsbestandsüberwachung automatisch den Fertigungsbestand. Ähnlich wie bei der vorher beschriebenen KANBAN Logik wird auch dieses Steuerungsverfahren über ein Subnetzwerk in die Simulation integriert. Abbildung 4.7 zeigt die wesentlichsten Elemente des Subnetzwerkaufbaus am Beispiel einer CONWIP-Steuerung für die Maschinen 1 und 2.

| Übergabeelemente aus Hauptnetzwerk |                                               | CONWIP-Konfiguration                                               |  |  |  |
|------------------------------------|-----------------------------------------------|--------------------------------------------------------------------|--|--|--|
| 艷                                  | erstes Element=1                              | 훆<br>$WIP = 0.0000$                                                |  |  |  |
| HtmlBericht1                       | erzeugeMaschine_CONWIP letztes_Element=2      | WIP_Controlling<br>Generator                                       |  |  |  |
|                                    |                                               | WIP (Work in Progress) Beschränkung (editierbar)                   |  |  |  |
|                                    |                                               | max WIP=20.0000                                                    |  |  |  |
|                                    | ErzeugteMaschinen INIT<br>Ressourcenstatistik | Kalk Min WIF<br>Berechne_WIP                                       |  |  |  |
|                                    |                                               | min WIP=0.0000                                                     |  |  |  |
|                                    |                                               |                                                                    |  |  |  |
|                                    |                                               |                                                                    |  |  |  |
|                                    |                                               |                                                                    |  |  |  |
|                                    |                                               |                                                                    |  |  |  |
|                                    |                                               |                                                                    |  |  |  |
|                                    |                                               |                                                                    |  |  |  |
| Jbergang_ankommend                 | Puffer1<br>Maschine1                          | Übergang ausgehend<br>Puffer <sub>2</sub><br>Maschine <sub>2</sub> |  |  |  |

Abbildung 4.7.: Subnetzwerk am Beispiel CONWIP: Maschine 1 - Maschine 2<sup>214</sup>

# **Informationsflussbausteine**

Mittels der Programmiersprache Simtalk 2 wurde auch in diesem Subnetzwerk ein vollautomatischer einer CONWIP-Fertigungslinie realisiert. Über den in Abbildung 4.8 ersichtlichen Baustein **erzeugeMaschineCONWIP** werden wie bereits im vorherigen Subkapitel gezeigt die notwendigen Datensätze des Hauptnetzwerks an die Informationsflussbausteine des CONWIP Netzwerks übermittelt.

| 酆<br>∍≋<br>HtmlBericht1 | Übergabeelemente aus Hauptnetzwerk<br>erstes Element=1<br>erzeugeMaschine_CONWIP letztes_Element=2<br>ErzeugteMaschinen INIT<br>Ressourcenstatistik | CONWIP-Konfiguration<br>$WIP = 0.0000$<br>и м<br>WIP_Controlling<br>Generator<br>WIP (Work in Progress)<br>nränkung (editierbar)<br>ies<br>max_WIP=20.0000<br>Kalk_Min_WIF<br>Berechne_WIP<br>$min$ WIP=0.0000 |
|-------------------------|----------------------------------------------------------------------------------------------------|----------------------------------------------------------------------------------------------------|
|                         |                                                                                                    |                                                                                                    |
| Jbergang ankommend      | Puffer1<br>Puffer <sub>2</sub>                                                                                                    | Übergang ausgehend<br>Maschine <sub>2</sub>                                                                                                    |

Abbildung 4.8.: Wesentliche Elemente des simulierten CONWIP-Netzwerks<sup>215</sup>

<sup>214</sup>Eigene Abbildung

<sup>215</sup>Eigene Abbildung

#### **EoPaMS**

Die Methode **INIT** stellt dabei einen besonderen Baustein dar, da sie bei jedem neuen Simulationsstart einen Quellcode durchläuft, der sicherstellt, dass der kalkulierte Maximalbestand den Kriterien der CONWIP Logik entspricht. Dieser Wert reguliert die Auftragsfreigabe im Rahmen einer CONWIP Steuerung. Da sich der Wert des Maximalbestandes jedoch mit dem verarbeiteten Produkt ändern kann, wurde neben dem INIT Baustein auch ein Generator implementiert, welcher dieses Abruf kontinuierlich durchführt und somit sicherstellt, dass für jedes Produkt die theoretisch optimale Bestandsschranke eingehalten wird.

#### **Oberflächenbausteine**

Die Oberflächenbausteine der CONWIP Simulation beinhalten Echtzeitvariablen, welche sich im Rahmen der Simulationszeit live verändern. Dies ermöglicht einerseits dem Anwender eine Kontrolle des durchgeführten Simulationslaufs und zum anderen dient diese Vorgehensweise der lokalen Zwischenspeicherung von relevanten Steuerungsparametern, wie etwa dem aktuellen Wert der Umlaufbestandsbeschränkung. Weiters kann die in Abbildung 4.8 rot eingerahmte Variabel manuell durch Klicken geändert werden und ermöglicht somit das Variieren und das situative Eingreifen des Anwenders.

#### **Materialflussbausteine bzw. BEs**

Wie auch bei der KANBAN-Logik haben die Materialflussbausteine die Aufgabe der Materialflussteuerung bzw. der simulierten physischen Zwischenspeicherung von aus dem Hauptnetzwerk ankommenden Produkten. Wie in Abbildung 4.7 ersichtlich, befindet sich zwischen **Puffer1** und **Maschine1** keine materialflusstechnische Verbindung. Dies kann auf die Regulierung des Working Capitals zurückgeführt werden, da die Regulierung des Umlaufbestandes durch eine adaptive Pufferschaltung erfolgt, welche aus dem kontinuierlichen Aufruf des Quellcodes hervorgeht. Da der Umlaufbestand in Zeiteinheiten gemessen wird, entspricht dessen Grenze, dem 2,5 fachen Wert der maximalen Produktarbeitszeit innerhalb dieser Fertigungslinie. Bei größeren Subnetzwerken (CONWIP Logik für >2 Maschinen) wird dieser Wert entsprechend angepasst und die Anzahl der Maschinen wird für die Berechnung der Umlaufbestandsgrenze miteinbezogen.

# **4.1.4. Verwendete Datenbasis**

Im Zuge der Datenerhebung und -aufbereitung wurden die erforderlichen Daten für das Linienfertigungsbeispiel erfasst und entsprechend verarbeitet. Die für die Simulationsstudie notwendige Datenbasis basiert auf empirisch erhobenen Realdaten. Die der Simulation zugrundeliegenden statistischen Verteilungen sind das Resultat eines detaillierten Desktop-Research. Nachfolgend werden jene Daten einer detaillierten Betrachtung unterzogen, welche einen wesentlichen Einfluss auf die Ergebnisse der Simulationsstudie haben.

# **4.1.4.1. Losgrößen**

**EoPaMS**

Losgrößen spielen in der Produktionsplanung und -steuerung eine wichtige Rolle. Viele theoretische Abhandlungen beschäftigen sich mit der Optimierung bzw. mit der Suche nach einer einfach anzuwendenden Optimierungsformel für die jeweils vorliegende Situation in der Fertigung. Dabei werden bei der Losgrößenplanung prinzipiell zwei verschiedene Ziele verfolgt. Das primäre Ziel ist meist jenes einer Kostenreduktion, welche aus einer Minimierung des Bestandswesens resultiert. Die damit verbundene Flexibilität bei der Planung steht jedoch in direkter Konkurrenz mit den effizienten Anschaffungskosten. Beispielsweise stehen losfixe Kosten, also jene deren Höhe nicht von der Losgröße beeinflusst wird, Lager und Zinskosten gegenüber. Letztere nehmen in Korrelation zu der angewandten Losgröße zu, da mit einer zunehmenden Losgröße im Durchschnitt auch der vorhandene Lagerbestand steigt und infolgedessen auch das gebundene Kapital.<sup>216</sup>

Das zweite Ziel bei der Ausgestaltung der Losgrößen beschäftigt sich mit der dynamischen Gestaltung von Produktions- und Logistikketten. Konkret ist damit die Minderung der Variabilität gemeint, welche aus unterschiedlichen Prozessgeschwindigkeiten auf identischen Anlagen resultiert. Die in der Fertigung angewandte Losgröße hat neben anderen Einflüssen, wie bspw. unterschiedlichen Maschineneinstellungen oder den verschiedenen Fähigkeiten der Maschinenbediener maßgeblichen Einfluss auf die tatsächlichen Prozesszeiten. Die Größenordnung der Lose steht in direktem Verhältnis mit der Schwankungsbreite der Prozessstabilität. So verursachen große Lose eine stärkere Schwankungsbreite der Prozesszeiten, wogegen kleine Lose diese Schwankungsbereiche eher reduzieren. Diese schwankenden Prozesszeiten können bei großen Losen auf bspw. Ausbeuteverluste während des Auftragsdurchlaufs, Lossplittungen oder Nacharbeit rückgeführt werden.<sup>217</sup>

Für eine möglichst realitätsgetreue Abbildung einer Fertigungslinie werden diese Auswirkungen, insbesondere jene der Lossplittungen innerhalb der verwendeten Simulation berücksichtigt. Durch die Anwendung von drei spezifischen Losgrößentypen, konnte eine

 $216$ <sub>vgl.</sub> Pack 1964, S.9 ff.

<sup>217</sup>vgl. Winz 2012, S.51 ff.

Steigerung der Prozessvariabilität und demzufolge eine stärkere Schwankung der Prozesszeiten erreicht werden.

Beispielsweise führte die Splittung von Einzelaufträgen und der Einfluss mehrerer Rüstvorgänge bzw. die Verteilung der Maschinenverfügbarkeitswerte zu signifikanten Beeinträchtigungen hinsichtlich der Prozessstabilität. Diese Vorgehensweise ermöglichte eine direkte Vergleichbarkeit bei der Kombination von Produktions- und Fertigungssteuerungsstrategien hinsichtlich des Umgangs verschiedenen Strategien bei variierenden Prozessparametern und dessen direktem Einfluss auf das Ergebnis der Fertigungslinie.

• Losgröße 1: 1250 [Stk]

**EoPaMS**

- Losgröße 2: 2500 [Stk]
- Losgröße 3: 5000 [Stk]

Wie in Kapitel 4.1.2 beschrieben, umfasst das angewandte Produktionsprogramm der Simulationsstudie 22 verschiedene Produkte. Die Anzahl produzierter Teile umfasst 100.000 [Stk] Einzelteile. Diese wurden mittels Zufallsverteilung in die beschriebenen Losgrößen eingeteilt. Für die Fertigungslinie bedeutet dies, dass die Arbeitssysteme von einigen Aufträgen einfach bzw. mehrfach belastet werden. Dies führt zu einer wechselnden Belastung der Aggregate, durch Umrüstvorgänge und wechselnde Verfügbarkeiten. Dies verdeutlicht daher die Belastbarkeit und den Umgang einzelner Steuerungsstrategien mit dieser Herausforderung. Nachstehend sind jene Aufträge angeführt, welche nacheinander das Produktionssystem belasten.

|             | Tapene 1.1. Losgrosenvertemang ini Lage der binnamonssoudie<br>Eintaktungsperiode | Logröße     |             |              | kumulierte   |
|-------------|-----------------------------------------------------------------------------------|-------------|-------------|--------------|--------------|
| Produktname |                                                                                   | 1250        | 2500        | 5000         | Gesamtanzahl |
| Teil 1      | $\overline{4}$                                                                    |             |             | $\mathbf{X}$ | 5000         |
| Teil 2      | 9                                                                                 |             |             | $\mathbf X$  | 10000        |
| Teil 3      | $\overline{7}$                                                                    |             |             | $\mathbf{X}$ | 15000        |
| Teil 4      | 29                                                                                |             |             | $\mathbf X$  | 20000        |
| Teil 5      | 23, 35                                                                            |             | $\mathbf x$ |              | 25000        |
| Teil 6      | 16, 46                                                                            |             | X           |              | 30000        |
| Teil 7      | 43, 47                                                                            |             | $\mathbf x$ |              | 35000        |
| Teil 8      | 1, 32                                                                             |             | X           |              | 40000        |
| Teil 9      | 12                                                                                |             |             | X            | 45000        |
| Teil 10     | 41                                                                                |             |             | $\mathbf{X}$ | 50000        |
| Teil 11     | 14, 17                                                                            |             | X           |              | 55000        |
| Teil 12     | 31, 36                                                                            |             | X           |              | 60000        |
| Teil 13     | 13, 21, 45, 48                                                                    | $\mathbf X$ |             |              | 65000        |
| Teil 14     | 3, 10, 20, 34                                                                     | $\mathbf X$ |             |              | 70000        |
| Teil 15     | 8, 40, 42, 44                                                                     | $\mathbf X$ |             |              | 75000        |
| Teil 16     | 2, 15, 30, 37                                                                     | $\mathbf X$ |             |              | 80000        |
| Teil 17     | 5, 22, 25, 27                                                                     | $\mathbf X$ |             |              | 85000        |
| Teil 18     | 6, 11, 19, 38                                                                     | $\mathbf X$ |             |              | 90000        |
| Teil 19     | 24                                                                                |             | X           |              | 92500        |
| Teil 20     | 18                                                                                |             | $\mathbf X$ |              | 95000        |
| Teil 21     | 26, 33                                                                            | $\mathbf X$ |             |              | 97500        |
| Teil 22     | 28, 39                                                                            | $\mathbf X$ |             |              | 10000        |

Tabelle 4.1.: Losgrößenverteilung im Zuge der Simulationsstudie
#### **4.1.4.2. Rüst- und Bearbeitungszeiten**

**EoPaMS**

Für die jeweiligen Rüst- und Bearbeitungszeiten pro Erzeugniseinheit wurde der Verteilungstyp einer Dreiecksverteilung zugrunde gelegt. Die Dreiecksverteilung bietet neben der Gammverteilung eine Möglichkeit zur Generierung von realitätsgetreuen Simulationsdaten. Die Gammverteilung enthält bspw. die ebenfalls vielfach genutzte Exponentialverteilung als Spezielfall. Die aus den Gammaverteilungen bzw. Dreiecksverteilungen resultierenden linksschiefen Verteilungen<sup>218</sup> sind bekannte typische Verteilungen von Bearbeitungs- und Rüstzeiten der betrieblichen Praxis.<sup>219</sup> Für das hier verwendete Simulationsmodell wurde für die Datenbasis der Bearbeitungszeiten eine Dreiecksverteilung im Intervall von 60 Sekunden bis 360 Sekunden mit einem Spitzenwert von 200 Sekunden zugrunde gelegt. Anschließend wurden diese Werte in die folgenden Kategorien eingeteilt:

- Lange Bearbeitungszeiten:  $x > 5$  [min]
- Mittlere Bearbeitungszeiten: 5  $\left[\min\right] < x > 4$   $\left[\min\right]$
- Kurze Bearbeitungszeiten: 4 [min] < x

Diese Unterteilung wurde bei der Ergebnisinterpretation berücksichtigt, um eine weitere Differenzierung nach der Länge der Bearbeitungszeit zu erhalten. Abbildung 4.9 zeigt die Werte der linksschiefen Verteilung, die für dieses Simulationsmodell verwendet wurden.

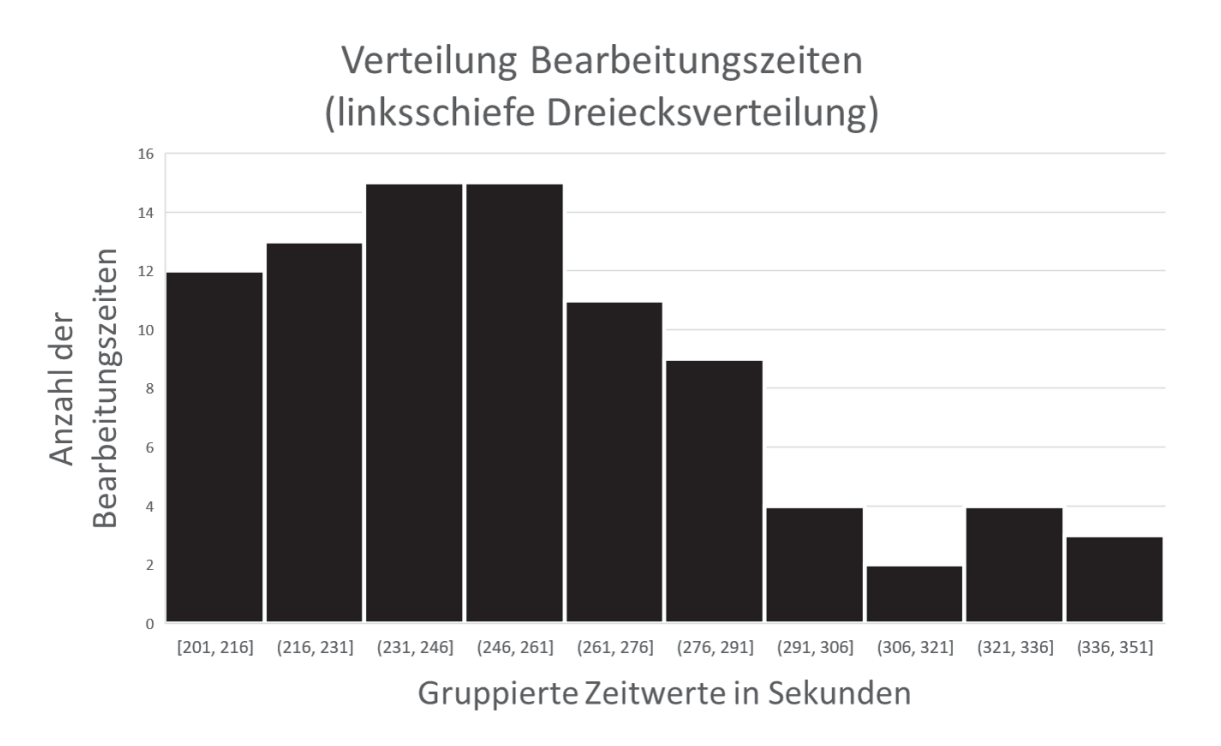

Abbildung 4.9.: Betrachteter Simulationsbereich<sup>220</sup>

 $218$ vgl. Nyhuis und Wiendahl 2012, S. 18 ff.

<sup>219</sup>vgl. Schirmer 1980, S. 279 ff.

Für die Verteilung der Rüstzeiten wurde ebenfalls eine Dreiecksverteilung verwendet. Deren Intervall beinhaltet im direkten Vergleich mit den Bearbeitungszeiten einen wesentlich höheren Start- bzw. Endwert, was auf den Größenunterschied der Rüst- und Bearbeitungszeiten in der realen Praxis rückgeführt werden kann. Die verwendete Verteilung der Rüstzeiten für die Simulationsstudie wurde in einem Intervall von 350 Sekunden bis 900 Sekunden durchgeführt. Der für die Dreiecksverteilung typische Spitzenwert beträgt 500 Sekunden. Auch für die Rüstzeiten wurde eine Kategorisierung vorgenommen:

• Lange Rüstzeiten:  $x > 12$  [min]

**EoPaMS**

- Mittlere Rüstzeiten: 12  $\left[\min\right] < x > 9.5$   $\left[\min\right]$
- Kurze Rüstzeiten: 9,5  $\left[\min\right] < x$

Abbildung 4.10 zeigt die linksschiefe Verteilung der Rüstzeiten, die für dieses Simulationsmodell verwendet wurden.

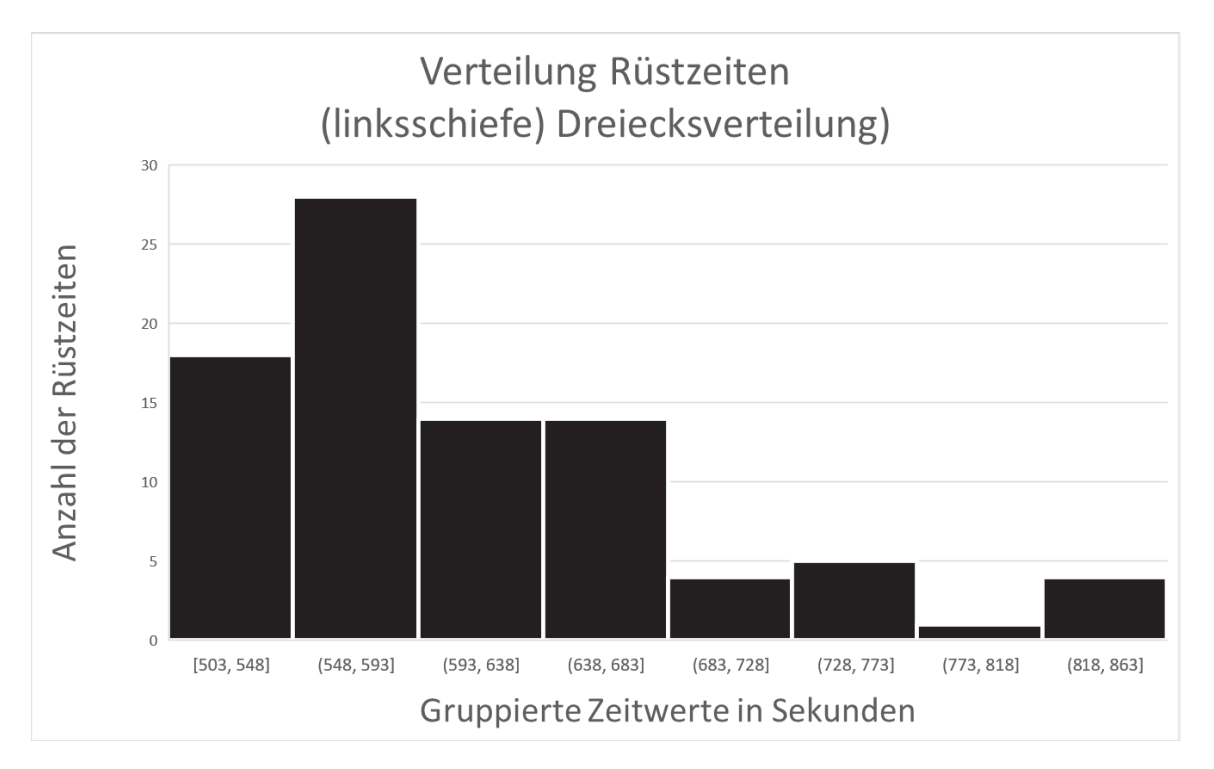

Abbildung  $4.10$ .: Betrachteter Simulationsbereich<sup>221</sup>

#### **4.1.4.3. Maschinenverfügbarkeiten**

Für die Beurteilung der Leistungsfähigkeit eines Arbeitssystems stehen mehrere Parameter zur Verfügung. Im Zuge dieser Arbeit wurde ein konkreter Fokus auf die technische Verfügbarkeit, die mittlere Ausbringungsmenge (Durchsatz), die mittlere Stördauer

<sup>221</sup>Eigene Abbildung

(Mean Time to Repair (MTTR)) sowie die mittlere stillstandsfreie Laufdauer (Mean Time between Failure (MTBF)) gelegt. Die untersuchten Größen und die damit verbundenen Überlegungen können weitestgehend auf automatisierte, teilautomatisierte und manuelle Fertigungslinien übertragen werden.<sup>222</sup>

Der konkrete Schwerpunkt dieser Arbeit liegt auf der Evaluierung der Kombination von Produktions- und Fertigungssteuerungsstrategien und demzufolge auch auf den systemtechnisch bedingten Aspekten der Leistungsfähigkeit einer Fertigungslinie. Für die Simulationsstudie wurden per Zufallsgenerator produktbedingte Maschinenverfügbarkeiten auf die Einzelmaschinen zugewiesen. Dies dient der realitätsgetreuen Abbildung eines Fertigungsumfeldes und liefert detaillierte Auskünfte über das Verhalten der jeweils angewendeten Fertigungssteuerungsstrategien bzw. dessen Umgang mit zufallsbedingten Ausfällen. Für die Reparaturzeit eines Einzelaggregats wurde ein konstanter Zeitwert von 1 [min] angenommen. Dieser Zeitwert ist das empirisch ermittelte Resultat aus vorangegangenen Simulationsläufen, da dieser als wesentliche Belastung der Fertigungslinie in der Auswertung identifiziert werden konnte, jedoch den Ergebnisraum der Simulationsläufe nicht negativ beeinträchtigt. In Abbildung 4.11 werden die jeweiligen Verfügbarkeiten der Fertigungsaggregate je Produkt graphisch dargestellt.

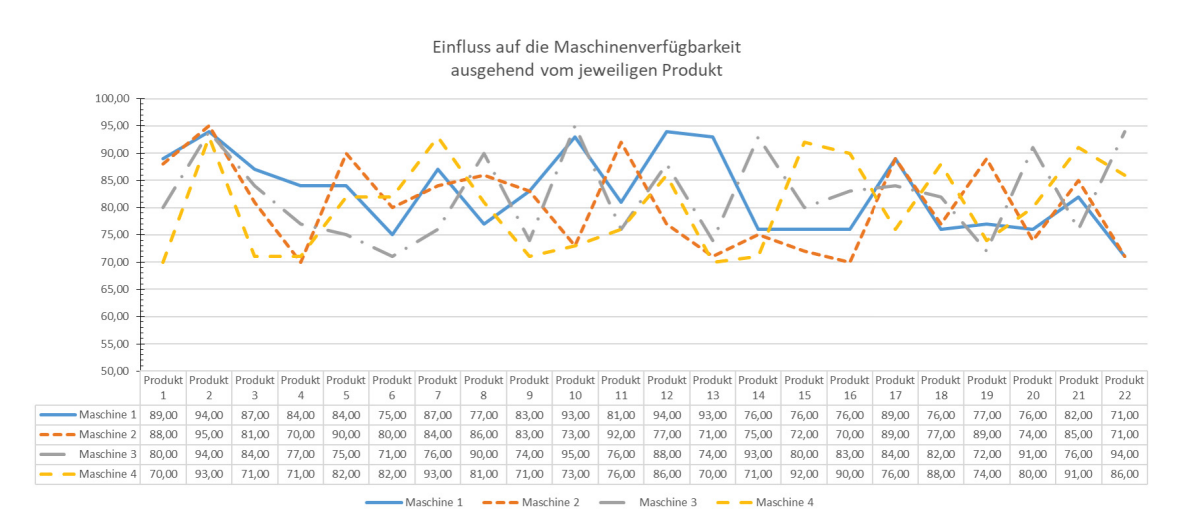

Abbildung  $4.11$ .: Maschinenverfügbarkeiten je Produkt<sup>223</sup>

**EoPaMS**

 $222$ vgl. Lotter und Wiendahl 2012, S.332 ff. <sup>223</sup>Eigene Abbildung

# **4.2. Durchgeführte Simulationsvarianten**

Im Zuge dieser Arbeit wurden die in Kapitel 4.1.2 beschriebenen Simulationsvarianten auf deren Gesamtperformance untersucht und miteinander verglichen.

### **4.2.1. Variante: MRP**

**EoPaMS**

Im Rahmen des ersten untersuchten Szenarios werden alle vier Fertigungsmaschinen mittels MRP Logik gesteuert, demzufolge repräsentiert diese Variante die rein PUSH gesteuerte Fertigungslinie. Wie vorhergehend beschrieben, werden auf die Fertigungslinie 100.000 [Stk] Einzelteile, zu 49 Aufträgen mit unterschiedlichen Losgrößen und Bearbeitungs- bzw. Rüstzeiten eingetaktet .Auffallend bei dieser Variante (siehe Abbildung 4.2.1) sind die für eine Push-gesteuerte Fertigungslinie hohen Streuungen der Durchlaufzeiten. Diese sind das Resultat der auftragsbezogenen Eintaktung der Fertigungsaufträge, welche MRP-typisch ohne Berücksichtigung der aktuellen Kundennachfrage erfolgt.

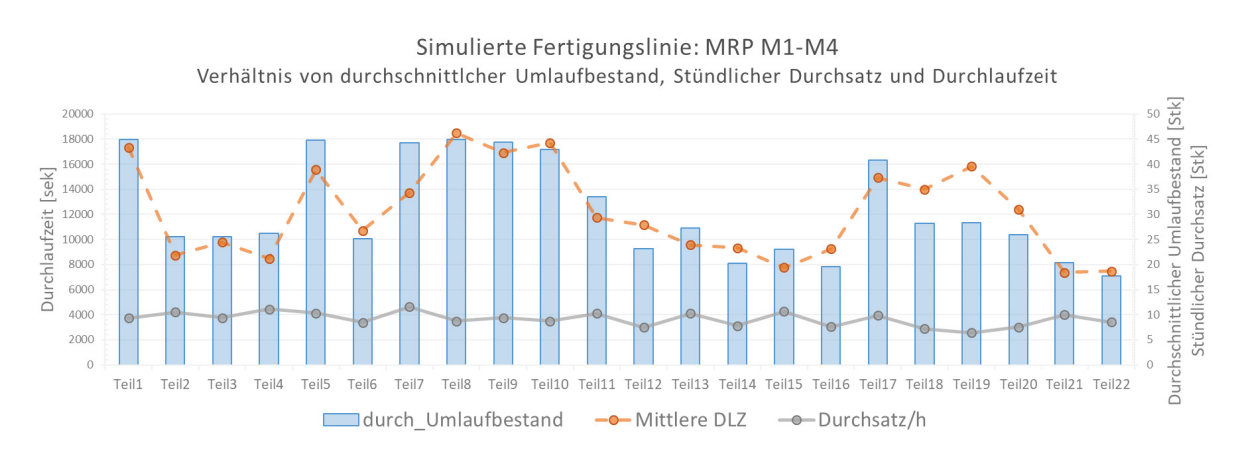

Abbildung 4.12.: MRP M1-M4: Verhältnis von WIP, DLZ, Durchsatz<sup>224</sup>

Wie in Abbildung 4.2.1 ersichtlich weist ein hoher Teil der produzierten Produkte einen hohen Umlaufbestandswert auf. Dies kann bei längerfristiger Betrachtung zu monetären, wie auch prozessrelevanten Problemen führen, da unnötig hohe Bestände in einer Fertigungslinie hohe Streuungen der Auftragsdurchlaufzeiten und entsprechend hohe Kapitalbindungskosten verursachen.<sup>225</sup> Für die betrachtete Fertigungslinie können die Auswirkungen dieser Problematik auf Engpassaggregate rückgeführt werden. Diese Engpässe stellen Limitierungen des Auftragsdurchlaufs dar und werden bspw. durch hohe Bearbeitungsund Rüstzeiten bzw. durch hohe Wartezeiten der Aufträge verursacht. Diese Engpassaggregate können zudem von Auftrag zu Auftrag variieren und tragen daher zu wesentlich zu Effizienzeinbußen bei. Für das konkrete Beispiel konnte dieses Phänomen durch die

<sup>225</sup>siehe Kapitel 3.2.3

## schlagartigen Anstiege des Umlaufbestands bei den Produkten 1,5,7,8,9,10,17,19 identifiziert werden. Wie in Tabelle 4.2 ersichtlich, wurden Maschine 4 und Maschine 3 für die eben erwähnten Produkte als Engpass identifiziert. Deren Bearbeitungszeiten weisen für das betrachtete Produktportfolio erhöhte Bearbeitungszeiten auf und provozieren daher einen direkten Anstieg der Pufferbestände, welcher auf die hohen Bearbeitungszeiten und demzufolge auf die Anstauung ankommender Aufträge an den Pufferplätzen der vorheri-

Tabelle 4.2.: Auftragsprofil MRP M1-M4: Bearbeitungszeiten Engpassaggregate [sek]

gen Maschinen rückgeführt werden kann.

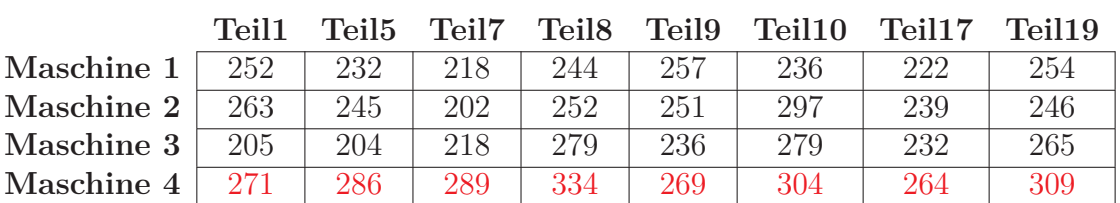

Dies zieht eine entsprechend hohe Streuung der Durchlaufzeit nach sich und verursacht unnötige Wartezeiten und Effizienzeinbußen. Die resultierende Reservenbildung über mehrere Stationen kann bei etwaigen Lieferengpässen zu einer Verminderung des anvisierten Servicegrads führen, da die hohen Bestände die Flexibilität hinsichtlich der Bearbeitung verringern.

| MRP                |                   |                   |                   |  |  |
|--------------------|-------------------|-------------------|-------------------|--|--|
|                    | <b>Mittelwert</b> | <b>Mittelwert</b> | <b>Mittelwert</b> |  |  |
| <b>Element</b>     | <b>WIP</b>        | <b>Durchsatz</b>  | <b>DLZ</b>        |  |  |
|                    | [STK]             | [STK/ Stunde]     | [sek]             |  |  |
| Teil1              | 44,55             | 9,34              | 17.176,89         |  |  |
| Teil2              | 25,23             | 10,60             | 8.567,52          |  |  |
| Teil <sub>3</sub>  | 25,52             | 9,36              | 9.810,41          |  |  |
| Teil4              | 26,31             | 11,14             | 8.499,08          |  |  |
| Teil <sub>5</sub>  | 44,06             | 10,30             | 15.403,02         |  |  |
| Teil6              | 24,98             | 8,42              | 10.674,90         |  |  |
| Teil7              | 43,74             | 11,49             | 13.704,14         |  |  |
| Teil <sub>8</sub>  | 44,20             | 8,74              | 18.195,93         |  |  |
| Teil9              | 44,40             | 9,48              | 16.859,41         |  |  |
| Teil10             | 40,67             | 8,71              | 16.817,08         |  |  |
| Teil11             | 33,63             | 10,39             | 11.651,68         |  |  |
| Teil12             | 24,75             | 8,05              | 11.066,06         |  |  |
| Teil <sub>13</sub> | 29,74             | 10,31             | 10.379,92         |  |  |
| Teil14             | 16,56             | 9,25              | 6.444,70          |  |  |
| Teil15             | 23,34             | 10,50             | 8.005,10          |  |  |
| Teil16             | 24,59             | 8,68              | 10.195,44         |  |  |
| Teil17             | 43,37             | 10,11             | 15.438,02         |  |  |
| Teil18             | 34,10             | 9,07              | 13.539,46         |  |  |
| Teil19             | 44,05             | 8,48              | 18.692,91         |  |  |
| Teil20             | 24,68             | 8,89              | 9.988,60          |  |  |
| Teil <sub>21</sub> | 21,93             | 12,72             | 6.205,87          |  |  |
| Teil22             | 17,51             | 9,80              | 6.433,30          |  |  |
| Ø                  | 31,90             | 9,72              | 11.988,61         |  |  |

Tabelle 4.3.: Simulationsstudie Mittelwerte MRP 1-4

**EoPaMS**

### **4.2.2. Variante: KANBAN**

**EoPaMS**

Im Rahmen dieser Variante werden alle vier Fertigungsmaschinen mittels KANBAN Logik gesteuert. KANBAN ist entgegen der zuvor beschriebenen MRP Logik ein Vertreter der PULL-Verfahren. Dies bedeutet, dass neue Produkte nur auf Basis direkter Kundenabrufe freigegeben werden.

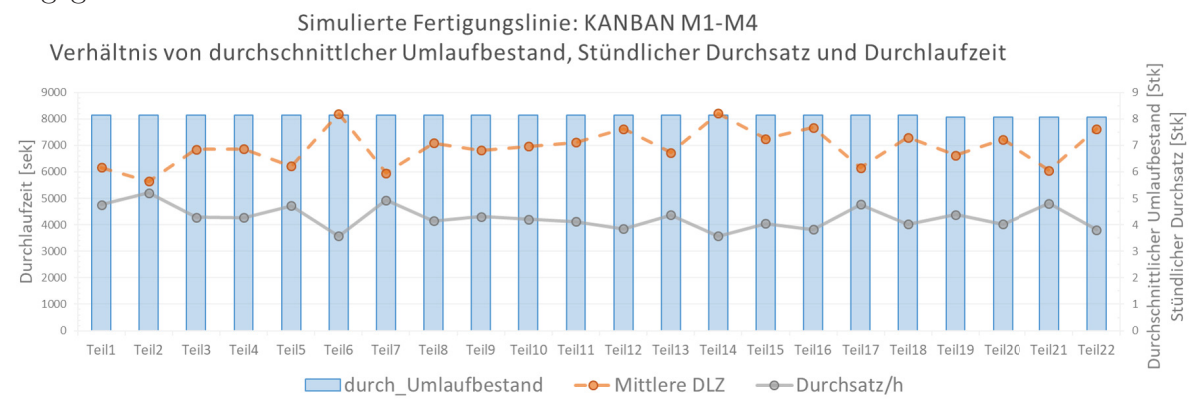

#### Abbildung 4.13.: KANBAN M1-M4: Verhältnis von WIP, DLZ, Durchsatz<sup>226</sup>

Im direkten Vergleich mit Abbildung 4.2.1 ist klar ersichtlich, dass der Umlaufbestand und demzufolge auch die Durchlaufzeiten der einzelnen Produkte reduziert werden konnten.

| KANBAN 1-4         |                                 |                                       |                          |  |  |
|--------------------|---------------------------------|---------------------------------------|--------------------------|--|--|
| <b>Element</b>     | <b>Mittelwert</b><br><b>WIP</b> | <b>Mittelwert</b><br><b>Durchsatz</b> | <b>Mittelwert</b><br>DLZ |  |  |
|                    | [STK]                           | [STK/ Stunde]                         | [sek]                    |  |  |
| Teil1              | 8,15                            | 4,76                                  | 6.164,47                 |  |  |
| Teil <sub>2</sub>  | 8,15                            | 5,20                                  | 5.642,76                 |  |  |
| Teil3              | 8,15                            | 4,28                                  | 6.852.36                 |  |  |
| Teil4              | 8,15                            | 4,27                                  | 6.863,77                 |  |  |
| Teil <sub>5</sub>  | 8,15                            | 4,72                                  | 6.216,74                 |  |  |
| Teil <sub>6</sub>  | 8,15                            | 3,58                                  | 8.201,24                 |  |  |
| Teil7              | 8,15                            | 4,93                                  | 5.952,27                 |  |  |
| Teil8              | 8,15                            | 4,14                                  | 7.084,30                 |  |  |
| Teil9              | 8,15                            | 4,30                                  | 6.817,50                 |  |  |
| Teil10             | 8,15                            | 4,21                                  | 6.964,65                 |  |  |
| Teil11             | 8,15                            | 4,13                                  | 7.112,26                 |  |  |
| Teil12             | 8,15                            | 3,85                                  | 7.621,24                 |  |  |
| Teil13             | 8.15                            | 4,37                                  | 6.721,39                 |  |  |
| Teil14             | 8,15                            | 3,57                                  | 8.211,95                 |  |  |
| Teil15             | 8,15                            | 4,05                                  | 7.249,45                 |  |  |
| Teil16             | 8,15                            | 3,83                                  | 7.668,10                 |  |  |
| Teil17             | 8,15                            | 4,77                                  | 6.152,00                 |  |  |
| Teil18             | 8,15                            | 4,02                                  | 7.296,34                 |  |  |
| Teil <sub>19</sub> | 8,08                            | 4,38                                  | 6.631,43                 |  |  |
| Teil <sub>20</sub> | 8,08                            | 4,02                                  | 7.227,81                 |  |  |
| Teil <sub>21</sub> | 8,08                            | 4,80                                  | 6.053,02                 |  |  |
| Teil <sub>22</sub> | 8,08                            | 3,81                                  | 7.624,64                 |  |  |
| Ø                  | 8,14                            | 4,27                                  | 6.924,08                 |  |  |

Tabelle 4.4.: Simulationsstudie Mittelwerte KANBAN 1-4

#### **EoPaMS**

Aus der Reduktion des Umlaufbestands resultiert somit auch eine größere Flexibilität hinsichtlich der Möglichkeit kurzfristig auf Änderungen des Produktionssystems reagieren zu können. Zudem wird durch eine erfolgreiche Umsetzung der KANBAN-Logik nur das produziert, was auch tatsächlich vom Abnehmer verbraucht wird. Ein weiterer Vorteil dieser Reduktion ist die relativ geringe Schwankungsbreite der Durchlaufzeiten, welche eine erhöhte Planungsgenauigkeit in der Produktion ermöglicht.

Betrachtet man jedoch den stündlichen Durchsatz, so kann bei einigen Produkten ein Rückgang von über 50% festgestellt werden. Dies kann auf Leerlaufzeiten zurückgeführt werden, welche dadurch entstehen, dass Maschinen nur bei einer direkten Anforderung tatsächlich produzieren und somit unerwünschte Brachzeiten einzelner Maschinen provozieren.

### **4.2.3. Variante: CONWIP**

**EoPaMS**

Dieses Simulationsszenario stellt ebenfalls einen Vertreter der PULL-Logik dar. Jedoch werden die zu fertigenden Produkte, wie in Kapitel 3.3.1.2 beschrieben, innerhalb der Fertigungslinie nach dem PUSH-Prinzip weitergegeben. Die für die CONWIP-Steuerung charakteristische Umlaufbestandsgrenze wird im verwendeten Simulationsmodell durch einen vom Materialfluss entkoppelten Pufferspeicherplatz realisiert, welcher maximal den 2,5-fachen Wert der Arbeit, der am Engpassarbeitsplatz auftritt in die Fertigungslinie eingetaktet.

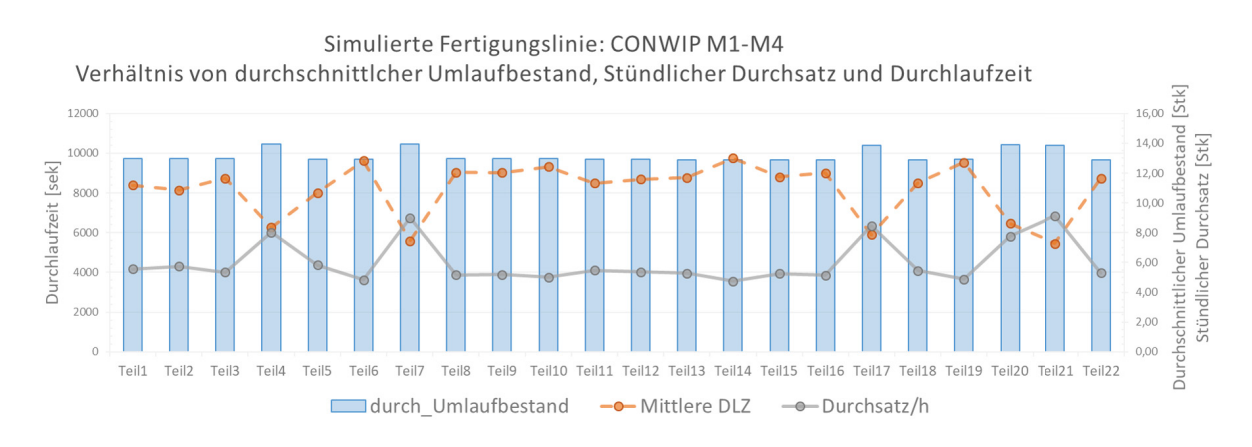

Abbildung 4.14.: CONWIP M1-M4: Verhältnis von WIP, DLZ, Durchsatz<sup>227</sup>

Werden wie in Abbildung 4.2.3 alle vier Maschinen mittels CONWIP Logik gesteuert, wird im Vergleich mit KANBAN ein leichter Anstieg der Durchlaufzeit bzw. der des Umlaufbestands erkennbar.

Dieser führt jedoch auch zu einer erhöhten Verfügbarkeit der Halbfertigprodukte, was sich positiv auf den Durchsatz auswirkt und zudem zu einer verbesserten Beherrschbarkeit der Durchlaufzeitenstreuung beiträgt. Dieses Verhalten hebt die Schwäche des CONWIP Ansatzes hervor, dass die Abschätzung der erforderlichen Umlaufbestandsgrenze schwierig ist bzw. keine einheitliche Vorgehensweise bei der Festlegung der Umlaufbestandsgrenze besteht.<sup>228</sup>

Markant bei dieser durchgeführten Variante ist der relativ konstant bleibende Mittelwert des Umlaufbestands. Dies kann auf den vorliegenden Anwendungsfall zurückgeführt werden, bei dem alle 4 Maschinen in der Fertigungslinie von der Umlaufbestandsbegrenzung betroffen sind.

 $228$ vgl. Thürer et al. 2016, S. 114 ff.

| <b>CONWIP 1-4</b>  |                                 |                                       |                                 |  |  |
|--------------------|---------------------------------|---------------------------------------|---------------------------------|--|--|
| <b>Element</b>     | <b>Mittelwert</b><br><b>WIP</b> | <b>Mittelwert</b><br><b>Durchsatz</b> | <b>Mittelwert</b><br><b>DLZ</b> |  |  |
|                    | [STK]                           | [STK/ Stunde]                         | [sek]                           |  |  |
| Teil1              | 12,97                           | 5,57                                  | 8.386,90                        |  |  |
| Teil <sub>2</sub>  | 12,97                           | 5,74                                  | 8.139,09                        |  |  |
| Teil3              | 12,97                           | 5,34                                  | 8.735,51                        |  |  |
| Teil4              | 13,96                           | 8,02                                  | 6.270.80                        |  |  |
| Teil <sub>5</sub>  | 12,94                           | 5,82                                  | 8.005,48                        |  |  |
| Teil <sub>6</sub>  | 12,94                           | 4,84                                  | 9.625,13                        |  |  |
| Teil7              | 13,93                           | 8,99                                  | 5.578,10                        |  |  |
| Teil8              | 12,95                           | 5,16                                  | 9.045,01                        |  |  |
| Teil9              | 12,97                           | 5,18                                  | 9.017,51                        |  |  |
| Teil10             | 12,97                           | 5,01                                  | 9.323,95                        |  |  |
| Teil11             | 12,94                           | 5,48                                  | 8.499,64                        |  |  |
| Teil12             | 12,94                           | 5,36                                  | 8.686,17                        |  |  |
| Teil <sub>13</sub> | 12,88                           | 5,28                                  | 8.778,29                        |  |  |
| Teil14             | 12,88                           | 4,75                                  | 9.757,00                        |  |  |
| Teil15             | 12,88                           | 5,26                                  | 8.810,68                        |  |  |
| Teil16             | 12,88                           | 5,14                                  | 9.010,20                        |  |  |
| Teil17             | 13,86                           | 8,46                                  | 5.895,67                        |  |  |
| Teil18             | 12,88                           | 5,45                                  | 8.508,69                        |  |  |
| Teil <sub>19</sub> | 12,94                           | 4,88                                  | 9.536,35                        |  |  |
| Teil <sub>20</sub> | 13,93                           | 7,76                                  | 6.459,84                        |  |  |
| Teil <sub>21</sub> | 13,85                           | 9,14                                  | 5.459,22                        |  |  |
| Teil <sub>22</sub> | 12,88                           | 5,30                                  | 8.747,96                        |  |  |
| Ø                  | 13.15                           | 6.00                                  | 8.194.42                        |  |  |

Tabelle 4.5.: Simulationsstudie Mittelwerte CONWIP 1-4

### **4.2.4. Varianten: KANBAN-MRP**

Neben der Simulation von MRP, KANBAN und CONWIP sowie der sequentiellen Kombination von KANBAN und CONWIP für die gesamte Produktionslinie, wurden auch die weiteren Kombinationsmöglichkeiten wie in Kapitel 4.1.2, beschrieben untersucht. Dabei zeigten sich einige markante Unterschiede bei den verschiedenen Ausprägungen, auf welche nachstehend eingegangen wird.

#### **KANBAN M1 - M2**

In dieser Variante wurde eine KANBAN-Logik für die ersten zwei bzw. für die ersten drei Aggregate der Fertigungslinie angewandt. Dabei wurde ein Rückgang des Umlaufbestands deutlich, welcher auf die KANBAN-typische Pufferlagerung zurückgeführt werden kann. Da die Steuerung den Umlaufbestand bereits ab dem ersten Arbeitsaggregat durch die KANBAN Behälter limitiert, entspricht der in Abbildung 4.2.4 bzw. 4.2.4 abgebildete Bestand meist dem Bestand der KANBAN Behälter plus jenem Bestand, der sich gerade in Bearbeitung befindet. Einzelne Abweichungen dieses Verhaltens resultieren aus den linksschiefen Dreiecksverteilung der Bearbeitungszeiten, welche eine kurzfristige Anhäufung der Produkte an den Maschinen 3 und 4 nach sich zieht. Die teils fehlende Pufferlagerung an diesen Aggregaten hat auch einen Rückgang des Durchsatzes zur Folge, da die zu fertigenden Produkte nicht sofort zur Verfügung stehen und bearbeitet werden können. Neben dem Einfluss auf den WIP und den Durchsatz pro Stunde, konnte auch eine Senkung der Durchlaufzeit festgestellt werden, welche wiederum auf den sinkenden Umlaufbestand und die damit verbundene Reduktion der Einzelwartezeiten der Produkte rückgeführt werden kann.

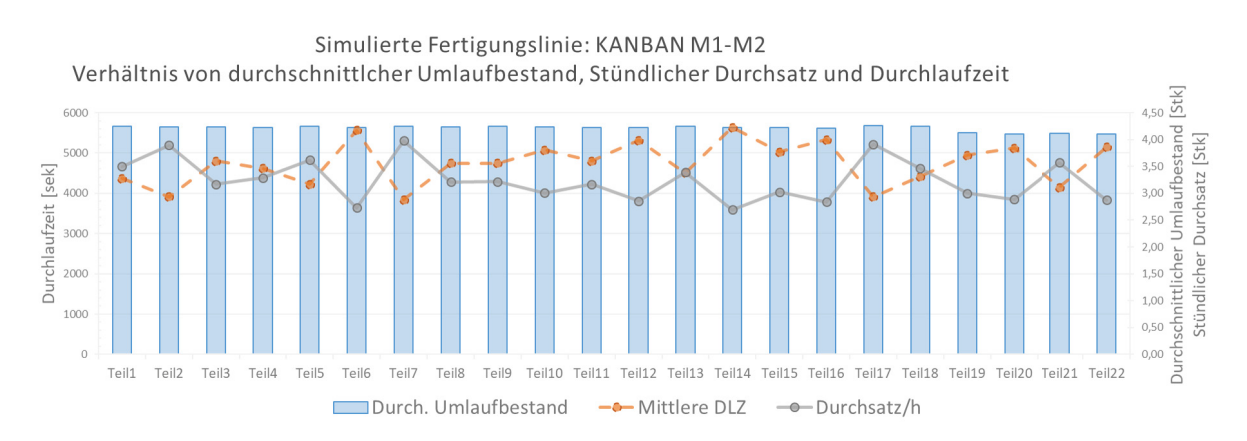

Abbildung 4.15.: KANBAN M1-M2: Verhältnis von WIP, DLZ, Durchsatz<sup>229</sup>

#### **KANBAN M1 - M3**

**EoPaMS**

Ein ähnliches Verhalten kann bei der Erweiterung der KANBAN-Logik auf die dritte Maschine beobachtet werden. Für die in der nachstehenden Abbildung 4.2.4 dargestellten Kennwerte der Fertigungslinie ist lediglich ein geringer Anstieg des Umlaufbestands bzw. der Durchlaufzeit erkennbar, welcher im zusätzlichen Puffer, resultierend aus der Erweiterung der KANBAN-Steuerung begründet werden kann.

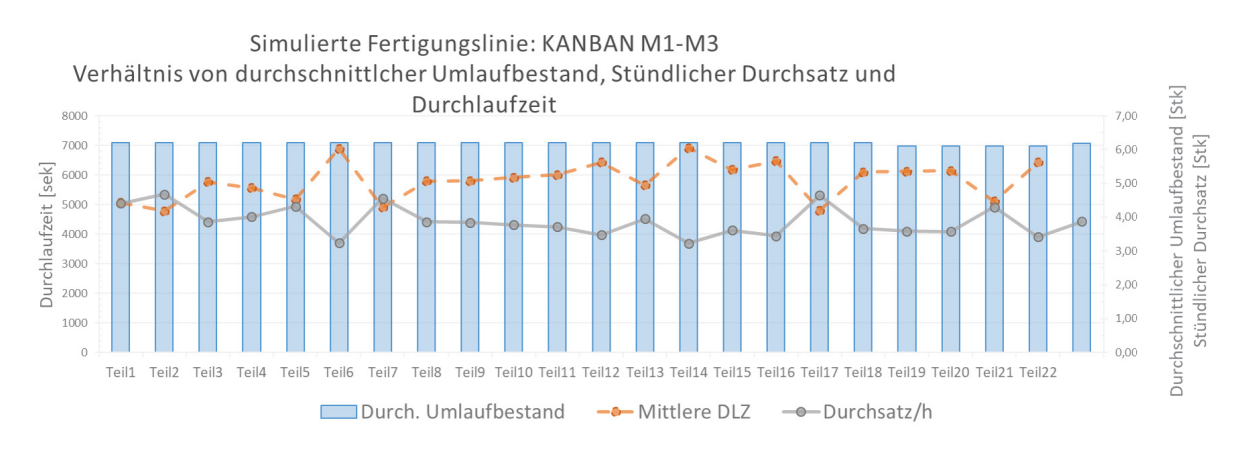

Abbildung 4.16.: KANBAN M1-M3: Verhältnis von WIP,DLZ,Durchsatz<sup>230</sup>

<sup>229</sup>Eigene Abbildung

#### **KANBAN M2 - M3**

Im Zuge dieser Varianten wurde die zweite und dritte Maschine der Fertigungslinie mittels KANBAN-Logik gesteuert. Der nachfolgend erkennbare, deutliche Anstieg des Umlaufbestandes, kann auf eine fast vollständige Pufferausnutzung der ersten Maschine rückgeführt werden.

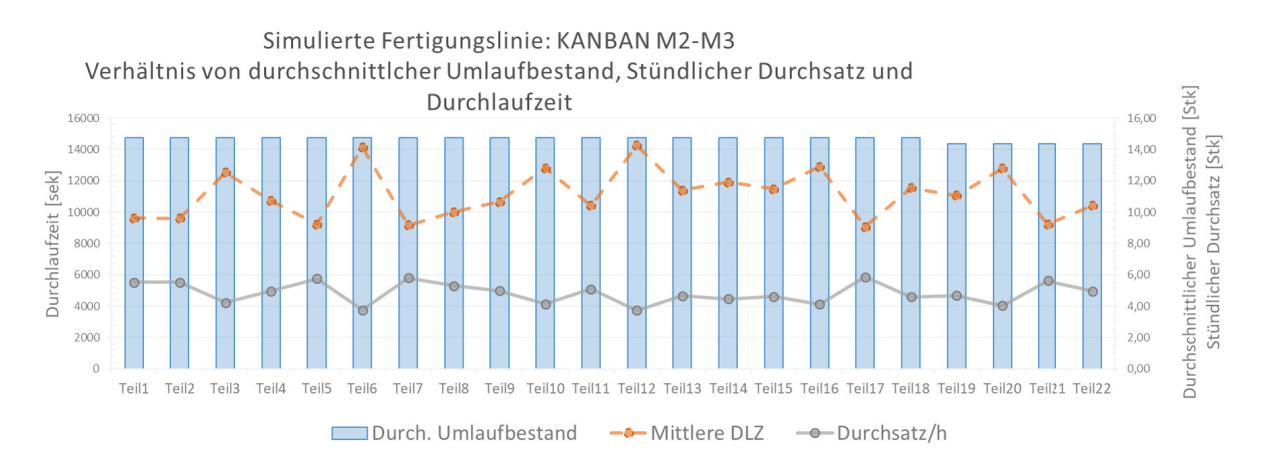

#### Abbildung 4.17.: KANBAN M2-M3: Verhältnis von WIP, DLZ, Durchsatz<sup>231</sup>

Der Übergang zwischen den PUSH gesteuerten Arbeitssystemen zu den PULL gesteuerten Arbeitssystemen wirkt im Falle der in dieser Simulationsstudie verwendeten KANBAN Steuerung wie ein künstlich erzeugter Engpass, der zu einer negativen Beeinträchtigung der Arbeitsleistung der Fertigungslinie führt. Dies hat zur Folge, dass auch die Streuung der Durchlaufzeiten zunimmt und sich der Durchsatz verringert.

<sup>231</sup>Eigene Abbildung

#### **KANBAN M2 - M4**

Auch hier verhält sich die Ausweitung der Strategie auf die Folgemaschine ähnlich wie die vorherige Variante. Dies zeigt deutlich, dass ein signifikanter Einfluss auf die Gesamtproduktivität der Fertigungslinie durch das erste Arbeitssystem bestimmt wird.

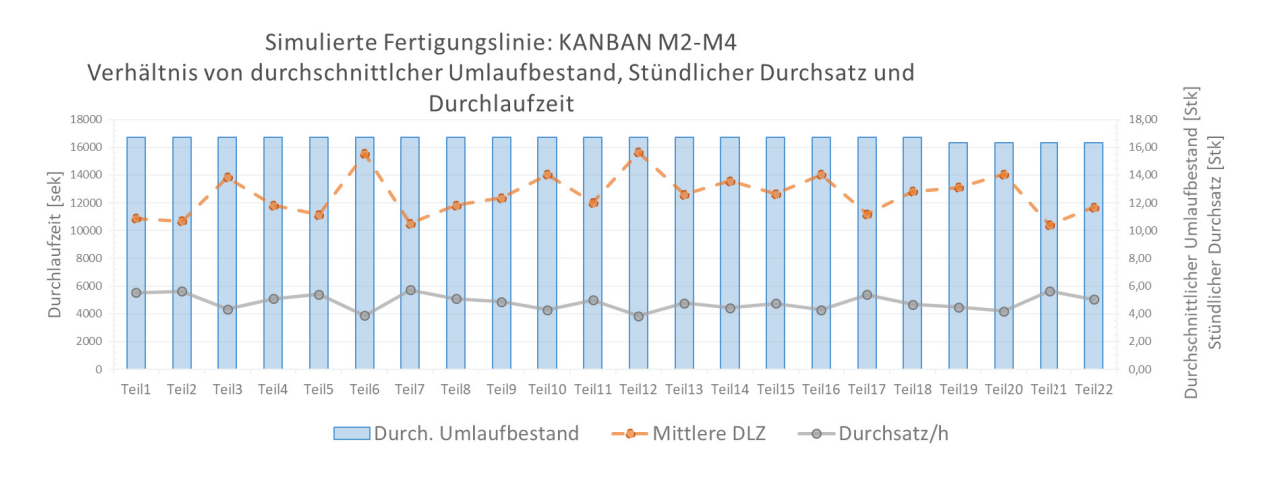

Abbildung 4.18.: KANBAN M2-M4: Verhältnis von WIP,DLZ,Durchsatz<sup>232</sup>

#### **KANBAN M3 - M4**

In der letzten untersuchten Simulationsvariante der KANBAN-MRP Kombinationen, bildeten die beiden Arbeitssysteme Maschine 3 und Maschine 4 das KANBAN System in der Fertigungslinie.

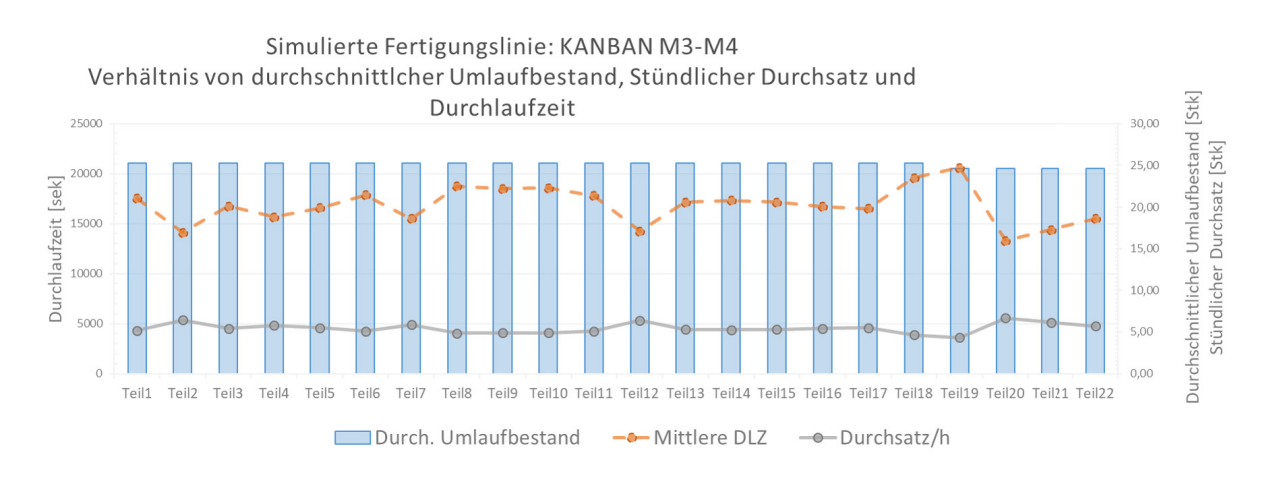

Abbildung 4.19.: KANBAN M3-M4: Verhältnis von WIP, DLZ, Durchsatz<sup>233</sup>

<sup>232</sup>Eigene Abbildung

Trotz der in Abbildung 4.2.4 erkennbaren Erhöhung der Durchlaufzeit konnte der durchschnittliche Umlaufbestand der Einzelprodukte reduziert werden. Dies kann auf die in Tabelle 4.2 identifizierten Engpässe zurückgeführt werden, da deren Pufferbestände im Vergleich mit anderen Kombinationsvarianten durch die KANBAN-Lagergrößen limitiert wurden und somit auf diesen Aggregaten keine Zwischenlagerung von Halbfertigprodukten ermöglicht wurde. Diese hatte aber auch zur Folge, dass der Durchsatz im direkten Vergleich merklich zurückgegangen ist.

### **4.2.5. Varianten: CONWIP-MRP**

#### **CONWIP M1 - M2**

**EoPaMS**

Diese Variante stellt die Steuerung der Produktionslinie mittels einer CONWIP-Logik für die ersten beiden Maschinen dar. Bei näherer Betrachtung von Abbildung 4.2.5 kann ein direkter Rückschluss auf Tabelle 4.2 gezogen werden, bei welchem die letzten Maschinen den Produktionssystemengpass darstellen. Diese verursachen bei der betrachteten Variante ein MRP- ähnliches Verhalten des Umlaufbestands und der damit in direkter Verbindung stehenden Durchlaufzeit. Dieses Verhalten könnte bei langfristiger Anwendung zu einer Beeinträchtigung der Planungsflexibilität führen, wenngleich dessen Wert aufgrund der Steuerungslogik wesentlich geringer ausfällt, als bei einer rein MRP-gesteuerten Fertigungslinie. Auffallend ist jedoch der ermittelte Simulationswert für den stündlichen Durchsatz, da dieser einen für das betrachtete System hohen Grundwert aufweist.

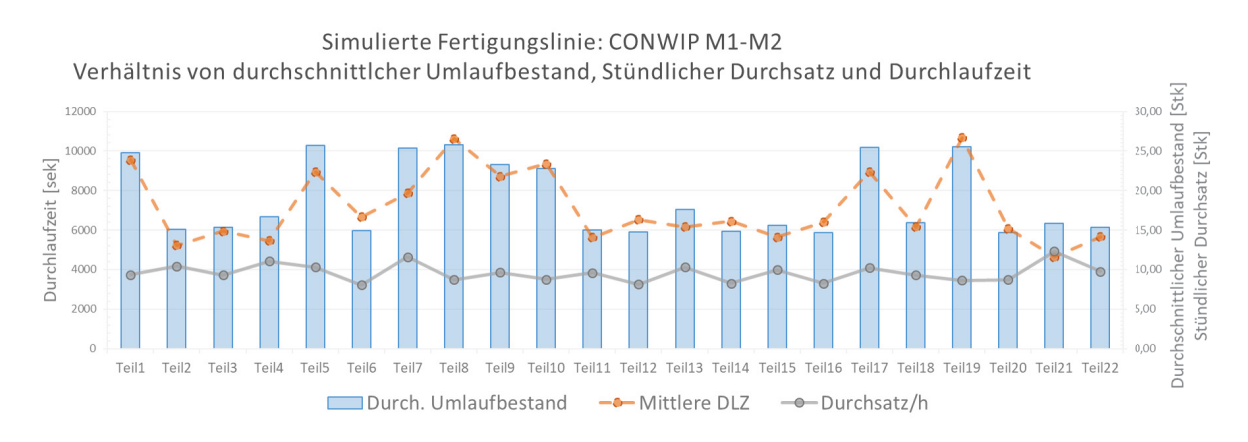

Abbildung 4.20.: CONWIP M1-M2: Verhältnis von WIP, DLZ, Durchsatz<sup>234</sup>

#### **CONWIP M1 - M3**

Die bei dieser Variante klar erkennbare Glättung der Umlaufbestände kann auf die Einbeziehung der dritten Maschine in die Steuerungslogik rückgeführt werden. Bei genauerer Betrachtung fällt auf, dass es bei jenen Produkten deren Engpassarbeitsaggregate durch Maschine 4 repräsentiert werden, zu einer positiven Beeinflussung der Durchlaufzeit gegenüber der zuvor beschriebenen CONWIP-Variante kommt, ohne dabei den stündlichen Durchsatz zu beeinflussen. Daraus resultiert eine geringere Streuungsbreite der Durchlaufzeiten und somit die erwähnte Glättung des Umlaufbestandes.

Diese stellt das Resultat der CONWIP-typischen Grenzwertregelung (2,5 x maximale Produktarbeitszeit) dar, welche zu keiner dauerhaften Vollauslastung des Maschine 3

<sup>234</sup>Eigene Abbildung

Produktpuffers führt und somit eine höhere Planungsflexibilität der Fertigungslinie (siehe Kapitel 3.5) zulässt.

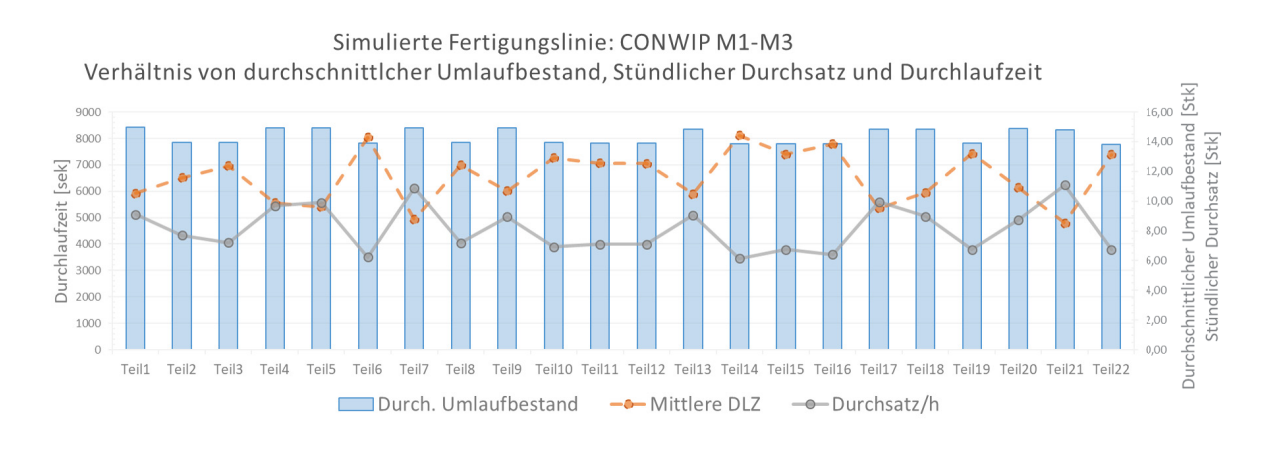

Abbildung 4.21.: CONWIP M1-M3: Verhältnis von WIP, DLZ, Durchsatz<sup>235</sup>

#### **CONWIP M2 - M3**

Das Verhalten der Variante CONWIP M2 - M3 kann auf die Vollauslastung des Pufferplatzes von Maschine 1 und des CONWIP-typischen Pufferspeichers zurückgeführt werden. Da Maschine 1 nicht Bestandteil der Steuerungslogik ist, fällt dessen Pufferlager bzw. dessen zugehöriger Lagerplatz nicht in den Umsetzungsbereich der Grenzwertregelung, demzufolge wurde dessen Pufferplatz <sup>236</sup> vollständig ausgelastet. Dies trifft auch auf den CONWIP Pufferspeicher zu, welcher sich vor den mittels der Steuerungslogik gesteuerten Maschinen befindet.

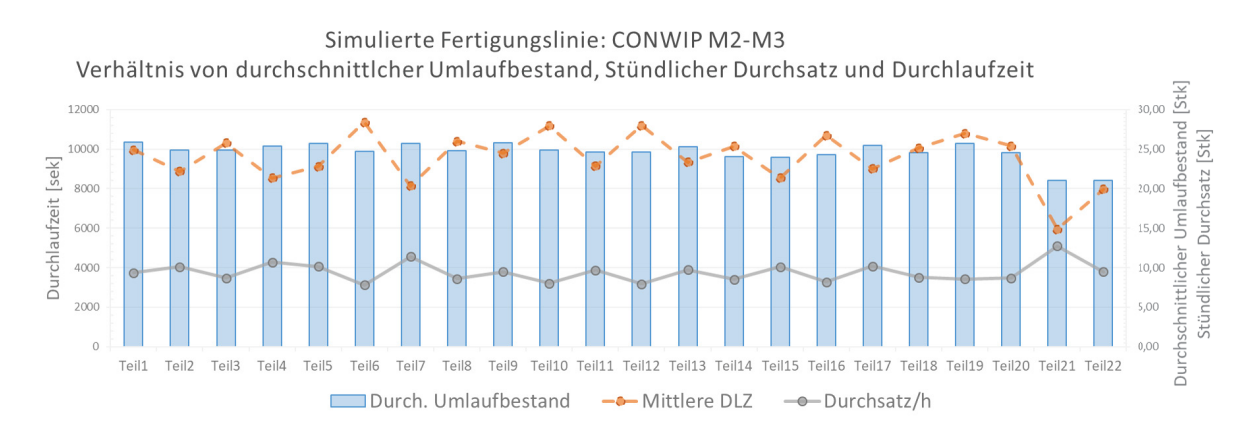

Abbildung 4.22.: CONWIP M2-M3: Verhältnis von WIP, DLZ, Durchsatz<sup>237</sup>

<sup>236</sup>Kapazität 10 [Stk]

<sup>237</sup>Eigene Abbildung

Für die markante Erhöhung des Umlaufbestandes sind somit jene Pufferspeicher verantwortlich, die nicht mittels CONWIP gesteuert werden. Der Pufferspeicher von Maschine 4 ist an dieser Stelle ausgenommen, da dessen Materialzugang über die Steuerungslogik der vorhergehenden Maschinen limitiert wird.

#### **CONWIP M2 - M4**

Variante M2 - M4 unterscheidet sich von der vorhergehenden Variante durch eine bestimmte Tatsache. Der Zugang des letzten Puffer wurde nicht durch den Durchsatz der Maschinen 2 und 3 geregelt, sondern über das, bei Maschine 2 vorhandene Lager der Steuerungslogik. Dies hatte beim betrachteten Fertigungssystem zwar eine Glättung des Umlaufbestandes zur Folge, jedoch führte dessen hoher Wertes zu einer Beeinträchtigung der angestrebten Durchlaufzeiten und wirkt sich somit negativ auf die Steuerungsflexibilität der Fertigungslinie aus.

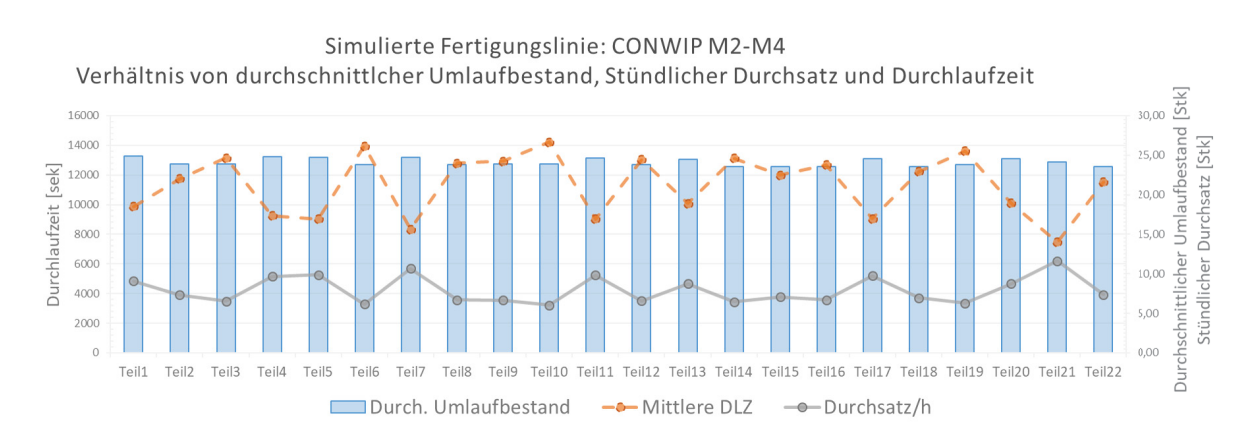

Abbildung 4.23.: CONWIP M2-M4: Verhältnis von WIP, DLZ, Durchsatz<sup>238</sup>

<sup>238</sup>Eigene Abbildung

#### **CONWIP M3 - M4**

**EoPaMS**

Das Verhalten der jeweiligen Zielgrößen dieser Variante ist jenem der Variante4.2.5 relativ ähnlich. Bei näherer Betrachtung fällt jedoch, dass der Umlaufbestand dieser Variante einen höheren Wert aufweist und der Durchsatz sich im direkten Vergleich verringert. Dies kann auf die Tatsache zurückgeführt werden, dass ein großer Anteil der zu bearbeitenden Teile am längsten an einer der letzten beiden Maschinen verweilt. Dies führt unweigerlich dazu, dass die Grenzwertregelung aufgrund der höheren Bearbeitungszeiten mehr Einzelteile für die Maschinen 3 und 4 freigibt und somit zu den untersuchten Umlaufbestand erhöht. Dies hat zur Folge, dass die jeweilige Durchlaufzeit der Einzelteile negativ beeinträchtigt wird bzw. zu einer Flexibilitätsmindernden Erhöhung der Durchlaufzeiten führt.

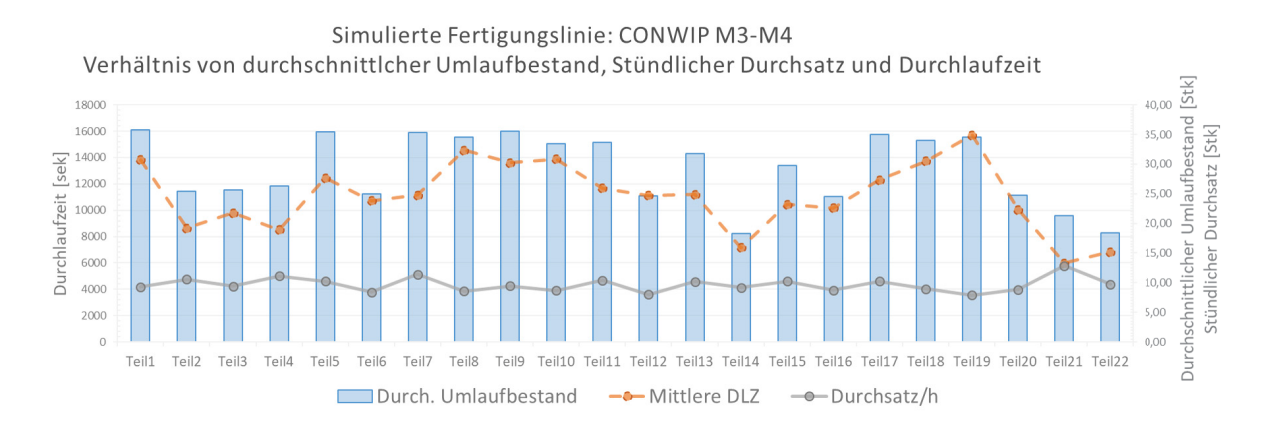

Abbildung 4.24.: CONWIP M3-M4: Verhältnis von WIP, DLZ, Durchsatz<sup>239</sup>

<sup>239</sup>Eigene Abbildung

# **4.2.6. Varianten: Kombination KANBAN-CONWIP/CONWIP-KANBAN**

**EoPaMS**

Dem in Kapitel 2 identifizierten und empirisch untermauerten Forschungsbereich der sequentiellen Kombination von Produktions- und Fertigungssteuerungsstrategien wird im Zuge dieses Unterkapitels Rechnung getragen. Die nachfolgend durchgeführten Varianten dienen der Beantwortung und Auswertung, der in Kapitel 2 formulierten Forschungsfrage, welchen Einfluss die sequentielle Kombination von Produktions- und Fertigungssteuerungsstrategien auf definierte Kenngrößen einer Fertigungslinie im Bereich der diskreten Fertigung hat.

#### **CONWIP M1 - M2 / KANBAN M3 - M4**

Die erste Kombinationsvariante von Produktions- und Fertigungssteuerungsstrategien reguliert die ersten beiden Maschinen der Fertigungslinie mittels CONWIP-Logik und die letzten beiden Maschinen werden mittels KANABN-Logik gesteuert.

Dies hat zur Folge, dass zu Beginn nur eine limitierte Anzahl von Aufträgen (siehe Grenzwertregelung) in das System gelangt. Neue Aufträge werden erst freigegeben, sobald ein bestimmter Bestandswert innerhalb der Fertigung unterschritten wird. Dadurch wird zwar ein relativ konstanter Bestandswert gehalten, jedoch wirkt für der Übergang an Maschine 2, für einige der Produkte wie ein Engpass, da eine erhöhte Bearbeitungszeit von Maschine 2 in einigen Fällen einen rechtzeitigen Nachschub verhinderte. Dies hatte zur Folge, dass sich die Auffüllung der KANBAN-typischen Pufferlager verzögerte, was sich wiederum negativ auf die Durchlaufzeit und den damit in direkter Verbindung stehenden Durchsatz auswirkt.

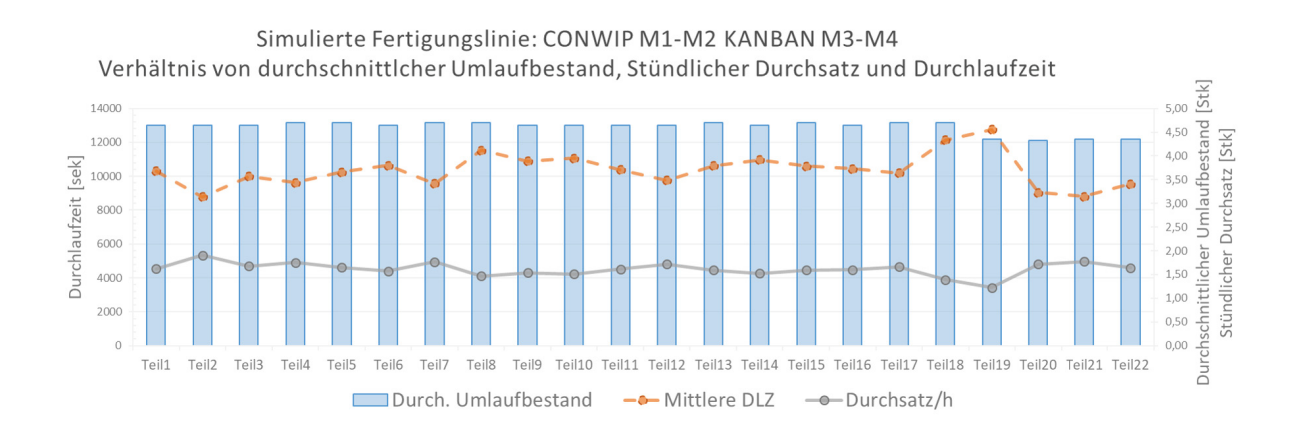

Abbildung 4.25.: CONWIP M1 - M2 / KANBAN M3 - M4: Verhältnis von WIP, DLZ, Durchsatz<sup>240</sup>

Aber auch der Umlaufbestand weist im direkten Vergleich mit anderen Varianten bzw. mit der nachstehenden Kombinationsvariante KANBAN M1-M2 / CONWIP M3-M4 keine maßgebliche Verbesserung auf und trägt somit nicht wesentlich zu einer Verbesserung der Linieneffizienz bei.

| Conwip 1-2 / Kanban 3-4 |                                                                          |               |                                 |  |  |
|-------------------------|--------------------------------------------------------------------------|---------------|---------------------------------|--|--|
| <b>Element</b>          | <b>Mittelwert</b><br><b>Mittelwert</b><br><b>WIP</b><br><b>Durchsatz</b> |               | <b>Mittelwert</b><br><b>DLZ</b> |  |  |
|                         | [STK]                                                                    | [STK/ Stunde] | [sek]                           |  |  |
| Teil1                   | 4,65                                                                     | 1,62          | 10.316,73                       |  |  |
| Teil <sub>2</sub>       | 4,65                                                                     | 1,91          | 8.785,70                        |  |  |
| Teil <sub>3</sub>       | 4,65                                                                     | 1,67          | 10.003,65                       |  |  |
| Teil4                   | 4,70                                                                     | 1,76          | 9.634,07                        |  |  |
| Teil <sub>5</sub>       | 4,70                                                                     | 1,65          | 10.259,44                       |  |  |
| Teil <sub>6</sub>       | 4,65                                                                     | 1,57          | 10.641,68                       |  |  |
| Teil7                   | 4,70                                                                     | 1,77          | 9.578,55                        |  |  |
| Teil8                   | 4,70                                                                     | 1,46          | 11.548,35                       |  |  |
| Teil9                   | 4,65                                                                     | 1,54          | 10.897,08                       |  |  |
| Teil10                  | 4,65                                                                     | 1,51          | 11.079,97                       |  |  |
| Teil11                  | 4,65                                                                     | 1,61          | 10.393,46                       |  |  |
| Teil12                  | 4,65                                                                     | 1,72          | 9.755,25                        |  |  |
| Teil13                  | 4,70                                                                     | 1,59          | 10.625,85                       |  |  |
| Teil14                  | 4,65                                                                     | 1,53          | 10.977,50                       |  |  |
| Teil15                  | 4,70                                                                     | 1,60          | 10.607,09                       |  |  |
| Teil16                  | 4,65                                                                     | 1,60          | 10.445,89                       |  |  |
| Teil17                  | 4,70                                                                     | 1,66          | 10.197,34                       |  |  |
| Teil18                  | 4,70                                                                     | 1,39          | 12.152,57                       |  |  |
| Teil19                  | 4,35                                                                     | 1,23          | 12.772,77                       |  |  |
| Teil20                  | 4,33                                                                     | 1,72          | 9.049,72                        |  |  |
| Teil <sub>21</sub>      | 4,35                                                                     | 1,78          | 8.811,21                        |  |  |
| Teil22                  | 4,35                                                                     | 1,64          | 9.558,43                        |  |  |
| Ø                       | 4,61                                                                     | 1,61          | 10.367,83                       |  |  |

Tabelle 4.6.: Simulationsstudie Mittelwerte KANBAN 1-4

**EoPaMS**

<sup>240</sup>Eigene Abbildung

#### **KANBAN M1 - M2 / CONWIP M3 - M4**

Besonders markant bei dieser Kombinationsform ist der niedrige Umlaufbestand, welcher auf die KANBAN-Steuerung der ersten beiden Maschinen zurückgeführt werden kann. Die daraus resultierende Limitierung der zu bearbeiteten Aufträge, trägt dazu bei, dass im Pufferspeicher der CONWIP-Steuerung lediglich Material vorhanden ist, wenn dieses tatsächlich benötigt wird.

Dies war speziell für den hier untersuchten Fall kritisch, da die Grenzwertregelung der CONWIP Steuerung, aufgrund der hohen Bearbeitungszeiten, einen relativ hohen Umlaufbestandswert zulassen würde.

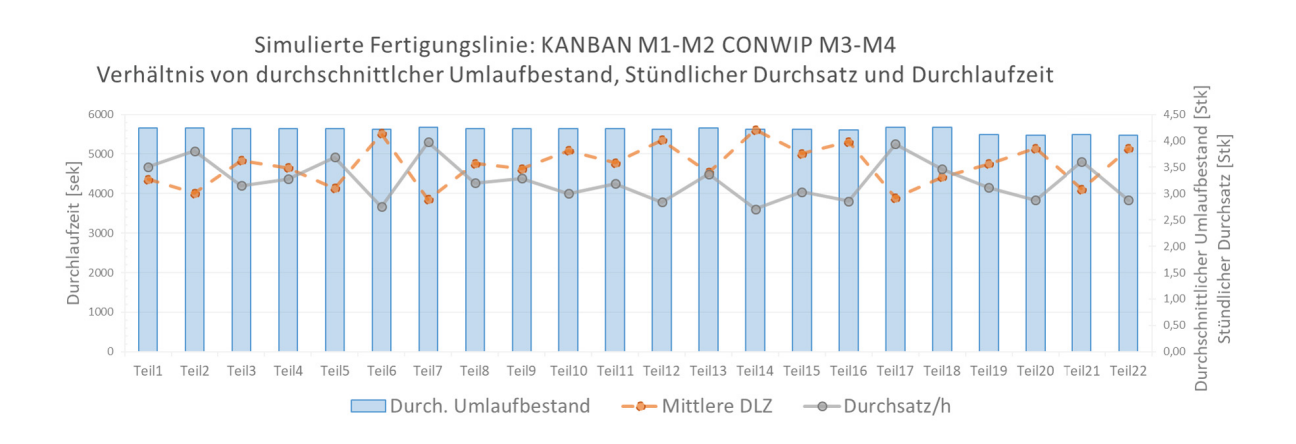

Abbildung 4.26.: KANBAN M1 - M2 / CONWIP M3 - M4: Verhältnis von WIP, DLZ, Durchsatz<sup>241</sup>

Auffallend ist jedoch die Tatsache, dass sich der Durchsatz und die Durchlaufzeit im Mittel geringfügig positiv gegenüber einer bspw. reinen KANBAN Steuerung der ersten beiden Maschinen entwickelt hat. Dies kann nach der in dieser Arbeit durchgeführten Simulation auf die Restmaterialbestände in den Pufferlagern zurückgeführt werden, welche einen flüssigeren Wechsel zwischen Bearbeitungs- und Rüstphasen der einzelnen Produkte ermöglicht.

<sup>241</sup>Eigene Abbildung

| Kanban 1-2 / Conwip 3-4 |                                 |                                       |                                 |  |  |
|-------------------------|---------------------------------|---------------------------------------|---------------------------------|--|--|
| <b>Element</b>          | <b>Mittelwert</b><br><b>WIP</b> | <b>Mittelwert</b><br><b>Durchsatz</b> | <b>Mittelwert</b><br><b>DLZ</b> |  |  |
|                         | [STK]                           | [STK/ Stunde]                         | [sek]                           |  |  |
| Teil1                   | 4,25                            | 3,51                                  | 4.357,89                        |  |  |
| Teil <sub>2</sub>       | 4,24                            | 3,81                                  | 4.010,60                        |  |  |
| Teil <sub>3</sub>       | 4,24                            | 3,15                                  | 4.838,11                        |  |  |
| Teil4                   | 4,23                            | 3,27                                  | 4.650,65                        |  |  |
| Teil <sub>5</sub>       | 4,24                            | 3,69                                  | 4.135,33                        |  |  |
| Teil <sub>6</sub>       | 4,22                            | 2,75                                  | 5.522,44                        |  |  |
| Teil7                   | 4,25                            | 3,98                                  | 3.847,28                        |  |  |
| Teil8                   | 4,24                            | 3,20                                  | 4.762,51                        |  |  |
| Teil9                   | 4,23                            | 3,29                                  | 4.630,73                        |  |  |
| Teil10                  | 4,24                            | 3,00                                  | 5.084,09                        |  |  |
| Teil11                  | 4,23                            | 3,19                                  | 4.777,03                        |  |  |
| Teil12                  | 4,22                            | 2,84                                  | 5.353,80                        |  |  |
| Teil <sub>13</sub>      | 4,24                            | 3,37                                  | 4.531,57                        |  |  |
| Teil14                  | 4,22                            | 2,71                                  | 5.611,66                        |  |  |
| Teil <sub>15</sub>      | 4,22                            | 3,03                                  | 5.010,18                        |  |  |
| Teil16                  | 4,21                            | 2,85                                  | 5.311,05                        |  |  |
| Teil17                  | 4,26                            | 3,94                                  | 3.889,93                        |  |  |
| Teil18                  | 4,25                            | 3,46                                  | 4.421,93                        |  |  |
| Teil <sub>19</sub>      | 4,12                            | 3,12                                  | 4.755,00                        |  |  |
| Teil20                  | 4,11                            | 2,87                                  | 5.145,44                        |  |  |
| Teil <sub>21</sub>      | 4,11                            | 3,61                                  | 4.106,00                        |  |  |
| Teil22                  | 4,11                            | 2,88                                  | 5.140,50                        |  |  |
| Ø                       | 4,21                            | 3,25                                  | 4.722,44                        |  |  |

Tabelle 4.7.: Simulationsstudie Mittelwerte KANBAN 1-4

# **4.3. Zusammenfassung**

Nachfolgend erfolgt eine komparative Evaluierung aller getesteten Produktions- und Fertigungssteuerungsstrategien. Zur Vergleichbarkeit der einzelnen Verfahren wurden diese, im Rahmen einer Simulationsstudie, auf eine Fertigungslinie mit identischen Rahmenbedingungen und Auftragsfolgen angewandt.

| <b>Einfaktorielle Varianzanalyse</b> |                       |                       |     |                        |         |             |  |
|--------------------------------------|-----------------------|-----------------------|-----|------------------------|---------|-------------|--|
|                                      |                       | Quadratsumme          | df  | Mittel der<br>Quadrate | F       | Signifikanz |  |
|                                      | Zwischen den Gruppen  | 30.364.364            | 14  | 2168,883               | 206.422 | ,000        |  |
| <b>WIP</b>                           | Innerhalb der Gruppen | 3.309.711             | 315 | 10,507                 |         |             |  |
|                                      | Gesamt                | 33.674,075            | 329 |                        |         |             |  |
| Durchsatz                            | Zwischen den Gruppen  | 3.452,975             | 14  | 246,641                | 271,401 | ,000        |  |
|                                      | Innerhalb der Gruppen | 286,263               | 315 | .909                   |         |             |  |
|                                      | Gesamt                | 3.739.238             | 329 |                        |         |             |  |
|                                      | Zwischen den Gruppen  | 3.503.644.358.55<br>6 | 14  | 250260311.325          | 82.384  | ,000        |  |
| <b>DLZ</b>                           | Innerhalb der Gruppen | 956.888.275,793       | 315 | 3037740.558            |         |             |  |
|                                      | Gesamt                | 4.460.532.634,34      | 329 |                        |         |             |  |

Tabelle 4.8.: Einfaktorielle Varianzanalyse der simulierten Fertigungssteuerungsverfahren

Im ersten Schritt wurde eine einfaktorielle Varianzanalyse durchgeführt. Ziel dieser Analyse war die Festellung, ob zwischen den untersuchten logistischen Zielgrößen Durchlaufzeit, Durchsatz und Umlaufbestand (WIP) ein signifikanter Unterschied bei der Anwendung verschiedener Fertigungssteuerungsverfahren bzw. bei deren sequentieller Kombination besteht. Die Analyse zeigt einen hochsignifikanten Unterschied bei den Zielgrößen WIP (p-Wert: 0,000), Durchsatz (p-Wert: 0,000) und Durchlaufzeit (p-Wert: 0,000).

Zusammenfassend kann somit festgestellt werden, dass die sequentielle Kombination verschiedener Fertigungssteuerungsverfahren einen signifikanten Unterschied hinsichtlich der logistischen Zielgrößen hervorruft.

Da durch die einfaktorielle Varianzanalyse lediglich signifikanzrelevante Aussagen abgeleitet werden können, werden die wesentlichen Erkenntnisse der empirischen Ergebnisse nachstehend einschlägig diskutiert und hinsichtlich der Bereiche Materialfreigabe und Ablauflogik erläutert.

Wie aus Tabelle 4.9 hervorgeht, verteilen sich die Bestwerte (Mittelwerte) der untersuchten logistischen Zielgrößen auf das MRP Verfahren und die Kombination aus KANBAN (Maschine 1 und Maschine 2) und CONWIP (Maschine 3 und Maschine 4). Das MRP Verfahren zeigte hierbei eindeutige Vorteile, wenn die Erreichung eines hohen Durchsatz-

| rabelle 4.5 vergleich angewendeter verlamen |                                        |                  |                   |  |  |  |
|---------------------------------------------|----------------------------------------|------------------|-------------------|--|--|--|
|                                             | <b>Mittelwert</b><br><b>Mittelwert</b> |                  | <b>Mittelwert</b> |  |  |  |
| <b>Angewendetes Verfahren</b>               | <b>WIP</b>                             | <b>Durchsatz</b> | <u>DLZ</u>        |  |  |  |
|                                             | [STK]                                  | [STK/ Stunde]    | [sek]             |  |  |  |
|                                             | <b>MRP</b>                             |                  |                   |  |  |  |
| <b>MRP</b>                                  | 31,905                                 | 9,721            | 11988,612         |  |  |  |
|                                             | <b>KANBAN / KANBAN-MRP</b>             |                  |                   |  |  |  |
| <b>KANBAN 1-4</b>                           | 8,136                                  | 4,273            | 6924,078          |  |  |  |
| <b>KANBAN 1-2</b>                           | 4,214                                  | 3,242            | 4737,657          |  |  |  |
| <b>KANBAN 1-3</b>                           | 6,185                                  | 3,872            | 5819,072          |  |  |  |
| <b>KANBAN 2-3</b>                           | 14,685                                 | 4,836            | 11140,980         |  |  |  |
| <b>KANBAN 2-4</b>                           | 16,636                                 | 4,834            | 12560,297         |  |  |  |
| <b>KANBAN 3-4</b>                           | 25, 135                                | 5,441            | 16824,433         |  |  |  |
| <b>CONWIP / CONWIP-MRP</b>                  |                                        |                  |                   |  |  |  |
| CONWIP 1-4                                  | 13, 149                                | 5,996            | 8194,418          |  |  |  |
| <b>CONWIP 1-2</b>                           | 18,863                                 | 9,572            | 7151,766          |  |  |  |
| CONWIP 1-3                                  | 14,354                                 | 8,117            | 6546,260          |  |  |  |
| <b>CONWIP 2-3</b>                           | 24,626                                 | 9,405            | 9575,176          |  |  |  |
| CONWIP 2-4                                  | 24,095                                 | 7,943            | 11329,731         |  |  |  |
| <b>CONWIP 3-4</b>                           | 29,237                                 | 9,653            | 11067,842         |  |  |  |
| <b>Bewusste Kombination</b>                 |                                        |                  |                   |  |  |  |
| KANBAN 1-2 / CONWIP 3-4                     | 4,212                                  | 3,251            | 4722,442          |  |  |  |
| CONWIP 1-2 / KANBAN 3-4                     | 4,612                                  | 1,614            | 10367,832         |  |  |  |
| <b>Bester Wert</b>                          | 4,212                                  | 9,721            | 4722,442          |  |  |  |

Tabelle 4.9.: Vergleich angewendeter Verfahren

wertes die primäre Zielsetzung des Produktionsverantwortlichen ist.

Die aus der untersuchten Fertigungslinie resultierenden Ergebnisse untermauern die weite praktische Verbreitung des MRP-Verfahrens. Das Verfahren zeigt sich dann als sehr geeignet für ein Produktportfolio, wenn dessen Absätze konstant sind und der Kapitaleinsatz für Halbfertigprodukte in einem für das Unternehmen unkritischen Bereich liegt. Der aus der Anwendung dieses Verfahrens resultierende hohe Durchsatzwert kann, wie vorher bereits erläutert auf einen hohen Umlaufbestand innerhalb der Fertigung zurückgeführt werden. Dieser ermöglicht eine nahezu kontinuierliche Produktion der Fertigungsmaschinen, da diese ständig mit Material versorgt werden können.

Jedoch führte dieser hohe Umlaufbestandswert auch dazu, dass die Durchlaufzeit dieser Produktionslinie sehr stark schwankte und einen verhältnismäßig hohen Wert, im direkten Vergleich mit den konkurrierenden Verfahren annahm. Dies kann in der betrieblichen Praxis zu Flexibilitätsengpässen hinsichtlich produktionsrelevanter Entscheidungen führen und schränkt die Reaktionsfähigkeit dieser Fertigung stark ein. Eine wesentliche Verbesserung bezüglich des sich in der Produktion befindlichen Bestandes resultierte aus der sequentiellen Kombination von KANBAN und CONWIP. Dies kann auf die in Tabelle 4.2

#### **EoPaMS**

verwiesene Zusammensetzung der Bearbeitungszeiten und den daraus resultierenden Engpassaggregaten in der untersuchten Fertigungslinie rückgeführt werden. Wenngleich der Durchsatzwert dieser Kombinationsvariante deutlich geringer ausfiel als jener der MRP Variante, zeigte die gezielte Limitierung der Bestandswerte und die Vorhaltshaltung der KANBAN Logik gepaart mit der Ausgestaltung einer Grenzwertregelung des CONWIP-Verfahrens eindeutige Vorteile hinsichtlich des erreichbaren Durchsatzes und der erreichbaren Durchlaufzeit gegenüber einiger Verfahren auf. Diese äußerten sich in einer verbesserten Reaktionsmöglichkeit bezogen auf ungeplante Änderungen von Kundenaufträgen, ohne dabei den Bestand innerhalb der Fertigung wesentlich zu erhöhen. Diese drastische Reduktion des Umlaufbestands im direkten Vergleich mit dem MRP Verfahren führte dazu, dass die Durchlaufzeit im Mittel um ca. 60% verringert werden konnte. Diese Form der sequentielle Kombination ermöglichte somit für die im Rahmen dieser Arbeit getesteten Fertigungslinie, eine schnelle Reaktion auf Marktänderungen bzw. geänderte Kundenwünsche. Dies führt zu einer deutlichen Verbesserung der kompetitiven Eigenschaften der Fertigungslinie im untersuchten Bereich des RBC (Repeat Business Customisers) Umfelds.

Die beiden getesteten sequentiellen Kombinationen KANBAN/CONWIP und CONWIP/ KANBAN werden nachfolgend einem direktem Vergleich mit den konventionellen Ausprägungen der Verfahren MRP, CONWIP und KANBAN und der Permutationsvariante KANBAN 1-2 unterzogen. Hierfür wurde auf Einzelteilebene die Verteilung der logistischen Zielgrößen für kurze (Bereich: Minimalwert - Minimalwert +20%), mittlere und lange (Bereich Maximalwert - Maximalwert -20%) Bearbeitungszeiten untersucht.

|                                       | Strategie               | Bearbeitungszeit |            |            |
|---------------------------------------|-------------------------|------------------|------------|------------|
|                                       |                         | Kurz             | Mittel     | Lang       |
|                                       | <b>MRP</b>              | 10 961,777       | 12 344,681 | 11 961,032 |
|                                       | Kanban 1-2 / Conwip 3-4 | 4 123,464        | 4754,564   | 5 057,518  |
| Durchschn.                            | KANBAN 1-4              | 6 255,266        | 6965,209   | 7 287,690  |
| Mittelwert DLZ                        | KANBAN 1-2              | 4 131,613        | 4787.825   | 5 041,351  |
|                                       | Conwip 1-2 / Kanban 3-4 | 9555,293         | 10 590,224 | 10 464,742 |
|                                       | CONWIP 1-4              | 5800,946         | 8541,422   | 9096,059   |
|                                       | <b>MRP</b>              | 11,367           | 9,550      | 8,964      |
| Durchschn.<br>Mittelwert<br>Durchsatz | Kanban 1-2 / Conwip 3-4 | 3,701            | 3,201      | 3,051      |
|                                       | KANBAN 1-4              | 4.694            | 4,222      | 4,092      |
|                                       | KANBAN 1-2              | 3,690            | 3,180      | 3,067      |
|                                       | Conwip 1-2 / Kanban 3-4 | 1,740            | 1,572      | 1,616      |
|                                       | CONWIP 1-4              | 8,650            | 5,539      | 5,142      |
|                                       | <b>MRP</b>              | 33,836           | 32,513     | 29,400     |
|                                       | Kanban 1-2 / Conwip 3-4 | 4,214            | 4,204      | 4,229      |
| Durchschn.<br>Mittelwert WIP          | KANBAN 1-4              | 8,131            | 8,131      | 8,150      |
|                                       | KANBAN 1-2              | 4,212            | 4,206      | 4,229      |
|                                       | Conwip 1-2 / Kanban 3-4 | 4,612            | 4,590      | 4,658      |
|                                       | CONWIP 1-4              | 13,900           | 13,002     | 12,940     |

Tabelle 4.10.: Vergleich angewendeter Verfahren (Einzelteilebene) Bearbeitungszeiten

Tabelle 4.10 zeigt die logistischen Kenngrößen bzw. deren Mittelwerte nach der vorherrschenden Bearbeitungszeit. Hier wird neben der hohen Streuungsbreite des MRP Verfahrens deutlich, dass die sequentielle Kombination KANBAN 1-2 / CONWIP 3-4 und das Verfahren KANBAN 1-2 sehr ähnliche Ausprägungen aufweisen und demzufolge einer näheren Betrachtung und Analyse unterzogen werden müssen.

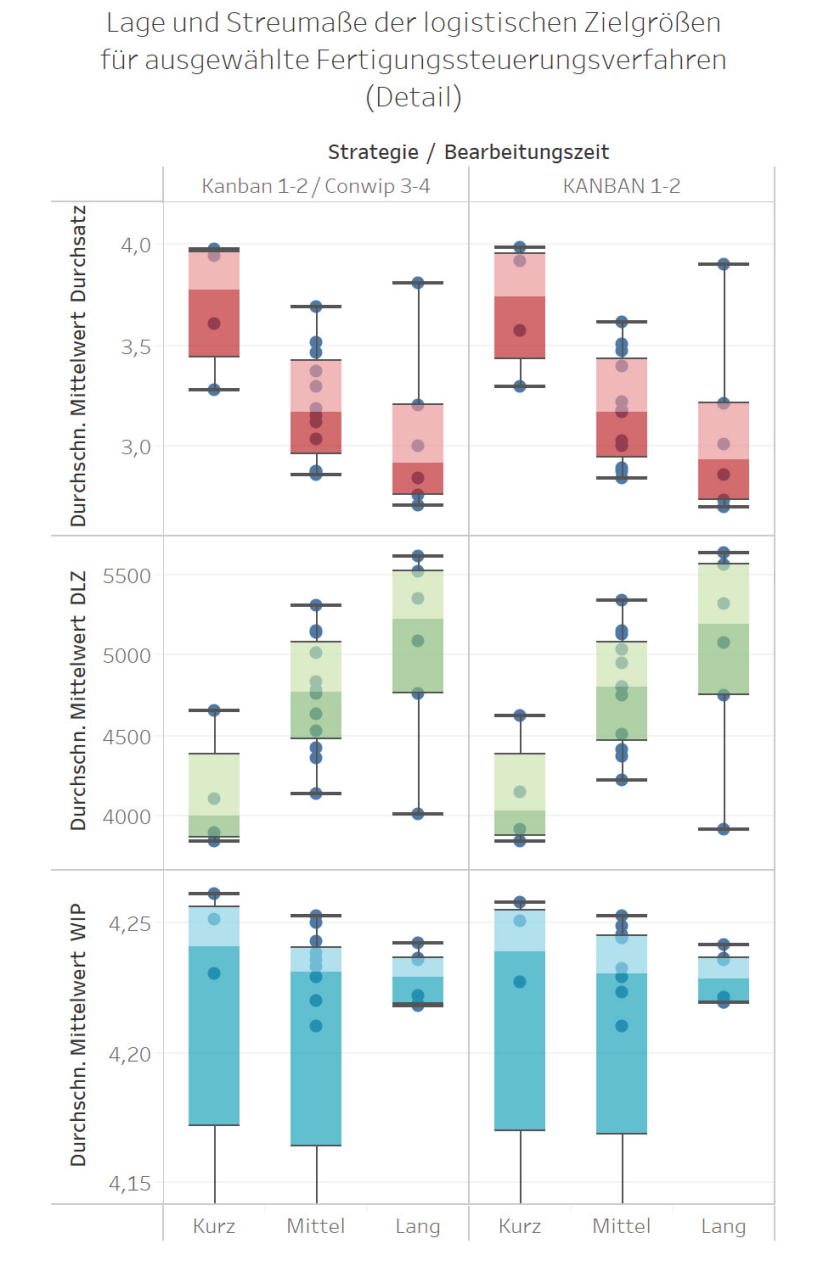

Abbildung 4.27.: Lage und Streumaße der logistischen Zielgrößen für ausgewählte Fertigungssteuerungsverfahren (Detail)

Aus diesem Grund wurden die statistischen Mittelwerte der beiden Verfahren KANBAN 1-2 / CONWIP 3-4 und KANBAN 1-2 bzw. der jeweils eingetakteten Einzelteile, mittels

**EoPaMS**

<sup>241</sup>Eigene Abbildung

#### **EoPaMS**

eines Boxplot Diagramms analysiert. Dies ermöglicht eine einfache Zusammenfassung robuster Streuungs- und Lagemaße innerhalb einer Darstellung und erlaubt eine möglichst transparente Ableitung von verfahrensspezifischen Trends.<sup>242</sup>

Hier zeigt sich, dass die sequentielle Kombination gegenüber der KANBAN 1-2 Variante für das betrachtete Beispiel eine tendenziell niedrigere Durchlaufzeit im Bereich der kurzen Bearbeitungszeiten ermöglicht. Dies kann auf die Tatsache zurückgeführt werden, dass die Engpässe der betrachteten Fertigungslinie häufig auf die letzten beiden Maschinen der 4 betrachteten Aggregate fallen. Für die KANBAN 1-2 Logik bedeutet dies, dass solange Halbfertigprodukte von Maschine 3 bzw. Maschine 4 nachbestellt werden, bis die Pufferlager angefüllt sind. Dies wiederum löst längere Wartezeiten und demzufolge einen höheren Umlaufbestand aus, welcher in einer längeren Durchlaufzeit resultiert. Die in der CONWIP Steuerung angewandte Grenzwertregelung unterbindet bei der sequentiellen Kombination dieses Verhalten, da sie nur so viele Materialien auf die letzen beiden Maschinen eintaktet, wie in der Regelung festgelegt werden. Dies führt zu einer Glättung des Umlaufbestandes und demzufolge zu einem nicht unwesentlichen Vorteil der sequentiellen Kombination gegenüber der im Vergleich stehenden KANBAN 1-2 Ausführung.

 $242$ <sub>vgl.</sub> Kronthaler 2014, S. 38 ff.

# **5. Conclusio und Resümee**

# **5.1. Conclusio**

Im Rahmen dieses abschließenden Kapitels werden die wesentlichsten Erkenntnisse der durchgeführten wissenschaftlichen Methoden zusammengefasst und ein Ausblick für den weiteren Forschungsbedarf innerhalb dieses Gebietes gegeben.

Für eine verbesserte Nachvollziehbarkeit der Ergebnisse orientiert sich der Autor an der in Kapitel 2.4 formulierten Forschungsfrage:

• Inwieweit wirkt sich eine sequentielle Kombination einer oder mehrerer Produktionsund Fertigungssteuerungsstrategien im Bereich der Linienfertigung auf die logistischen Zielgrößen aus?

Hierbei postuliert die Produktionstheorie im Allgemeinen einen Zusammenhang zwischen der Planung und Steuerung in einem Produktionssystem und dem daraus resultierenden Output bzw. der Effizienz.<sup>243</sup> Die im Zuge dieser Arbeit erarbeiteten theoretischen Befunde sowie die empirischen Ergebnisse der explorativen Fragebogenerhebung zeigen eine eindeutige Lücke im Bereich der Effizienzwirkung bei der Kombination von Produktionsund Fertigungssteuerungsstrategien. Generell muss hier zwischen einer hybriden und sequentiellen Kombination dieser Verfahren differenziert werden. Bei der Entwicklung dieser beiden Ansätze wurden unterschiedliche Zielsetzungen verfolgt. Das Ziel bei der Ausgestaltung von Hybridkonzepten ist die untergeordnete Integration einer Teilstrategie (Subsystem) in eine bereits bestehende Steuerungsstrategie. Im Gegensatz dazu, steht bei der sequentiellen Kombination eine idealtypische Reihenfolgeanordnung der Strategien und den damit verbundenen Wirkungsmechanismen im Vordergrund. Dies ermöglicht ein breiteres Anwendungsfeld (bspw. Ausdehnung des Untersuchungsansatzes auf mehrere Fertigungslinien) und eine entsprechende Gestaltungsflexibilität bei der Etablierung solcher Verfahren.

Zur Überprüfung der Wirkungsweisen einer sequentiellen Kombination einer oder mehrerer Fertigungssteuerungsstrategien im Bereich der Linienfertigung auf logistische Zielgrößen wurde im Rahmen dieser Arbeit ein simulationsbasierter Ansatz gewählt. Die dabei

 $243$ <sub>vgl.</sub> Dyckhoff 2006, S. 6-9.

verwendeten Daten und Parameter bzw. das dem der Untersuchung zugrundeliegende Simulationsmodell entspricht den wissenschaftlichen Gütekriterien der Validität und Reliabilität. Zusätzlich weist die formallogische Systemstruktur ein der Realität entsprechendes isomorphes, oder zumindest homomorphes Realverhalten auf. Zunächst können die empirischen Ergebnisse für die Beantwortung der ersten Subforschungsfrage herangezogen werden. Diese wurde wie folgt formuliert:

#### $(1):$

Besteht ein signifikanter Unterschied zwischen den verschiedenen Produktions- und Fertigungssteuerungsstrategien in Hinblick auf die logistischen Zielgrößen?

Die statistischen Prozeduren der einfaktoriellen Varianzanalysen zeigten hierbei hochsignifikante Unterschiede zwischen der sequentiellen Kombination verschiedener Produktionsund Fertigungssteuerungsverfahren in den logistischen Zielgrößen des untersuchten Bereichs. Im Detail, resultierten daraus die folgenden Signifikanzwerte: Durchlaufzeit (p=0,000), Umlaufbestand (WIP) ( $p=0,000$ ) und Durchsatz ( $p=0,000$ ). Somit konnte der signifikante Unterschied verschiedener sequentieller Kombinationsansätze auf logistische Zielgrößen empirisch untermauert werden. Weiter widmet sich der Verfasser der Beantwortung der zweiten Subfrage:

#### $(2)$ :

Welche Unterschiede bestehen im Detail bei ausgewählten sequentiellen Produktions- und Fertigungssteuerungsstrategien?

Die empirischen Befunde, als Resultat aus den, im Rahmen dieser Arbeit durchgeführten Simulationsstudie zeigten eindeutige Gestaltungsfelder für die Erreichung bestimmter Zielgrößen auf. Konkret kann hierbei auf das Verhalten verschiedener Strategien in Hinblick auf Engpassaggregate verwiesen werden, da durch eine sequentielle Kombination solcher Strategien Schwächen einzelner Verfahren ausgeglichen bzw. Stärken unterstützt werden konnten. Als Beispiel der gewonnen Resultate kann die Wirkungsweise der KANBAN 1-2 / CONWIP 3-4 Kombination hervorgehoben werden. Diese nutze die CONWIP-typische Grenzwertregelung für eine Durchlaufzeitverbesserung im Bereich kurzer Bearbeitungszeiten, ohne den Durchsatz kritisch zu beeinflussen. Die Kombination erlaubte einen verbesserten Materialfluss für das angewandte Beispiel und konnte lokale Schwächen der betrachteten Fertigungslinie, welche aus den Engpassaggregaten resultierten ausgleichen.

## **5.2. Ableitungen und Ausblick**

Basierend auf den Erkenntnissen dieser Arbeit, lassen sich für den Bereich von Produktionsund Fertigungssteuerungsstrategien folgende Implikationen für Forschung und Realwirtschaft ableiten.

Ein zukünftiger Forschungsbedarf konnte in der Erweiterung und Anwendung dieser Verfahren identifiziert werden. Die Arbeit zeigt klare Potentiale hinsichtlich effizienzrelevanter Aspekte auf, welche aus der Anwendung einer sequentiellen Kombination von Produktions- und Fertigungssteuerungsverfahren resultieren. Hierbei können neue Potentiale, wie etwa die vollständige Vernetzung, der in der Produktion befindlichen Produkte und Maschinen, das Zusammenspiel mehrerer Fertigungssteuerungsverfahren ermöglichen, ohne dabei die Komplexität der administrativen Ausgestaltung (wie etwa bei Hybridsystemen) unnötig zu erhöhen. Zum anderen konnte gezeigt werden, dass durch die sequentielle Kombination verschiedene logistische Zielgrößen so beeinflusst werden können, dass eine höhere Flexibilität hinsichtlich der Materialbedarfsplanung bzw. hinsichtlich der Reaktion auf Kundenwünsche möglich wird. Dies wiederum führt zu neuen Handlungsfeldern in der Umlaufbestandsregulierung und der Verkürzung von Durchlaufzeiten.

Demzufolge sollten die Möglichkeiten und das Anwendungspotential der sequentiellen Kombination eine stärkere Beachtung von Wissenschaftlern und Praktikern erfahren. Meist erfolgt die Auswahl der einzelnen Steuerungsstrategien ohne die direkte Einbeziehung relevanter Kriterien. Eine erweiterte Forschung im Bereich der sequentiellen Kombination von Produktions- und Fertigungssteuerungsverfahren könnte zur Ableitung entscheidungsrelevanter Kriterien genutzt werden. Deren Identifikation könnte wiederum zur Entwicklung von Auswahlrichtlinien für solche Steuerungen beitragen.

Die empirischen Befunde dieser Arbeit unterliegen Restriktionen, welche als Ansatzpunkt für weitere Forschungsvorhaben dienlich sein könnten. Zur Erhöhung der externen Validität der Resultate dieser Dissertation, könnten weitere Überprüfung im Rahmen von Fallbeispielen oder mittels Fragebogenerhebung in mehreren Unternehmen sowie in unterschiedlichen Branchen durchgeführt werden.

# **6. Literaturverzeichnis**

### **Buchquellen**

- Abele, E. und G. Reinhart (2011). *Zukunft der Produktion: Herausforderungen, Forschungsfelder, Chancen*. Hanser. isbn: 9783446425958. https://books.google.at/books?id=zLH2ZwEACAAJ
- Adam, Dietrich (1992). *Fertigungssteuerung ; Grundlagen und Systeme*. Bd. Bd. 38-39. Schriften zur Unternehmensführung. Wiesbaden: Gabler. 355 S. ISBN: 9783409179164
- Andrew Lyons, Dong Li, Jorge Hernandez, Lucy Everington (o.D.). "1/9 Operational Considerations for Mass Customisation". In: S. 4. http: // www. mckn. eu/ wp- content /uploads /group - documents/ 1/ 1316805990- Operationalconsiderationsformc.pdf
- Babbage, Charles (1832). *On the economy of machinery and manufactures*. 3rd ed., enl. London: C. Knight. 1 online resource (xxiv, 392
- Bangsow, Steffen (2010). *Manufacturing Simulation with Plant Simulation and SimTalk: Usage and Programming with Examples and Solutions*. ISBN: 978-3642050732. DOI: 10. 1007/978-3-642-05074-9
- Bechte, Wolfgang (1980). *Steuerung der Durchlaufzeit durch belastungsorientierte Auftragsfreigabe bei Werkstattfertigung*. @Hannover, Univ., Fak. für Maschinenwesen, Diss. : 1980. ger. Hannover. 3 S.
- (1984). *Steuerung der Durchlaufzeit durch belastungsorientierte Auftragsfreigabe bei Werkstattfertigung*. Bd. 70. Fortschritt-Berichte der VDI-Zeitschriften : 2. Düsseldorf: VDI-Verl. IV, 185 S
- Bellgran, Monica und Kristina Säfsten (2010). *Production Development Design and Operation of Production Systems | Springer*. 340 S. http://www.springer.com/us/book/9781848824942
- Bergmann, Sören (2014). *Automatische Generierung adaptiver Modelle zur Simulation von Produktionssystemen*. Ilmenau: Universitätsbibliothek Ilmenau. Online-Ressource
- Brankamp, Klaus (1973). *Ein Terminplanungssystem für Unternehmen der Einzel- und Serienfertigung. Voraussetzungen, Gesamtkonzeption und Durchführung mit EDV*. ger. 2. überarbeitete und erweiterte Auflage. Heidelberg: Physica-Verlag HD. isbn: 9783790801033. doi: 10.1007/978-3-642-93618-0. http://dx.doi.org/10.1007/978-3-642-93618-0
- Brauer, W. et al. (1992). *Information als Produktionsfaktor*. Berlin, Heidelberg: Springer Berlin Heidelberg. ISBN: 978-3-540-55960-3. DOI: 10.1007/978-3-642-77810-0
- Corsten, Hans (2004). *Produktionswirtschaft. Einführung in das industrielle Produktionsmanagement*. ger. 10., vollst. überarb. Aufl. Lehr- und Handbücher der Betriebswirtschaftslehre. München: Oldenbourg. 644 S. ISBN: 3486274740
- Dimitrov, Todor (2015). *Permanente Optimierung dynamischer Probleme der Fertigungssteuerung unter Einbeziehung von Benutzerinteraktionen*. Bd. Band 21. Karlsruher Schriften zur Anthropomatik. Karlsruhe: KIT Scientific Publishing. XXIII, 262 Seiten. isbn: 373150426X
- Dolgui, Alexandre und Jean-Marie Proth (2010). *Supply chain engineering. Useful methods and techniques*. eng. London: Springer London. 541 S. isbn: 9781849960175
- Dyckhoff, Harald (2006). *Produktionstheorie. Grundzüge industrieller Produktionswirtschaft : mit 20 Tabellen*. ger. 5, überarb. Aufl. Springer-Lehrbuch. Berlin und Heidelberg: Springer. isbn: 9783540326007. http://dx.doi.org/10.1007/3-540-32601-4
- Eley, Michael (2012). *Simulation in der Logistik. Einführung in die Erstellung ereignisdiskreter Modelle unter Verwendung des Werkzeuges "Plant Simulation"*. Springer-Lehrbuch. Berlin, Heidelberg: Springer Berlin Heidelberg. 1 online resource. isbn: 3642273734

Eversheim, Walter (1992). *Flexible Produktionssysteme*. [S.l.: s.n.]

– (1996). *Organisation in der Produktionstechnik. Band 1: Grundlagen*. Dritte, neu bearbeitete und erweiterte Auflage. Studium und Praxis. Berlin, Heidelberg: Springer Berlin Heidelberg, Imprint und Springer. 1 online resource. isbn: 3642877389

- Glaser, Horst, Werner Geiger und Volker Rohde (1992). *PPS Produktionsplanung und -steuerung. Grundlagen-Konzepte-Anwendungen*. 2. überarbeitete Aufl. Wiesbaden: Gabler. XVII, 512 str. isbn: 9783409239066
- Glock, Christoph H. (2012). "Lead time reduction strategies in a single-vendor-singlebuyer integrated inventory model with lot size-dependent lead times and stochastic demand". In: *INTERNATIONAL JOURNAL OF PRODUCTION ECONOMICS* 136 (1). WOS:000300741100004, S. 37–44. issn: 0925-5273. doi: 10.1016/j.ijpe.2011. 09.007
- Goldratt, Eliyahu M. und Jeff Cox (2012). *The goal. A process of ongoing improvement*. eng. 3., rev. ed., 25. anniversary ed. Great Barrington, Mass.: North River Press. 408 S. isbn: 9780884271956
- Graves, Robert J., John M. Konopka und R. John Milne (1995). "Literature review of material flow control mechanisms". In: *Production Planning and Control* 6 (5), S. 395– 403. issn: 09537287. doi: 10.1080/09537289508930296
- Grinninger, Jürgen (2012). *Schlanke Produktionssteuerung zur Stabilisierung von Auftragsfolgen in der Automobilproduktion*. München: fml, Lehrstuhl für Fördertechnk Materialfluss Logistik. XVII, 284 S. isbn: 3941702289
- Gstettner, Stefan (1998). *Leistungsanalyse von Produktionssteuerungssystemen. Mit 77 Tabellen*. Zugl.: Diss. dt. Produktion und Logistik. Heidelberg: Physica-Verl. 205 S. isbn: 3790810746
- Gutenberg, Erich (1971). *Grundlagen der Betriebswirtschaftslehre*. 18. Aufl. Enzyklopädie der Rechts- und Staatswissenschaft. Berlin, Heidelberg: Springer-Verl. 521 S.
- Heinen, Edmund und Bernhard Dietel, Hrsg. (1991). *Industriebetriebslehre. Entscheidungen im Industriebetrieb*. ger. 9., vollständig neu bearb. und erw. Aufl. Gabler-Lehrbuch. Wiesbaden: Gabler. 1602 S. isbn: 3409331522
- Heinrich, Lutz J. (1995). "Forschungsziele und Forschungsmethoden der Wirtschaftsinformatik". ger. In: *Selbstverständnis betriebswirtschaftlicher Forschung und Lehre : Tagung der Kommission Wissenschaftstheorie*. Wiesbaden: Gabler, S. 27–54. isbn: 3-409-19199- 2
- Homburg, Christian (1998). *Quantitative Betriebswirtschaftslehre. Entscheidungsunterstützung durch Modelle ; mit Beispielen, Übungsaufgaben und Lösungen*. ger. 2., überarb. und erw. Aufl. Wiesbaden: Gabler. 641 S. isbn: 3409234179
- Hopp, Wallace J. und Mark L. Spearman (2000). *Factory physics*. eng. 2 edition (April 4, 2000). The McGraw-Hill/Irwin series. Boston: McGraw-Hill/Irwin. 720 S. isbn: 9780256247954
- Jodlbauer, Herbert (2007). *Produktionsoptimierung. Wertschaffende sowie kundenorientierte Planung und Steuerung*. ger. Springers Kurzlehrbücher der Wirtschaftswissenschaften. Wien: Springer. 341 S. isbn: 9783211727522
- Kienzle, Florian (2011). *Fertigungssteuerung in der Musterfertigung von Systemlieferanten*. Bd. 93. Wissenschaftliche Schriftenreihe des Institutes für Betriebswissenschaften und Fabriksysteme. Chemnitz: IBF. VIII, 137 S.
- Kirchhoff, Sabine (2010). *Der Fragebogen. Datenbasis, Konstruktion und Auswertung*. ger. 5. Aufl. Wiesbaden: VS-Verl. isbn: 9783531167886. doi: 10.1007/978-3-531-92050-4. http://dx.doi.org/10.1007/978-3-531-92050-4
- Kistner, K. P. und M. Steven (2001). *Produktionsplanung*. Physica-Lehrbuch. Physica-Verlag HD. isbn: 9783790814262. http://books.google.at/books?id=E0z2i-5krXUC
- Kistner, Klaus-Peter und Marion Steven (1993). *Produktionsplanung*. ger. 2., verb. Aufl. Physica-Lehrbuch. Heidelberg: Physica-Verl. 361 S. isbn: 3790806714
- Kleeberg, Kai (1993). *Kapazitätsorientierte Produktionssteuerung*. Zugl.: Hamburg, Univ. der Bundeswehr, Diss., 1993 u.d.T.: Kleeberg, Kai: Kapazitätsorientierte Produktionssteuerung bei Werkstattfertigung unter besonderer Berücksichtigung integrierter flexibler Fertigungssysteme. ger. Bd. 26. Betriebswirtschaftliche Forschung zur Unternehmensführung. Wiesbaden: Gabler. 393 S. isbn: 3409134786
- Košturiak, Ján und Milan Gregor (op. 1995). *Simulation von Produktionssystemen*. Wien: Springer-Verl. 190 S. isbn: 9783211827017
- Košturiak, Ján und Milan Gregor (1995). *Simulation von Produktionssystemen*. ger. Vienna: Springer Vienna. 180110 S. isbn: 9783211827017. doi: 10.1007/978-3-7091- 9413-3. http://dx.doi.org/10.1007/978-3-7091-9413-3
- Kronthaler, Franz (2014). *Statistik angewandt. Datenanalyse ist (k)eine Kunst*. ger. Springer-Lehrbuch. Berlin: Springer Spektrum. 24 S. ISBN: 9783642537394. poi: 10.1007/978-3-642-53740-0. http://dx.doi.org/10.1007/978-3-642-53740-0
- Kudlich, Thomas (o.D.). "Optimierung von Materialflusssystemen mit Hilfe der Ablaufsimulation". [S.l. 1 online resource
- Kumar, C. Sendil und R. Panneerselvam (2007). "Literature review of JIT-KANBAN system". In: *INTERNATIONAL JOURNAL OF ADVANCED MANUFACTURING TECHNOLOGY* 32 (3-4). WOS:000244487300016, S. 393–408. issn: 0268-3768. doi: 10.1007/s00170-005-0340-2
- Kumpf, Alexander (2001). *Anforderungsgerechte Modellierung von Materialflusssystemen zur planungsbegleitenden Simulation*. @München, Techn. Univ., Diss, 2001. ger. 170 S.
- Kuroda, M. und K. Takeda (1998). "General structure and characteristics of quick response production system". In: *Computers & Industrial Engineering* 35 (3). PII: S0360- 8352(98)00117-X, S. 395–398. issn: 03608352. doi: 10.1016/S0360-8352(98)00117-X
- Lackes, Richard (1995). *Just-in-time-Produktion. Systemarchitektur, wissensbasierte Planungsunterstützung, Informationssysteme*. Zugl.: Hagen, Fernuniv., Habil.-Schr., 1994. ger. Praxis der Wirtschaftsinformatik. Wiesbaden: Gabler. 503 S. isbn: 3409121765
- Law, Averill M. und W. David Kelton (1991). *Simulation modeling and analysis*. eng. 2. ed., internat. ed. McGraw-Hill international editions. New York: McGraw-Hill. 759 S. isbn: 0070366985
- Little, John D. C. und Stephen C. Graves (2008). *Little's Law*
- Lödding, Hermann (2008a). "Ein Modell der Fertigungssteuerung. Logistische Ziele systematisch erreichen". ger. In: *Beiträge zu einer Theorie der Logistik*. Berlin [u.a.]: Springer, S. 219–233. isbn: 978-3-540-75641-5
- (2008b). *Verfahren der Fertigungssteuerung: Grundlagen, Beschreibung, Konfiguration*. Springer-Verlag. 578 S. isbn: 3540768602. https://books.google.com/books?id=cG0kBAAAQBAJ&pgis=1
- (2013). *Handbook of manufacturing control. Fundamentals, description, configuration*. eng. Heidelberg: Springer. 577 S. ISBN: 9783642244575. DOI: 10.1007/978-3-642-24458-2. http://dx.doi.org/10.1007/978-3-642-24458-2
- Lotter, Bruno und Hans-Peter Wiendahl, Hrsg. (2012). *Montage in der industriellen Produktion. Ein Handbuch für die Praxis ; mit 18 Tabellen*. ger. 2. Aufl. VDI-/Buch]. Berlin: Springer Vieweg. 501 S. isbn: 9783642290619
- Marek, Richard P., Debra A. Elkins und Donald R. Smith (2001). "Understanding the fundamentals of Kanban and CONWIP pull systems using simulation". In: *Winter Simulation Conference Proceedings* 2, S. 921–929. ISSN: 02750708. DOI: 10.1109/WSC. 2001.977394
- März, Lothar et al. (2011). *Simulation und Optimierung in Produktion und Logistik. Praxisorientierter Leitfaden mit Fallbeispielen*. ger. Bd. 130. VDI-Buch. Berlin, Heidelberg: Springer-Verlag Berlin Heidelberg. isbn: 9783642145353. doi: 10.1007/978- 3-642-14536-0. http://dx.doi.org/10.1007/978-3-642-14536-0
- Mckay, K. N. (2003). "Historical survey of manufacturing control practices from a production research perspective". In: *International Journal of Production Research* 41 (3). WOS:000180296500001, S. 411-426. ISSN: 0020-7543. DOI: 10 . 1080 / 0020754021000033869
- Meinberg, Uwe und Frank Topolewski (1995). *Lexikon der Fertigungsleittechnik. Begriffe, Erläuterungen, Beispiele*. Berlin und New York: Springer-Verlag. vi, 540. isbn: 9783540585237
Mertens, Peter (2005). *Grundzüge der Wirtschaftsinformatik*. ger. 9., überarbeitete Auflage. Springer-Lehrbuch. Berlin, Heidelberg: Springer-Verlag Berlin Heidelberg. isbn: 9783540234111. http://dx.doi.org/10.1007/b138341

Möller, Dirk (2000). *Möglichkeiten und Grenzen des Supply Chain Management (SCM)*. 1. Auflage. Hamburg: Diplom.de. Online-Ressource. isbn: 3838621239

- Moosbrugger, Helfried und Augustin Kelava (2012). *Testtheorie und Fragebogenkonstruktion*. ger. 2., aktualisierte und überarbeitete Auflage. Springer-Lehrbuch. Berlin, Heidelberg: Springer-Verlag Berlin Heidelberg. ISBN: 9783642200717. DOI: 10.1007/978-3-642-20072-4. http://dx.doi.org/10.1007/978-3-642-20072-4
- Nyhuis, Peter und Hans-Peter Wiendahl (2012). *Logistische Kennlinien. Grundlagen, Werkzeuge und Anwendungen*. ger. 3. Aufl. 2012. VDI-Buch. Berlin, Heidelberg: Springer. ISBN: 9783540928386. DOI: 10.1007/978-3-540-92839-3. http://dx.doi.org/10.1007/978-3-540-92839-3
- Ohno, Taiichi und Norman Bodek (1988). *Toyota production system. Beyond large-scale production.* eng. New York, NY: Productivity Press. 143 S. ISBN: 9780915299140
- Pack, Ludwig (1964). *Optimale Bestellmenge und optimale Losgrosse. Zu einigen Problemen ihrer Ermittlung*. Wiesbaden: Betriebswirtschaftl. Verl. Gabler. 60 S.
- Porst, Rolf (2011). *Fragebogen. Ein Arbeitsbuch*. 3. Aufl. Lehrbuch. Wiesbaden: VS Verlag für Sozialwissenschaften. 1 online resource (190. ISBN: 3531928848)
- Roser, Christoph (2017). *Benefits and Flaws of CONWIP in Comparison to Kanban*. http://www.allaboutlean.com/conwip-comparison/ (Aufruf am 05. 07. 2017)
- Schäffer, Utz, Jürgen Weber und Bianca Willauer (2001). "Zur Optimierung von Intensität und Neuplanungsanteil der operativen Planung". de. In: *Controlling* 13 (6), S. 283–288. issn: 0935-0381. doi: 10.15358/0935-0381-2001-6-283
- Schirmer, Armin (1980). *Dynamische Produktionsplanung bei Serienfertigung*. ger. Bd. 6. Betriebswirtschaftlichtechnologische Beiträge zur Theorie und Praxis des Industriebetriebes. Wiesbaden: Gabler Verlag. 354 S. ISBN: 9783409340816. DOI: 10.1007/978-3-322-87923-3. http://dx.doi.org/10.1007/978-3-322-87923-3
- Schmidt, Günter (1989). *CAM: Algorithmen und Decision Support für die Fertigungssteuerung*. ger. Bd. 36. Betriebs- und Wirtschaftsinformatik. Berlin und Heidelberg: Springer. 15729 S. isbn: 9783540510888. doi: 10.1007/978-3-642-46668-7. http://dx.doi.org/10.1007/978-3-642-46668-7
- Schmitz, Matthias und Heinz Kußmaul (1994). *Flexibel automatisierte Fertigungssysteme. Bewertungsprobleme und Lösungsansätze*. Zugl.: Kaiserslautern, Univ., Diss., 1994. ger. Gabler-Edition Wissenschaft. Wiesbaden: Dt. Univ.-Verl. ISBN: 3824460319
- Schneider, Uta (1996-01-01). "Ein formales Modell und eine Klassifikation für die Fertigungssteuerung". PHD Thesis. Universität-GH Paderborn. 284 S.
- Schubert, Klaus (2005). *Handw"rterbuch des "konomischen Systems der Bundesrepublik Deutschland*. Online-Ausg. EBL-Schweitzer. Dordrecht: Springer. Online-Ressource (1 online resource (509. isbn: 3322808971
- Schuh, Günther und Andreas Gierth (2006). "Aachener PPS-Modell". ger. In: *Produktionsplanung und -steuerung : Grundlagen, Gestaltung und Konzepte*. Berlin [u.a.]: Springer, S. 11–27. isbn: 978-3-540-40306-7
- Schuh, Günther und Volker Stich, Hrsg. (2012). *Produktionsplanung und -steuerung 2. Evolution der PPS*. ger. 4., überarb. Aufl. VDI-Buch. Berlin: Springer. isbn: 9783642254260. doi: 10.1007/978-3-642-25427-7. http://dx.doi.org/10.1007/978-3-642-25427-7
- Spearman, Mark L., David L. Woodruff und Wallace J. Hopp (1990). "CONWIP: A pull alternative to kanban". In: *International Journal of Production Research* 28 (5), S. 879– 894. ISSN: 0020-7543. doi: 10.1080/00207549008942761

Steffen Bangsow (2016). *Beispielsammlung*. https://www.bangsow.eu/suche\_kategorie.php?kategorie=7 (Aufruf am 21. 08. 2017)

- Stevenson, M., L. C. Hendry und B. G. Kingsman (2005). "A review of production planning and control: the applicability of key concepts to the make-to-order industry". In: *International Journal of Production Research* 43 (5). WOS:000226669200001, S. 869– 898. issn: 0020-7543. doi: 10.1080/0020754042000298520
- Thürer, Matthias, Mark Stevenson und Charles W. Protzman (2016). *Kartenbasierte Steuerungssysteme für eine schlanke Arbeitsgestaltung. Grundwissen Kanban, Con-WIP, POLCA und COBACABANA*. ger. Wiesbaden: Springer Gabler. 192 S. ISBN: 9783658125073. poi: 10.1007/978-3-658-12508-0. http://dx.doi.org/10.1007/978-3-658-12508-0
- Töpfer, Armin (2012). *Erfolgreich forschen. Ein Leitfaden für Bachelor-, Master-Studierende und Doktoranden*. ger. 3., überarb. und erw. Aufl. Springer-Lehrbuch. Wiesbaden: Springer Gabler. 437 S. isbn: 9783642341694
- Volling, Thomas (2009). *Auftragsbezogene Planung bei variantenreicher Serienproduktion. Eine Untersuchung mit Fallstudien aus der Automobilindustrie*. Zugl.: Braunschweig, Techn. Univ., Diss., 2008. ger. 1. Aufl. Gabler Edition Wissenschaft Produktion und Logistik. Wiesbaden: Gabler. 324 S. ISBN: 9783834914774
- Wandt, Robert, Hermann Lödding und Katja Windt (o.D.). *Modellgestützte Fertigungssteuerung in der Unikatfertigung am Beispiel des Schiffbaus*. @Hamburg-Harburg, Techn. Univ., Institut für Produktionsmanagement und -technik, Diss., 2014. ger. [Electronische Ressource]. Bd. 21. Wissen schafft Innovation. Hamburg: Techn. Univ. Hamburg-Harburg Univ.-Bibl. 3969 S.
	- http://doku.b.tu-harburg.de/volltexte/2014/1300
- Wannenwetsch, Helmut (2005). *Vernetztes Supply Chain Management. SCM-Integration über die gesamte Wertschöpfungskette*. ger. Berlin: Springer. 472 S. isbn: 9783540234432
- (2010). *Integrierte Materialwirtschaft und Logistik. Beschaffung, Logistik, Materialwirtschaft und Produktion*. Springer-Lehrbuch. Berlin, Heidelberg: Springer-Verlag Berlin Heidelberg. 1 online resource (Online-Ressource.) isbn: 3540897739
- Westkämper, Engelbert und Markus Decker (2006). *Einführung in die Organisation der Produktion*. ger. Springer-Lehrbuch. Berlin, Heidelberg: Springer-Verlag Berlin Heidelberg. ISBN: 9783540260394. DOI: 10.1007/3-540-30764-8. http://dx.doi.org/10.1007/3-540-30764-8
- Wiendahl, Hans-Peter (1997). *Fertigungsregelung. Logistische Beherrschung von Fertigungsabläufen auf Basis des Trichtermodells*. ger. [2. Aufl]. München: Hanser. 382 S. isbn: 3446190848
- Winz, Gerald (2012). *Die dynamische Gestaltung der Produktions- und Logistikketten mittels prozessorientiertem Operating Curve Management. Logische Gesetzmäßigkeiten im schlanken Materialfluss*. ger. Berlin: Logos-Verl. 117 S. isbn: 9783832531157
- Yu, Kwok-Wai (2001). *Terminkennlinie. Eine Beschreibungsmethodik für die Terminabweichung im Produktionsbereich*. Zugl.: Hannover, Univ., Diss., 2001. ger. Als Ms. gedr. Bd. 576. Fortschritt-Berichte VDI Reihe 2, Fertigungstechnik. Düsseldorf: VDI-Verl. 122 S. isbn: 3183576023
- Zäpfel, Günther (2001). *Grundzüge des Produktions- und Logistikmanagement*. ger. 2., unwesentlich veränd. Aufl. Internationale Standardlehrbücher der Wirtschafts- und Sozialwissenschaften. München: Oldenbourg. 289 S. isbn: 3486256181
- Zelewski, Stephan, Hrsg. (2006). *Fortschritt in den Wirtschaftswissenschaften. Wissenschaftstheoretische Grundlagen und exemplarische Anwendungen*. ger. 1. Aufl. Gabler Edition Wissenschaft. Wiesbaden: Dt. Univ.-Verl. 339 S. ISBN: 9783835003491
- Zsifkovits, Helmut E. (2013). *Logistik*. ger. 1. Aufl. Bd. 3673. utb-studi-e-book. Stuttgart und Konstanz: UTB GmbH und UVK-Verl.-Ges. 339 S. isbn: 9783825236731. http://www.utb-studi-e-book.de/9783838536736

## **Internetquellen**

- Dipl.-Hdl. J. Borchert / Dipl.-Kfm. P. Goos / Dipl.-Hdl. B. Strahler (2004). *Forschungsansätze*. Arbeitsbericht. Hrsg. von Matthias Schumann. Institut für Wirtschaftsinformatik
- VDI- Gesellschaft Fördertechnik Materialfluss Logistik, Hrsg. (1993). *Simulation von Logistik-, Materialflußund Produktionssystemen*. VDI-Richtlinie.

https : / / www . vdi . de / richtlinie / alt  $\_$  vdi  $\_$  3633 - anwendung  $\_$  der  $\_$ simulationstechnik\_zur\_materialflussplanung\_/ (Aufruf am 11. 11. 2016)

Wirtschaftslexikon24.com, Hrsg. (2016). *Dilemma der Ablaufplanung*. http : / / www . wirtschaftslexikon24 . com / d / dilemma - der - ablaufplanung / dilemma-der-ablaufplanung.htm (Aufruf am 11. 11. 2016)

# **A. Anhang**

**A.1. Fragebogen empirische Erhebung**

## Sehr geehrte Damen und Herren,

Der nachfolgende Fragebogen ist Teil einer wissenschaftlichen Studie zur Untersuchung der aktuellen IST-Situation von Fertigungssteuerungsverfahren in deutschsprachigen Unternehmen.

Vielen Dank für Ihr Vertrauen und Ihre Unterstützung! Dipl.-Ing. Johannes A. Kapeller Lehrstuhl Industrielogistik

Als kleines Dankschön erhalten Sie auf Wunsch die aggregierten Ergebnisse dieser Studie in Form eines praxisorientierten Abschlussberichts. Emailadresse:

#### Hinweise:

- Sollten Sie bei einer Frage nicht ganz sicher sein, so bitten wir Sie bewusst um Ihre subjektive Einschätzung bzw. Ihre eigene Erfahrung.
- + Es gibt hier keine richtigen oder falschen Antworten! Alle Angaben dienen zu rein wissenschaftlichen Zwecken und werden selbstverständlich anonym ausgewertet und streng vertraulich behandelt!

## Teil 1: Betriebsdatenerfassung

sov

## A1) Inwieweit stimmen Sie den folgenden Aussagen zu

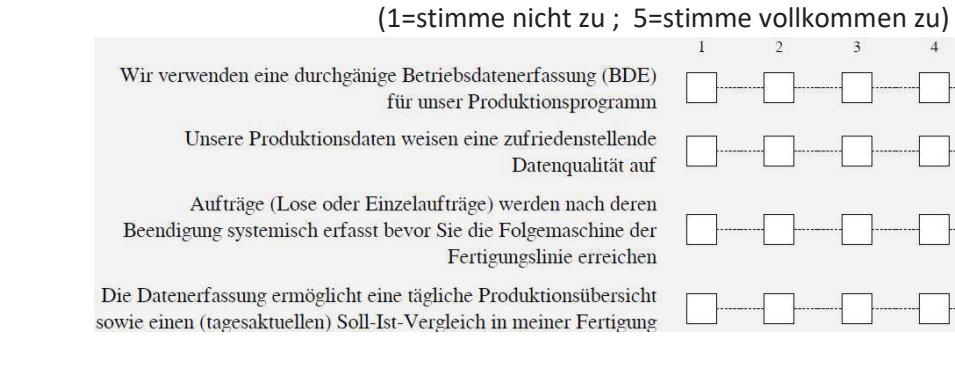

## A2) Inwieweit werden die folgenden Produktionsdaten bei Ihnen erfasst?

(1=gar keine Erfassung ; 5=vollständige Erfassung)

|               | __<br>$\tilde{}$                                                                              | $\tilde{}$<br>$\tilde{\phantom{a}}$ |                                                                                                    |
|---------------|-----------------------------------------------------------------------------------------------|-------------------------------------|----------------------------------------------------------------------------------------------------|
| Durchlaufzeit | <b>COLLEGE AND REAL PROPERTY</b><br><br><b>President Card</b><br><b>BURNING COMMUNICATION</b> | Liegezeit                           | <b>CES EXISTENTS</b><br><br><b>CALL CARD CALL AN</b><br>                                             |
| Umlaufbestand | <b>CARDIOLES CARD</b><br><b>A CARD MARK CARD</b><br><br><b>REAL PROPERTY AND</b>              | Fehleranteil                        | <b>CONSUMERING</b><br><b>CALL A RANGER AND</b><br><b>CARDIOLES COM</b><br><b>NATIONAL CONTRACTOR</b> |
| Rüstzeit      | <b>CARDIOLOGY AND</b><br><b>BULLY A STRAIGHT AT</b><br><b><i>CONSIGNATION</i></b><br>         | Durchsatz                           | <b>CONSUMERING</b><br><br><b>NATIONAL PROPERTY</b><br>.                                              |
| Wartezeit     | <br><br><b>Provision Contracts</b><br>.                                                       |                                     |                                                                                                    |

#### Teil 2: Steuerungsstrategien Allgemein

## B1) Welche der folgenden Fertigungssteuerungsverfahren werden in Ihrem Unternehmen derzeit verwendet? (Mehrfachauswahl möglich)

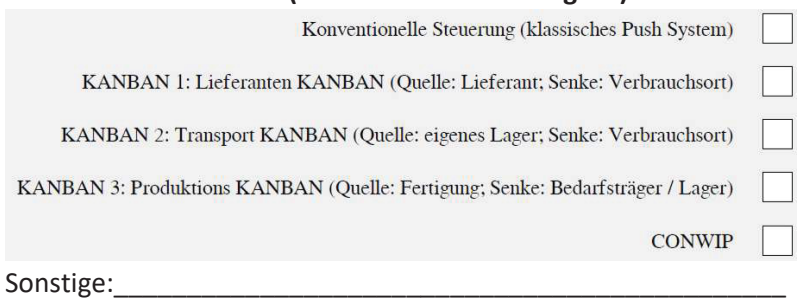

## B2) Inwieweit stimmen Sie den folgenden Aussagen zu

(1=stimme nicht zu ; 5=stimme vollkommen zu)

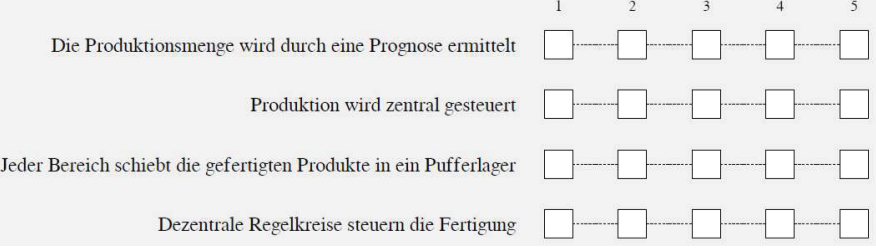

## Teil 3: Steuerungsstrategien Zukünftig

C1) Welche der folgenden Fertigungssteuerungsverfahren sind für eine zukünftige Verwendung in Ihrem Unternehmen angedacht?

## (Mehrfachauswahl möglich)

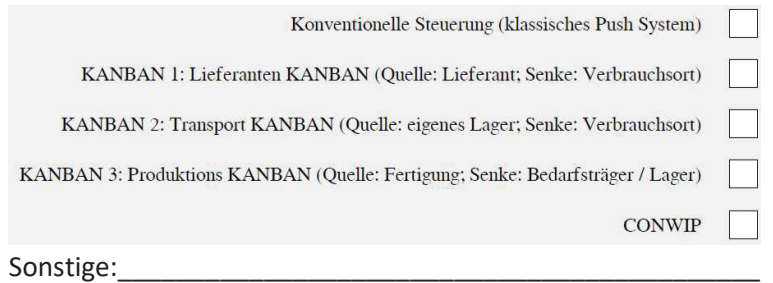

## C2) Reihen Sie die nachfolgenden Zielgrößen für Ihr Produktionsumfeld nach deren Wichtigkeit (höchste Wichtigkeit=1 ; niedrigste Wichtigkeit=6)

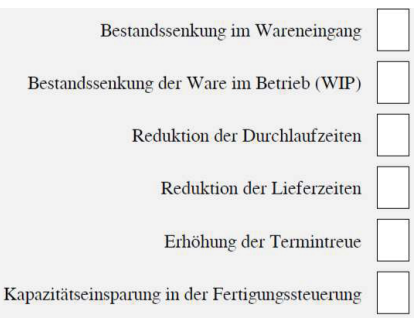

## Teil 3: Steuerungsstrategien Kombination

## D1) Inwieweit stimmen Sie den folgenden Aussagen zu

(1=stimme nicht zu ; 5=stimme vollkommen zu)

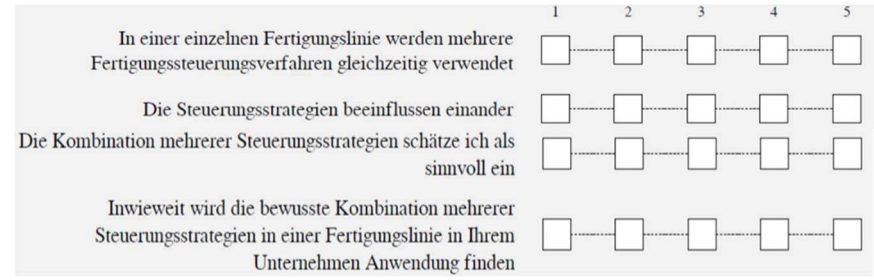

## Teil 4: Allgemeine Fragestellungen

## E1) Branchencode (wenn mehrere vorhanden bitte die der Haupttätigkeit des Unternehmens angeben)

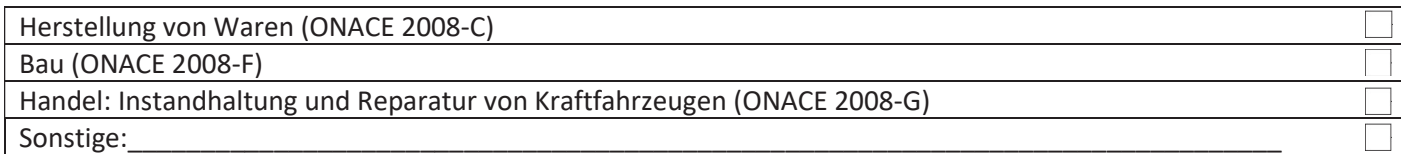

## E2) Bitte gebe Sie den dominierenden Produktionstyp Ihres Unternehmens an

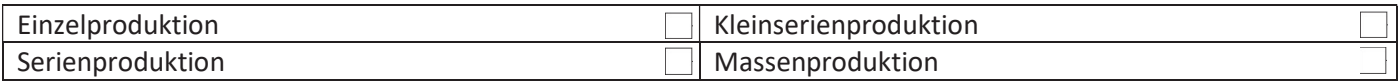

## E3) Anzahl der Mitarbeiter (am Standort) des Unternehmens

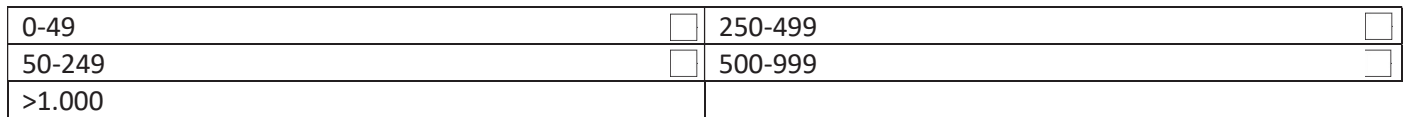

## **A.2. Plant Simulation Quellcode: Hauptnetzwerk**

```
 1: param zaehler:integer->Integer
  2: 
  3: --Objekte die für die Fertigungslinie erstellt werden
  4: var obj1:object -- Maschine vorhergehend
  5: var obj2:object -- Maschine nachfolgend
  6: var obj3:object -- Auswahlkästchen
  7: var obj4:object -- Puffer
  8: var DisplayBest:object -- Display für Bestände
  9: 
 10: --Abstände für die Erstellung
 11: var Abstandx:integer
 12: var Abstandy:integer
 13: 
 14: --Abstände fürs Display der Bestände
 15: var ydisplay:integer
 16: 
 17: --Dateinamen
 18: var name:string
 19: 
 20: --Laufvariablen
 21: var i:integer
 22: var j:integer
 23: var k:integer
 24: var m:integer
 25: var n:integer
 26: var a:integer
 27: var elemente:integer-- Anzahl Kopfzeile
 28: var merker:integer -- Merkt sich die Anzahl der in der Exceltabelle übergebenen werte, …
   … für den Fall das mehr Arbeitssysteme erschaffen werden wie in der Tabelle
 29: var pointer:integer -- Indizies für die subtabelle zum Befüllen mit Std werten
 30: 
 31: --Abfrage ob noch kein bestehendes Modell existiert. Sollte dies der Fall sein, wird …
   … dieses gelöscht
 32: if .Materialfluss.einzelstation.anzahlkinder > 0 
 33: löscheMaschine
 34: end
 35: 
 36: --Tabelle für Statistik bereinigen
 37: Ausgangsstatistik.löschen
 38: Ausgangsstatistik[1,0]:="Name der Variante"
 39: Ausgangsstatistik[2,0]:="Anzahl der jeweiligen Variante"
 40: Ausgangsstatistik[3,0]:="Durchlaufzeit"
 41: Ausgangsstatistik[4,0]:="Statistische Mittlere Durchlaufzeit"
 42: Ausgangsstatistik[5,0]:="Durchsatz pro Stunde"
 43: Maschinenstatistik.löschen
 44: 
 45: elemente:=5
 46: 
 47: for a:=1 to Varianten.yDim
 48: Ausgangsstatistik[elemente+1,0]:="Bestand Teil"+to_str(a)
 49: elemente:=elemente+1
 50: next
 51: 
 52: Bearbeitet:=0
 53: 
 54: --Tabelle für Subnetzwerke bereinigen
 55: Subnetzwerke.löschen
 56: Subnetzwerke[1,0]:="Subnetzwerk"
 57: Subnetzwerke[2,0]:="erstesElement"
 58: Subnetzwerke[3,0]:="letztesElement"
```

```
 59: 
  60: Maschinendaten.löschen
  61: 
  62: 
  63: var T:= Maschinendaten
  64: --Einlesen der Daten eines jeden Werkstücks in die Maschinendatenbank
 65: 
  66: for m:=1 to Varianten.yDim
  67: name:=Varianten[1,m]
  68: Maschinendaten[0,m]:=name
  69: Maschinendaten.erzeugesubliste(1,m)
  70: 
  71: Maschinendaten[1,m].setzedatentyp(1,"Object"); -- Maschinennummer
  72: Maschinendaten[1,m].setzedatentyp(2,"String"); -- Firmenbezeichnung Maschine (e.g. Fräse)
  73: Maschinendaten[1,m].setzedatentyp(3,"String"); -- Steuerungsstrategie 
  74: Maschinendaten[1,m].setzedatentyp(4,"Time"); -- Bearbeitungszeit
 75: Maschinendaten[1,m].setzedatentyp(5,"Time"); -- Rüstzeit
 76: Maschinendaten[1,m].setzedatentyp(6,"Real"); -- Maschinenverfügbarkeit in %
 77: Maschinendaten[1,m].setzedatentyp(7,"Time"); -- Meantime to Repair
 78: Maschinendaten[1,m].setzedatentyp(8,"Time"); -- Meantime between Failure
  79: Maschinendaten[1,m].setzedatentyp(9,"Integer"); -- Pufferkapazität Maschine [STK]
  80: Maschinendaten[1,m].setzedatentyp(10,"Time"); -- Durchlaufzeit laut AV
  81: Maschinendaten[1,m].setzedatentyp(11,"String"); -- Auslastungsgrad der Maschine
82. 83: Maschinendaten[1,m].leseExcelDatei(Maschinedaten_Excel.dateiname,name)
 84: 
  85: --Subtable mit Standardwerten belegen, falls das angegebene Excel Sheet zu wenig …
   … Maschinen enthält
  86: 
  87: pointer:= Maschinendaten[1,m].yDim+1
  88: if pointer > 0 
  89: for n:=pointer to zaehler
90: Maschinendaten[1,m][1,n]:= "Maschine"+to str(n)
  91: Maschinendaten[1,m][2,n]:= "Bearbeitungsmaschine" -- Setzen des …
   … Standardnames für die Maschine
  92: Maschinendaten[1,m][3,n]:= "KANBAN,CONWIP" -- Welche Strategien werden für …
   … diesen Artikel verwendet
  93: Maschinendaten[1,m][4,n]:= 60 -- Standardwert Bearbeitungszeit
  94: Maschinendaten[1,m][5,n]:= 60 -- Standardwert Rüstzeit
  95: Maschinendaten[1,m][6,n]:= 1.0 -- Standardwert Maschinenverfügbarkeit
 96: Maschinendaten[1,m][7,n]:= 0 -- Standardwert MTTR
 97: Maschinendaten[1,m][8,n]:= 60 -- Standardwert MTBF
 98: Maschinendaten[1,m][9,n]:= 20 -- Standardwert Zwischenpufferkapa
 99: Maschinendaten[1,m][10,n]:= 50 -- Durchlaufzeit laut AV 
100: Maschinendaten[1,m][11,n]:= "50%" -- Standardwert Auslastungsgrad
101: 
102: next
103: end
104: next*/
105: 
106: j:= zaehler+2 -- +2 aufgrund von Quelle und Senke
107: -- horizontaler Abstand zwischen den Objekten
108: Abstandx:=150
109: Abstandy:=300
110: 
111: -- vertikaler Abstand zwischen den Objekten
112: -- zaehler:=5;
113: for i := 1 to j 
114: if i<2 
115:
```

```
116: 
117: obj1:= .Materialfluss.Quelle.erzeugeObjekt(current,0,Abstandy)
118: obj1.name:="Anlieferung"
119: obj1.pfad:=".BEs.SimulationBEs.Teil1"
120: obj1.EinSt:="OP_init"
121: 
122: --Einlesen der Reihenfolge als LOS
123: obj1.BeAuswahl:="Reihenfolge"
124: obj1.pfad:=".Modelle.Produktion.Reihenfolge"
125: obj1.ErzeugungAlsLos:=True
126: 
127: obj2:= obj1
128: obj1.schliesseDialog
129: 
130: 
131: elseif i>1 and i<j and i<=merker
132: --Puffer vor Maschinen erstellen
133: obj4:= .Materialfluss.Puffer.erzeugeObjekt(current,Abstandx-40,Abstandy+50)
134: obj4.name:= "LagerplatzM"+to_str(i-1)
135: --Lagerkapa einstellen
           136: obj4.kapazität:= Maschinendaten[1,1][9,i-1]
137: obj4.bearbeitungszeit:=0
138: .Materialfluss.Kante.verbinden(obj1,obj4)
139: obj1:=obj4
140: 
141: 
142: --erste Maschine erzeugen, welche nach der Quelle kommt
143: obj2:= .Materialfluss.Einzelstation.erzeugeObjekt(current,Abstandx,Abstandy)
144: obj2.name:= "Maschine"+to_str(i-1)
145: obj2.etikett:= to str(i-1)
146: obj2.einst:= "Eingangssteuerung"
147: obj2.einstvoraktionen:=true
148: obj2.ausStEinmal:=false
149: --Störung erzeugen, welche mit der Eingangssteuerung gesetzt wird
150: obj2.Störungen.erzeugeStörung("Hallo")
151: obj2.Störungen.Hallo.Verfügbarkeit:=95
152: obj2.Störungen.Hallo.Bezug:="Einsatzzeit"
153: /*Für Initialisierung der Eingangssteuerung*/
154: obj2.erzeugeAttr("letztes_Teil","String")
155: 
156: /*Kontrollkästchen initialisieren --> Name der Maschine (M), etikett mit (M) und …
   … initial value = false*/
157: obj3:= .Oberfläche.Kontrollkästchen.erzeugeObjekt(current,Abstandx, Abstandy+100)
158: obj3.name:= "M"+to_str(i-1)
159: obj3.etikett:= to_str(i-1)
160: obj3.wert:=false
161: --obj2.bearbeitungszeit:= 120;
162.163: 
164: --Einlesen von Maschinendaten aus einer Tabelle
165: obj2.bearbeitungszeit:=Maschinendaten["Bearbeitungszeit",i-1]
166: obj2.rüstzeit:=Maschinendaten["Rüstzeiten",i-1]
167: --Kanten zwischen den erstellten Objekten erschaffen
168: .Materialfluss.Kante.verbinden(obj1,obj2)
169: Abstandx:=Abstandx+80
170: obj2.schliesseDialog
171: -- Wenn mehr Arbeitsstationen erzeugt werden, wie in der Tabelle definiert sind<br>172: elseif i>1 and i<i and i>merker
           elseif i>1 and i<j and i>merker
173: 
174: obj4:=.Materialfluss.Puffer.erzeugeObjekt(current,Abstandx-40,Abstandy+50)
```

```
175: obj4.name:= "LagerplatzM"+to_str(i-1)
176: --Lagerkapazität einstellen
177: obj4.kapazität:= Maschinendaten[1,1][9,i-1]
178: obj4.bearbeitungszeit:=0
179: .Materialfluss.Kante.verbinden(obj1,obj4)
180: obj1:=obj4
181: obj2:= .Materialfluss.Einzelstation.erzeugeObjekt(current,Abstandx,Abstandy)
182: obj2.name:= "Maschine"+to_str(i-1)
183: obj2.etikett:= to_str(i-1)
184: obj2.einst:= "Eingangssteuerung"
185: obj2.einstvoraktionen:=true
186: obj2.ausStEinmal:=false
187: --Störung erzeugen, welche mit der Eingangssteuerung gesetzt wird
188: obj2.Störungen.erzeugeStörung("Hallo")
189: obj2.Störungen.Hallo.Verfügbarkeit:=95
190: obj2.Störungen.Hallo.Bezug:="Einsatzzeit"
191: --Für Initialisierung der Eingangssteuerung
192: obj2.erzeugeAttr("letztes_Teil","String")
193: 
194: --Kontrollkästchen initialisieren --> Name der Maschine (M), etikett mit (M) und …
   … initial value = false*/
195: obj3:= .Oberfläche.Kontrollkästchen.erzeugeObjekt(current,Abstandx, Abstandy+100)
196: obj3.name:= "M"+to_str(i-1)
197: obj3.etikett:= to str(i-1)
198: obj3.wert:=false
199: --obj2.bearbeitungszeit:= 120;
200: 
201: 
202: --Einlesen von Maschinendaten aus einer Tabelle
           Maschinendaten["Arbeitssysteme",i-1]:= obj2.name
204: Maschinendaten["Bearbeitungszeit",i-1]:= obj2.bearbeitungszeit
205: Maschinendaten["Rüstzeiten",i-1]:= obj2.rüstzeit
206: 
207: --obj2.öffneDialog;
208: .Materialfluss.Kante.verbinden(obj1,obj2)
209: Abstandx:=Abstandx+80
210: obj2.schliesseDialog
211: else
212: 
213: obj2:= .Materialfluss.Senke.erzeugeObjekt(current,Abstandx,Abstandy)
214: obj2.name:="Versand"
215: --Steuerung für Statistik hinterlegen
216: obj2.Einst:="Statistische_Werte"
217: 
218: /*Für Kanban*/
219: obj2.erzeugeAttr("letztes_Teil","String")
220: obj2.erzeugeAttr("Counter","Integer")
221: 
222: current.throughput per hour.pfad:= "Versand.statDurchsatzProStunde"
223: current.mean_leadtime.pfad:= "Versand.statMittDurchlaufzeit"
224: .Materialfluss.Kante.verbinden(obj1,obj2)
225: Abstandx:=Abstandx+80
226: 
227: end
228: obj1:= obj2
229: next
230: 
231: mean leadtime.pfad:="Versand.statMittDurchlaufzeit"
232: throughput per Hour.pfad:= "Versand.statDurchsatzProStunde"
233:
```
234: Ereignisverwalter.reset 235:

```
 1: var Subnetzwerk:object -- Kanban aus dem Kanban Netzwerkmodell
 2: var o:integer -- Oberer Wert der markierte Elemente Liste -nachfolgende Arbeitsstation
 3: var u:integer -- Unterer Wert der markierte_Elemente Liste -vorhergehende Arbeitsstation
 4: var i:integer -- Laufvariable
  5: var j:integer -- Laufvariable
  6: var k:integer -- Laufvariable
 7: var xPositionSub:integer-- xPosition des Subnetzwerks
  8: var yPositionSub:integer-- yPosition des Subnetzwerks
 9: var obju:object -- Vorhergehende Arbeitsstation
10: var objo:object -- Nachfolgende Arbeitsstation
11: var nameu:String -- Vorhergehende Arbeitsstation Name
12: var nameo:String -- Nachfolgende Arbeitsstation Name
13: var Namenszusatz:String -- Zusatz für das Subnetzwerk damit man weiß welche Maschinen in …
  … dem Netzwerk enthalten sind
14: var subtable:Integer -- Gibt Auskunft über die Anzahl Subnetzwerke
15: var merker:boolean -- Merker
16: var merkerzwei:boolean -- Merker
17: 
18: 
19: i:= markierte_Elemente.yDim
20.21: u:= markierte_Elemente["Nummer",1]
22: o:= markierte Elemente["Nummer",i]
23: merker:=false
24: -- Vorhergehende Maschine finden
25: if u-1=0 
26: nameu:= "Anlieferung"
27: elseif Subnetzwerke.YDim>0
28: -- Test ob der Vorgänger ein Subnetzwerk ist
29: nameu:= "Maschine"+to_str(u-1)
30: for j:=1 to Subnetzwerke.YDim -- Analyse ob der Vorgänger eventuell ein Subnetzwerk ist
31: if (u-1)=Subnetzwerke["letztesElement",j]
32: nameu:=Subnetzwerke["Subnetzwerk",j]
33: merker:=true
34: -- U neu setzen da das Subnetzwerk nicht von der Methode markierteElemente …
  … erfasst wird
35: end
36: next
37: else
38: -- Falls der Vorgänger kein Subnetzwerk ist wird geschaut welcher 
39: nameu:= "Maschine"+to_str(u-1)
40: end
41: obju:= str_to_obj(nameu)
42: --Objekt Subnetzwerk wird erst hier erschaffen damit die Xposition richtig gesetzt werden …
  … kann.
43: xPositionSub:= obju.XPos
44: yPositionSub:= obju.YPos
45: --subnetzwerk:=.Modelle.Kanban_PLANTSIM.Standard_Kanban.erzeugeObjekt(current,xPositionSub …
  … +125,yPositionSub)
46: 
47: -- der folgende Teil muss für andere Strategien angepasst werden
48: 
49: -- Conwipelement aus dem Subnetzwerk generieren
50: subnetzwerk:=.Modelle.Subnetzwerke.CONWIP_PLANTSIM.CONWIP.erzeugeObjekt(current, …
  … xPositionSub+125,yPositionSub)
51: Namenszusatz:= "CONWIP"+to_str(u)+"_bis_"+to_str(o)
52: subnetzwerk.name:=Namenszusatz
53: subtable:= Subnetzwerke.ydim+1
54: Subnetzwerke["Subnetzwerk",subtable]:=Namenszusatz
55: Subnetzwerke["erstesElement",subtable]:=u
```

```
56: Subnetzwerke["letztesElement",subtable]:=o
57: Subnetzwerke["Prinzip des Aufbaus",subtable]:="CONWIP"
58: 
59: --Hier wird die Untermethode im Subnetzwerk aufgerufen
60: subnetzwerk.erzeugeMaschine_CONWIP(Markierte_Elemente.Ydim,u,o)
61: 
62: if merker=true
63: .Materialfluss.Kante.verbinden(obju.Übergang_ausgehend,subnetzwerk. …
  … Übergang_ankommend)
64: else
65: .Materialfluss.Kante.verbinden(obju,subnetzwerk.Übergang_ankommend)
66: end
67: -- Nachfolgende Maschine finden
68: if o+1>Maschinendaten[1,1].yDim 
69: nameo:= "Versand"
70: objo:= str_to_obj(nameo)
71: else
72: for j:=1 to Subnetzwerke.YDim -- Analyse ob der Nachfolger eventuell ein Subnetzwerk …
  … ist
73: if (o+1)=Subnetzwerke["erstesElement",j]<br>74: nameu:=Subnetzwerke["Subnetzwerk".il
               nameu:=Subnetzwerke["Subnetzwerk",j]
75: objo:= str_to_obj(nameu)
76: merkerzwei:=true
77: end
78: next
79: -- nameo:= "Maschine"+to_str(o+1)
80: nameo:= "LagerplatzM"+to_str(o+1)
81: objo:= str_to_obj(nameo)
82: 
83: end
84:85:if merkerzwei=true
86: .Materialfluss.Kante.verbinden(subnetzwerk.Übergang_ausgehend,objo. …
  … Übergang_ankommend)
87: else
88: .Materialfluss.Kante.verbinden(subnetzwerk.Übergang_ausgehend,objo)
89: end
90:
```

```
 1: var i:integer -- Laufvariable
 2: var merker:integer --Merker
 3: 
 4: 
 5: for i:=1 to .Oberfläche.Kontrollkästchen.anzahlkinder 
 6: if .Oberfläche.Kontrollkästchen.kindNr(i).wert=true 
 7: merker:=1
 8: end
 9: next
10: 
11: if merker = 1 
12: for i:=1 to .Oberfläche.Kontrollkästchen.anzahlkinder 
13: .Oberfläche.Kontrollkästchen.kindNr(i).wert:=false
14: next
15: --Falls einer auf true war setzt er alle auf false
16: else
17: for i:=1 to .Oberfläche.Kontrollkästchen.anzahlkinder 
18: .Oberfläche.Kontrollkästchen.kindNr(i).wert:=true
19: next
20: end
21:
```

```
1: If .Materialfluss.Quelle.AnzahlKinder = 0
2: current.throughput_per_hour.pfad:= "0"
3: current.mean_leadtime.pfad:= "0"
4: end
5: current.öffneDialog
6: Start.öffnen
```
7: ereignisverwalter.rücksetzen

8:

```
 1: -- Bearbeitungszeit setzen
  2: var Teil:string -- Name des initierenden Teils
  3: var operation:integer -- Fortlaufende Nummer
  4: var bearbeitungszeit:time -- Bearbeitungszeit
 5: var rüstzeit:time -- Rüstzeit<br>6: var i:integer -- Laufvariable
                     -- Laufvariable
  7: var j:integer -- Laufvariable
  8: 
  9: Teil:=@.name
10: 
11: for i:=1 to Varianten.YDim
12: if Varianten[1,i] = \omega.name
13: j:=i
14: end
15: next
16: 
17: operation:=@.op+1
18: if ?.letztes teil / = \omega.name
19: -- Bearbeitungszeit und Rüstzeit setzen
20: bearbeitungszeit:=Maschinendaten[1,j][4,operation]<br>21: ?.bearbeitungsZeit:=bearbeitungszeit
21: ?.bearbeitungsZeit:=bearbeitungszeit<br>22: rüstzeit:=Maschinendaten[1,j][5,opera
         22: rüstzeit:=Maschinendaten[1,j][5,operation]
23: ?.rüstzeit:= rüstzeit
24: rüstzeit:=Maschinendaten[1,j][5,operation]
25: ?.rüstzeit:= rüstzeit
26: ?.Störungen.Hallo.Verfügbarkeit:=Maschinendaten[1,j][6,operation]
27: end
28: 
29: ?.letztes_teil:= @.name
30: 
31: -- Operation-Merker des Teils erhöhen
32: @.op:=@.op+1
33:
```

```
 1: var Subnetzwerk:object -- Kanban aus dem Kanban Netzwerkmodell
  2: var o:integer -- Oberer Wert der markierte_Elemente Liste -nachfolgende Arbeitsstation
 3: var u:integer -- Unterer Wert der markierte_Elemente Liste -vorhergehende Arbeitsstation
 4: var i:integer -- Laufvariable
  5: var j:integer -- Laufvariable
  6: var k:integer -- Laufvariable
 7: var xPositionSub:integer-- xPosition des Subnetzwerks
  8: var yPositionSub:integer-- yPosition des Subnetzwerks
 9: var obju:object -- Vorhergehende Arbeitsstation
10: var objo:object -- Nachfolgende Arbeitsstation
11: var nameu:String -- Vorhergehende Arbeitsstation Name
12: var nameo:String -- Nachfolgende Arbeitsstation Name
13: var Namenszusatz:String -- Zusatz für das Subnetzwerk damit man weiß welche Maschinen in …
  … dem Netzwerk enthalten sind
14: var subtable:Integer -- Gibt Auskunft über die Anzahl Subnetzwerke
15: var merker:boolean -- Merker
16: var merkerzwei:boolean -- Merker
17: 
18: i:= markierte_Elemente.yDim
19: 
20: u:= markierte_Elemente["Nummer",1]
21: o:= markierte Elemente["Nummer",i]
22: merker:=false
23: -- vorhergehende Maschine finden
24: if u-1=0 
25: nameu:= "Anlieferung"
26: obju:= str_to_obj(nameu)
27: 
28: elseif Subnetzwerke.YDim>0
29: -- Test ob der Vorgänger ein Subnetzwerk ist
30: nameu:= "Maschine"+to_str(u-1)
31: for j:=1 to Subnetzwerke.YDim -- Analyse ob der Vorgänger eventuell ein Subnetzwerk ist
32: if (u-1)=Subnetzwerke["letztesElement",j]
33: nameu:=Subnetzwerke["Subnetzwerk",j]
34: merker:=true
35: -- U neu setzen da das Subnetzwerk nicht von der Methode markierteElemente …
  … erfasst wird
36: end
37: next
38: else
39: -- Falls der Vorgänger kein Subnetzwerk ist wird geschaut welcher 
40: nameu:= "Maschine"+to_str(u-1)
41: end
42: obju:= str to obj(nameu)
43: --Objekt Subnetzwerk wird erst hier erschaffen damit die Xposition richtig gesetzt werden …
  … kann.
44: xPositionSub:= obju.XPos
45: yPositionSub:= obju.YPos
46: --subnetzwerk:=.Modelle.Kanban_PLANTSIM.Standard_Kanban.erzeugeObjekt(current,xPositionSub …
  … +125,yPositionSub)
47: 
48: -- der folgende Teil muss für andere Strategien angepasst werden
49: -- Kanbanelement aus dem Subnetzwerk generieren
50: subnetzwerk:=.Modelle.Subnetzwerke.Kanban_PLANTSIM.Standard_Kanban.erzeugeObjekt(current, …
  … xPositionSub+125,yPositionSub)
51: Namenszusatz:= "Kanban"+to_str(u)+"_bis_"+to_str(o)
52: subnetzwerk.name:=Namenszusatz
53: subtable:= Subnetzwerke.ydim+1
54: Subnetzwerke["Subnetzwerk",subtable]:=Namenszusatz
55: Subnetzwerke["erstesElement",subtable]:=u
```

```
56: Subnetzwerke["letztesElement",subtable]:=o
57: Subnetzwerke["Prinzip des Aufbaus",subtable]:="Kanban"
58: subnetzwerk.erzeugeMaschine_Kanban(Markierte_Elemente.Ydim,u,o)
59: 
60: 
61: if merker=true
62: .Materialfluss.Kante.verbinden(obju.Übergang_ausgehend,subnetzwerk.Üb_ankom)
63: else
           .Materialfluss.Kante.verbinden(obju,subnetzwerk.Üb ankom)
65: end
66: 
67: -- nachfolgende Maschine finden
68: if o+1>Maschinendaten[1,1].yDim 
69: nameo:= "Versand"
70: objo:= str_to_obj(nameo)
71: else
72: for j:=1 to Subnetzwerke.YDim -- Analyse ob der Nachfolger eventuell ein Subnetzwerk …
  … ist
73: if (o+1)=Subnetzwerke["erstesElement",j]
74: nameu:=Subnetzwerke["Subnetzwerk",j]<br>75: objo:= str to obj(nameu)
               objo: = str_to_obj(nameu)
76: merkerzwei:=true
77: end
78: next
79: -- nameo:= "Maschine"+to_str(o+1)
80: nameo:= "LagerplatzM"+to_str(o+1)
81: objo:= str_to_obj(nameo)
82: end
83: if merkerzwei=true<br>84: .Materialfluss
84: .Materialfluss.Kante.verbinden(subnetzwerk.Übergang_ausgehend,objo.Übergang_ankom)
       else
86: .Materialfluss.Kante.verbinden(subnetzwerk.Übergang_ausgehend,objo)
87: end
88:
```

```
 1: var i:integer -->Laufvariable
  2: var j:integer --> Laufvariable
  3: var obj:object
 4: 
  5: Bearbeitet:=0
  6: --ALLE Maschinen VERNICHTEN
  7: for i:=.Materialfluss.einzelstation.anzahlkinder downto 1 
  8: .Materialfluss.einzelstation.kindNr(i).vernichteObjekt
 9: next
10: --Alle Puffer Löschen
11: for i:=.Materialfluss.puffer.anzahlkinder downto 1 
12: .Materialfluss.puffer.kindNr(i).vernichteObjekt
13: next
14: --ALLE QUELLEN VERNICHTEN
15: for i:=.Materialfluss.quelle.anzahlkinder downto 1 
16: .Materialfluss.quelle.kindNr(i).vernichteObjekt
17: next
18: --ALLE SENKEN VERNICHTEN
19: for i:=.Materialfluss.senke.anzahlkinder downto 1 
20: .Materialfluss.senke.kindNr(i).vernichteObjekt
21: next
22: --ALLE Kontrollkästchen VERNICHTEN
23: for i:=.Oberfläche.Kontrollkästchen.anzahlkinder downto 1 
24: .Oberfläche.Kontrollkästchen.kindNr(i).vernichteObjekt
25: next
26: --ALLE KANBAN VERNICHTEN
27: for i:=.Modelle.Subnetzwerke.KanBAN PLANTSIM.Standard Kanban.anzahlkinder downto 1
28: .Modelle.Subnetzwerke.KanBAN_PLANTSIM.Standard_Kanban.kindNr(i).vernichteObjekt
29: next
30: --ALLE CONWIP VERNICHTEN
31: for i:=.Modelle.Subnetzwerke.CONWIP_PLANTSIM.CONWIP.anzahlkinder downto 1<br>32: Modelle.Subnetzwerke.CONWIP PLANTSIM.CONWIP.kindNr(i).vernichteO
            32: .Modelle.Subnetzwerke.CONWIP_PLANTSIM.CONWIP.kindNr(i).vernichteObjekt
33: next
34: --ALLE BOA VERNICHTEN
35: for i:=.Modelle.Subnetzwerke.BOA_PLANTSIM.BOA.anzahlkinder downto 1 
36: .Modelle.Subnetzwerke.BOA_PLANTSIM.BOA.kindNr(i).vernichteObjekt
37: next
38: --Alle Bestands - Displays löschen
39: for i:=1 to Varianten.yDim
40: for j:=.Oberfläche.Display.anzahlkinder downto 1 
41: if .Oberfläche.Display.kindNr(j).name = ("BestandTeil"+to_str(i))<br>42: obi:= str to obi("BestandTeil"+to str(i))
42: obj:= str_to_obj("BestandTeil"+to_str(i))<br>43: obj.vernichteObiekt
                43: obj.vernichteObjekt
44: end
45: next
46: next
47: if .Materialfluss.quelle.anzahlkinder<0
48: messageBox("Es befinden sich keine Maschinen zum Löschen in diesem System")
49: end
50: mean_leadtime.pfad:="0"
51: throughput_per_Hour.pfad:= "0"
52:
```

```
 1: var i:integer -- Laufvariable
 2: var k:integer -- Laufvariable
 3: var Merker:integer -- Merker
 4: var obj:object
 5: 
 6: -- Liste zu Beginn löschen --> Achtung bei mehr als 40 Elementen diesen Teil ändern!
 7: merker:=40
 8: 
 9: for k:=merker downto 1 
10: Markierte Elemente.entfernezeile(k)
11: next
12: 
13: -- Alle Markierten Elemente in die Liste aufnehmen
14: k:=1 --> Neudefinition der Laufvariable k--> merkt sich die Position in der Tabelle
15: 
16: for i:=1 to .Oberfläche.Kontrollkästchen.anzahlkinder 
17: if .Oberfläche.Kontrollkästchen.kindNr(i).wert=true 
18: Markierte_Elemente["Kontrollkästchen",k]:= .Oberfläche.Kontrollkästchen.kindNr(i)
19: --obj merken für den Eintrag des Namens in die Liste sowie Namensänderung in …
  … Maschine"i";
20: obj:=.Materialfluss.einzelstation.kindNr(i)
21: Markierte Elemente["Name",k]:= obj.name
22: Markierte Elemente["Maschine",k]:= obj
23: Markierte Elemente["Nummer",k]:= str_to_num(.Oberfläche.Kontrollkästchen.kindNr(i). …
\frac{1}{24}: etikett)
           k:=k+125: end
26: next
27: 
28: Markierte Elemente.sortieren(3,"auf")
29:
```

```
 1: var i:Integer
 2: var j:Integer
 3: var k:Integer
 4: var m:Integer
 5: var n:Integer
 6: var Elemente:Integer -- Elemente in der Kopfzeile
 7: var Teile:object
 8: 
 9: Bearbeitet:= Bearbeitet+1
10: Ausgangsstatistik[1,Bearbeitet]:=@.name
11: Ausgangsstatistik[2,Bearbeitet]:=@.id
12: Ausgangsstatistik[3,Bearbeitet]:=ereignisverwalter.zeit-@.erzeugt
13: Ausgangsstatistik[4,Bearbeitet]:=@.statMittDurchlaufzeit
14: Ausgangsstatistik[5,Bearbeitet]:=Versand.statDurchsatzProStunde
15: Elemente:=5
16: if ?.letztes_teil /= @.name 
17: ?.counter:=0
18: end
19: -- Setzen des Attributs letzes_Teil
20: ?.letztes_teil:= @.name
21.22: for m:=1 to Subnetzwerke.Ydim
23: if Subnetzwerke[4,m]="Kanban"
24: --Errechnen wieviele Maschinen im Kanbansystem enthalten sind
25: n:=Subnetzwerke[3,m]-Subnetzwerke[2,m]+1
26: 
27: if ?.counter<((n*2)+1)
28: @.vernichten
29: Teile:= str to obj(".BES.SimulationBEs."+(?.letztes teil))
30: Teile.erzeugen(Versand)
31: ?.counter:=?.counter+1
32: end
33: end
34: next
35: 
36: for i:=1 to Varianten.yDim
37: Ausgangsstatistik[Elemente+1,Bearbeitet]:= str_to_obj(".BEs.SimulationBEs.Teil"+ …
  … to_str(i)).anzahlKinder
38: Elemente:=Elemente+1
39: next
40: 
41: -- Auswertung für die Einzelmaschinen
42: for j:=.Materialfluss.einzelstation.anzahlkinder downto 1 
43: if .Materialfluss.einzelstation.kindNr(j).etikett = "1"
44: Maschinenstatistik[1,Bearbeitet]:= .Materialfluss.einzelstation.kindNr(j). …
  … statArbeitsAnteil
45: Maschinenstatistik[2,Bearbeitet]:= .Materialfluss.einzelstation.kindNr(j). …
  … statRüstAnteil
46: Maschinenstatistik[3,Bearbeitet]:= .Materialfluss.einzelstation.kindNr(j). …
  … statWarteAnteil
47: Maschinenstatistik[4,Bearbeitet]:= .Materialfluss.einzelstation.kindNr(j). …
  … statBlockiertAnteil
48: end
49: 
50: if .Materialfluss.einzelstation.kindNr(j).etikett = "2"
51: Maschinenstatistik[5,Bearbeitet]:= .Materialfluss.einzelstation.kindNr(j). …
  … statArbeitsAnteil
52: Maschinenstatistik[6,Bearbeitet]:= .Materialfluss.einzelstation.kindNr(j). …
  … statRüstAnteil
53: Maschinenstatistik[7,Bearbeitet]:= .Materialfluss.einzelstation.kindNr(j). …
```
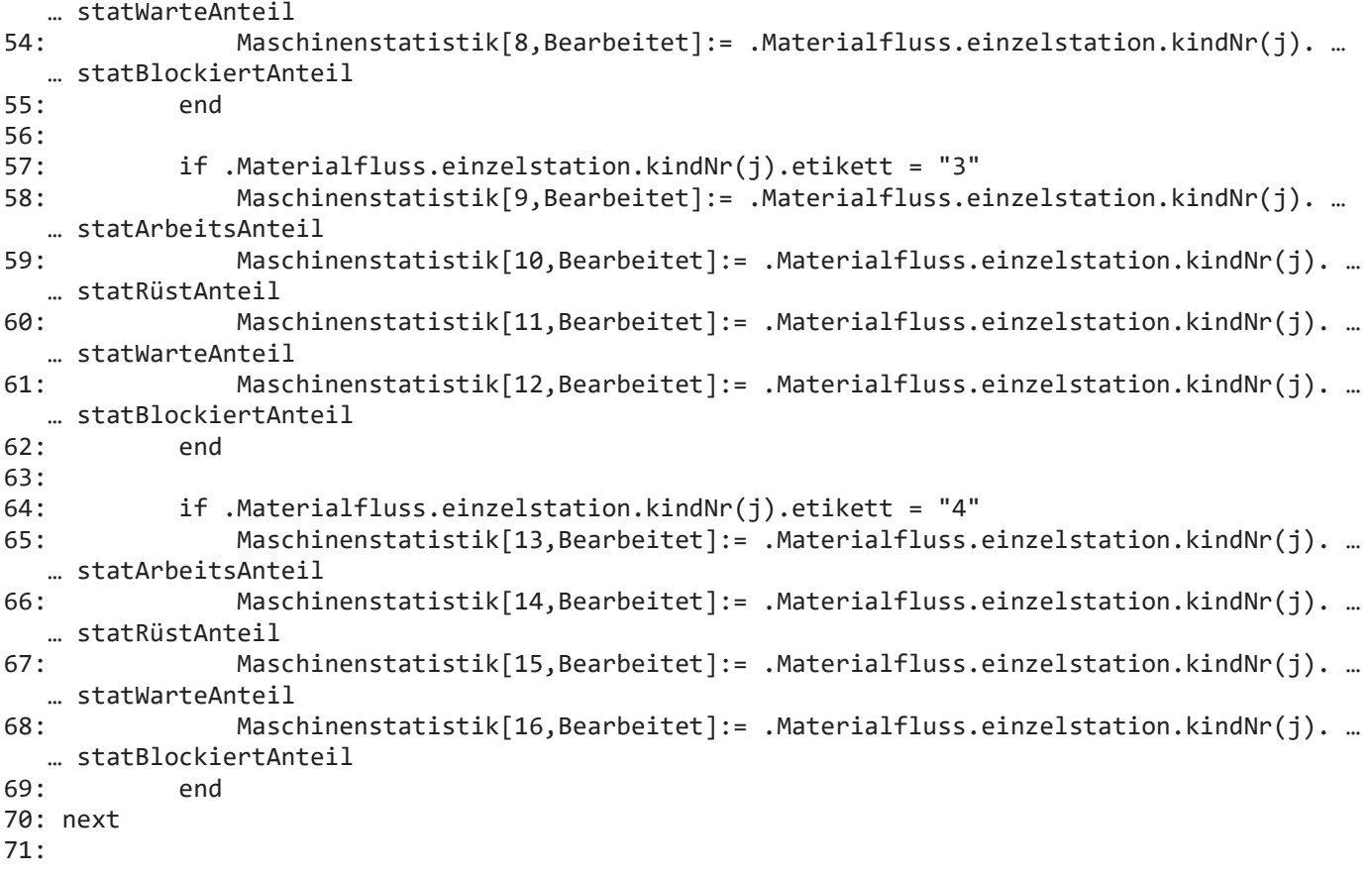

```
 1: var i:integer
  2: var obj:object -- Maschinen die gelöscht werden sollen
 3: var mark:table -- Markierte_Elemente
 4: var data:table -- Maschinendaten
 5: 
 6: -- Auf Basis der Selektion Methode für die Generierung einer Strategie anstoßen
 7: if lokalstra.wert = 2 -- KANBAN
 8: 
 9: --Elemente aus bestehender Fertigungslinie löschen
10: merker_eintragen
11: If markierte_Elemente.YDim >1
12: for i:=1 to markierte Elemente.yDim
13: str_to_obj(".Modelle.Produktion.Maschine"+Markierte_Elemente["Nummer",i]). …
  … vernichteObjekt
14: str_to_obj("LagerplatzM"+Markierte_Elemente["Nummer",i]).vernichteObjekt
15: Markierte_Elemente["Maschine",i].vernichteObjekt
16: Markierte_Elemente["Kontrollkästchen",i].vernichteObjekt
17: next
18: 
19: Kanban_standard
20: else
21: messageBox("Sie müssen für eine KanbanSteuerung mehr als zwei Maschinen auswählen" …
  … +chr(10), 1, 13);
22: lokalstra.wert:=1
23: end
24: 
25: 
26: elseif lokalstra.wert = 3-- CONWIP
27: merker_eintragen<br>28: for i:=1 to mark
       for i:=1 to markierte_Elemente.yDim
29: str to obj(".Modelle.Produktion.Maschine"+Markierte Elemente["Nummer",i]). …
  … vernichteObjekt
30: str_to_obj("LagerplatzM"+Markierte_Elemente["Nummer",i]).vernichteObjekt
31: Markierte_Elemente["Maschine",i].vernichteObjekt
32: Markierte_Elemente["Kontrollkästchen",i].vernichteObjekt
33: next
34: 
35: CONWIP
36: end
37: --Wert des DropDown wieder zurücksetzen auf Default
38: lokalstra.wert:=1
39:
```

```
 1: --Ordner in Klassenbib anlegen mit den Teilen aus dem ExcelSheet
  2: var i: integer-- Laufvariable
 3: 
 4: var objekt:object -- Pufferspeicher für das erzeugte Objekt
  5: var displayn:object
  6: var DisplayBest:object
 7: 
  8: var j: real -- Zähler für die prozentuelle Verteilung
 9: var m:integer
10: var ydisplay:integer
11: 
12: j:=100
13: 
14: Varianten.leseExcelDatei(Maschinedaten_Excel.dateiname,"Varianten") -- Werkstückvarianten …
  … aus dem Exce-lSheet Einlesen
15: 
16: .BEs.SimulationBEs.vernichteObjekt -- Alten Ordner samt Inhalt löschen
17: .BEs.erzeugeOrdner
18: .BEs.NeuerOrdner.Name:="SimulationBEs"
19: .BEs.Basisteil.duplizieren
20: .BEs.Basisteil1.verschiebeInOrdner(.BEs.SimulationBEs)
21: 
22: for i:=1 to Varianten.YDim -- Erzeugen der Werkstücke
23: .BEs.SimulationBEs.Basisteil1.duplizieren
24: objekt:=.BEs.SimulationBEs.Basisteil11
25: objekt.name:=Varianten[1,i] -- Fördergut den Namen geben
26: objekt.etikett:=to_str(i)
27: 
28: --Einlesen der Verteilung, falls eine prozentuelle Auftrittswahrscheinlichkeit für ein …
  … Teil bestehen soll
29: Verteilung[1,i]:=".BEs.SimulationBEs."+Varianten[1,i]
30: Verteilung[2,i]:=j/Varianten.yDim
31: Verteilung[3,i]:=1
32: next
33: 
34: .BEs.SimulationBEs.Basisteil1.vernichteobjekt
35: 
36: --Wiederbeschreiben der Displays
37: ydisplay:=400
38: 
39: for m:=1 to Varianten.yDim
40: DisplayBest:=.Oberfläche.Display.erzeugeObjekt(current,0,ydisplay)
       41: DisplayBest.Aktiv:=True
42: DisplayBest.Name:="BestandTeil"+to_str(m)
43: DisplayBest.Kommentar:= "Bestand Teil"+to_str(m)+": "
44: DisplayBest.Pfad:= ".BEs.SimulationBEs.Teil"+to_str(m)+".AnzahlKinder"
45: DisplayBest.smpIntervall:= str to time("0:01")
46: ydisplay:= ydisplay+10
47: next
48: 
49: for m:=1 to Varianten.yDim
50: displayn:=str_to_obj("BestandTeil"+to_str(m))
51: displayn.Pfad:= ".BEs.SimulationBEs.Teil"+to_str(m)+".AnzahlKinder"
52: ydisplay:= ydisplay+10
53: next
54:
```
## **A.3. Plant Simulation Quellcode: CONWIP**

```
 1: -- Übergabe von Anzahl ausgewählter Maschinen sowie den dazugehörigen Daten
  2: param zaehler,u,o:integer->Integer
  3: 
  4: /*Die hier verwendete CONWIP - Grundlogik beruht auf dem Online zugänglichen Beispiel …
  … CONWIP_DE von Steffen Bangsow*/
  5: 
  6: -- Objekte die für die Fertigungslinie erstellt werden
  7: var obj1:object -- Maschine vorhergehend
  8: var obj2:object -- Maschine nachfolgend
 9: var obj3:object -- Auswahlkästchen
 10: 
 11: var schleife:integer
 12: 
 13: 
 14: var z:integer -- Laufvariable für Anzahl Puffer aktuell auf 1 gesetzt
 15: 
 16: 
 17: -- Abstände für die Erstellung
 18: var Abstandx:integer
 19: var AbstandxVarianten:integer -- Horizontaler Abstand wenn mehrere Varianten produziert …
   … werden
 20: var Abstandy:integer
21: 22: -- Laufvariablen
 23: var i,j,k,s:integer
 24: var merker:integer -- Merkt sich die Anzahl der in der Excel tabelle übergebenen werte, …
   … für den Fall das mehr Arbeitssysteme erschaffen werden wie in der Tabelle
 25: var erstesSUBelement:string
 26: var pufferkapa:integer -- Kapazität der Puffer
 27: 
 28: //pufferkapa:=10
 29: -- max_WIP:=zaehler*(1:00:00)
 30: erstes_Element:=u
 31: letztes_Element:=o
 32: 
 33: s:= 0 -- Initialisierung der Sicherheitsvaraible s für das Wglassen der ersten Kante …
   … zwischen Puffer und Maschine
 34: erstesSUBelement:="Puffer"+to_str(u)
 35: 
 36: j:= zaehler+2 -- +2 aufgrund von Quelle und Senke 
 37: --horizontaler Abstand zwischen den Objekten
 38: Abstandx:=200
 39: Abstandy:=250
 40: 
 41: 
 42: for i:=1 to j
 43: --Übergang erschaffen
 44: if i=1 
 45: obj1:= .Materialfluss.Übergang.erzeugeObjekt(current,0,Abstandy)
 46: obj1.name:="Übergang_ankommend"
 47: obj2:= obj1
 48: obj1.schliesseDialog
 49: u:=u-1
 50: elseif i>1 and i<j
 51: 
 52: --Puffer vor den Maschinen erzeugen
53: obj2:= .Materialfluss.Puffer.erzeugeObjekt(current,Abstandx,Abstandy)<br>54: obj2.name:= "Puffer"+to str(u)
                obj2.name:= "Puffer"+to str(u)
 55: //obj2.kapazität:=pufferkapa
 56: obj2.kapazität:= .Modelle.Produktion.Maschinendaten[1,1][9,u]
```

```
 57: --obj2.EinSt:="Kalk_Max_WIP"
 58: obj2.erzeugeAttr("letztes_Teil","String")
 59: Abstandx:=Abstandx+80
 60: .Materialfluss.Kante.verbinden(obj1,obj2)
 61: obj1:= obj2
 62: 
 63: obj2:= .Materialfluss.Einzelstation.erzeugeObjekt(current,Abstandx,Abstandy)
 64: obj2.name:= "Maschine"+to_str(u)
 65: -- Name in Tabelle eintragen
 66: ErzeugteMaschinen["Maschinenname",i-1]:= obj2.name
 67: ErzeugteMaschinen["Nummer",i-1]:= u -- Eintragen der Nummer der erzeugten …
   … Maschine
 68: 
 69: --Eingangsteuerung
 70: obj2.einst:= ".Modelle.Produktion.Eingangssteuerung"
 71: obj2.etikett:=to_str(u)
 72: obj2.einstvoraktionen:=true
 73: obj2.ausStEinmal:=false
74: --Störung erzeugen, welche mit der Eingangssteuerung gesetzt wird
 75: obj2.Störungen.erzeugeStörung("Hallo")
               76: obj2.Störungen.Hallo.Verfügbarkeit:=95
 77: obj2.Störungen.Hallo.Bezug:="Einsatzzeit"
 78: /*Für Initialisierung der Eingangssteuerung*/
 79: obj2.erzeugeAttr("letztes_Teil","String")
 80: 
 81: --Verbindung zwischen dem ersten Puffer und der Nachfolgemaschine nicht machen
 82: if obj1.name = erstesSUBelement and s=0
 83: s:=s+1
 84: obj1.kapazität:= .Modelle.Produktion.Maschinendaten[1,1][9,u]
              else
 86: .Materialfluss.Kante.verbinden(obj1,obj2)
 87: end
 88: 
 89: Abstandx:=Abstandx+150
 90: obj2.schliesseDialog
 91: else
 92: 
 93: obj2:= .Materialfluss.übergang.erzeugeObjekt(current,Abstandx,Abstandy)
 94: obj2.name:="Übergang_ausgehend"
 95: obj2.seite:="Rechts"
 96: .Materialfluss.Kante.verbinden(obj1,obj2)
97: Abstandx:=Abstandx+80<br>98: end
98: 99: obj1:= obj2
100: u:=u+1
101: next
102:103: .Modelle.Produktion.Ereignisverwalter.reset
104:
```

```
 1: var i,k,m,j,d:integer
  2: var teil,ersterPuffer,ersteMaschine:object
 3: var aktuellerWIP:time
 4: var test:integer
 5: 
 6: WIP:=0
 7: 
 8: -- Berechne für alle Teile aus WIP_Teile (in time)
9: for i:=1 to .Modelle.Produktion.Varianten.yDim
10: -- Nummer des Teiles herausfinden für die anschließende Suche in der Tabelle
11: teil:=str_to_obj(".BES.SimulationBEs."+.Modelle.Produktion.Varianten[1,i])
12.13: for k:=1 to teil.anzahlKinder 
14: -- Teile im Eingangspuffer nicht mit zählen
15: if teil.kindNr(k).op >= ErzeugteMaschinen[2,1] and teil.kindNr(k).op <= …
  … ErzeugteMaschinen[2,ErzeugteMaschinen.YDim]
16: -- Komplette Bearbeitungszeit hinzuzählen
17: WIP:=WIP+.Modelle.Produktion.Maschinendaten[1,i].sum({4,erstes_Element}..{4, …
  … letztes_Element})
18: end
19: next
20: next
21: 
22: if min_WIP>max_WIP
23: max_WIP:= min_WIP*2.5
24: messageBox("Zu kleiner WIP Wert! Die Beschränklung wird auf den minimalen WIP Wert …
  … gesetzt!")
25: end
26: 
27: aktuellerWIP:=WIP
28: ersterPuffer:= str to obj("Puffer"+ to str(ErzeugteMaschinen[2,1]))
29: ersteMaschine:=str_to_obj("Maschine"+ to_str(ErzeugteMaschinen[2,1]))
30: if ersterPuffer.belegt
31: aktuellerWIP:=(WIP + .Modelle.Produktion.Maschinendaten[1,str_to_num(ersterPuffer. …
  ... inhalt.etikett)].sum({4,erstes Element}..{4,letztes Element}))
32: end
33: 
34: if ersterPuffer.belegt and 
35: aktuellerWIP <= max_WIP and 
36: ersteMaschine.leer and ersteMaschine.bereit
37: 
38: ersterPuffer.inhalt.umlagern(str_to_obj("Maschine"+ to_str(ErzeugteMaschinen[2,1])))
39: end
40:
```
1:  $WIP:=\emptyset$ 

2: Kalk\_Min\_WIP

3:

 1: var i:integer 2: var teil:object 3: var minwipvariante:time 4: 5: for i:=1 to .Modelle.Produktion.Varianten.yDim 6: -- Nummer des Teiles herausfinden für die anschließende Suche in der Tabelle 7: teil:=str\_to\_obj(".BES.SimulationBEs."+.Modelle.Produktion.Varianten[1,i])  $8:9:$  9: -- Komplette Bearbeitungszeit hinzuzählen 10: minwipvariante:=.Modelle.Produktion.Maschinendaten[1,i].sum({4,erstes\_Element}..{4, … … letztes\_Element}) 11: if minwipvariante>min\_WIP 12: min\_WIP:= minwipvariante 13: end 14: 15: next 16:

```
 1: --Für Ressourcenstatistik
  2: --Erschaffen
 3: var obj1:object 
 4: 
  5: obj1:= .Oberfläche.Diagramm.erzeugeObjekt(current,200,90)
  6: obj1.name:="Ressourcendiagramm"
 7: for var j := 1 to 100
 8: obj1.Eingangskanäle[j,0]:=""
 9: next
10: obj1.Eingangskanäle.löschen
11: obj1.Modus:="Sample"
12: obj1.Eingangskanäle[0,1]:="Arbeitend"
13: obj1.Eingangskanäle[0,2]:="Rüstend"
14: obj1.Eingangskanäle[0,3]:="Wartend"
15: obj1.Eingangskanäle[0,4]:="Blockiert"
16: obj1.Eingangskanäle[0,5]:="Gestört"
17: obj1.Legendenposition:="Rechts"
18: 
19: --Diagramm für Ressourcenstatistik befüllen
20: 
21: for var i := 1 to erzeugteMaschinen.yDim
22: Ressourcendiagramm.Eingangskanäle[i,0]:= ErzeugteMaschinen[1,i]
23: Ressourcendiagramm.Eingangskanäle[i,1]:= to str(ErzeugteMaschinen[1,i] + ". ...
  … statArbeitsAnteil")
24: Ressourcendiagramm.Eingangskanäle[i,2]:= to str(ErzeugteMaschinen[1,i] + ". ...
… statRüstAnteil")
       Ressourcendiagramm.Eingangskanäle[i,3]:= to_str(ErzeugteMaschinen[1,i] + ". ...
  … statWarteAnteil")
26: Ressourcendiagramm.Eingangskanäle[i,4]:= to str(ErzeugteMaschinen[1,i] + ". …
  … statBlockiertAnteil")
27: Ressourcendiagramm.Eingangskanäle[i,5]:= to str(ErzeugteMaschinen[1,i] + ". ...
  … statStörungsAnteil")
28: next
29:
```
## **A.4. Plant Simulation Quellcode: KANBAN**

```
 1: -- Übergabe von Anzahl ausgewählter Maschinen sowie den dazugehörigen Daten
  2: param zaehler,u,o:integer->Integer
  3: 
  4: 
  5: /*Die hier verwendete Kanbanlogik beruht auf dem Online zugänglichen Beispiel …
   … KANBAN_mehrere_Behälter von Steven Bangsow*/
  6: 
  7: -- Objekte die für die Fertigungslinie erstellt werden
  8: var obj1:object --Maschine vorhergehend
 9: var obj2:object -- Maschine nachfolgend
 10: var obj3:object -- Auswahlkästchen
 11: -- Lager für Kanbanerstellung
 12: var Montagestationkanban:object
 13: var Demontagestationkanban:object
 14: var FertigteilplatzMaschine:object 
 15: var RohteilplatzMaschine:object
 16: var Kanbankistenplatzrohteile:object
 17: var FertigteilpufferTeilx:object
 18: var RohteilpufferTeilx:object 
 19: var variantenanzahl:integer
 20: var FertigteilDemontage:object
 21: var KanbankisteDemontage:object
 22: var FlusssteuerungvorRohteillager:object
 23: var LagerTeilx:object
 24: var variableobgefüllt:object
 25: var teil:object -- KANBAN Objekt das umgelagert wird
 26: var Förderband:object --Förderband für die leeren Kanbanbehälter
 27: var lagery:integer --> Y-Abstand der Lager
 28: var schleife:integer
 29: variantenanzahl:= .Modelle.Produktion.Varianten.Ydim --> Wir zur Initialisierung auf 1 …
   … gesetzt
 30: var z:integer --> Laufvariable für Anzahl Puffer aktuell auf 1 gesetzt
 31: -- max_WIP:=zaehler*(1:00:00)
 32: erstes_Element:=u
 33: letztes_Element:=o
 34: -- Abstände für die Erstellung
 35: var Abstandx:integer
 36: var AbstandxVarianten:integer -- Horizontaler Abstand wenn mehrere Varianten produziert …
   … werden
 37: var AbstandxEnde:integer -- Abstand der Übergänge bzw Kanbankistenlager
 38: var Abstandy:integer
 39: -- Laufvariablen
 40: var i:integer
 41: var j:integer
 42: var k:integer
 43: var q:integer
 44: var merker:integer -- Merkt sich die Anzahl der in der Excel tabelle übergebenen werte, …
   … für den Fall das mehr Arbeitssysteme erschaffen werden wie in der Tabelle
45. 46: j:= zaehler+4 -- +2 aufgrund von Quelle und Senke bzw. Übergang! sowie montage und …
   … demontagestation:-)
 47: -- horizontaler Abstand zwischen den Objekten
 48: Abstandx:=200
 49: Abstandy:=250
 50: 
 51: for i:=1 to j
 52: -- Übergang erschaffen
 53: if i=1 
 54: obj1:= .Materialfluss.Übergang.erzeugeObjekt(current,0,Abstandy)
 55: obj1.name:="Üb_ankom"
```
```
 56: obj2:= obj1
 57: obj1.schliesseDialog
 58: 
 59: elseif i=2
60. 61: -- Flusssteuerung für die Teile integrieren
 62: FlusssteuerungvorRohteillager:=.Materialfluss.Flusssteuerung. …
   … erzeugeObjekt(current,Abstandx-130,Abstandy)
 63: FlusssteuerungvorRohteillager.AusgangsVerhalten:="Methode"
 64: FlusssteuerungvorRohteillager.AusgangsAuswahlMethode:="Steuerung"
 65: .Materialfluss.Kante.verbinden(obj1,FlusssteuerungvorRohteillager)
 66: 
 67: lagery:=60
 68: for schleife := 1 to variantenanzahl
 69: 
 70: --LagerTeilx := .Materialfluss.Lager.erzeugeObjekt(current, Abstandx -60, …
   … Abstandy-lagery)
 71: LagerTeilx := .Materialfluss.Puffer.erzeugeObjekt(current, Abstandx -60, …
   … Abstandy-lagery)
 72: LagerTeilx.kapazität:=2
 73: lagery:=lagery-50
 74: LagerTeilx.Einst:="Eingangssteuerung_Lager" 
 75: LagerTeilx.Ausst:="Ausgangssteuerung_Lager"
 76: .Materialfluss.Kante.verbinden(FlusssteuerungvorRohteillager,LagerTeilx)
77: LagerTeilx.Name:= "Lager Teil"+to str(schleife)
 78: LagerTeilx.AusstHeck:=True
 79: LagerTeilx.AusstBug:=False
 80: 
 81: next
 82: 
 83: 
 84: Montagestationkanban := .Materialfluss.Montagestation.erzeugeObjekt(current, …
   … Abstandx, Abstandy)
 85: Montagestationkanban.name:="Rohteillager"
 86: Montagestationkanban.etikett:=to_str(u)
 87: Montagestationkanban.TypMontageListe:="Vorgänger"
 88: Montagestationkanban.MontageModus:="BEs aufladen"
 89: Montagestationkanban.MontageListe[1,1]:=2
 90: Montagestationkanban.MontageListe[2,1]:=1
 91: 
92: -- AusgangsSteuerungen setzen für Kanban Logik
93: Montagestationkanban.AusSt:="Ausliefern"<br>94: Montagestationkanban.AusStRug:-true
               94: Montagestationkanban.AusStBug:=true
 95: 
 96: -- Platz für leere Kanbankisten
 97: Kanbankistenplatzrohteile := .Materialfluss.P.erzeugeObjekt(current, Abstandx …
   … , Abstandy-60)
 98: Kanbankistenplatzrohteile.Name:= "FRohteilelager"
 99: .Materialfluss.Kante.verbinden(Kanbankistenplatzrohteile,Montagestationkanban)
100: 
101: -- Lager mit Rohteillager verbinden, nach dem Kanbankistenplatz, damit der …
   … Vorgänger stimmt
102: for schleife := 1 to variantenanzahl
103: .Materialfluss.Kante.verbinden(str_to_obj("Lager_Teil"+to_str(schleife)), …
   … Montagestationkanban)
104: next
105: 
106: 
107: Montagestationkanban.schliesseDialog
108:
```
109: Abstandx:= Abstandx +150 110: 111: u:=u-2 -- Aufgrund der vorher definierten 2 Maschinen 112: 113: elseif i>2 and i<j-1 114: obj2:= .Materialfluss.Einzelstation.erzeugeObjekt(current,Abstandx,Abstandy) 115: obj2.name:= "Maschine"+to\_str(u) 116: obj2.etikett:=to str(u) 117: The Mame in Tabelle eintragen 118: ErzeugteMaschinen["Maschinenname",i-2]:= obj2.name 119: ErzeugteMaschinen["Nummer",i-2]:= u -- Eintragen der Nummer der erzeugten … … Maschine 120: ErzeugteMaschinen["Indizes",i-2]:= i-2 121: -- Eintragen der Maschinenamen in die Zuteilungsliste 122: Zuteilung["Maschinenname",i-2]:= obj2.name--to\_str(".Modelle.Produktion. … … Kanban"+erstes\_Element+"\_bis\_"+letztes\_Element+"."+obj2.name) 123: 124: 125: -- Eingangsteuerung 126: obj2.einst:= ".Modelle.Produktion.Eingangssteuerung" 127: obj2.einstvoraktionen:=true 128: obj2.ausStEinmal:=false 129: -- Störung erzeugen, welche mit der Eingangssteuerung gesetzt wird 130: obj2.Störungen.erzeugeStörung("Hallo") 131: obj2.Störungen.Hallo.Verfügbarkeit:=95 132: obj2.Störungen.Hallo.Bezug:="Einsatzzeit" 133: 134: -- Für Initialisierung der Eingangssteuerung 135: obj2.erzeugeAttr("letztes\_Teil","String") 136: 137: -- Ausgangssteuerung KANBAN 138: obj2.AusSt:="Entladen" 139: obj2.AusStBug:=true 140: 141: --Attribute erzeugen für Maschine erzeugen 142: obj2.erzeugeAttr("platz\_fertig","object") 143: obj2.erzeugeAttr("platz\_roh","object") 144: obj2.erzeugeAttr("rohteilplätze","list") 145:  $146.$ 147: The School -- KANBAN Lager erstellen 148: -- Maschine Fertigteilplätze 149: FertigteilplatzMaschine := .Materialfluss.P.erzeugeObjekt(current, Abstandx- … … 40, Abstandy-20) 150: FertigteilplatzMaschine.Name:= "F"+to\_str(u) 151: FertigteilplatzMaschine.etikett:=to\_str(u) 152: FertigteilplatzMaschine.kapazität:=1 153: 154: -- Maschine Rohteilplätze 155: RohteilplatzMaschine := .Materialfluss.P.erzeugeObjekt(current, Abstandx-40, … … Abstandy+20) 156: RohteilplatzMaschine.Name:= "R"+to\_str(u) 157: RohteilplatzMaschine.etikett:=to\_str(u) 158: RohteilplatzMaschine.kapazität:=1 159: 160: -- Steuerungen der Rohteilplätze 161: RohteilplatzMaschine.AusSt:="Beladen" 162: RohteilplatzMaschine.AusStBug:=true 163: -- Attribute setzten 164: RohteilplatzMaschine.Arbeitsplatz:= obj2

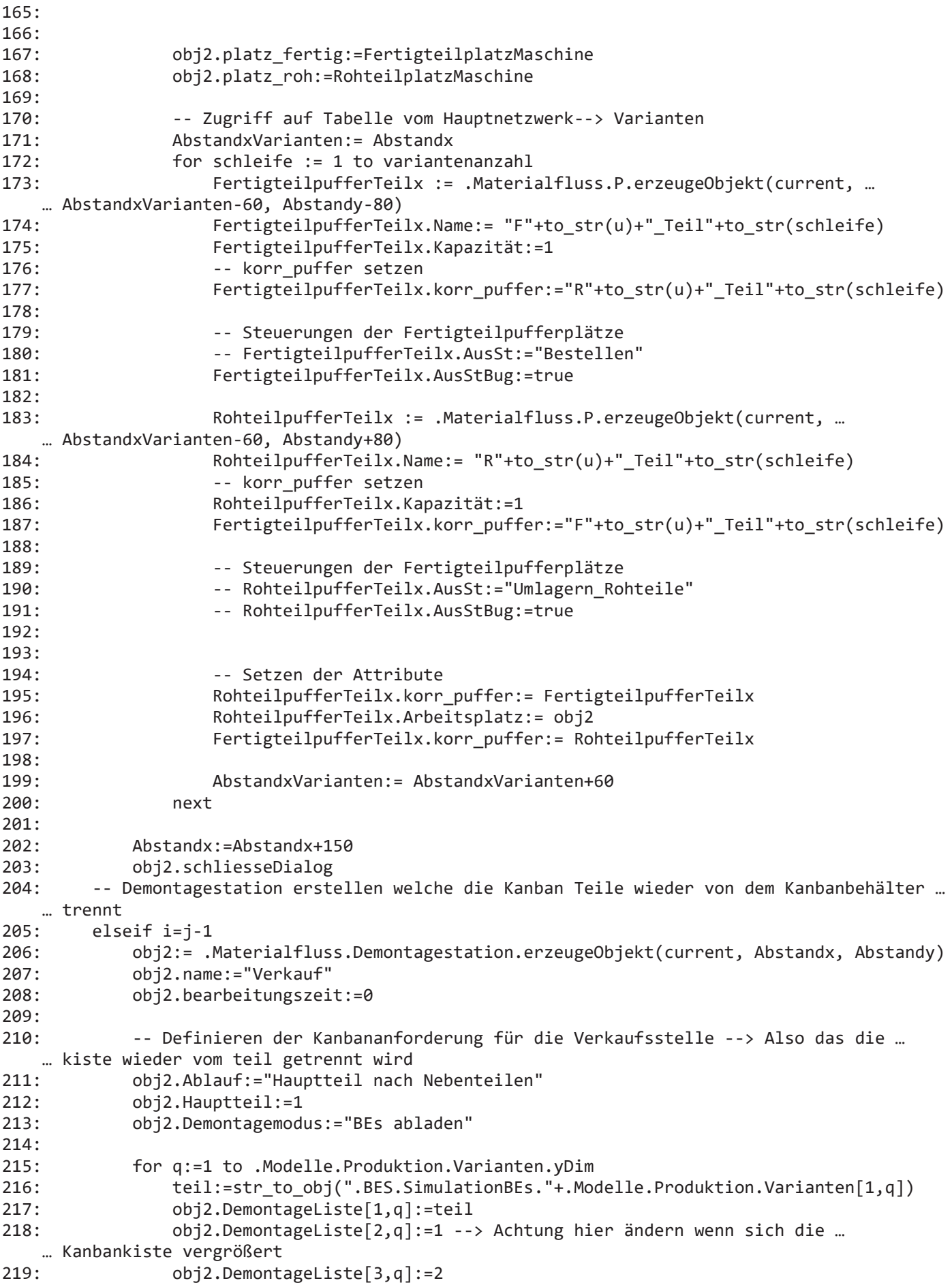

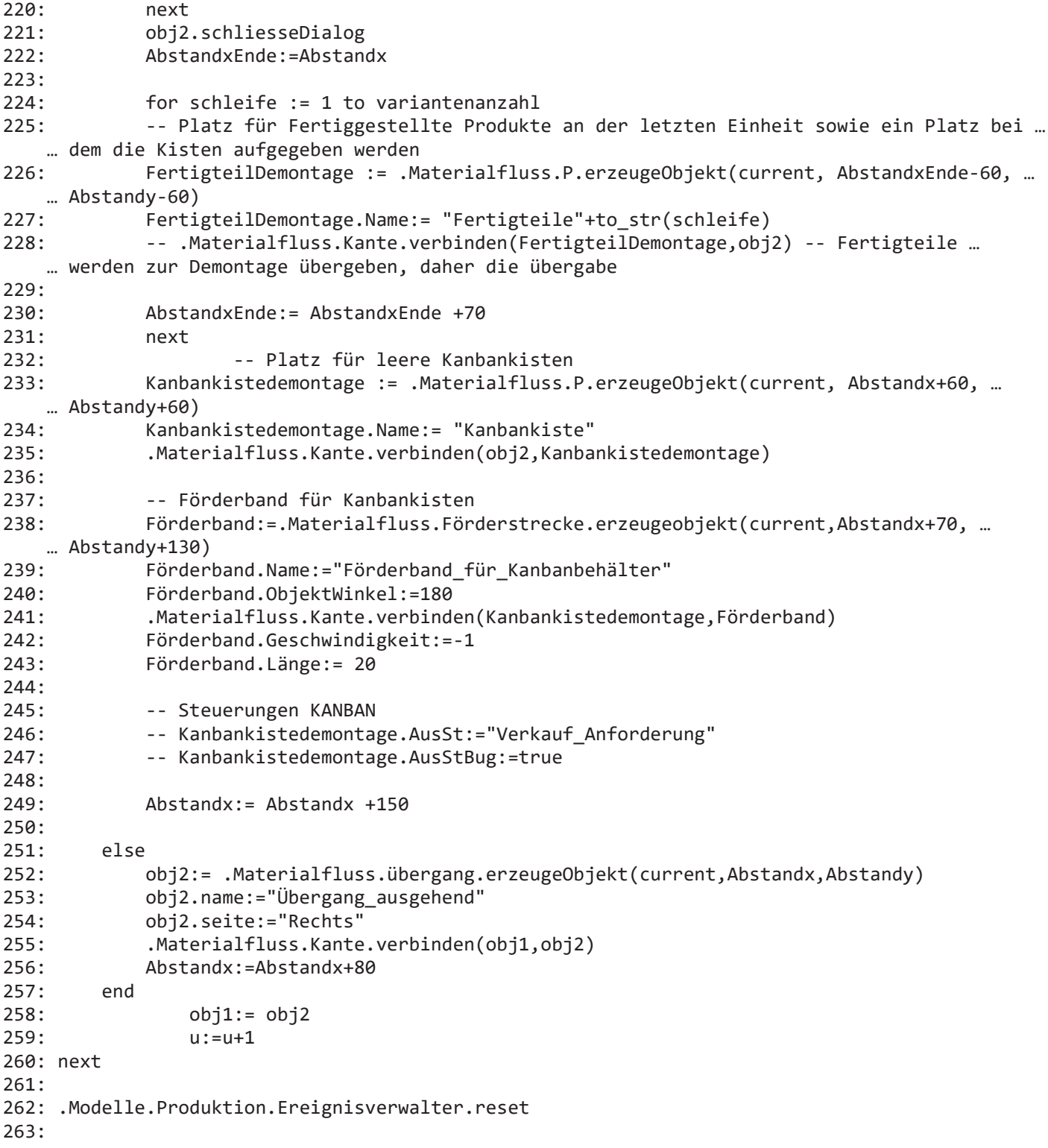

1: letzter\_Auftrag:=letzter\_Auftrag+1<br>2:

```
 1: var Lagervar:string
 2: var Lagervarob:object
 3: var i: integer
 4: var j:integer
 5: var teil: object
 6: var merker2:integer
 7: 
 8: Lagervar:= "Lager"+@.etikett+"_gefüllt"
 9: Lagervarob:= str_to_obj(Lagervar)
10: 
11: If ?.Belegt = false--Inhaltsliste.YDim =0<br>12: Lagervarob.Wert:=false
        Lagervarob.Wert: = false
13: end
14:
```

```
1: var nummermaschine: string
2: var nummerteil: string
3:4: nummermaschine:=?.etikett
5: nummerteil:=@.etikett
6:7: Rohteillager.inhalt.umlagern(str_to_obj("R"+to_str(erstes_Element)))
8:
```

```
1:2: var Nummer: string
3:4: Nummer: = ?. etikett
5:6: if @.belegt
7:\hat{\mathcal{C}}.inhalt.umlagern(?.arbeitsplatz)
8: else
9:@.umlagern(str_to_obj("F"+Nummer))
10: end
11:
```

```
 1: var Lagervar:string
 2: var Lagervarob:object
 3: var Teil:object
 4: var i:integer
 5: var j: integer
 6: var merker2:integer
 7: 
 8: Lagervar:= "Lager"+@.etikett+"_gefüllt"
 9: Lagervarob:= str_to_obj(Lagervar)
10: 
11: Lagervarob.Wert:=true
12: if merker /= nächster Auftrag
13: for i:=1 to .Modelle.Produktion.Varianten.yDim 
14: if .Modelle.Produktion.Varianten[1,i] = "Teil"+to_str(nächster_Auftrag)
              teil:=str_to_obj(".BES.SimulationBEs."+.Modelle.Produktion.Varianten[1,i])
16: 
17: ---- Ab hier Ändern!
18: merker2:=0
19: for j:= erstes_Element to letztes_Element
20:21:if merker2 < .Modelle.Produktion.Maschinendaten[1,i][4,j]
22: merker2:= .Modelle.Produktion.Maschinendaten[1,i][4,j]
23: end
24: next
25: Generator.Abstand:=merker2+65
26: end<br>27: next
      next
28: merker:= nächster_Auftrag
29: end
30:
```

```
 1: var nummermaschine:string
 2: var nummerteil:string
 3: 
 4: nummermaschine:=?.etikett
 5: str_to_obj("R"+nummermaschine).inhalt.umlagern(str_to_obj("F"+nummermaschine))
 6: @.umlagern(str_to_obj("F"+nummermaschine).inhalt)
 7: 
 8: nummerteil:=@.etikett
 9: str_to_obj("F"+nummermaschine).inhalt.umlagern(str_to_obj("F"+nummermaschine+"_Teil"+ …
  … nummerteil))
10:
```

```
 1: var i:integer
 2: var teil:object
 3: var merker:time
 4: var generatorabstandaufruf:time
 5: 
 6: var j:integer
 7: 
 8: merker:=0
 9: 
10: for i:=1 to .Modelle.Produktion.Varianten.yDim 
11: -- Nummer des Teiles herausfinden für die anschließende Suche in der Tabelle
12: teil:=str_to_obj(".BES.SimulationBEs."+.Modelle.Produktion.Varianten[1,i])
13: 
14: 
15: -- komplette Bearbeitungszeit hinzuzählen
16: generatorabstandaufruf:=.Modelle.Produktion.Maschinendaten[1,i].sum({4,erstes_Element} …
  … ..{4,letztes_Element})
17: if generatorabstandaufruf>merker
18: merker:= generatorabstandaufruf
19: end
20:<br>21:
       Generator.Abstand: = merker
22: 
23: next
24: -- Generator dynamisch setzen
25: for i:=1 to .Modelle.Produktion.Varianten.yDim 
26: if .Modelle.Produktion.Varianten[1,i] = "Teil"+to_str(nächster_Auftrag)
27: teil:=str_to_obj(".BES.SimulationBEs."+.Modelle.Produktion.Varianten[1,i])
28:29:---- ab hier Ändern!
30: merker:=0
31: for j:= erstes Element to letztes Element
32: 
33: if merker < .Modelle.Produktion.Maschinendaten[1,i][4,j]
34: merker:= .Modelle.Produktion.Maschinendaten[1,i][4,j]
35: end
36: 
37: next
38: Generator.Abstand:=merker+65
39: end
40: next
41:
```

```
 1: var kiste:object
  2: var i:integer
  3: var j:integer
  4: var teilName:string
   5: var teil:object
  6: var kiste2:object
  7: var kiste3:object
  8: var station:boolean
  9: var AnzKanbanbeh:integer
  10: 
 11: 
 12: vernichteBEs
 13: KanbanDaten Def -- Hier wird die Tabelle Kanban-Daten mit den Startvariablen beschrieben
 14: Zuteilung_Def
 15: Generatorsteuerung
 16: 
  17: --Auftragsreihenfolge rücksetzen
  18: nächster_Auftrag:="1"
  19: --Lagervariablen zurücksetzen
 20: Lager1_gefüllt:=false
  21: Lager2_gefüllt:=false
  22: Lager3_gefüllt:=false
 23: 24: AnzKanbanbeh:=Anzahl_Kanbanbehälter
 25: -- Initialisieren
 26: -- Eine kiste im Verkauf erzeugen und mit Teilen füllen
  27: -- Ziel_leer: F1
  28: -- Ziel_voll: verkauf
  29: -- Arbeitsplatz: maschine1
  30: for i := 1 to 20
 31: .Modelle.Subnetzwerke.KanBAN_PLANTSIM.Kanbankiste. …
    … erzeugen(Förderband_für_Kanbanbehälter)
  32: next
  33: 
  34: for i:=1 to .Modelle.Produktion.Varianten.yDim 
  35: -- Eine Kiste erzeugen
  36: -- Nummer des Teiles herausfinden für die anschließende Suche in der Tabelle
 37: teil:=str to obj(".BES.SimulationBEs."+.Modelle.Produktion.Varianten[1,i])
  38: teilName:=teil.name
  39: kiste:=.Modelle.Subnetzwerke.KanBAN_PLANTSIM.Kanbankiste. …
… erzeugen(kanban_daten["Ziel_voll",teilName])--im ersten Durchlauf Erstellung einer …
    … Kiste auf P1
10. 41: -- Werte der Anzahl an Kanbanbhehälter verringern
 42: AnzKanbanbeh:= AnzKanbanbeh-1
 43: 
 44: -- Kapazität einstellen
 45: kiste.xdim:=1
 46: kiste.ydim:=kanban_daten["Menge",teilName]
 47: while not kiste.voll 
  48: 
 49: teil.erzeugen(kiste)-- Befüllung der erstellten Kiste an dem Ort wo die Kiste …
   … erzeugt wurde
  50: teil.op:=letztes_Element
  51: end
 52: kiste.menge:=kanban daten["Menge", teilName]
53: kiste.teil:=kanban daten["Teil", teilName]
 54: 
  55: next
  56:
```

```
57: for j:=letztes Element downto erstes Element
 58: for i:=1 to .Modelle.Produktion.Varianten.yDim
 59: 
60: teil:=str to obj(".BES.SimulationBEs."+.Modelle.Produktion.Varianten[1,i])
 61: teilName:=teil.name
 62: if AnzKanbanbeh >2
 63: 
64: if j= erstes Element
 65: 
 66: else
 67: kiste2:=.Modelle.Subnetzwerke.KanBAN_PLANTSIM.Kanbankiste. …
… erzeugen(str to obj("r"+to str(j)+" Teil"+to str(i)))--im ersten Durchlauf Erstellung …
   … einer Kiste auf P1
 68: end
 69: AnzKanbanbeh:= AnzKanbanbeh-1
 70: 
71: The School -- Kapazität einstellen
 72: kiste2.xdim:=1
 73: kiste2.ydim:=kanban_daten["Menge",teilName]
74:75.if j=erstes Element -- Wenn die erste Maschine erreicht wird
 76: station:=true
 77: end
 78: 
 79: while not kiste2.voll and station/=true
 80: teil.erzeugen(kiste2) -- Befüllung der erstellten Kiste an dem Ort …
   … wo die Kiste erzeugt wurde
 81: teil.op:=j-1
 82: end
 83: 
84: kiste2.ziel_voll:=str_to_obj("r"+to_str(j)+"_Teil"+to_str(i))
85: kiste2.menge:=kanban_daten["Menge", teilName]
 86: kiste2.teil:=kanban_daten["Teil", teilName]
 87: 
 88: kiste3:=.Modelle.Subnetzwerke.KanBAN_PLANTSIM.Kanbankiste. …
… erzeugen(str_to_obj("F"+to_str(j)+"_Teil"+to_str(i)))--im ersten Durchlauf Erstellung …
   … einer Kiste auf P1
 89: 
 90: AnzKanbanbeh:= AnzKanbanbeh-1
 91: 
92: The School -- Kapazität einstellen
93: kiste3.xdim:=1<br>94: kiste3.vdim:=k
              kiste3.ydim: = kanban_daten["Menge", teilName]
 95: 
 96: while not kiste3.voll 
 97: teil.erzeugen(kiste3) -- Befüllung der erstellten Kiste an dem Ort …
   … wo die Kiste erzeugt wurde
 98: teil.op:=j
 99: end
100: kiste3.menge:=kanban_daten["Menge", teilName]
101: kiste3.teil:=kanban_daten["Teil", teilName]
102: end
103: next
104: next
105:
```

```
 1: var kiste:object
  2: var i:integer
  3: var teilName:string
  4: var teil:object
  5: 
  6: vernichteBEs-- Alle bereits bestehenden Materialien im System vernichten
  7: 
8: for i:=1 to Varianten.dim<br>9: teilName:= teile.lese
9: teilName:= teile.lesen(i)<br>10: kiste:= .modelle.KANBAN P
         kiste: = .modelle.KANBAN_PLANTSIM.Kanbankiste.erzeugen
11: 
12: next
13:
```

```
 1: 
  2: var i:integer
 3: var teil:object
 4: var name2:String
 5: var letztesElementinTabelle:Integer
 6: 
 7: kanban_daten.löschen
 8: 
 9: -- Einlesen der Daten eines jeden Werkstücks in die Maschinendatenbank
10: 
11: letztesElementinTabelle:= letztes_Element-erstes_Element+1
12: 
13: for i:=1 to .Modelle.Produktion.Varianten.yDim 
14: teil:=str_to_obj(".BES.SimulationBEs."+.Modelle.Produktion.Varianten[1,i])
15: name2:=teil.name<br>16: kanban_daten[0,i
        kanban_daten[0,i]:=name2
17: kanban_daten["Ziel_voll",i]:=str_to_obj("Fertigteile"+to_str(i))
18: kanban_daten["Bearbeitungszeit",i]:=.Modelle.Produktion.Maschinendaten[1,i][4, …
… letztes_Element]<br>19: kanban daten[
        kanban_daten["Menge", i]:=1
20: next
21:
```

```
 1: is
 2: weiter:boolean;
 3: i:integer;
4: j:integer;<br>5: puffer:obi
      puffer:object;
 6: teilname:string;
 7: Maschname:string;
 8: nummer:integer;
 9: do
10: -- Teil in die fertigteilkiste laden
11: @.umlagern(?.platz_fertig.inhalt);
12: if ?.platz roh.inhalt.leer then
13: -- Umlagern
14: ?.platz_fertig.inhalt.umlagern(?.platz_fertig.inhalt.ziel_voll);
15: -- Leere Rohteilpalette auf Pufferplatz umlagern
16: teilname:=@.name;
17: Maschname:=?.name;
18: 
19: -- Indizes der Maschine für Erzeugte Maschinen finden
20: for j:=1 to ErzeugteMaschinen.YDim loop
21.22: if ErzeugteMaschinen[1,j]= Maschname then
23: nummer:= ErzeugteMaschinen["Indizes",j]; 
24: end;
25: next;
26:27:?.platz roh.inhalt.umlagern(
28: Zuteilung[teilname,nummer]["Platz","voll"]); -- Zuteilung[@.name,?. …
  … name]["Platz","voll"]);
29: 
30: -- Nächste belegte rohteilpalette holen
31: -- Plätze abfragen
32: weiter:=true;
33: i:=1;
34: while (weiter) loop
35: if ?.rohteilplätze.dim >= i then
36: puffer:=?.rohteilplätze.lesen(i);
37: if puffer.belegt then
38: if puffer.inhalt.belegt then
39: puffer.inhalt.umlagern(?.platz_roh);
40: puffer.korr_puffer.inhalt.umlagern(?.platz_fertig);<br>41: weiter:=false:
41: weiter:=false;<br>42: end:
                   end:
43: end;
44: else
                weiter:=false:
46: end;
47: i:=i+1;48: end;
49: else
50: -- Nächstes teil holen
51: ?.platz roh.inhalt.inhalt.umlagern(?);
52: end;
53: end;
54:
```

```
1: param r : integer -> integer
 2:3: var i:integer
4:5: for i := 1 to .Modelle.Produktion.Varianten.Ydim<br>6: if \emptyset.etikett= to_str(i)
7:.<br>return i
              end
 8:9:next
10:
```
 $1:$ 2: var TeileName: String -- Name des ankommenden Teils 3: var RohteilplatzName: object --> Name des Rohteilplatzes mit der richtigen Kanban Kiste  $4:$ 5: var i: Integer --index für Abbruch  $6:$ 7: var TeileNummer: String -- Nummer des ankommenden Teils als Text  $8: i := 0$ 9: TeileName:=@.name 10: TeileNummer:=to\_str(@.Etikett) 11: /\*RohteilplatzName:=str\_to\_obj("F"+to\_str(erstes\_Element)+"\_Teil"+TeileNummer) 12: RohteilplatzName(Bestellen)\*/ 13: RohteilplatzName:=str\_to\_obj("R"+to\_str(erstes\_Element)+"\_Teil"+TeileNummer) 14: waituntil RohteilplatzName.belegt = true prio 1  $15:$ 16: RohteilplatzName.Inhalt.umlagern(FRohteilelager)  $17:$ 

```
 1: var i:Integer -- Laufvariable Varianten
  2: var j:Integer -- Laufvariable Maschinen
 3: var element:integer
 4: 
 5: -- Format der Spalten auf List umstellen
 6: for i:=1 to .Modelle.Produktion.Varianten.yDim
  7: Zuteilung[i,0]:= Kanban_daten[0,i] -- Name des Teils --> Maschinen werden bei erzeuge …
… Maschine in Zuteilung eingepflegt
       Zuteilung.setzedatentyp(i,"table")
 9: next
10: element:= erstes_Element-1
11: -- Einpflegen der Logiken mit Roh und Fertigteilplätze
12: for j:=1 to ErzeugteMaschinen.YDim
13: element:= element+1
14: for i:=1 to .Modelle.Produktion.Varianten.yDim 
15: Zuteilung.erzeugesubliste(i,j)
16: -- Indizes aktivieren
17: Zuteilung[i,j].columnIndex:=true
18: Zuteilung[i,j].rowIndex:=true
19:<br>20:
           Zuteilung[i,j].setzedatentyp(0,"String")
21: Zuteilung[i,j].setzedatentyp(1,"object")
22: 
23: Zuteilung[i,j][0,1]:="leer"
24: Zuteilung[i,j][0,2]:="voll"
25: Zuteilung[i,j][1,0]:="Platz"
26: 
27: -- Roh und Fertigteilplätze definieren
28: Zuteilung[i,j][1,1]:= str_to_obj("F"+to_str(element)+"_Teil"+to_str(i))
29: Zuteilung[i,j][1,2]:= str_to_obj("R"+to_str(element)+"_Teil"+to_str(i))
30: next
31: next
32:
```

```
 1: var Lagervar:string
  2: var Lagervarob:object
  3: 
  4: -- Steuerung der Kanbanlogik
  5: -- Als Steuerungselement wurde hierfür der Eingang eines neuen Teils ins Lagergenommen
  6: 
  7: var NächstesElement:object
  8: var nächstesElementetikett:string
  9: var Fertigteillager:object
 10: 
 11: 
 12: var i:integer
 13: var j:integer
 14: var k:integer
 15: 
 16: -- Abklärung wegen Puffer Überschuss--> Lauffähigkeit
 17: var m:integer
18: var obi1:object
 19: var obj2:object
20. 21: var a:integer
 22: var vorgänger:integer
 23: var auftragslistengröße:integer
 24: var lagergefüllt:boolean
 25: 
 26: -- Abfrage ob nächstes Element im Hauptnetzwerk ein Subnetzwerk ist, damit man keine …
   … Blockierung des Systems provoziert und einen Absturz verursacht wegen Überlastung
 27: obj1:= .Modelle.Produktion.Versand
28: for m:=1 to .Modelle.Produktion.Subnetzwerke.yDim<br>29: if .Modelle.Produktion.Subnetzwerke[2.m] = (1)
              29: if .Modelle.Produktion.Subnetzwerke[2,m] = (letztes_Element+1)
30: obj1:= str to obj(".Modelle.Produktion."+.Modelle.Produktion.Subnetzwerke[1, …
   … m])
 31: 
 32: if obj1.Ursprung = .Modelle.Subnetzwerke.ConwIP_PLANTSIM.ConWIP
 33: obj1:= str_to_obj(to_str(obj1)+".Puffer"+to_str(letztes_Element+1)) 
 34: end
 35: end
 36: 
 37: if existsobject(".Modelle.Produktion.LagerplatzM"+(letztes_Element+1))
 38: obj1:=str_to_obj(".Modelle.Produktion.LagerplatzM"+(letztes_Element+1))
 39: end
40:<br>41:
        next
 42: 
 43: 
 44: 
45: if obj1.voll = false 46: -- Auftragslistengröße:= Aufträge.IndexYDim
 47: auftragslistengröße:= .Modelle.Produktion.Varianten.YDim
 48: -- Auftragslistengröße:= 1
 49: if Aufträge.IndexYDim < 1 
 50: ereignisverwalter.ende:=ereignisverwalter.zeit
 51: end
 52: 
 53: if Aufträge.IndexYDim<.Modelle.Produktion.Varianten.YDim
 54: auftragslistengröße:=Aufträge.IndexYDim
 55: end
 56: 
 57: for j := 1 to auftragslistengröße
 58: NächstesElement:= Aufträge[0,j] -- Nächster zu erwartender Auftrag
```

```
 59: nächstesElementetikett:= NächstesElement.etikett
 60: nächster_Auftrag:= nächstesElementetikett
 61: 
 62: 
 63: Fertigteillager:= str_to_obj(to_str("Fertigteile"+nächstesElementetikett))
 64: lagergefüllt:=true
 65: 
 66: -- Prüfung, ob die Läger gefüllt und bereit für eine Umlagerung sind
67: for a := erstes Element to letztes Element
 68: if str_to_obj("F"+to_str(a)+"_Teil"+nächstesElementetikett).belegt = false
 69: lagergefüllt:=false
 70: end
 71: next
 72: 
 73: 
 74: if Fertigteillager.belegt=true and lagergefüllt=true and str_to_obj("Lager_Teil"+ …
   … nächstesElementetikett).belegt
 75: Fertigteillager.inhalt.umlagern(Verkauf)
 76: 
 77: for k:= ErzeugteMaschinen.Ydim downto 1
 78: if k=ErzeugteMaschinen[3,ErzeugteMaschinen.Ydim]
 79: -- Fertigteilpuffer letzte Maschine auf Fertigteillager
80: str to obj("F"+to str(ErzeugteMaschinen[2,k])+" Teil"+ …
   … nächstesElementetikett).inhalt.umlagern(Fertigteillager)
81: -- Rohteilpuffer letzte Maschine auf Fertigteilüuffer letzte Maschine
82: str to obj("R"+to str(ErzeugteMaschinen[2,k])+" Teil"+ …
   … nächstesElementetikett).inhalt.umlagern(str_to_obj("R"+to_str(ErzeugteMaschinen[2,k])))
 83: elseif k=ErzeugteMaschinen[3,1]
 84: -- Fertigteilpuffer auf Rohteilpuffer nächste Maschine
 85: str_to_obj("F"+to_str(ErzeugteMaschinen[2,k])+"_Teil"+ …
… nächstesElementetikett).inhalt.umlagern(str_to_obj("R"+to_str(ErzeugteMaschinen[2,k]+ …
   … 1)+"_Teil"+nächstesElementetikett))
 86: 
 87: 
 88: -- Montageliste des Rohteillagers ändern
 89: Vorgänger:= str_to_num(nächstesElementetikett) +1
 90: Rohteillager.MontageListe[1,1]:=Vorgänger --Vorgänger von dem Das …
   … benötigte Produkt kommt
 91: Rohteillager.MontageListe[2,1]:=1 --> Anzahl der Elemente jeder …
   … Variante die übergeben werden soll
 92: 
93: Sand Constantine Förderband der ersten Maschine schickt die Palette ins ...
   … FRohteilelager
 94: Förderband_für_Kanbanbehälter.inhalt.umlagern(FRohteilelager)
 95: 
 96: 
97: str to obj("Lager Teil"+nächstesElementetikett).inhalt. …
   … umlagern(Rohteillager)
98. 99: else
100: -- Fertigteilpuffer auf Rohteilpuffer nächste Maschine
101: str_to_obj("F"+to_str(ErzeugteMaschinen[2,k])+"_Teil"+ …
… nächstesElementetikett).inhalt.umlagern(str_to_obj("R"+to_str(ErzeugteMaschinen[2,k]+ …
   … 1)+"_Teil"+nächstesElementetikett))
102: -- Rohteilpuffer Maschine auf Fertigteilpuffer nächste Maschine
103: str to obj("R"+to str(ErzeugteMaschinen[2,k])+" Teil"+ …
   … nächstesElementetikett).inhalt.umlagern(str_to_obj("R"+to_str(ErzeugteMaschinen[2,k])))
104: end
105: next
106:
```
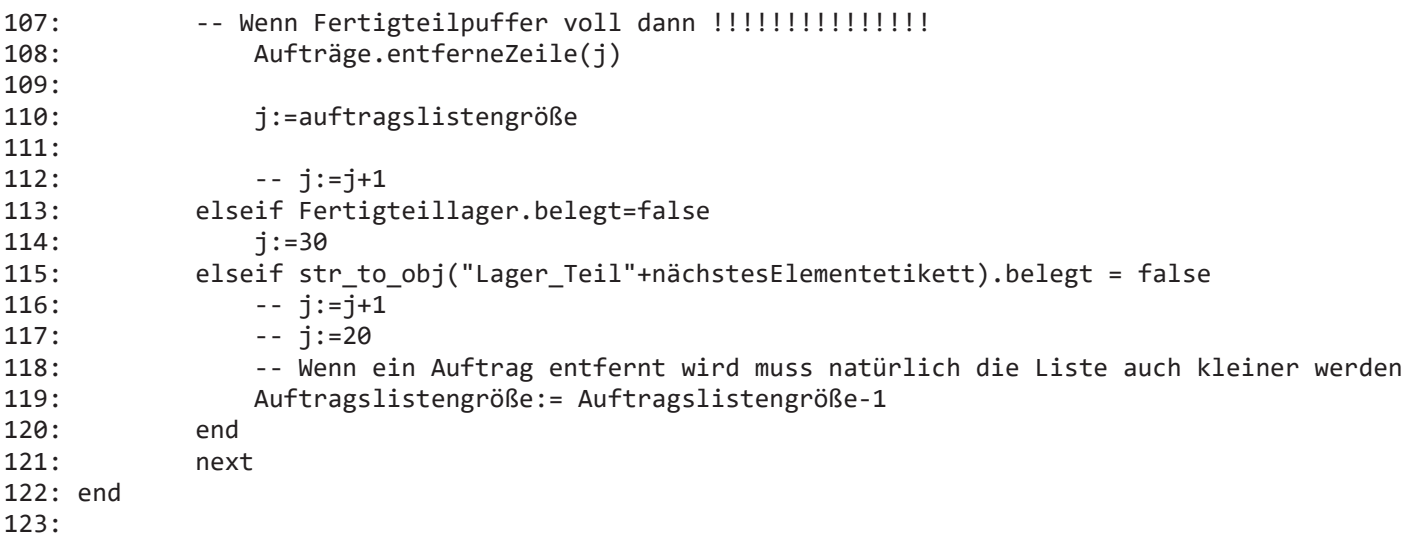